# Nacaps 2018

Variablenfragebogen zur National Academics Panel Study 2018 (2. Befragungswelle - Promovierende) (Deutsch)

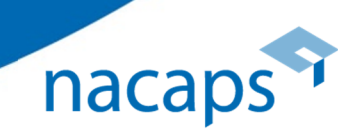

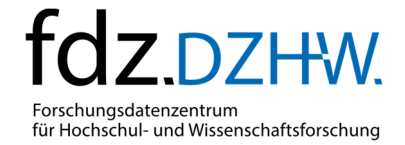

## Inhaltsverzeichnis Inhaltsverzeichnis

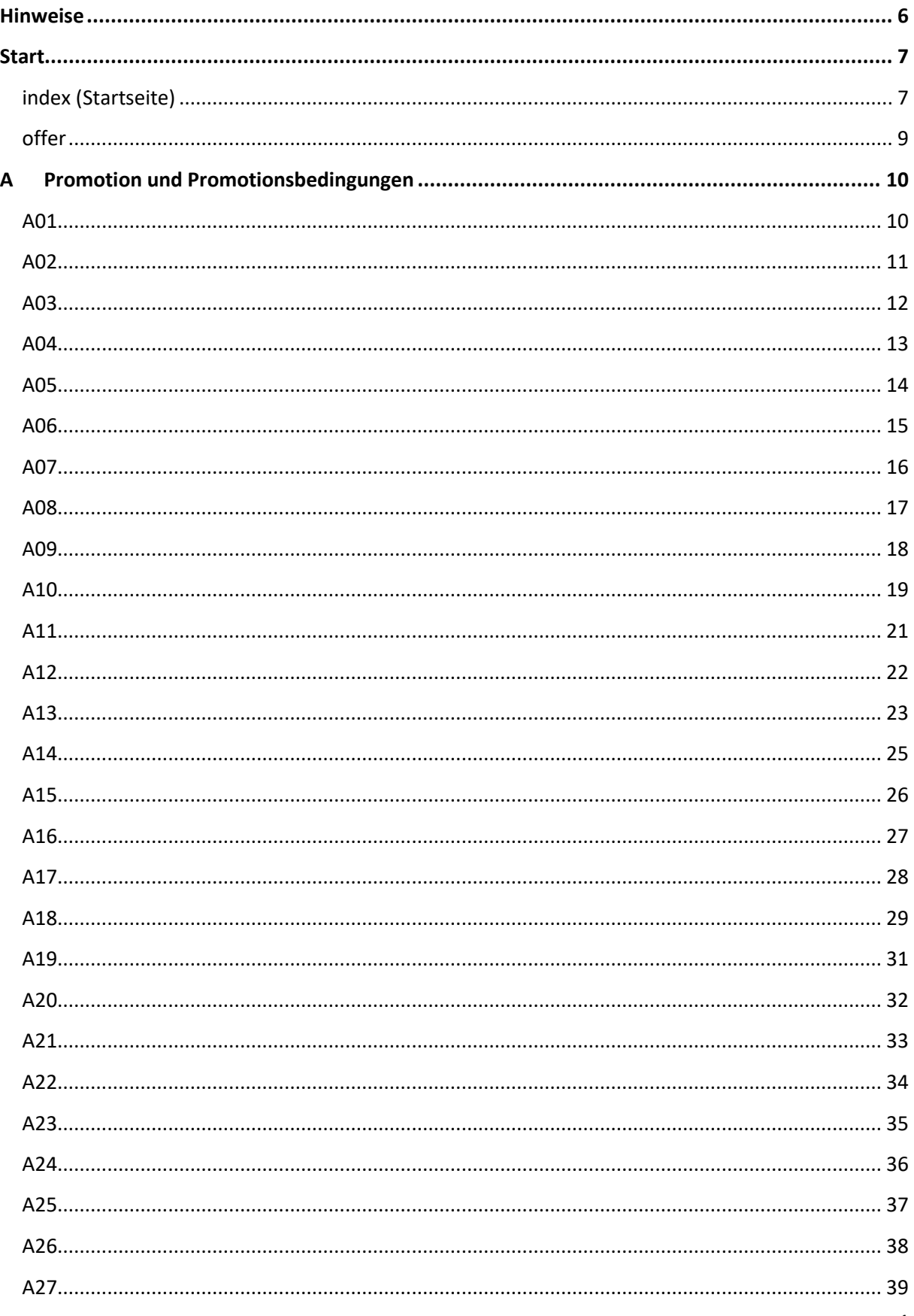

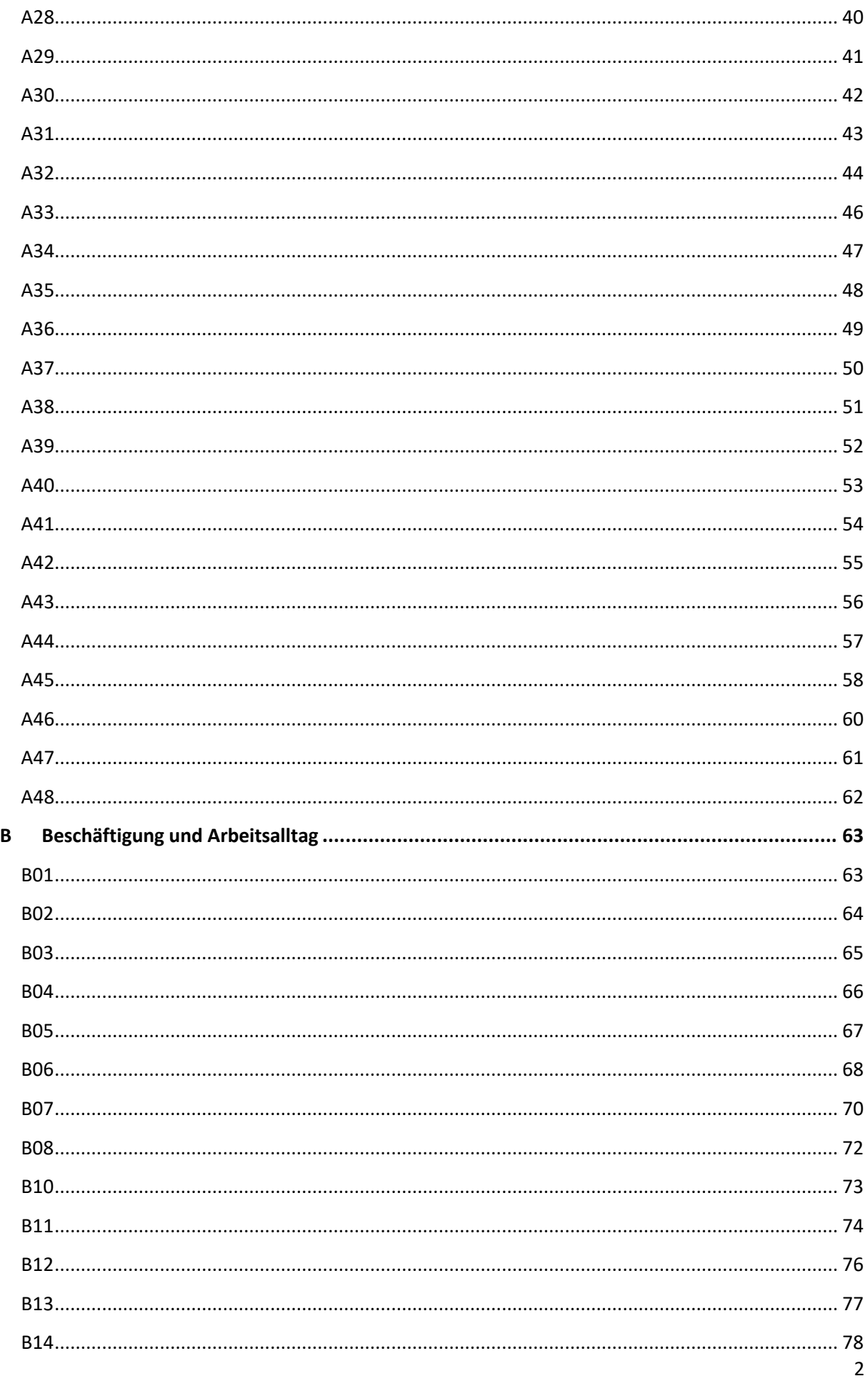

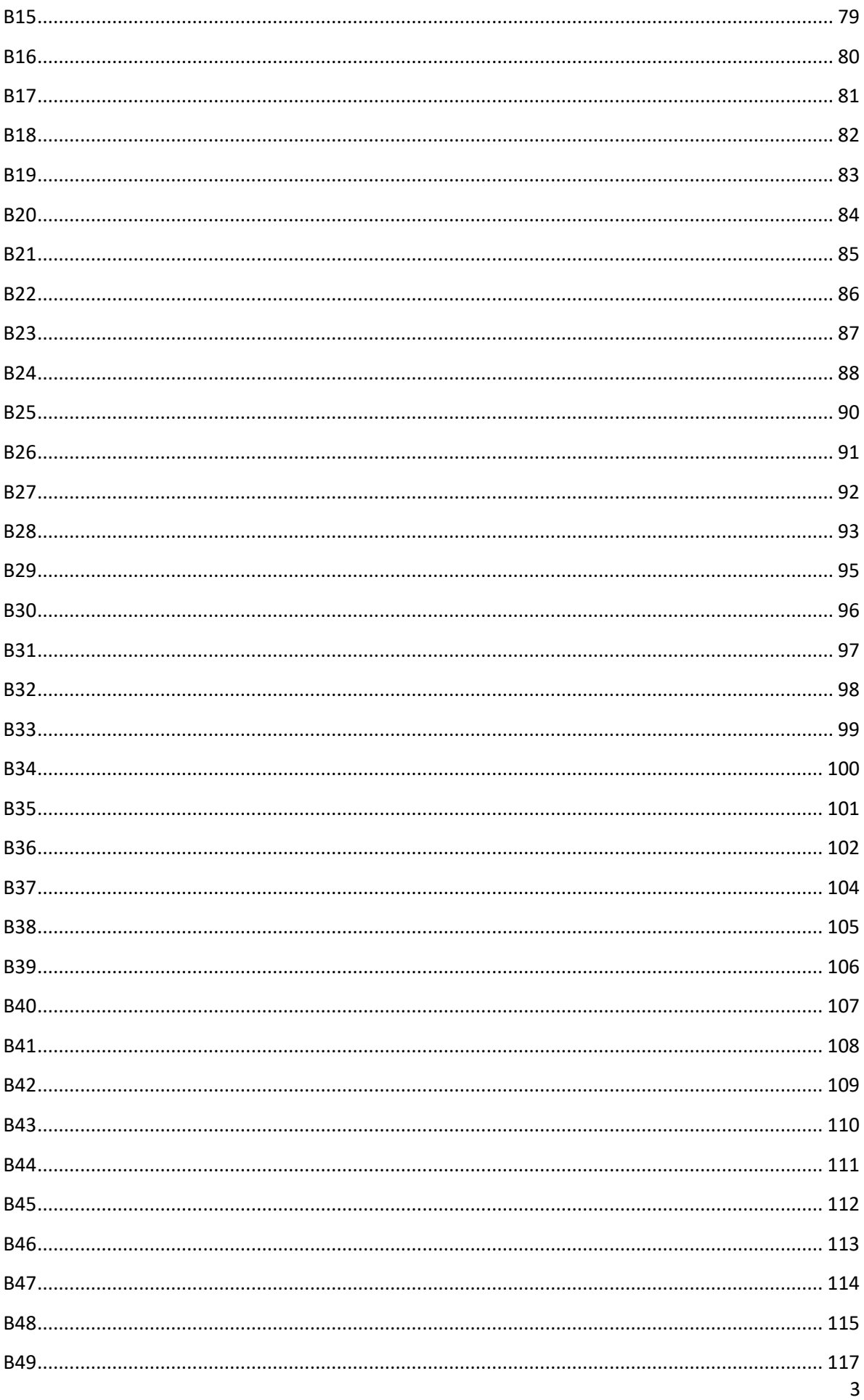

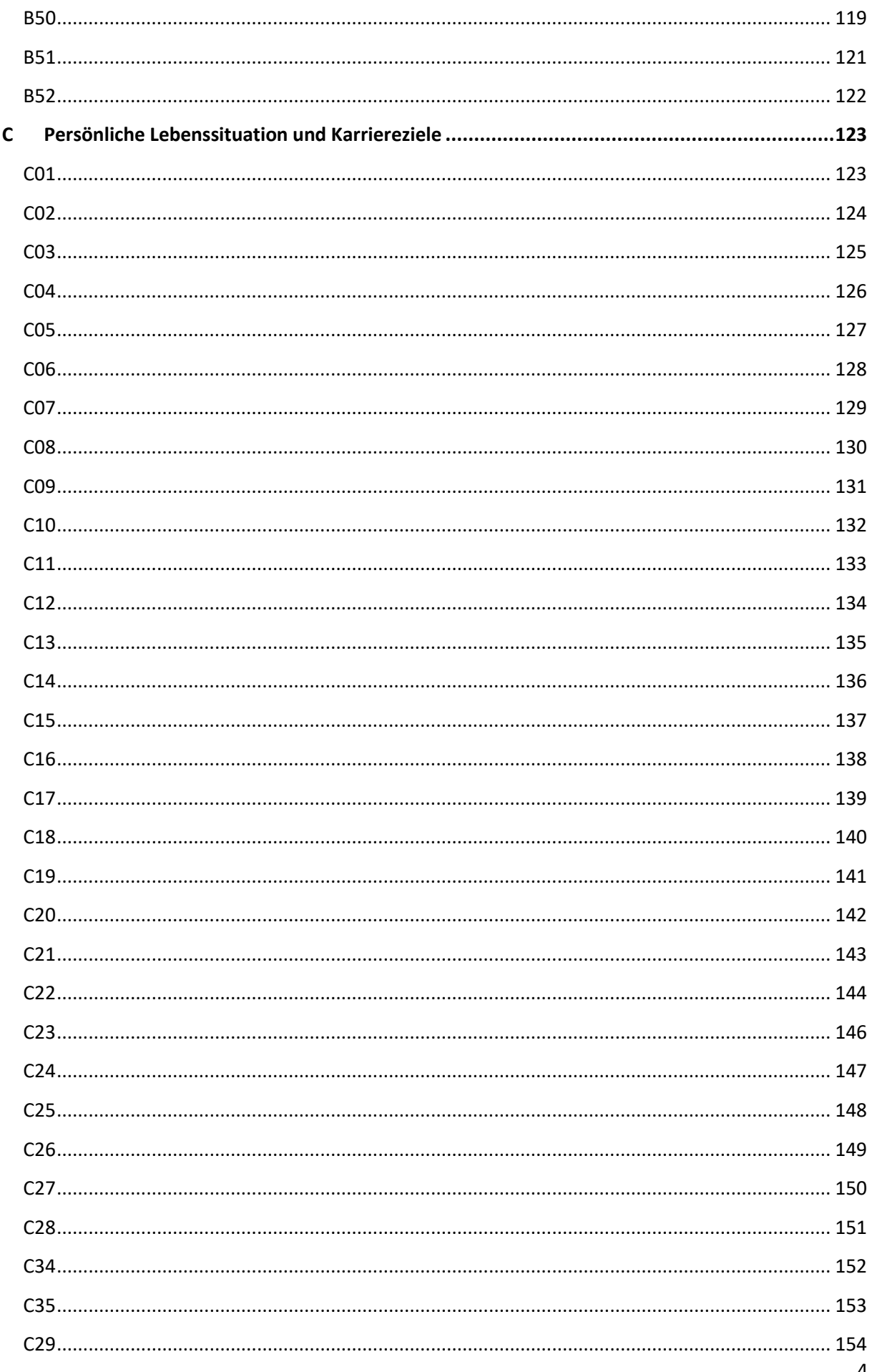

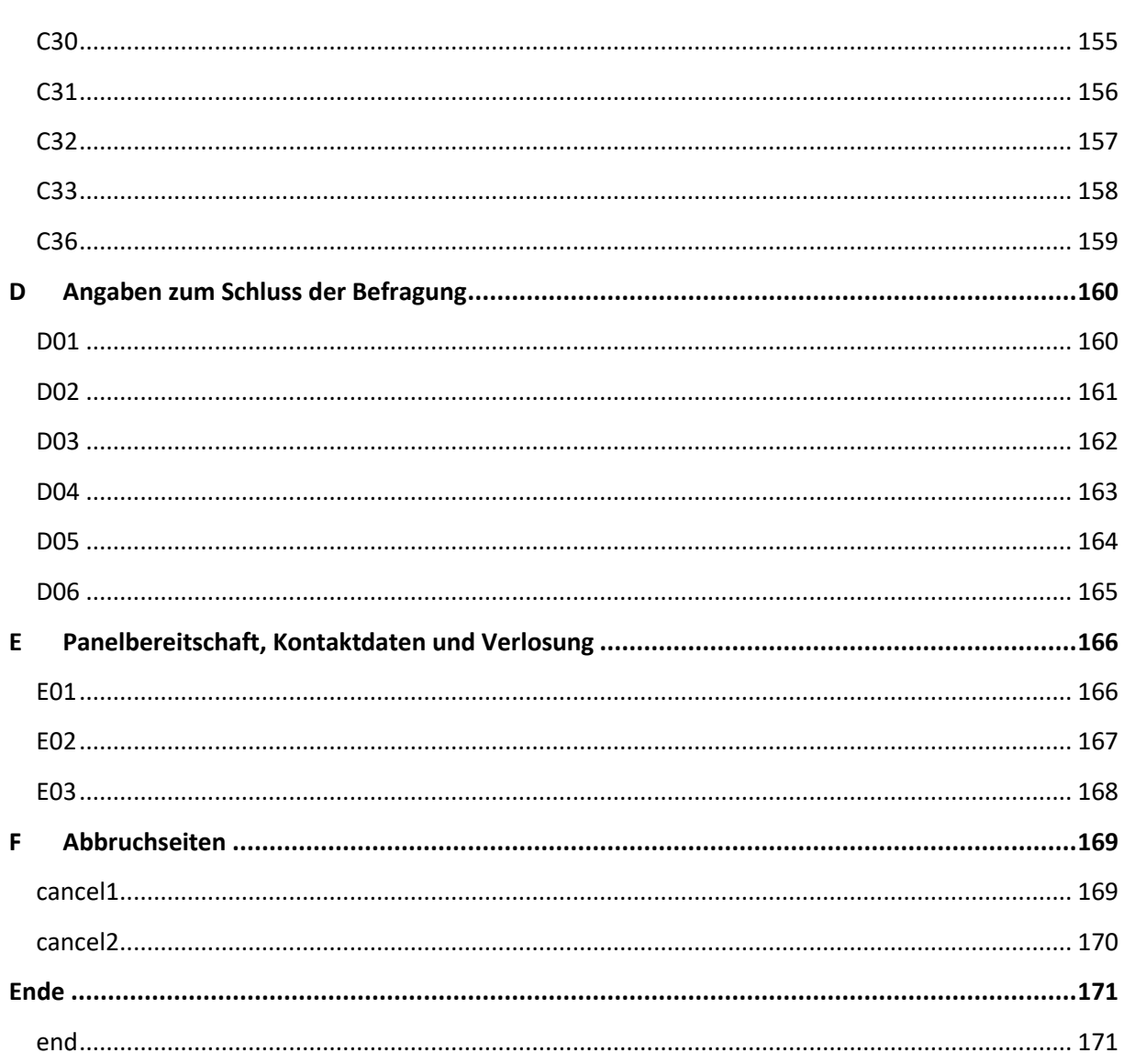

## <span id="page-6-0"></span>Hinweise Hinweise

### **Zitation und Nachnutzung:**  Zitation und Nachnutzung:

Bitte zitieren Sie den vorliegenden Fragebogen oder spezifische Fragen daraus gemäß der allgemeinen [Zitationsanleitung.](https://www.fdz.dzhw.eu/sites/default/files/data/documente/Citation_Guideline_for_Data_Users.pdf) Zitationsanleitung.

Bei einer Wiedergabe des vollständigen Texts einer Frage, etwa innerhalb eines Artikels oder bei einer Nachnutzung der Frage für eigene Forschungsvorhaben bzw. Fragebögen, ist zu beachten, dass für innerhalb von Nacaps bereits sekundär genutzte Fragen (vgl. dazu die Dokumentation im Daten- und Methodenbericht) mglw. weitere Nutzungsbedingungen bestehen. Es wird empfohlen, die Quellen Methodenbericht) mglw. weitere Nutzungsbedingungen bestehen. Es wird empfohlen, die Quellen dahingehend zu prüfen, ob und ggf. unter welchen Bedingungen eine Wiedergabe bzw. Nachnutzung mˆglich ist. möglich ist.

#### **Zu Abgangsfiltern:**  Zu Abgangsfiltern:

Die Bedingungen in den Abgangsfiltern sind aufeinander aufbauend zu lesen. Die Bedingungen in den Abgangsfiltern sind aufeinander aufbauend zu lesen.

## <span id="page-7-0"></span>**Start**

## <span id="page-7-1"></span>index (Startseite) index (Startseite)

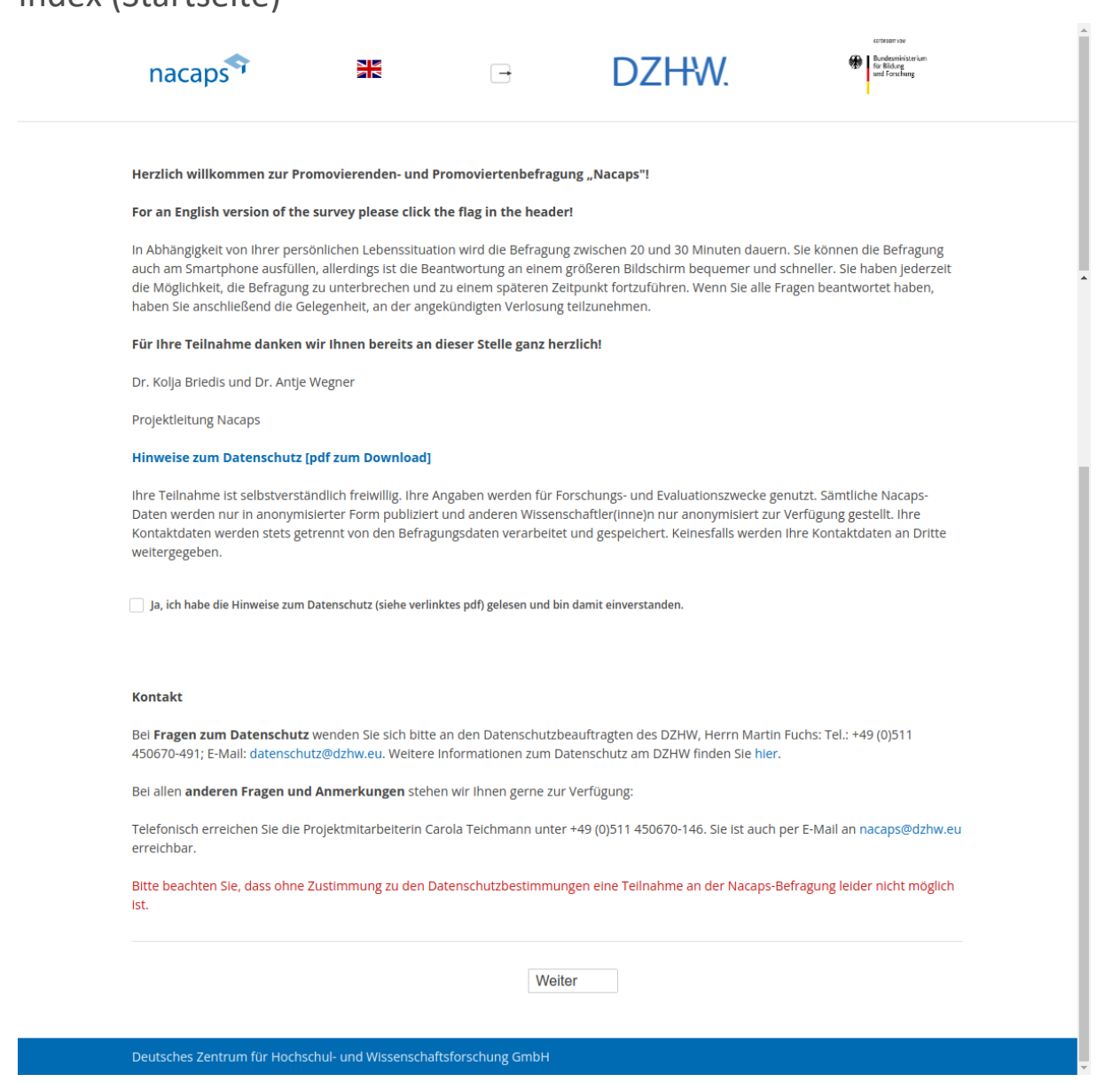

#### **Einblendbedingungen:**  Einblendbedingungen:

• Wenn keine Zustimmung zu den Datenschutzbestimmungen: Warnhinweis "Bitte beachten Sie, dass ohne Zustimmung zu den Datenschutzbestimmungen eine Teilnahme an der Nacaps-Befragung leider nicht Zustimmung zu den Datenschutzbestimmungen eine Teilnahme an der Nacaps-Befragung leider nicht möglich ist." wird eingeblendet möglich ist." wird eingeblendet

- Wenn trotz Warnhinweis keine Zustimmung zu den Datenschutzbestimmungen: goto [cancel1](#page-169-1)  e Wenn trotz Warnhinweis keine Zustimmung zu den Datenschutzbestimmungen: goto cancel1
- Wenn Datenschutzbestimmungen zugestimmt, JavaScript aktiviert ist und ein mobiles Endger‰t mit einer e Wenn Datenschutzbestimmungen zugestimmt, JavaScript aktiviert ist und ein mobiles Endgerät mit einer Display-Breite von kleiner als 768px erkannt wird: got[o offer](#page-9-0)  Display-Breite von kleiner als 768px erkannt wird: goto offer

• Sonst: goto A01

## <span id="page-9-0"></span>offer offer

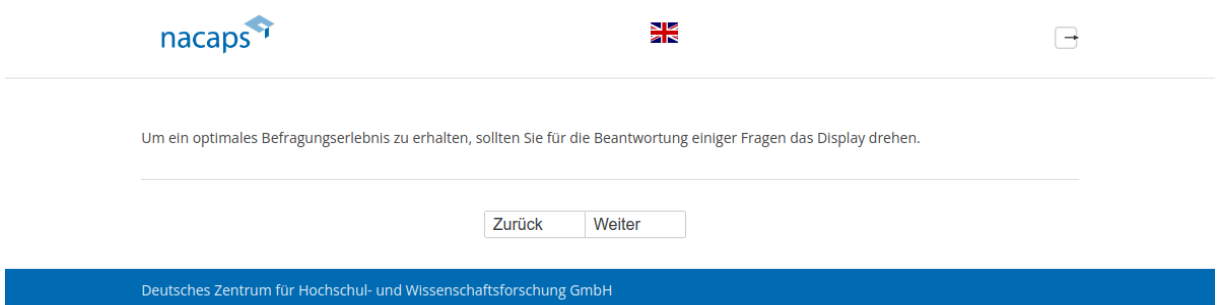

#### **Abgangsfilter:**  Abgangsfilter:

• goto [A01](#page-10-1)  ® goto A01

## <span id="page-10-0"></span>A Promotion und Promotionsbedingungen A Promotion und Promotionsbedingungen

## <span id="page-10-1"></span>A01 A01

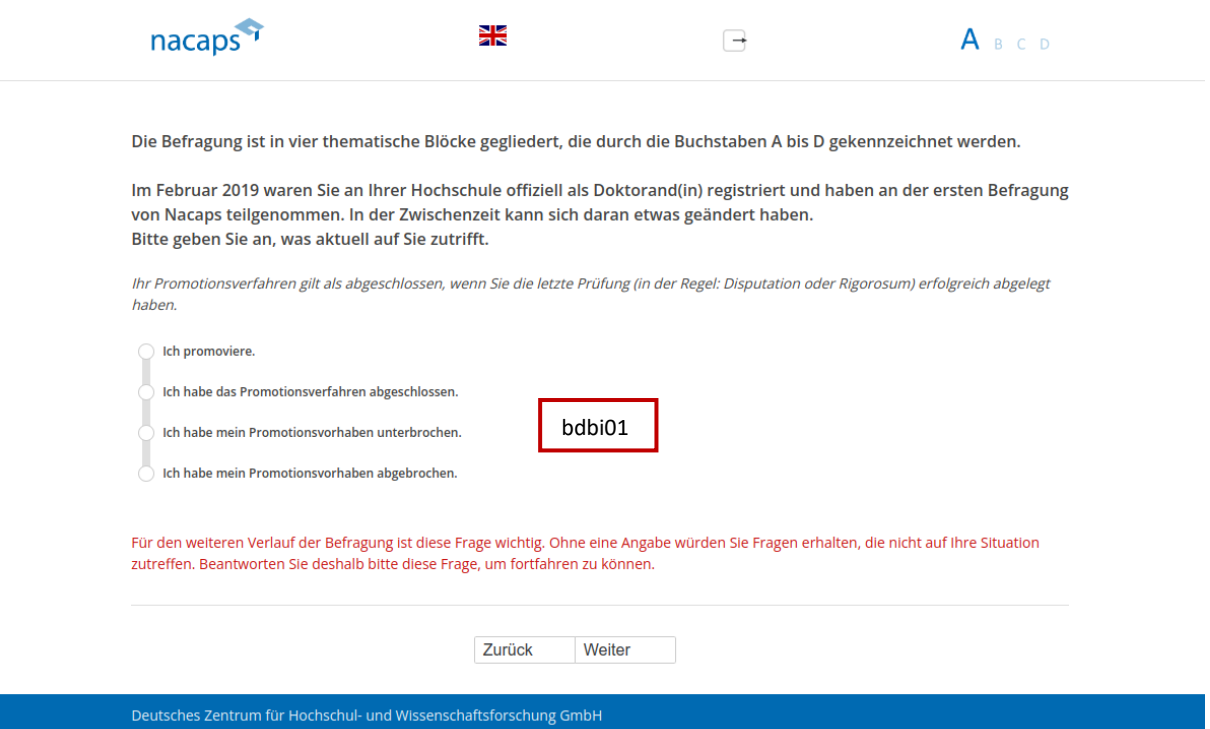

#### **Einblendbedingungen:**  Einblendbedingungen:

• Wenn keine Angabe: Warnhinweis "Für den weiteren Verlauf der Befragung ist diese Frage wichtig. Ohne eine Angabe würden Sie Fragen erhalten, die nicht auf ihre Situation zutreffen. Beantworten Sie deshalb bitte diese Frage, um fortfahren zu können." wird eingeblendet diese Frage, um fortfahren zu können." wird eingeblendet

- Wenn trotz Warnhinweis keine Angabe: goto [cancel2](#page-170-0)  e Wenn trotz Warnhinweis keine Angabe: goto cancel2
- Wenn "Ich promoviere": goto A05
- Wenn "Ich habe das Promotionsverfahren abgeschlossen": goto A12
- Wenn "Ich habe mein Promotionsvorhaben unterbrochen": goto A02
- Wenn "Ich habe mein Promotionsvorhaben abgebrochen": goto A03

<span id="page-11-0"></span>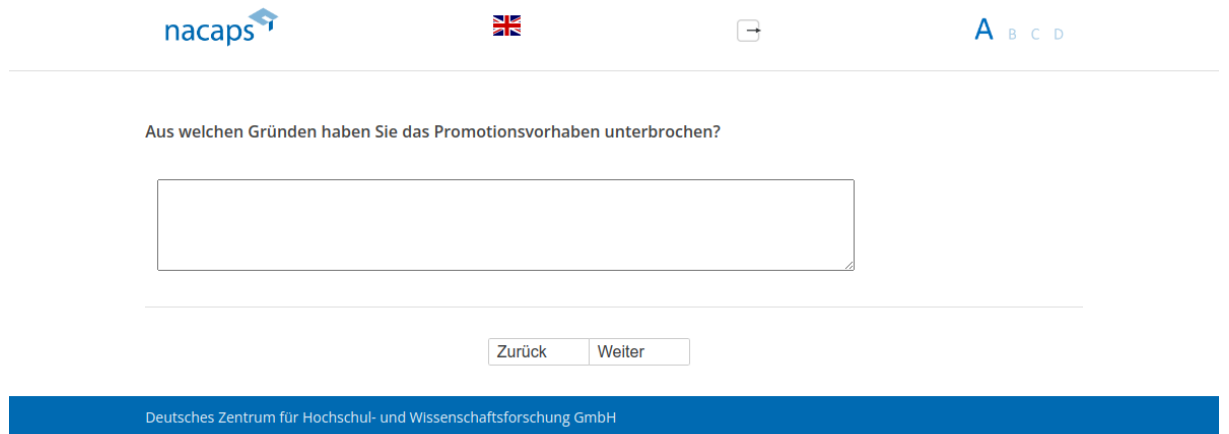

### Abgangsfilter:

<span id="page-12-0"></span>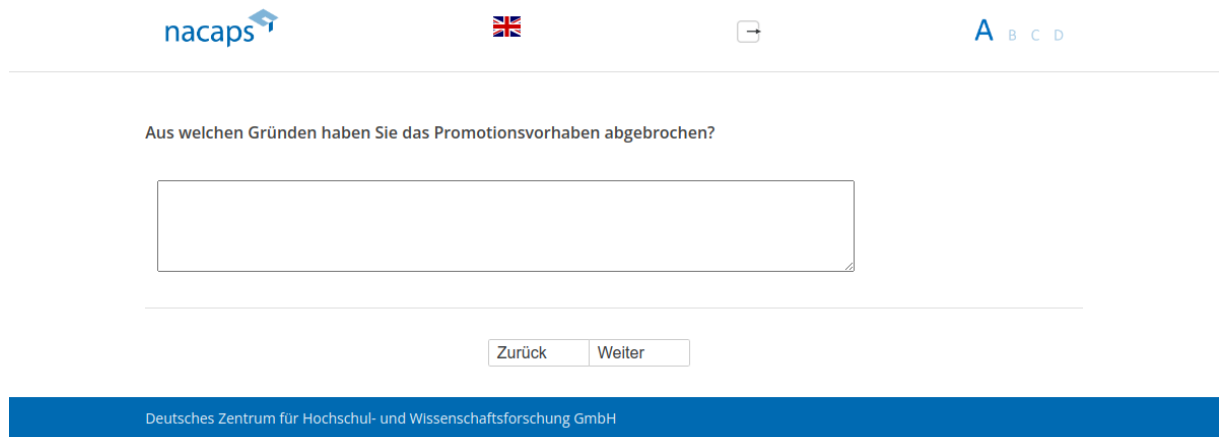

### Abgangsfilter:

<span id="page-13-0"></span>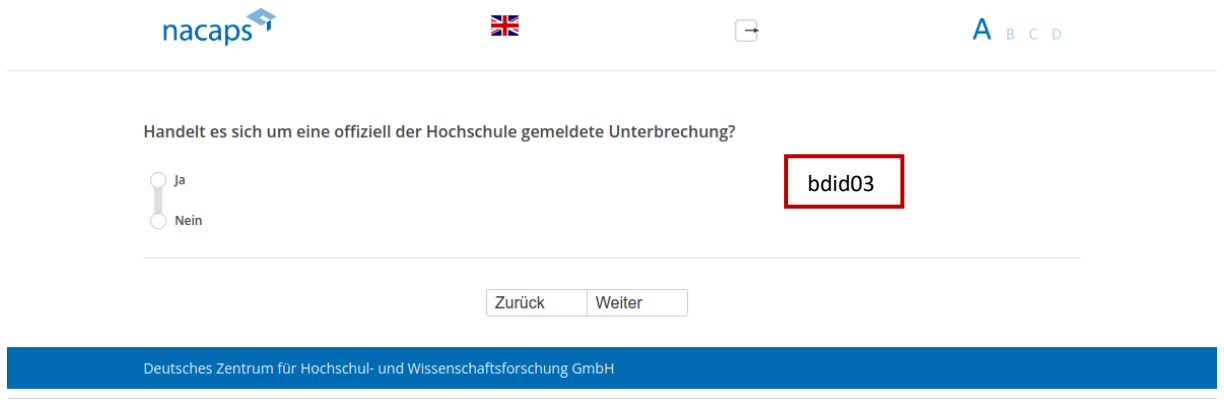

## Abgangsfilter:

## <span id="page-14-0"></span>A05 A05

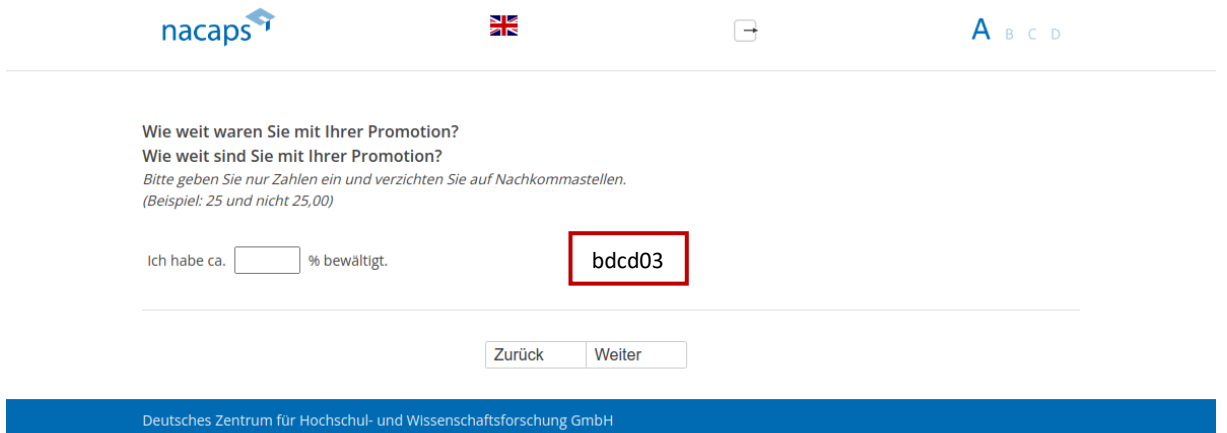

#### **Einblendbedingungen:**  Einblendbedingungen:

- Wenn "Ich habe mein Promotionsvorhaben abgebrochen" auf [A01:](#page-10-1) Frage "Wie weit waren Sie mit Ihrer Promotion?" wird eingeblendet Promotion?" wird eingeblendet
- Wenn "Ich promoviere" oder "Ich habe mein Promotionsvorhaben unterbrochen" au[f A01:](#page-10-1) Frage "Wie weit sind Sie mit Ihrer Promotion?" wird eingeblendet sind Sie mit Ihrer Promotion?" wird eingeblendet
- · Wenn Zahlen abseits von 0-100 eingegeben werden: Validierungshinweis "Bitte geben Sie einen Wert zwischen 0 und 100 an." wird eingeblendet zwischen 0 und 100 an." wird eingeblendet

- Wenn "Ich promoviere" oder "Ich habe mein Promotionsvorhaben unterbrochen" au[f A01:](#page-10-1) goto A06
- · Wenn "Ich habe mein Promotionsvorhaben abgebrochen" auf [A01:](#page-10-1) goto A08

## <span id="page-15-0"></span>A06 A06

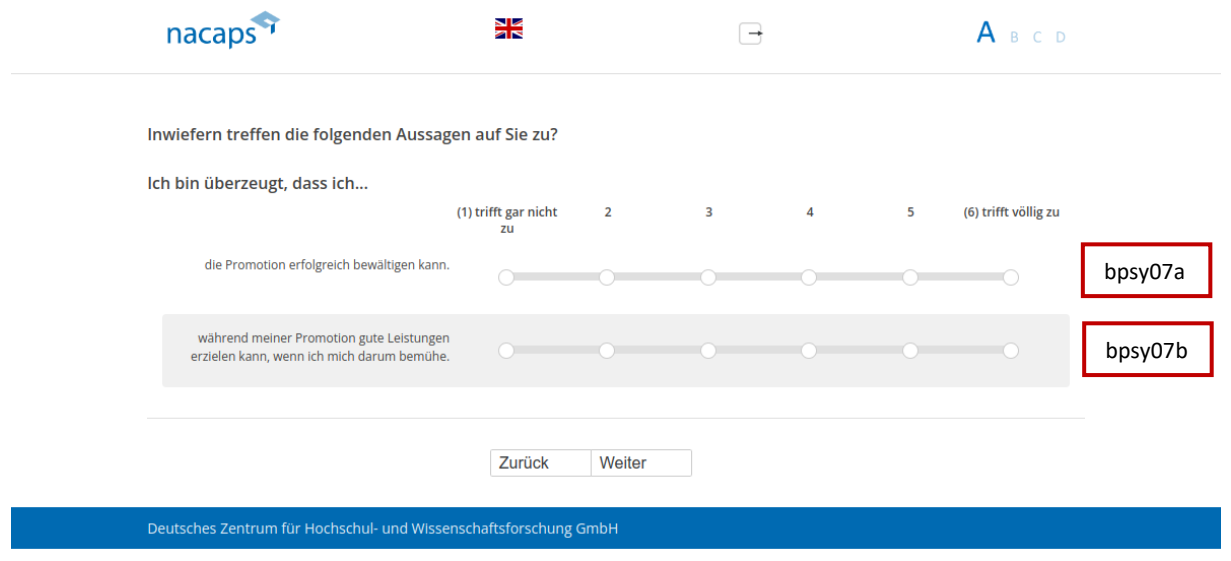

#### **Abgangsfilter:**  Abgangsfilter:

• goto [A07](#page-16-0)  goto A07

## <span id="page-16-0"></span>A07 A07

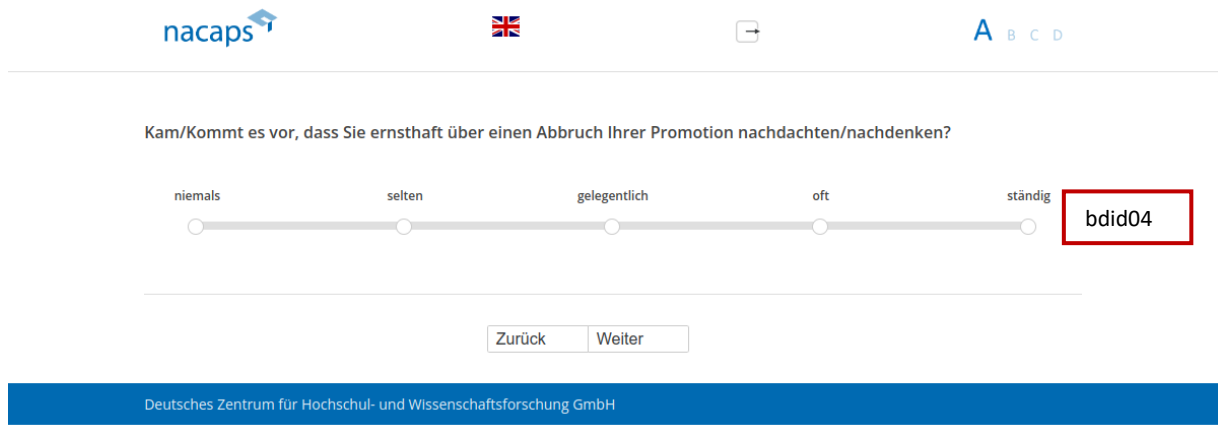

- Wenn "selten", "gelegentlich", "oft" oder "ständig": goto A08
- Wenn "niemals" oder keine Angabe: goto A12

## <span id="page-17-0"></span>A08 A08

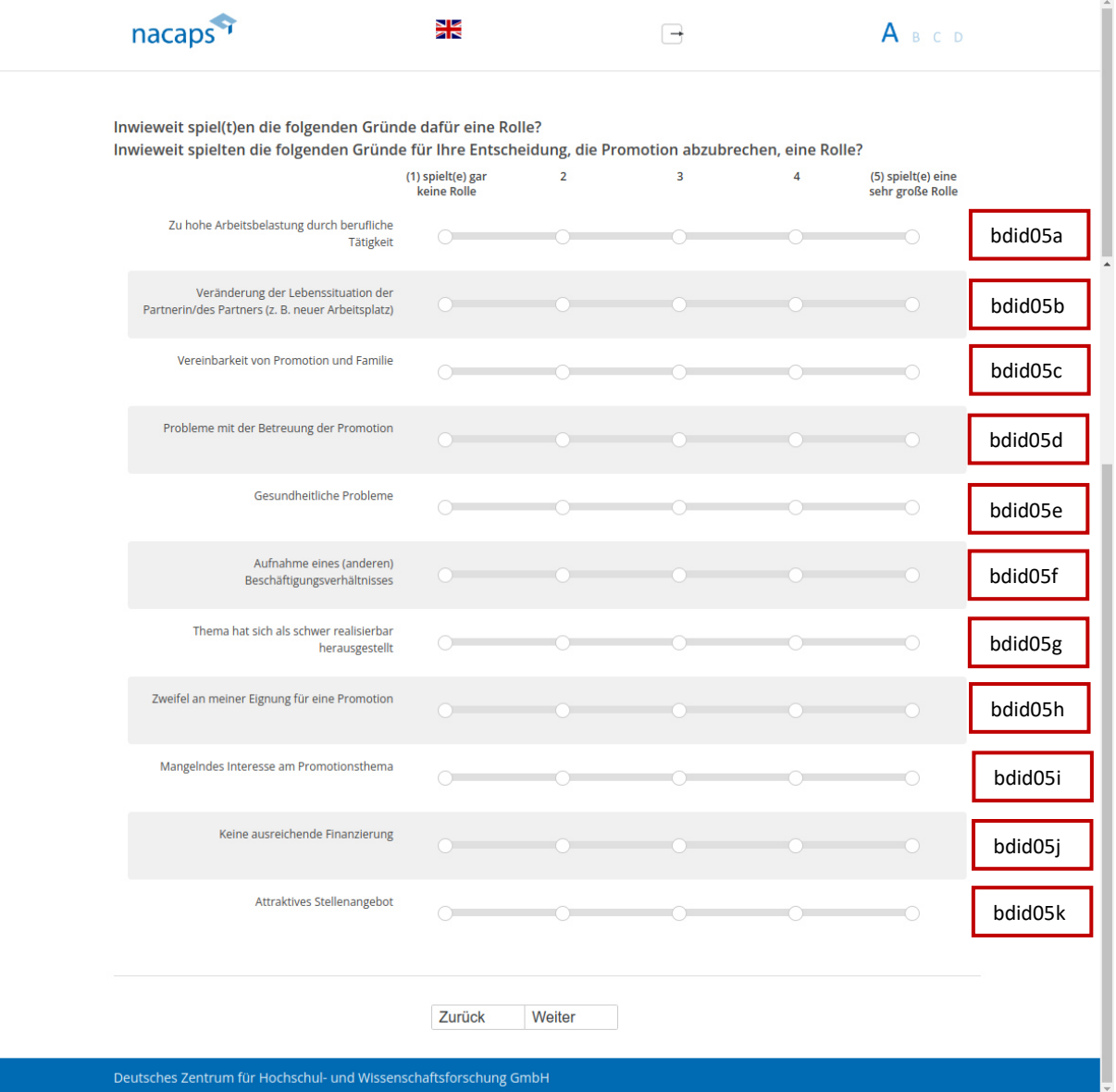

#### **Einblendbedingungen:**  Einblendbedingungen:

- Wenn "Ich promoviere" oder "Ich habe mein Promotionsvorhaben unterbrochen" au[f A01:](#page-10-1) Frage "Inwieweit spiel(t)en die folgenden Gründe dafür eine Rolle?" wird eingeblendet
- Wenn "Ich habe mein Promotionsvorhaben abgebrochen" auf [A01:](#page-10-1) Frage "Inwieweit spielten die folgenden Gründe für Ihre Entscheidung, die Promotion abzubrechen, eine Rolle? wird eingeblendet

- · Wenn "Ich habe mein Promotionsvorhaben abgebrochen" auf [A01:](#page-10-1) goto A09
- Wenn "Ich promoviere" oder "Ich habe mein Promotionsvorhaben unterbrochen" au[f A01:](#page-10-1) goto A12

<span id="page-18-0"></span>A09 A09

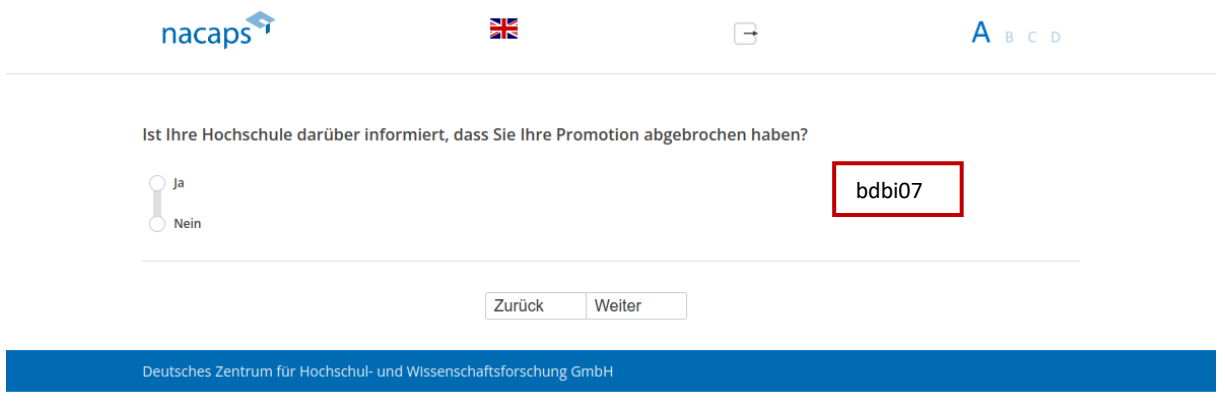

#### **Abgangsfilter:**  Abgangsfilter:

• goto [A10](#page-19-0)  ® goto A10

## <span id="page-19-0"></span>A10 A10

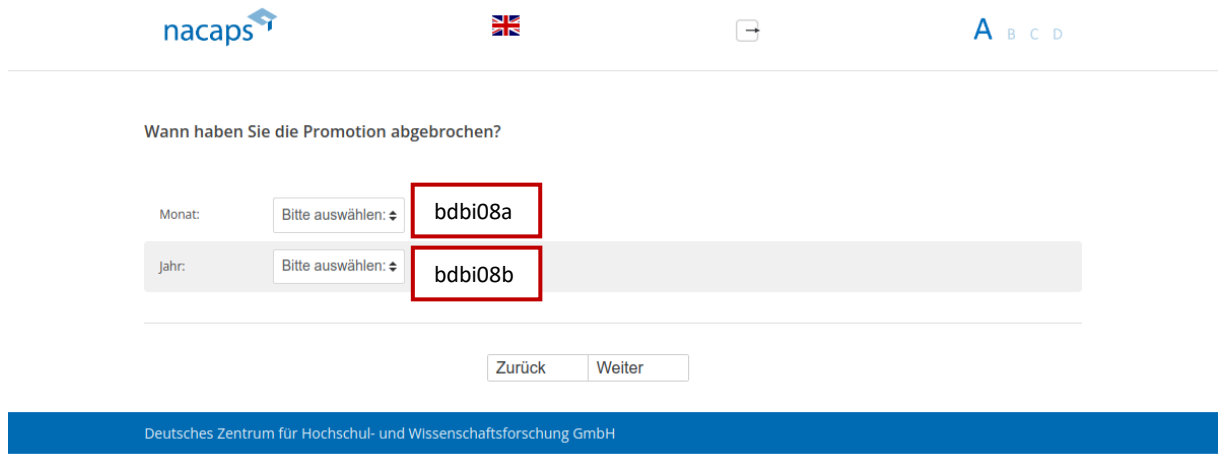

#### **Drop-Down-Men¸s:**  Drop-Down-Menüs:

- Monat: e Monat:
	- Bitte ausw‰hlen: \_ Bitte auswählen:
	- Januar Januar
	- Februar Februar
	- M‰rz März
	- April April
	- Mai Mai
	- Juni Juni
	- Juli Juli
	- August August
	- September September
	- Oktober Oktober
	- November November
	- Dezember Dezember
- Jahr:
	- Bitte ausw‰hlen: \_ Bitte auswählen:
	- 2020 2020
	- 2019 2019
	- 2018 2018
	- 2017 2017
	- 2016 2016
	- 2015 2015
	- 2014 2014
	- 2013 2013
	- 2012 2012
	- 2011 2011
- 2010 2010
- 2009 2009
- 2008 2008
- 2007 2007
- 2006 2006
- 2005 2005
- 2004 2004
- 2003 2003
- 2002 2002
- 2001 2001
- 2000 2000
- vor 2000 vor 2000

- Wenn kein Monat, aber Jahr angegeben: goto [A11](#page-21-0)  Wenn kein Monat, aber Jahr angegeben: goto A11
- Wenn Monat oder kein Jahr angegeben: goto [A12](#page-22-0)  Wenn Monat oder kein Jahr angegeben: goto A12

## <span id="page-21-0"></span>A11 A11

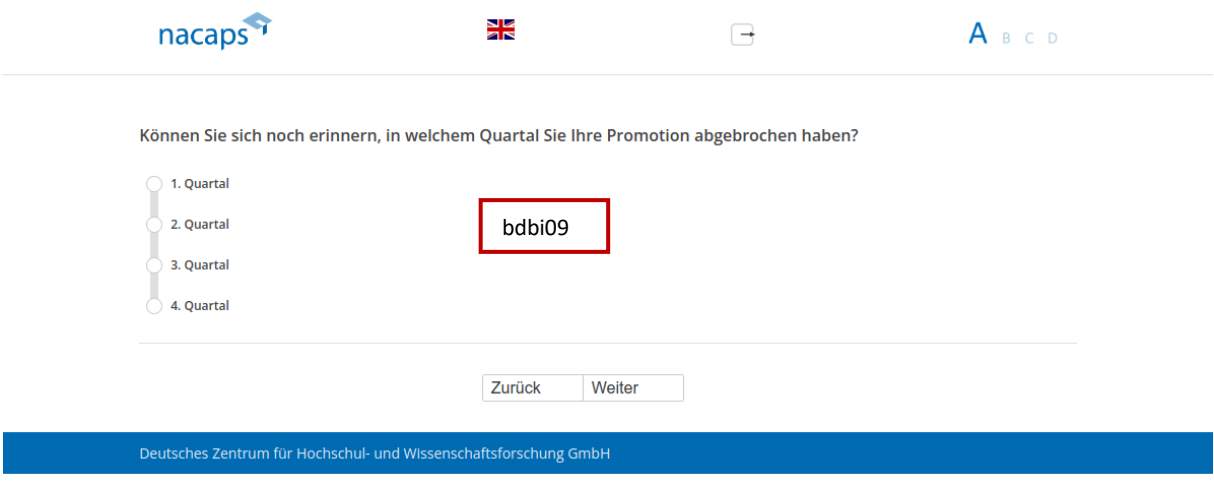

#### **Abgangsfilter:**  Abgangsfilter:

• goto A12

<span id="page-22-0"></span>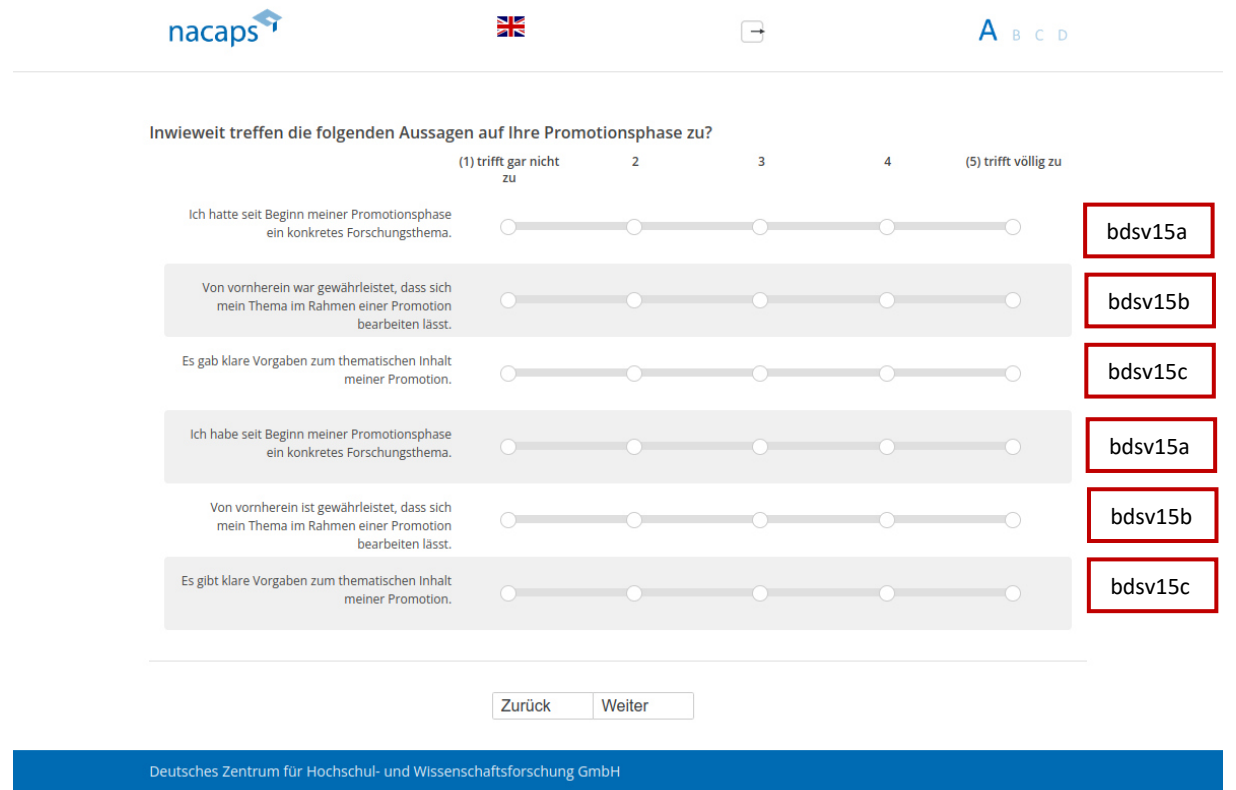

#### **Einblendbedingungen:**  Einblendbedingungen:

- Wenn "Ich habe das Promotionsverfahren abgeschlossen" oder "Ich habe mein Promotionsvorhaben abgebrochen" auf [A01:](#page-10-1) Items 1-3 werden eingeblendet abgebrochen" auf A01: Items 1-3 werden eingeblendet
- Wenn "Ich promoviere" oder "Ich habe mein Promotionsvorhaben unterbrochen" auf [A01:](#page-10-1) Items 4-6 werden eingeblendet eingeblendet

- Wenn "Ich habe das Promotionsverfahren abgeschlossen" au[f A01:](#page-10-1) goto A13
- · Wenn "Ich habe mein Promotionsvorhaben abgebrochen" auf [A01:](#page-10-1) goto A16
- Wenn "Ich promoviere" oder "Ich habe mein Promotionsvorhaben unterbrochen" au[f A01:](#page-10-1) goto A18

## <span id="page-23-0"></span>A13 A13

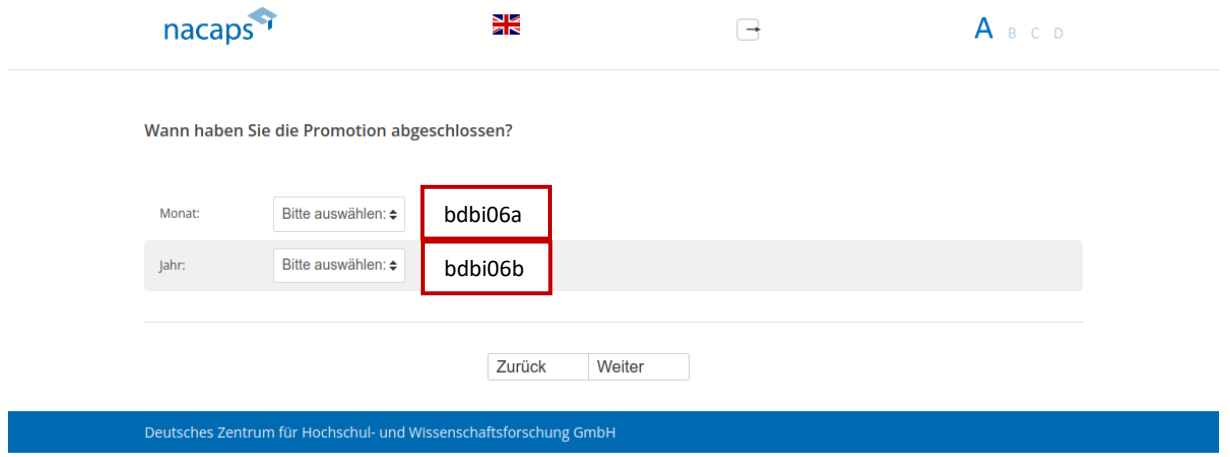

#### **Drop-Down-Men¸s:**  Drop-Down-Menüs:

- Monat: e Monat:
	- Bitte ausw‰hlen: Bitte auswählen:
	- Januar Januar
	- Februar Februar
	- M‰rz März
	- April April
	- Mai Mai
	- Juni Juni
	- Juli Juli
	- August August
	- September September
	- Oktober Oktober
	- November November
	- Dezember Dezember
- Jahr:
	- Bitte ausw‰hlen: Bitte auswählen:
	- 2020 2020
	- 2019 2019
	- 2018 2018
	- 2017 2017
	- 2016 2016
	- 2015 2015
	- 2014 2014
	- 2013 2013
	- 2012 2012
	- 2011 2011
	- 2010 2010
- 2009 2009
- 2008 2008
- 2007 2007
- 2006 2006
- 2005 2005
- 2004 2004
- 2003 2003
- 2002 2002
- 2001 2001
- 2000 2000
- vor 2000 vor 2000

#### **Abgangsfilter:**  Abgangsfilter:

• goto [A14](#page-25-0)  goto A14

## <span id="page-25-0"></span>A14 A14

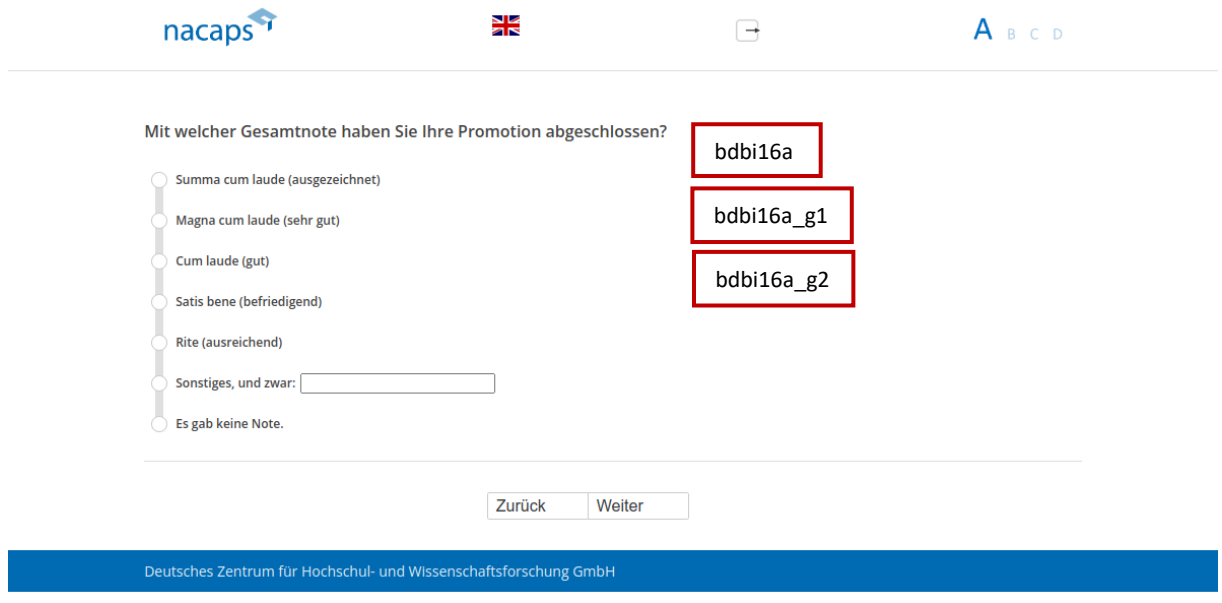

#### **Abgangsfilter:**  Abgangsfilter:

• goto [A15](#page-26-0)  ® goto A15

## <span id="page-26-0"></span>A15 A15

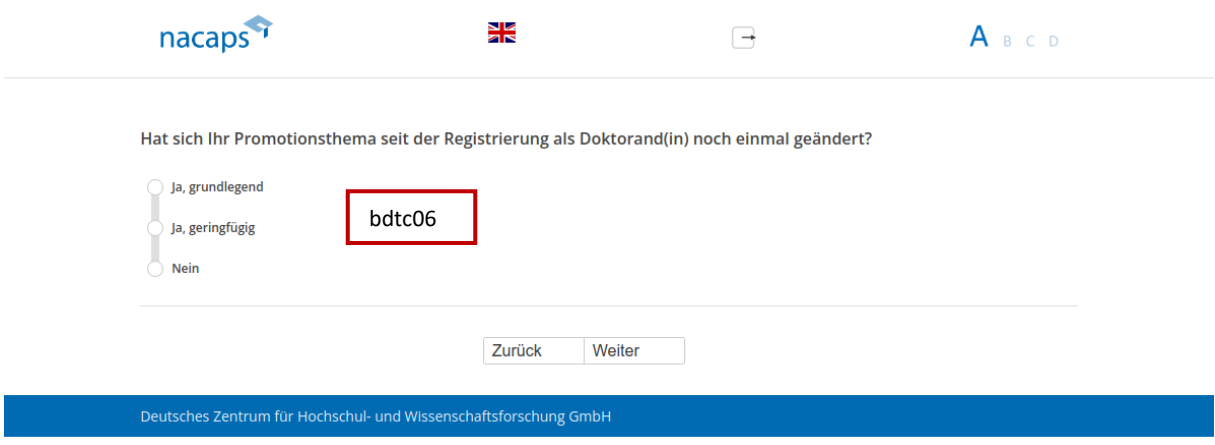

#### **Abgangsfilter:**  Abgangsfilter:

• goto [A16](#page-27-0)  ® goto A16

## <span id="page-27-0"></span>A16 A16

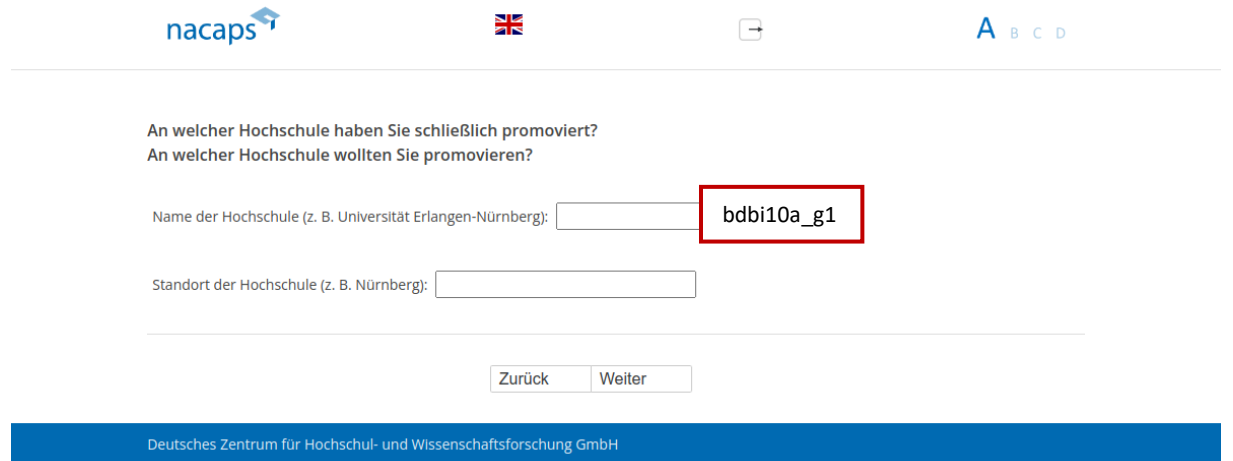

#### **Einblendbedingungen:**  Einblendbedingungen:

- Wenn "Ich habe das Promotionsverfahren abgeschlossen" auf [A01:](#page-10-1) Frage "An welcher Hochschule haben Sie schließlich promoviert?" eingeblendet schließlich promoviert?" eingeblendet
- Wenn "Ich habe mein Promotionsvorhaben abgebrochen" auf [A01:](#page-10-1) Frage "An welcher Hochschule wollten Sie promovieren?" wird eingeblendet Sie promovieren?" wird eingeblendet

#### **Abgangsfilter:**  Abgangsfilter:

• goto [A17](#page-28-0)  ® goto A17

## <span id="page-28-0"></span>A17 A17

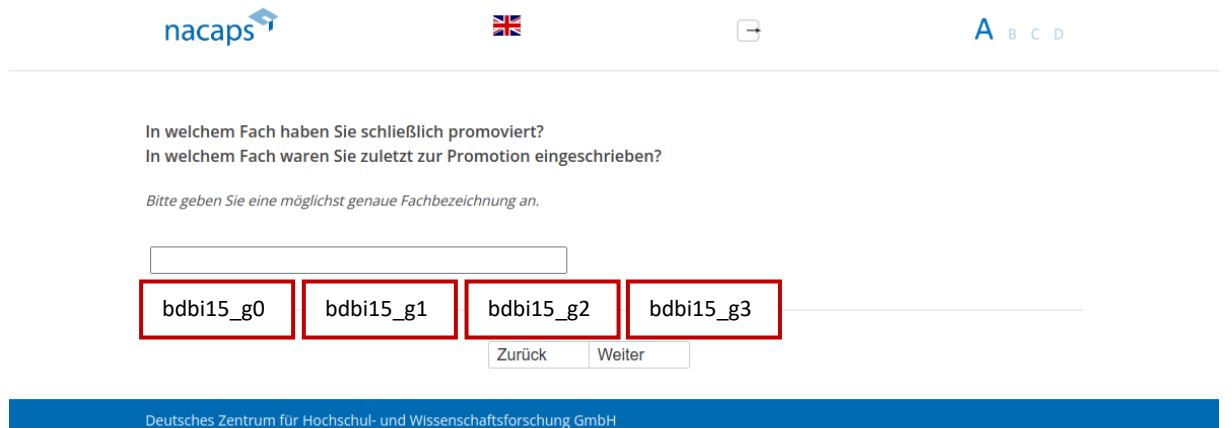

#### **Einblendbedingungen:**  Einblendbedingungen:

- Wenn "Ich habe das Promotionsverfahren abgeschlossen" auf [A01:](#page-10-1) Frage "In welchem Fach haben Sie schließlich promoviert?" wird eingeblendet schließlich promoviert?" wird eingeblendet
- Wenn "Ich habe mein Promotionsvorhaben abgebrochen" auf [A01:](#page-10-1) Frage "In welchem Fach waren Sie zuletzt zur Promotion eingeschrieben?" wird eingeblendet zur Promotion eingeschrieben?" wird eingeblendet

#### **Abgangsfilter:**  Abgangsfilter:

• goto A18

<span id="page-29-0"></span>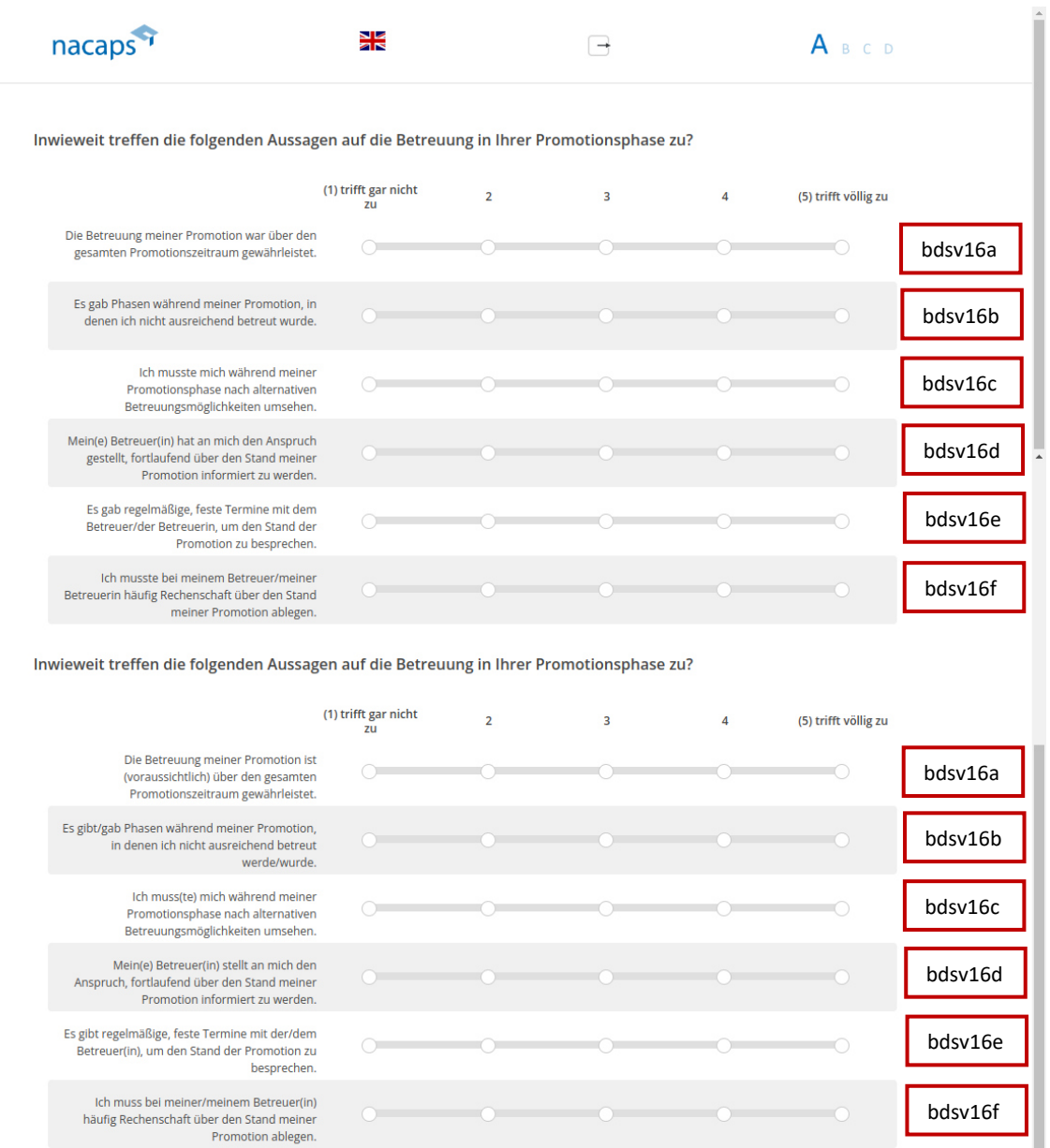

#### Deutsches Zentrum für Hochschul- und Wissenschaftsforschung GmbH

#### **Einblendbedingungen:**  Einblendbedingungen:

• Wenn "Ich habe das Promotionsverfahren abgeschlossen" oder "Ich habe mein Promotionsvorhaben abgebrochen" auf [A01:](#page-10-1) obere Itembatterie wird eingeblendet abgebrochen" auf A01: obere Itembatterie wird eingeblendet

Zurück Weiter

• Wenn "Ich promoviere" oder "Ich habe mein Promotionsvorhaben unterbrochen" auf A01: untere Itembatterie wird eingeblendet Itembatterie wird eingeblendet

- Wenn "Ich habe das Promotionsverfahren abgeschlossen" oder "Ich habe mein Promotionsvorhaben abgebrochen" auf [A01:](#page-10-1) goto [A29](#page-41-0)  abgebrochen" auf A01: goto A29
- Wenn "Ich promoviere" oder "Ich habe mein Promotionsvorhaben unterbrochen" au[f A01:](#page-10-1) goto A19

## <span id="page-31-0"></span>A19 A19

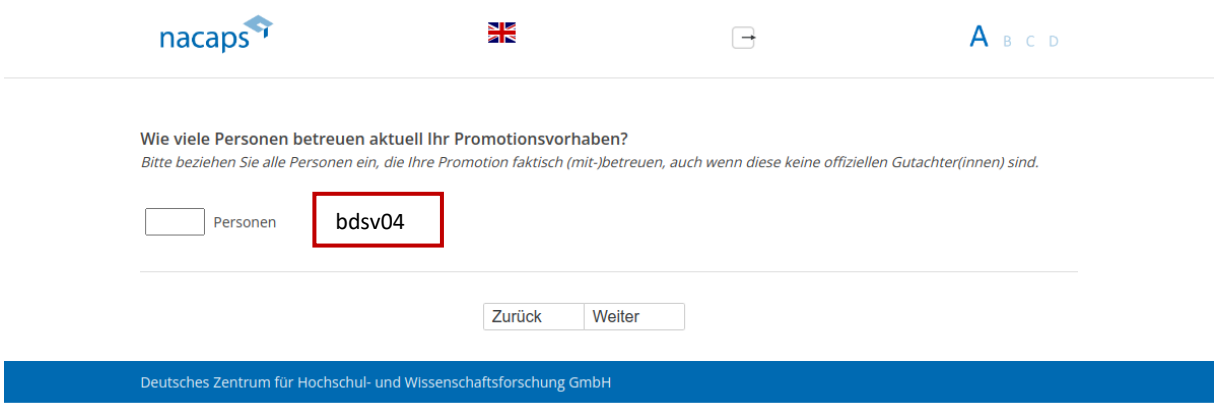

#### **Einblendbedingungen:**  Einblendbedingungen:

· Wenn eingegebene Zahl abseits von 0-9: Validierungshinweis "Bitte überprüfen und korrigieren Sie Ihre Eingabe." wird eingeblendet Eingabe." wird eingeblendet

#### **Abgangsfilter:**  Abgangsfilter:

• goto [A20](#page-32-0)  ® goto A20

## <span id="page-32-0"></span>A20 A20

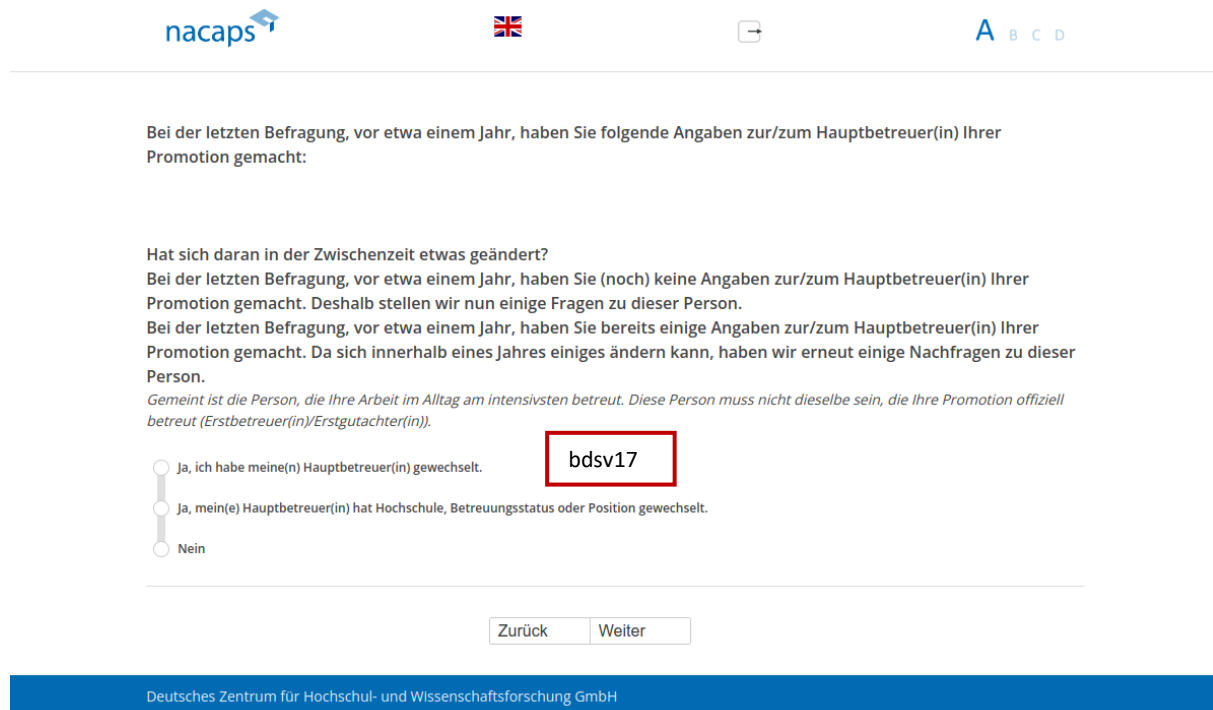

#### **Einblendbedingungen:**  Einblendbedingungen:

- Wenn Preload aus erster Welle komplett vorhanden: Frage "Bei der letzten Befragung, vor etwa einem Jahr, haben Sie folgende Angaben zur/zum Hauptbetreuer(in) Ihrer Promotion gemacht: {Einblendung der haben Sie folgende Angaben zur/zum Hauptbetreuer(in) Ihrer Promotion gemacht: {Einblendung der individuellen Angaben zur Einrichtung, an der der\*die Hauptbetreuerin arbeitet, zum Geschlecht, zum individuellen Angaben zur Einrichtung, an der der\*die Hauptbetreuerin arbeitet, zum Geschlecht, zum formalen Betreuungsstatus und zur Position aus Welle 1 (Preload)} Hat sich daran in der Zwischenzeit etwas formalen Betreuungsstatus und zur Position aus Welle 1 (Preload)} Hat sich daran in der Zwischenzeit etwas geändert?"sowie der kursive Erläuterungstext und die Antwortkategorien werden eingeblendet
- Wenn Preload aus erster Welle nur teilweise vorhanden: Text "Bei der letzten Befragung, vor etwa einem Jahr, haben Sie bereits einige Angaben zur/zum Hauptbetreuer(in) Ihrer Promotion gemacht. Da sich Jahr, haben Sie bereits einige Angaben zur/zum Hauptbetreuer(in) Ihrer Promotion gemacht. Da sich innerhalb eines Jahres einiges ‰ndern kann, haben wir erneut einige Nachfragen zu dieser Person." sowie der innerhalb eines Jahres einiges ändern kann, haben wir erneut einige Nachfragen zu dieser Person." sowie der kursive Erläuterungstext werden eingeblendet
- Wenn Preload aus erster Welle nicht vorhanden: Text "Bei der letzten Befragung, vor etwa einem Jahr, haben Sie (noch) keine Angaben zur/zum Hauptbetreuer(in) Ihrer Promotion gemacht. Deshalb stellen wir nun Sie (noch) keine Angaben zur/zum Hauptbetreuer(in) Ihrer Promotion gemacht. Deshalb stellen wir nun einige Fragen zu dieser Person." sowie der kursive Erläuterungstext werden eingeblendet

- Wenn Preload aus erster Welle nicht oder nur teilweise vorhanden: goto [A21](#page-33-0)  Wenn Preload aus erster Welle nicht oder nur teilweise vorhanden: goto A21
- Wenn Preload aus erster Welle komplett vorhanden und "Ja, ich habe meine(n) Hauptbetreuer(in) gewechselt." oder "Ja, mein(e) Hauptbetreuer(in) hat Hochschule, Betreuungsstatus oder Position gewechselt." oder "Ja, mein(e) Hauptbetreuer(in) hat Hochschule, Betreuungsstatus oder Position gewechselt." oder keine Angabe: goto [A21](#page-33-0)  gewechselt." oder keine Angabe: goto A21
- Wenn Preload aus erster Welle komplett vorhanden und "Nein": goto A25

<span id="page-33-0"></span>A21 A21

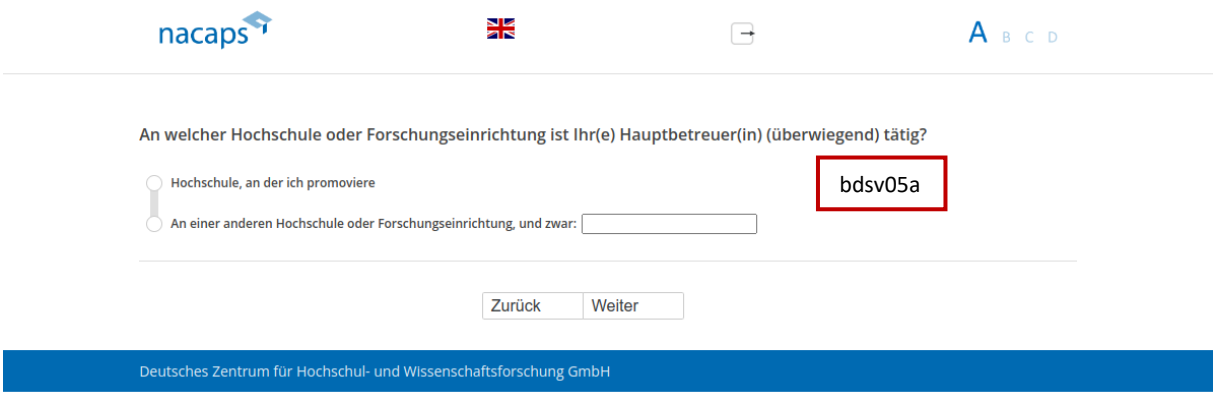

- Wenn "Ja, mein(e) Hauptbetreuer(in) hat Hochschule, Betreuungsstatus oder Position gewechselt." auf A20: e Wenn "Ja, mein(e) Hauptbetreuer(in) hat Hochschule, Betreuungsstatus oder Position gewechselt." auf [A20:](#page-32-0)  goto [A23](#page-35-0)  goto A23
- Sonst: goto A22

<span id="page-34-0"></span>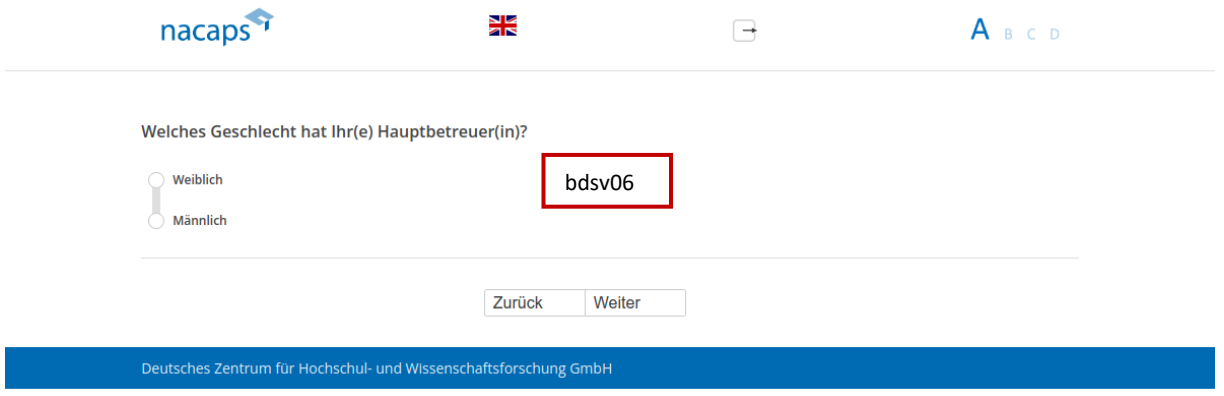

### Abgangsfilter:

## <span id="page-35-0"></span>A23 A23

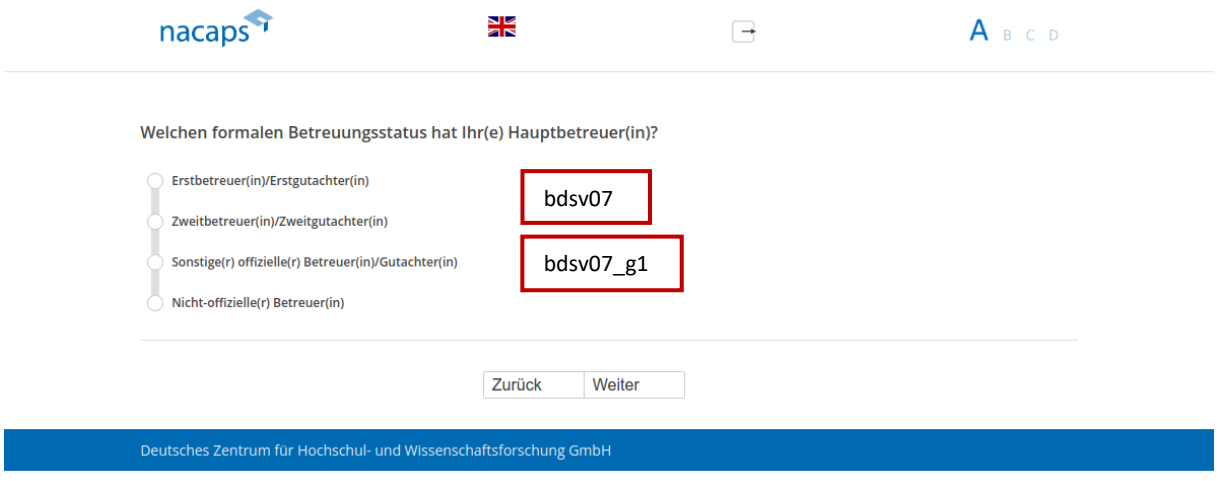

#### **Abgangsfilter:**  Abgangsfilter:

• goto [A24](#page-36-0)  ® goto A24
# A24 A24

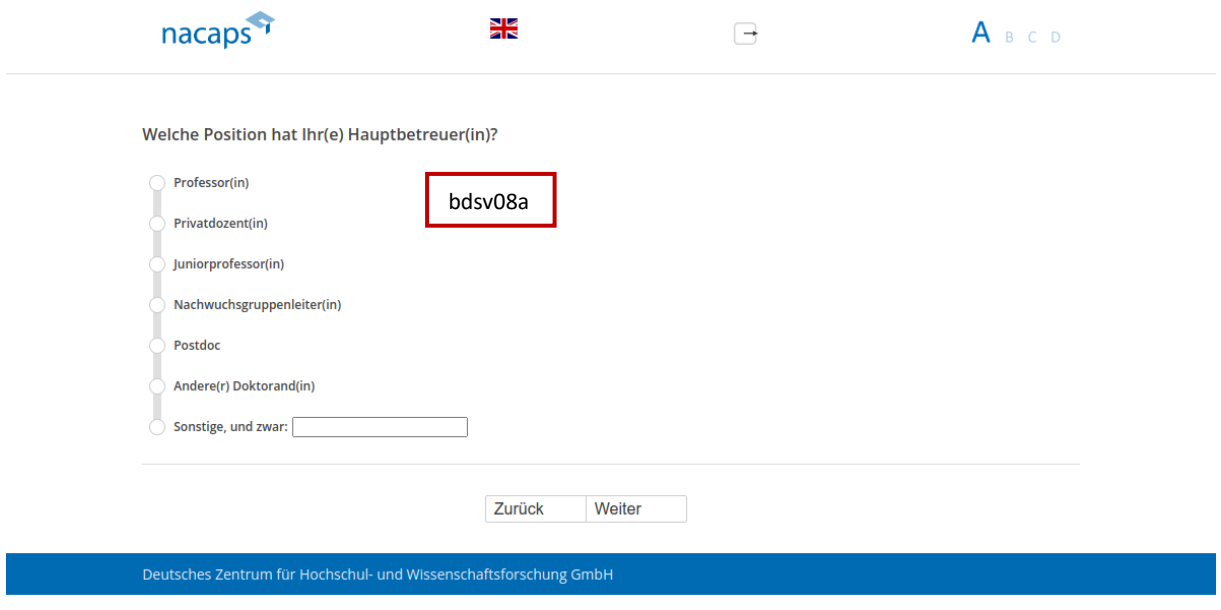

### **Abgangsfilter:**  Abgangsfilter:

• goto [A25](#page-37-0)  ® goto A25

# <span id="page-37-0"></span>A25 A25

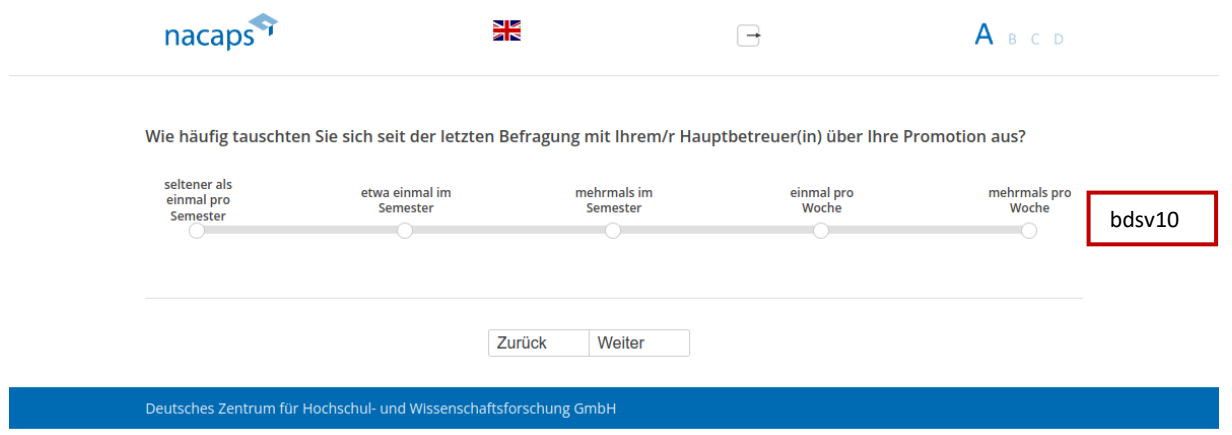

### **Abgangsfilter:**  Abgangsfilter:

• goto [A26](#page-38-0)  ® goto A26

# <span id="page-38-0"></span>A26 A26

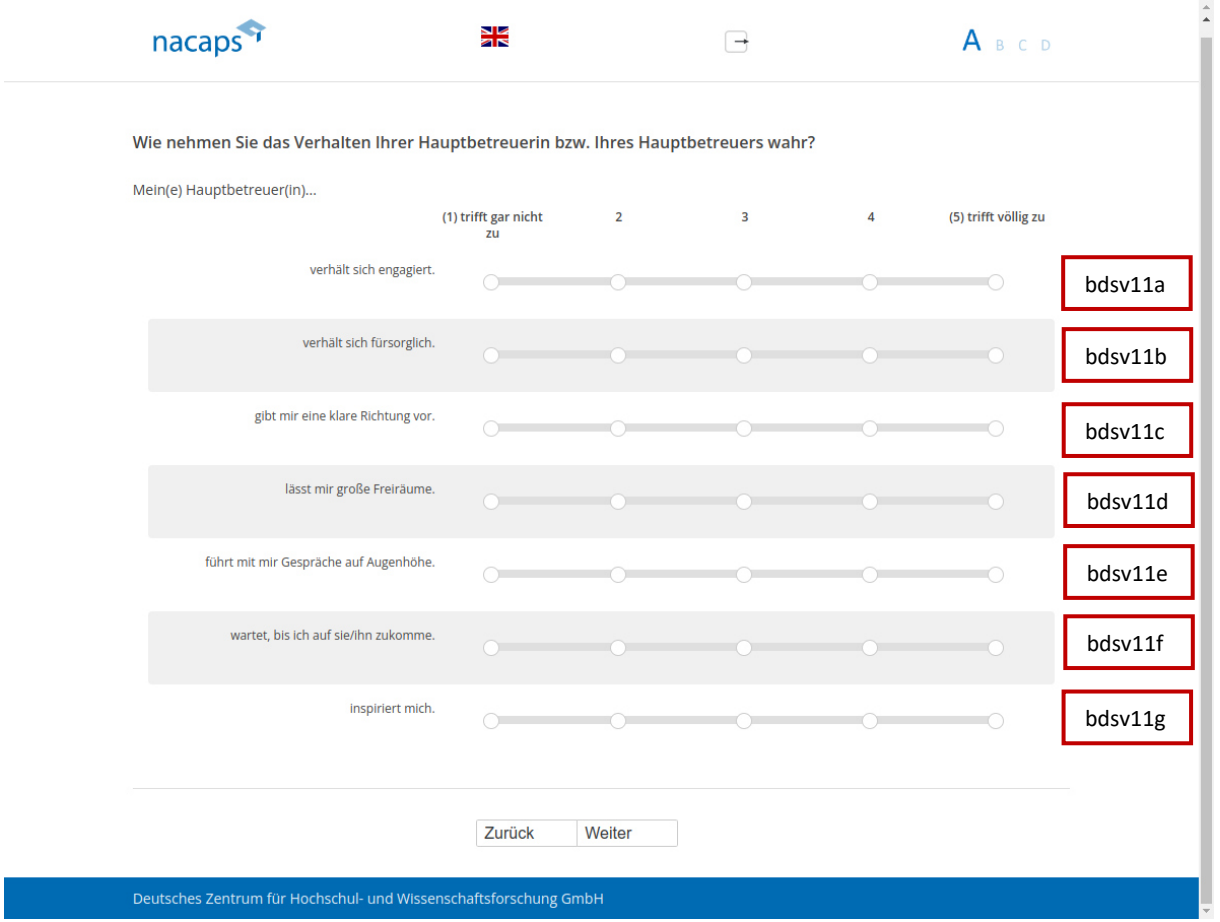

### **Abgangsfilter:**  Abgangsfilter:

• goto [A27](#page-39-0)  ® goto A27

# <span id="page-39-0"></span>A27 A27

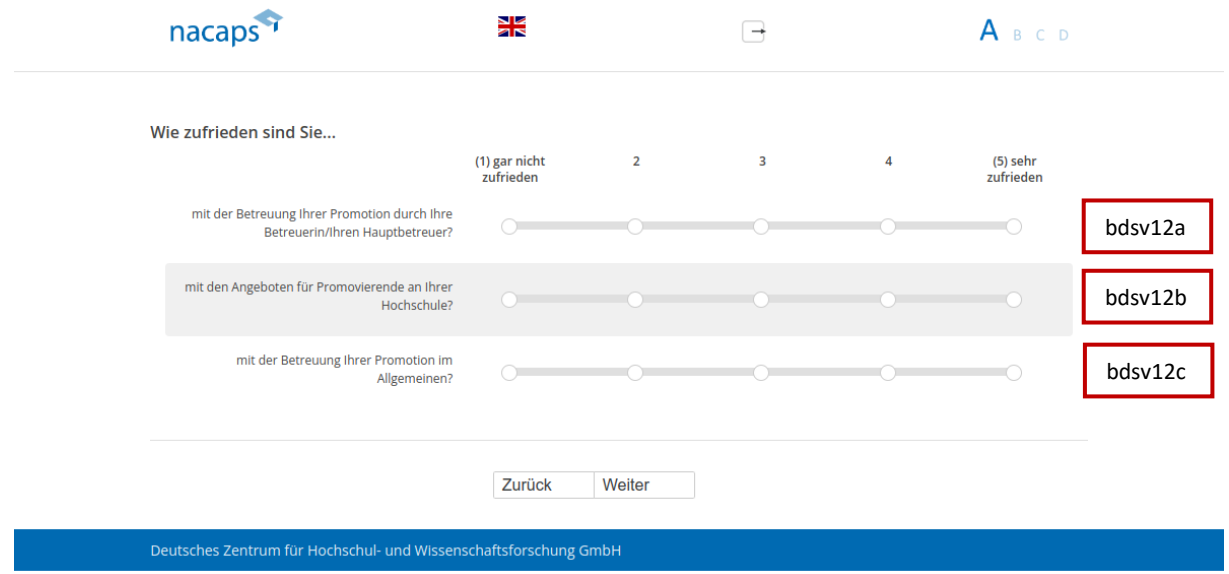

#### **Abgangsfilter:**  Abgangsfilter:

• goto [A28](#page-40-0)  ® goto A28

# <span id="page-40-0"></span>A28 A28

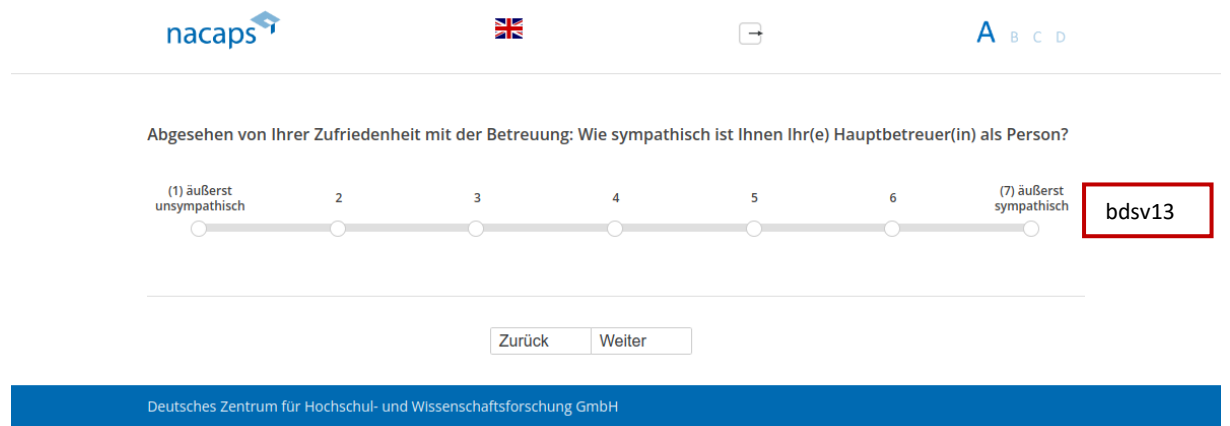

### **Abgangsfilter:**  Abgangsfilter:

• goto [A29](#page-41-0)  goto A29

<span id="page-41-0"></span>A29 A29

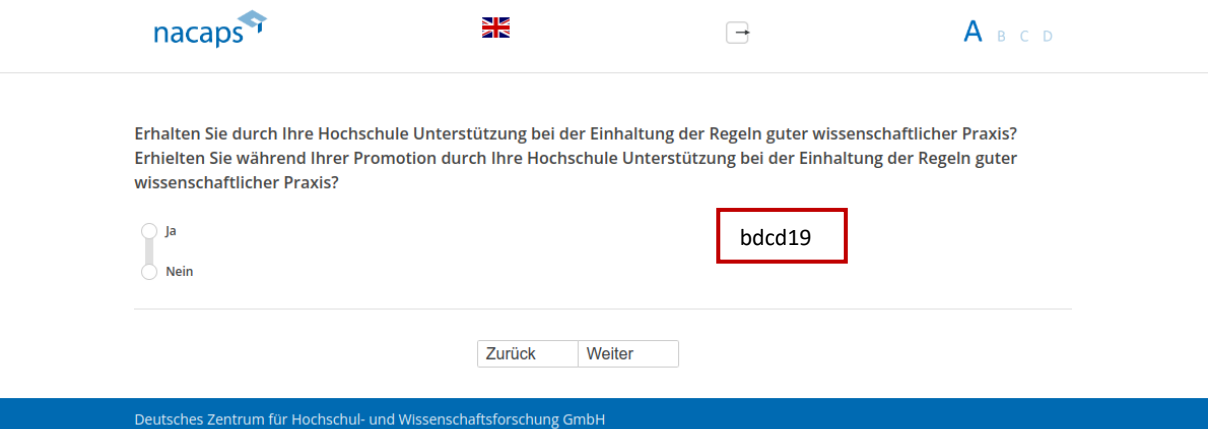

### **Einblendbedingungen:**  Einblendbedingungen:

- Wenn "Ich promoviere" oder "Ich habe mein Promotionsvorhaben unterbrochen" auf [A01:](#page-10-0) Frage "Erhalten Sie durch Ihre Hochschule Unterstützung bei der Einhaltung der Regeln guter wissenschaftlicher Praxis?" wird eingeblendet eingeblendet
- Wenn "Ich habe das Promotionsverfahren abgeschlossen" oder "Ich habe mein Promotionsvorhaben abgebrochen" auf [A01:](#page-10-0) Frage "Erhielten Sie während Ihrer Promotion durch Ihre Hochschule Unterstützung bei der Einhaltung der Regeln guter wissenschaftlicher Praxis?" wird eingeblendet bei der Einhaltung der Regeln guter wissenschaftlicher Praxis?" wird eingeblendet

- Wenn "ja": goto A30
- Wenn "nein" oder keine Angabe und "Ich promoviere" oder "Ich habe mein Promotionsvorhaben unterbrochen"au[f A01:](#page-10-0) goto [A31](#page-43-0)  unterbrochen"auf A01: goto A31
- Wenn "nein" oder keine Angabe und "Ich habe das Promotionsverfahren abgeschlossen" oder "Ich habe mein Promotionsvorhaben abgebrochen" au[f A01:](#page-10-0) goto [A32](#page-44-0)  Promotionsvorhaben abgebrochen" auf A01: goto A32

# <span id="page-42-0"></span>A30 A30

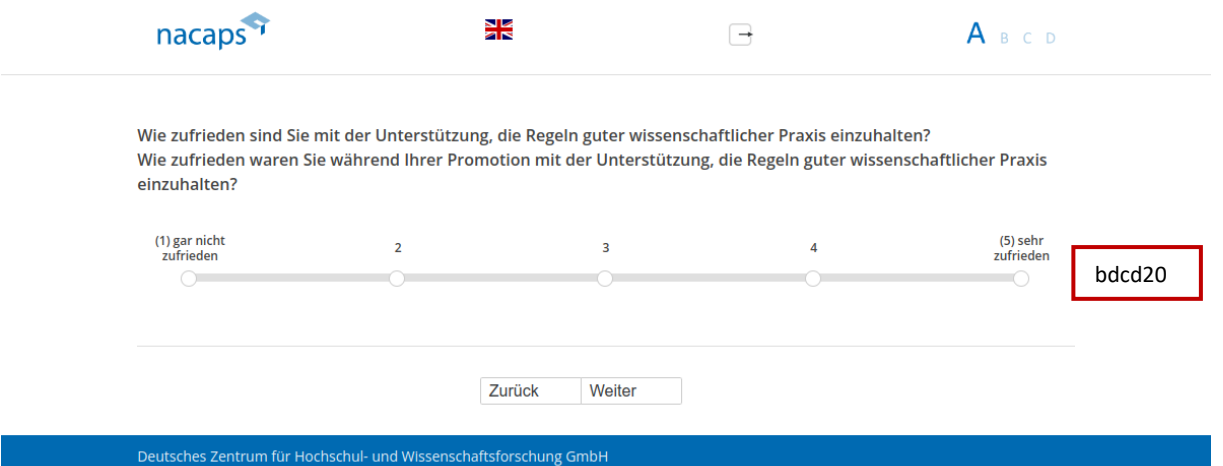

### **Einblendbedingungen:**  Einblendbedingungen:

- Wenn "Ich promoviere" oder "Ich habe mein Promotionsvorhaben unterbrochen" auf A01: Frage "Wie zufrieden sind Sie mit der Unterstützung, die Regeln guter wissenschaftlicher Praxis einzuhalten?" wird eingeblendet eingeblendet
- Wenn "Ich habe das Promotionsverfahren abgeschlossen" oder "Ich habe mein Promotionsvorhaben e Wenn "Ich habe das Promotionsverfahren abgeschlossen" oder "Ich habe mein Promotionsvorhaben abgebrochen" auf [A01](#page-10-0): Frage "Wie zufrieden waren Sie während Ihrer Promotion mit der Unterstützung, die Regeln guter wissenschaftlicher Praxis einzuhalten?" wird eingeblendet Regeln guter wissenschaftlicher Praxis einzuhalten?" wird eingeblendet

- Wenn "Ich promoviere" oder "Ich habe mein Promotionsvorhaben unterbrochen"auf [A01:](#page-10-0) goto A31
- Wenn "Ich habe das Promotionsverfahren abgeschlossen" oder "Ich habe mein Promotionsvorhaben abgebrochen" auf [A01:](#page-10-0) goto [A32](#page-44-0)  abgebrochen" auf A01: goto A32

# <span id="page-43-0"></span>A31 A31

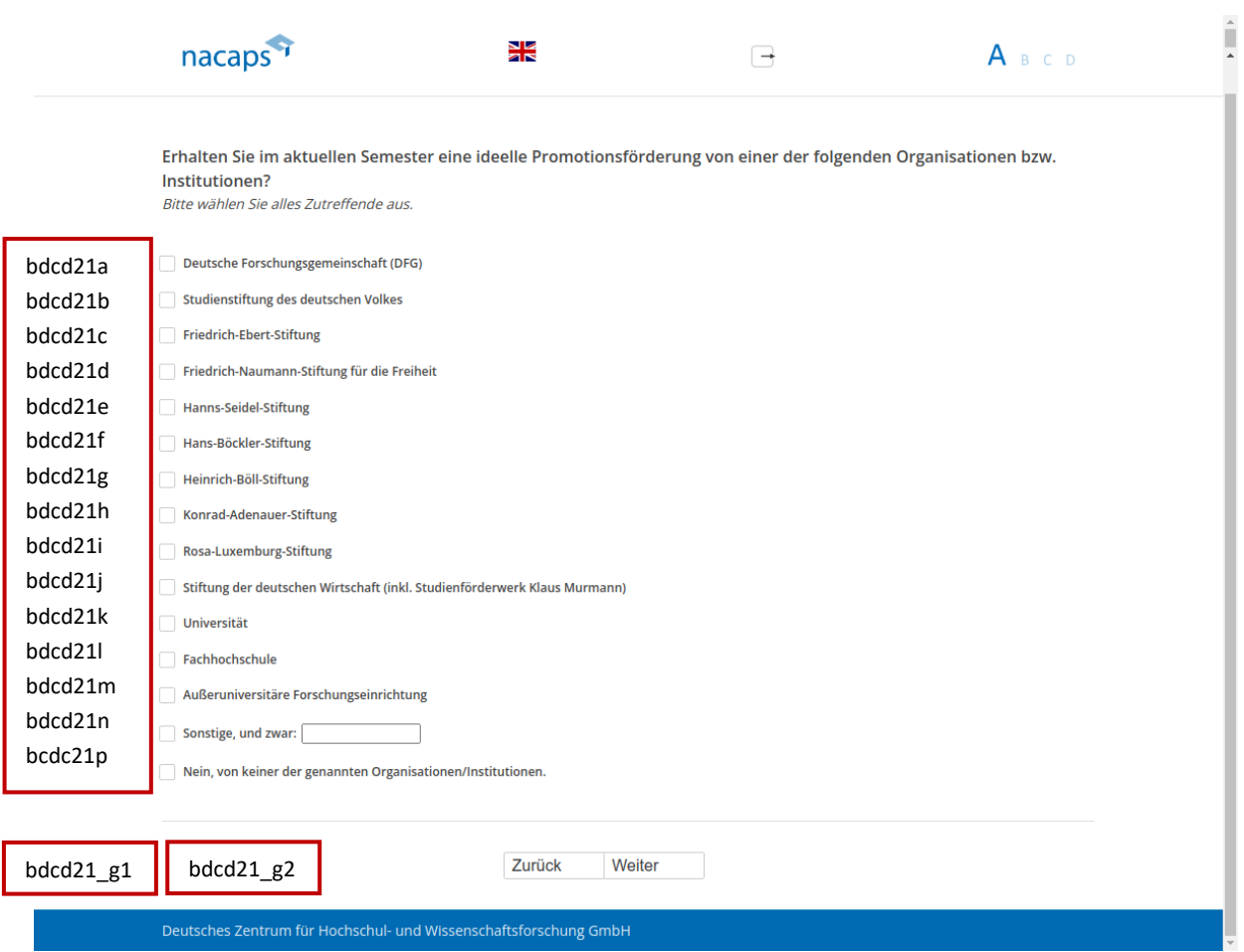

### **Abgangsfilter:**  Abgangsfilter:

• goto [A32](#page-44-0)  ® goto A32

# <span id="page-44-0"></span>A32 A32

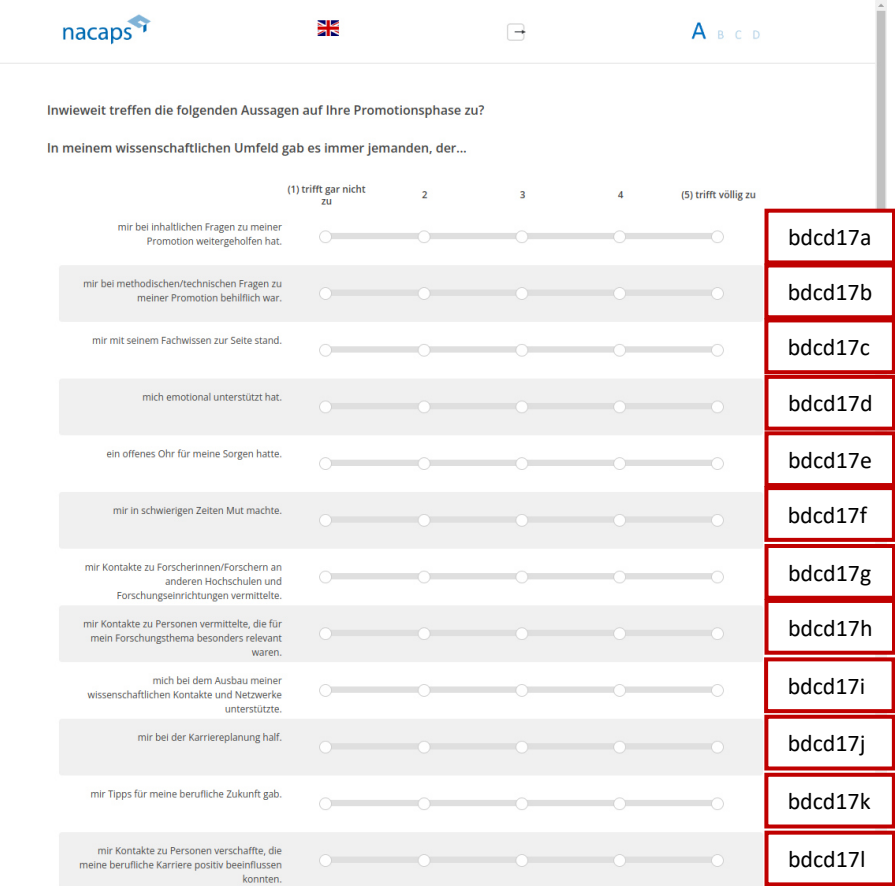

Inwieweit treffen die folgenden Aussagen auf Ihre Promotionsphase zu?

In meinem wissenschaftlichen Umfeld gibt es immer jemanden, der...

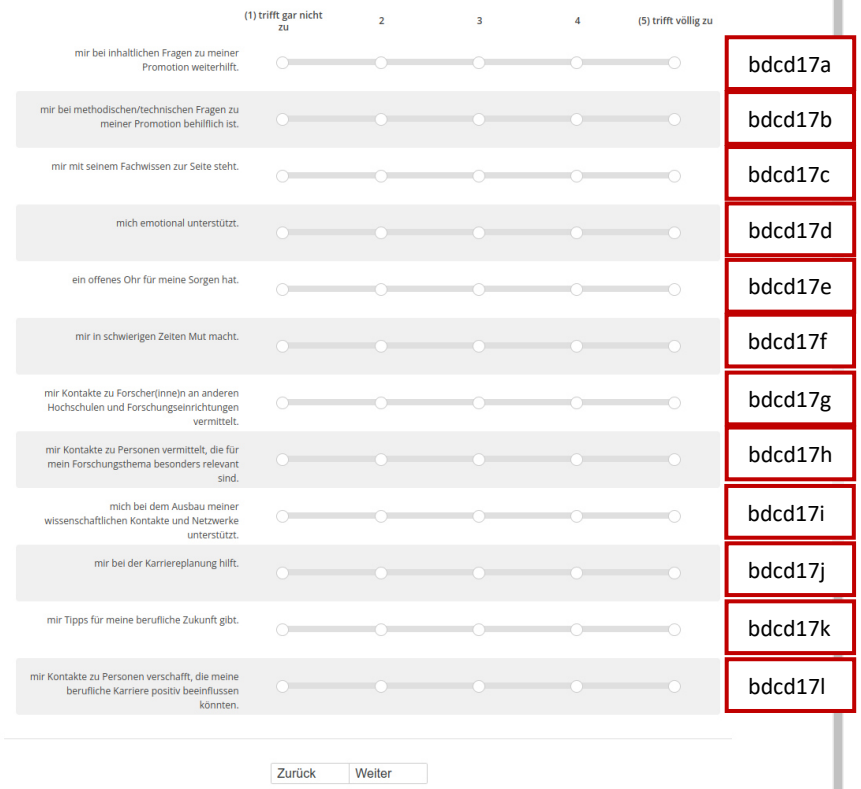

Deutsches Zentrum für Hochschul- und Wissenschaftsforschung GmbH

#### **Einblendbedingungen:**  Einblendbedingungen:

- Wenn "Ich habe das Promotionsverfahren abgeschlossen" oder "Ich habe mein Promotionsvorhaben e Wenn "Ich habe das Promotionsverfahren abgeschlossen" oder "Ich habe mein Promotionsvorhaben abgebrochen" auf [A01:](#page-10-0) obere Itembatterie wird eingeblendet abgebrochen" auf A01: obere Itembatterie wird eingeblendet
- Wenn "Ich promoviere" oder "Ich habe mein Promotionsvorhaben unterbrochen" auf A01: untere Itembatterie wird eingeblendet Itembatterie wird eingeblendet

- Wenn "Ich habe das Promotionsverfahren abgeschlossen" au[f A01:](#page-10-0) goto A33
- · Wenn "Ich habe mein Promotionsvorhaben abgebrochen" auf [A01:](#page-10-0) goto A35
- Wenn "Ich promoviere" oder "Ich habe mein Promotionsvorhaben unterbrochen" au[f A01:](#page-10-0) goto A36

# <span id="page-46-0"></span>A33 A33

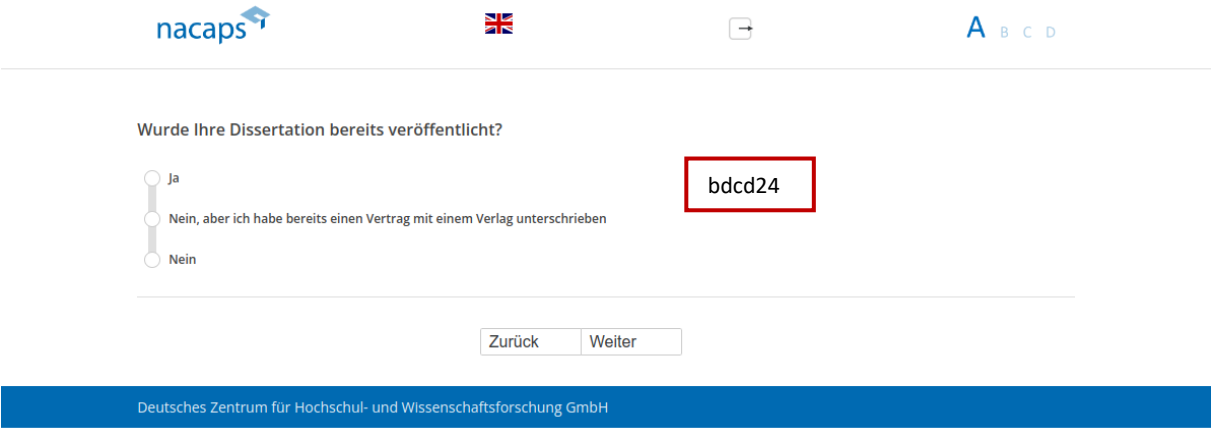

### **Abgangsfilter:**  Abgangsfilter:

• goto [A34](#page-47-0)  goto A34

# <span id="page-47-0"></span>A34 A34

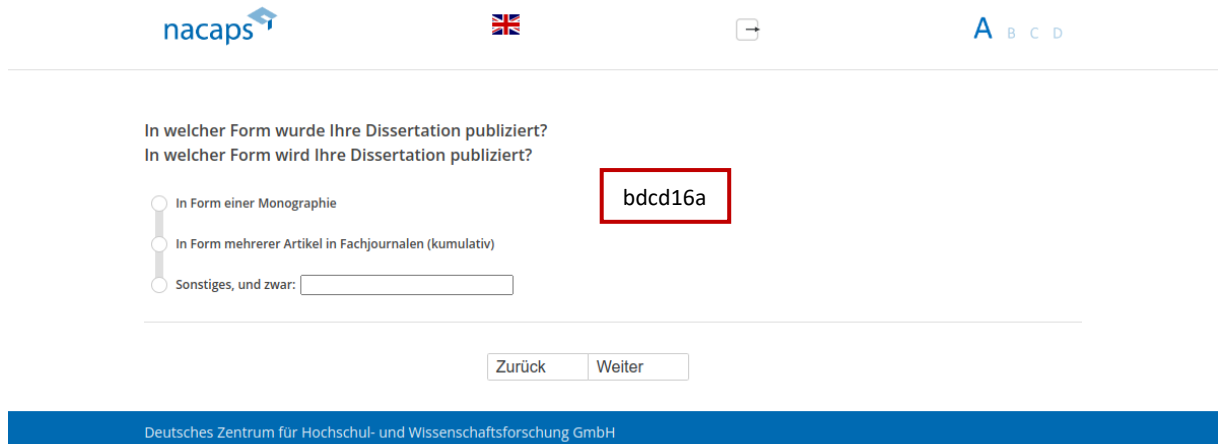

### **Einblendbedingungen:**  Einblendbedingungen:

- $\bullet$  Wenn "ja" auf [A33:](#page-46-0) Frage "In welcher Form wurde Ihre Dissertation publiziert?" wird eingeblendet
- Wenn "Nein, aber ich habe bereits einen Vertrag mit einem Verlag unterschrieben", "nein" oder keine Angabe au[f A33](#page-46-0): Frage "In welcher Form wird Ihre Dissertation publiziert?" wird eingeblendet

### **Abgangsfilter:**  Abgangsfilter:

• goto [A35](#page-48-0)  ® goto A35

# <span id="page-48-0"></span>A35 A35

#### nacaps<sup>4</sup> X  $\quad \ \ \, \exists$ ABCD Welche Medien haben Sie seit Beginn Ihrer Promotion bis heute zur Publikation genutzt? Bitte geben Sie sowohl Beiträge als Allein- oder Co-Autor{(in) an. Bitte wählen Sie alles Zutreffende aus. Fachjournale mit Peer-Review-Verfahren bdcd25a bdcd25a Fachjournale ohne Peer-Review-Verfahren bdcd25b bdcd25b **Konferenzbände** bdcd25c bdcd25c bdcd25d bdcd25d Wissenschaftliche Monographien Wissenschaftliche Sammelbände bdcd25e bdcd25e bdcd25f bdcd25f Projektberichte oder graue Literatur bdcd25g bdcd25g Annotierte Bibliographien bdcd25h bdcd25h Lexikoneinträge / Übersichtsartikel bdcd25i bdcd25i Massenmedien Print (z. B. populärwissenschaftliche Artikel oder Bücher, Pressemitteilungen) bdcd25j bdcd25j Massenmedien Online (z. B. Facebook, Twitter) bdcd25k bdcd25k Sonstige, und zwar: bdcd25m bdcd25m Ich habe bisher nichts veröffentlicht.

Zurück Weiter

Deutsches Zentrum für Hochschul- und Wissenschaftsforschung GmbH

#### **Abgangsfilter:**  Abgangsfilter:

• goto [A36](#page-49-0)  ® goto A36

# <span id="page-49-0"></span>A36 A36

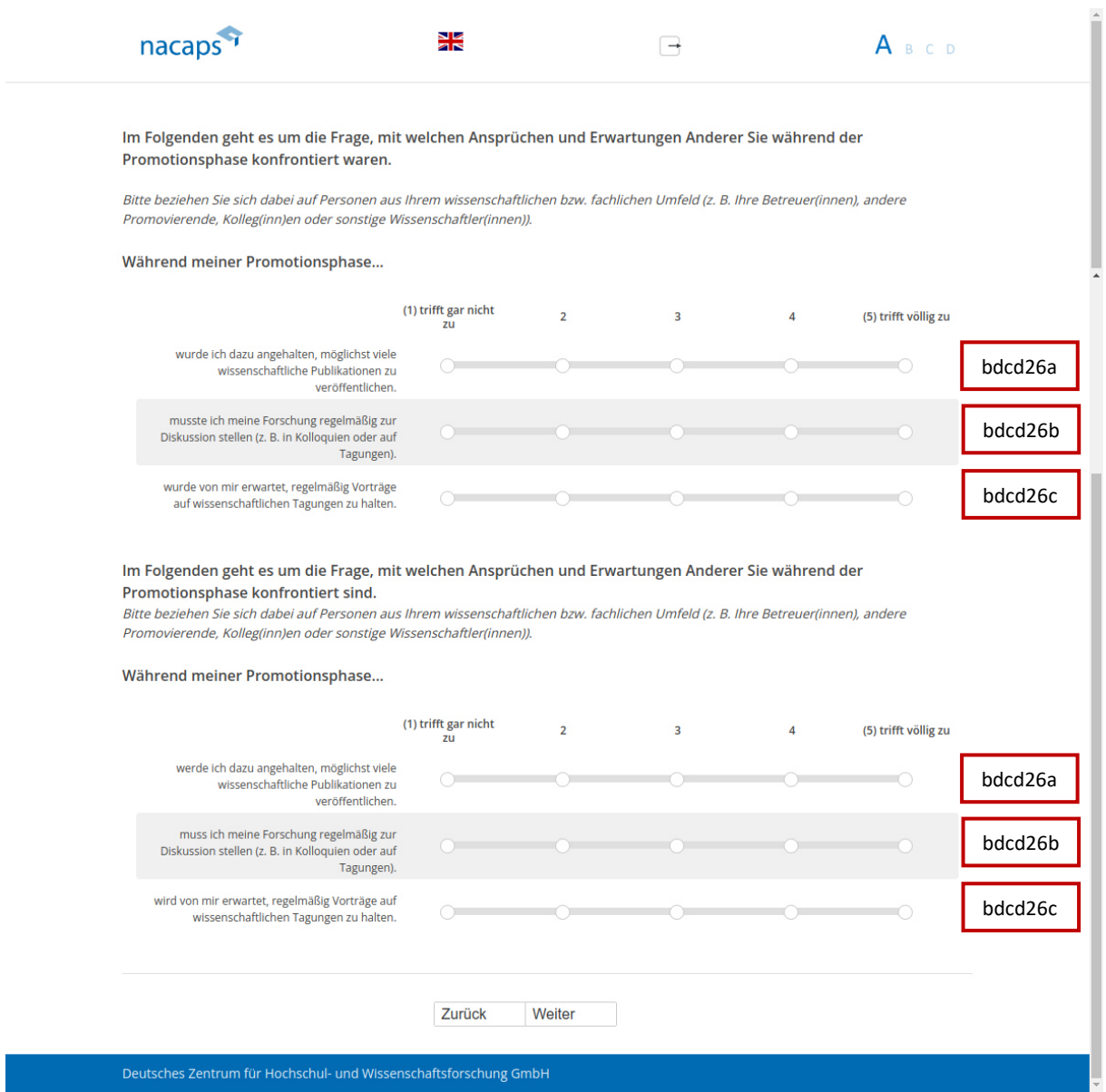

#### **Einblendbedingungen:**  Einblendbedingungen:

- Wenn "Ich habe das Promotionsverfahren abgeschlossen" oder "Ich habe mein Promotionsvorhaben e Wenn "Ich habe das Promotionsverfahren abgeschlossen" oder "Ich habe mein Promotionsvorhaben abgebrochen" auf [A01:](#page-10-0) obere Itembatterie wird eingeblendet abgebrochen" auf A01: obere Itembatterie wird eingeblendet
- Wenn "Ich promoviere" oder "Ich habe mein Promotionsvorhaben unterbrochen" auf A01: untere Itembatterie wird eingeblendet Itembatterie wird eingeblendet

#### **Abgangsfilter:**  Abgangsfilter:

• goto [A37](#page-50-0)  ® goto A37

<span id="page-50-0"></span>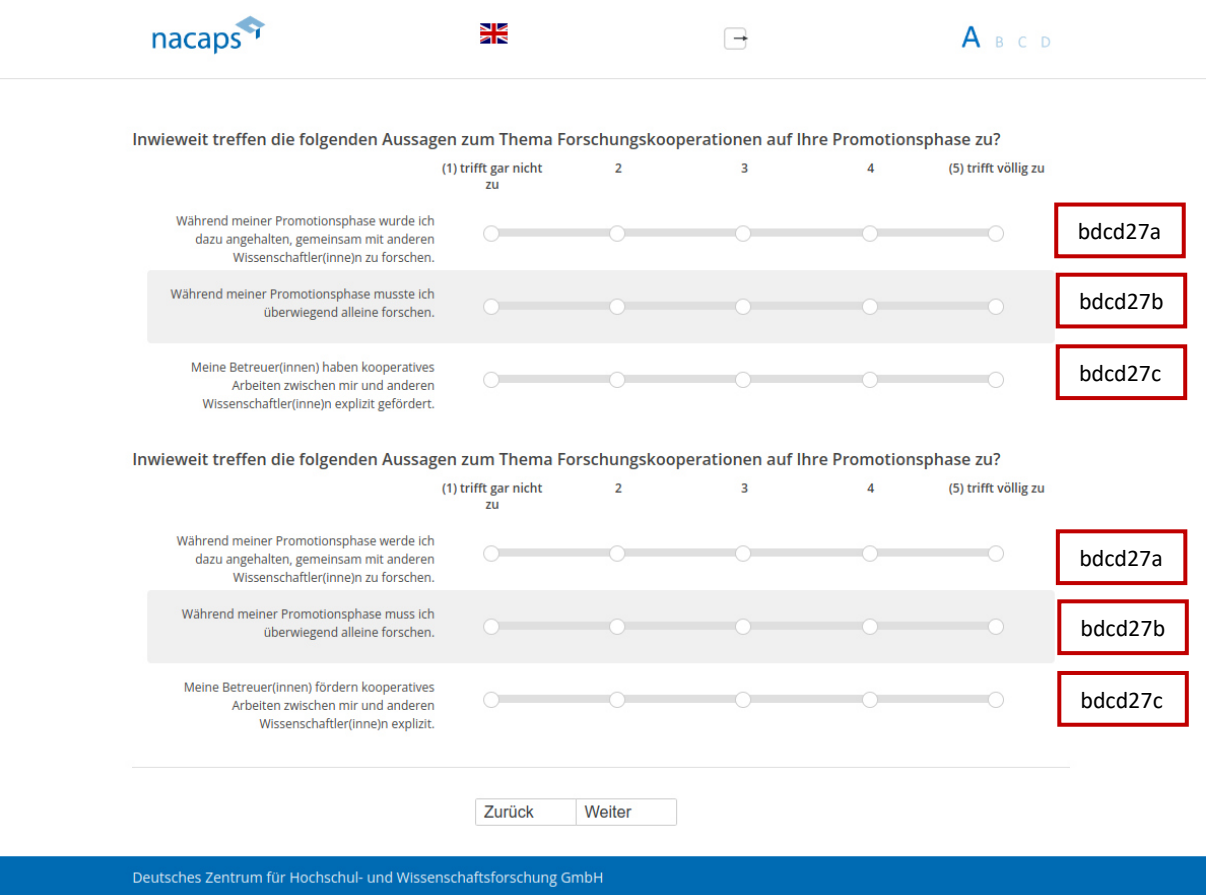

#### **Einblendbedingungen:**  Einblendbedingungen:

- Wenn "Ich habe das Promotionsverfahren abgeschlossen" oder "Ich habe mein Promotionsvorhaben abgebrochen" auf [A01:](#page-10-0) obere Itembatterie wird eingeblendet abgebrochen" auf A01: obere Itembatterie wird eingeblendet
- Wenn "Ich promoviere" oder "Ich habe mein Promotionsvorhaben unterbrochen" auf A01: untere Itembatterie wird eingeblendet Itembatterie wird eingeblendet

#### **Abgangsfilter:**  Abgangsfilter:

• goto [A38](#page-51-0)  ® goto A38

# <span id="page-51-0"></span>A38 A38

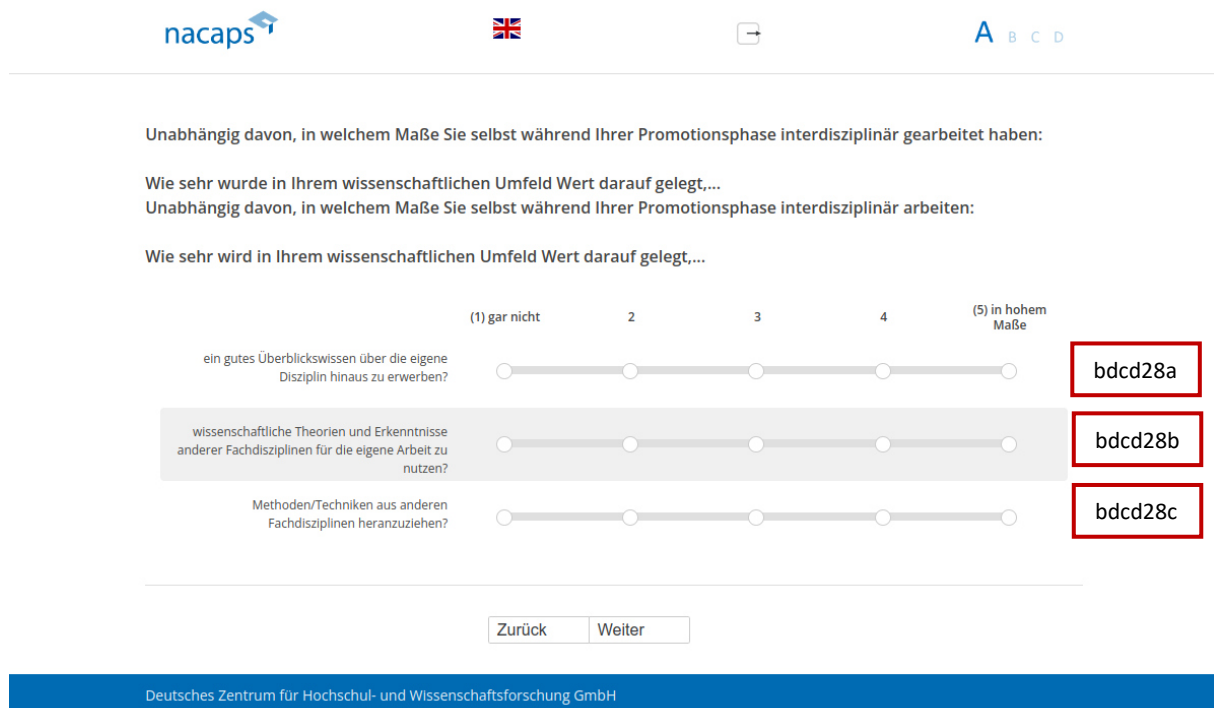

#### **Einblendbedingungen:**  Einblendbedingungen:

- Wenn "Ich habe das Promotionsverfahren abgeschlossen" oder "Ich habe mein Promotionsvorhaben e Wenn "Ich habe das Promotionsverfahren abgeschlossen" oder "Ich habe mein Promotionsvorhaben abgebrochen" auf [A01:](#page-10-0) Frage "Unabhängig davon, in welchem Maße Sie selbst während Ihrer Promotionsphase interdisziplin‰r gearbeitet haben: Wie sehr wurde in Ihrem wissenschaftlichen Umfeld Promotionsphase interdisziplinär gearbeitet haben: Wie sehr wurde in Ihrem wissenschaftlichen Umfeld Wert darauf gelegt,..." wird eingeblendet Wert darauf gelegt,..." wird eingeblendet
- Wenn "Ich promoviere" oder "Ich habe mein Promotionsvorhaben unterbrochen" auf [A01:](#page-10-0) Frage "Unabh‰ngig davon, in welchem Mafle Sie selbst w‰hrend Ihrer Promotionsphase interdisziplin‰r arbeiten: "Unabhängig davon, in welchem Maße Sie selbst während Ihrer Promotionsphase interdisziplinär arbeiten: Wie sehr wird in Ihrem wissenschaftlichen Umfeld Wert darauf gelegt,..." wird eingeblendet Wie sehr wird in Ihrem wissenschaftlichen Umfeld Wert darauf gelegt,..." wird eingeblendet

- Wenn "Ich promoviere" oder "Ich habe mein Promotionsvorhaben unterbrochen" au[f A01:](#page-10-0) goto A39
- Wenn "Ich habe das Promotionsverfahren abgeschlossen" oder "Ich habe mein Promotionsvorhaben e Wenn "Ich habe das Promotionsverfahren abgeschlossen" oder "Ich habe mein Promotionsvorhaben abgebrochen" auf [A01:](#page-10-0) goto [A42](#page-55-0)  abgebrochen" auf A01: goto A42

# <span id="page-52-0"></span>A39 A39

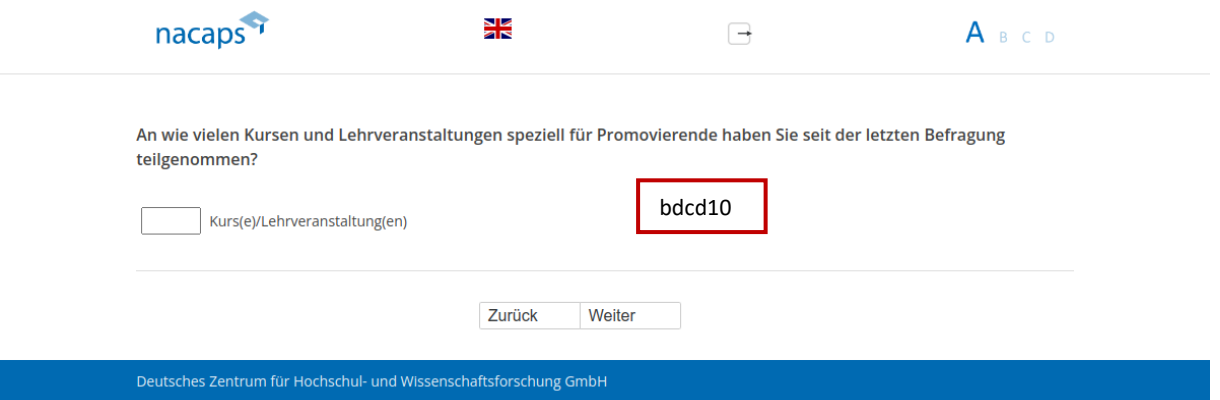

### **Einblendbedingungen:**  Einblendbedingungen:

· Wenn eingegebene Zahl abseits von 0-99: Validierungshinweis "Bitte überprüfen und korrigieren Sie Ihre Eingabe." wird eingeblendet Eingabe." wird eingeblendet

- Wenn Wert größer 0 eingegeben: goto A40
- Sonst: goto [A42](#page-55-0)  e Sonst: goto A42

# <span id="page-53-0"></span>A40 A40

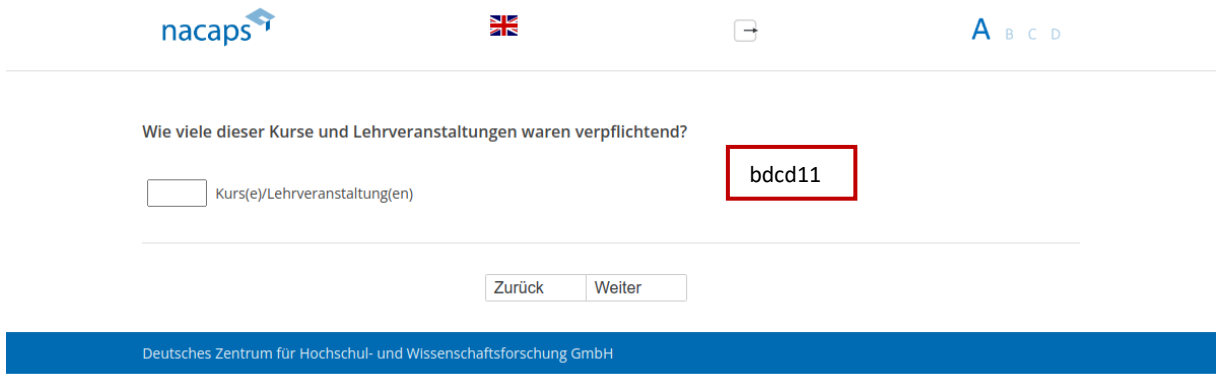

### **Einblendbedingungen:**  Einblendbedingungen:

· Wenn eingegebene Zahl abseits von 0-99: Validierungshinweis "Bitte überprüfen und korrigieren Sie Ihre Eingabe." wird eingeblendet Eingabe." wird eingeblendet

#### **Abgangsfilter:**  Abgangsfilter:

• goto [A41](#page-54-0) ® goto A41

# <span id="page-54-0"></span>A41 A41

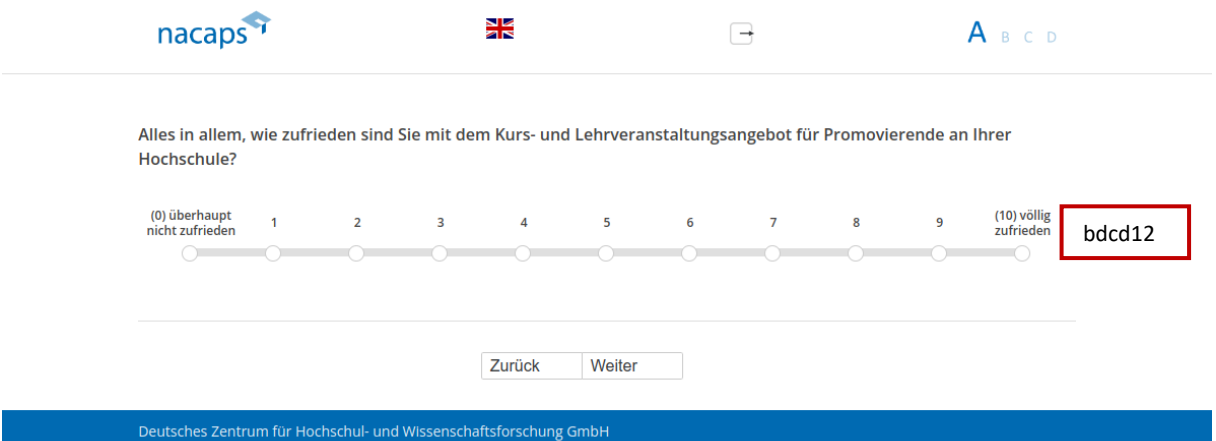

### **Abgangsfilter:**  Abgangsfilter:

• goto [A42](#page-55-0)  goto A42

# <span id="page-55-0"></span>A42 A42

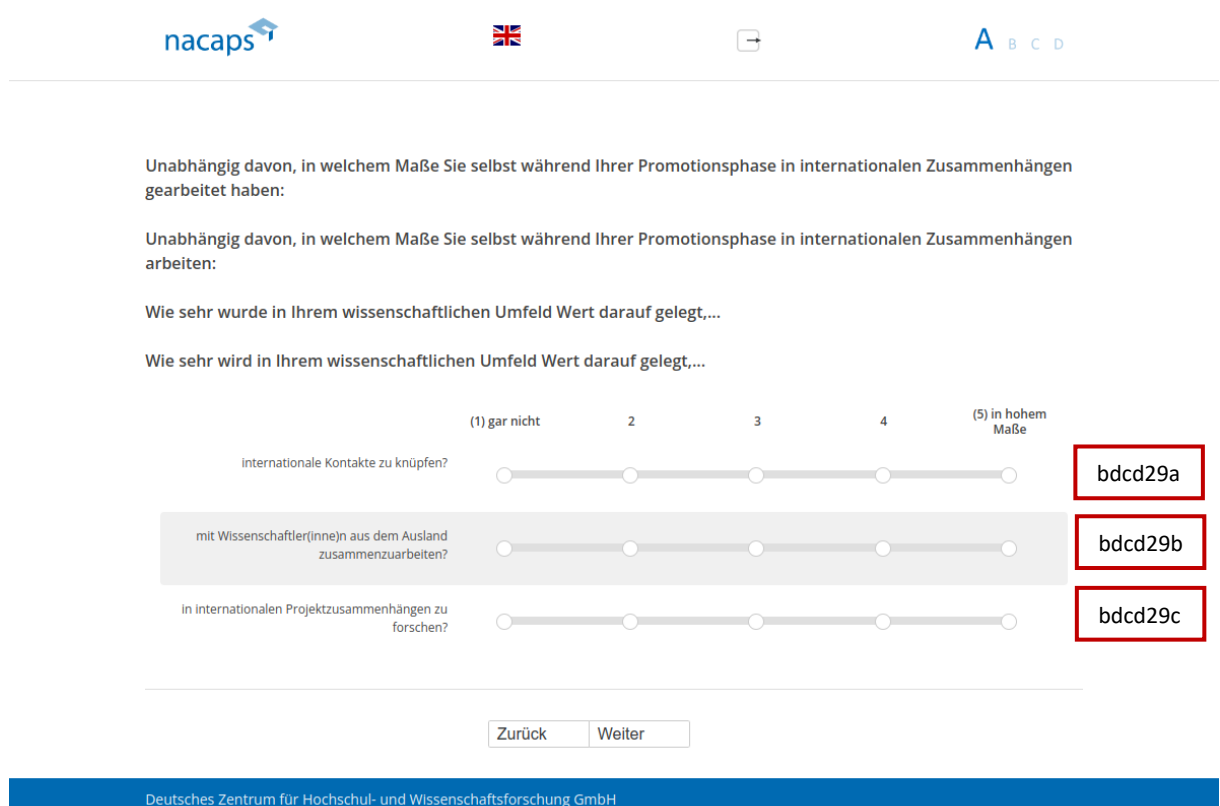

#### **Einblendbedingungen:**  Einblendbedingungen:

- Wenn "Ich habe das Promotionsverfahren abgeschlossen" oder "Ich habe mein Promotionsvorhaben e Wenn "Ich habe das Promotionsverfahren abgeschlossen" oder "Ich habe mein Promotionsvorhaben abgebrochen" auf [A01:](#page-10-0) Frage "Unabhängig davon, in welchem Maße Sie selbst während Ihrer Promotionsphase in internationalen Zusammenhängen gearbeitet haben: Wie sehr wurde in Ihrem wissenschaftlichen Umfeld Wert darauf gelegt,..." wird eingeblendet wissenschaftlichen Umfeld Wert darauf gelegt,..." wird eingeblendet
- Wenn "Ich promoviere" oder "Ich habe mein Promotionsvorhaben unterbrochen" auf [A01:](#page-10-0) Frage "Unabh‰ngig davon, in welchem Mafle Sie selbst w‰hrend Ihrer Promotionsphase in internationalen "Unabhängig davon, in welchem Maße Sie selbst während Ihrer Promotionsphase in internationalen Zusammenhängen arbeiten: Wie sehr wird in Ihrem wissenschaftlichen Umfeld Wert darauf gelegt,..." wird eingeblendet eingeblendet

- Wenn "Ich promoviere" oder "Ich habe mein Promotionsvorhaben unterbrochen" au[f A01:](#page-10-0) goto A43
- Wenn "Ich habe das Promotionsverfahren abgeschlossen" oder "Ich habe mein Promotionsvorhaben e Wenn "Ich habe das Promotionsverfahren abgeschlossen" oder "Ich habe mein Promotionsvorhaben abgebrochen" auf [A01:](#page-10-0) goto [B01](#page-63-0)  abgebrochen" auf A01: goto BO1

# <span id="page-56-0"></span>A43 A43

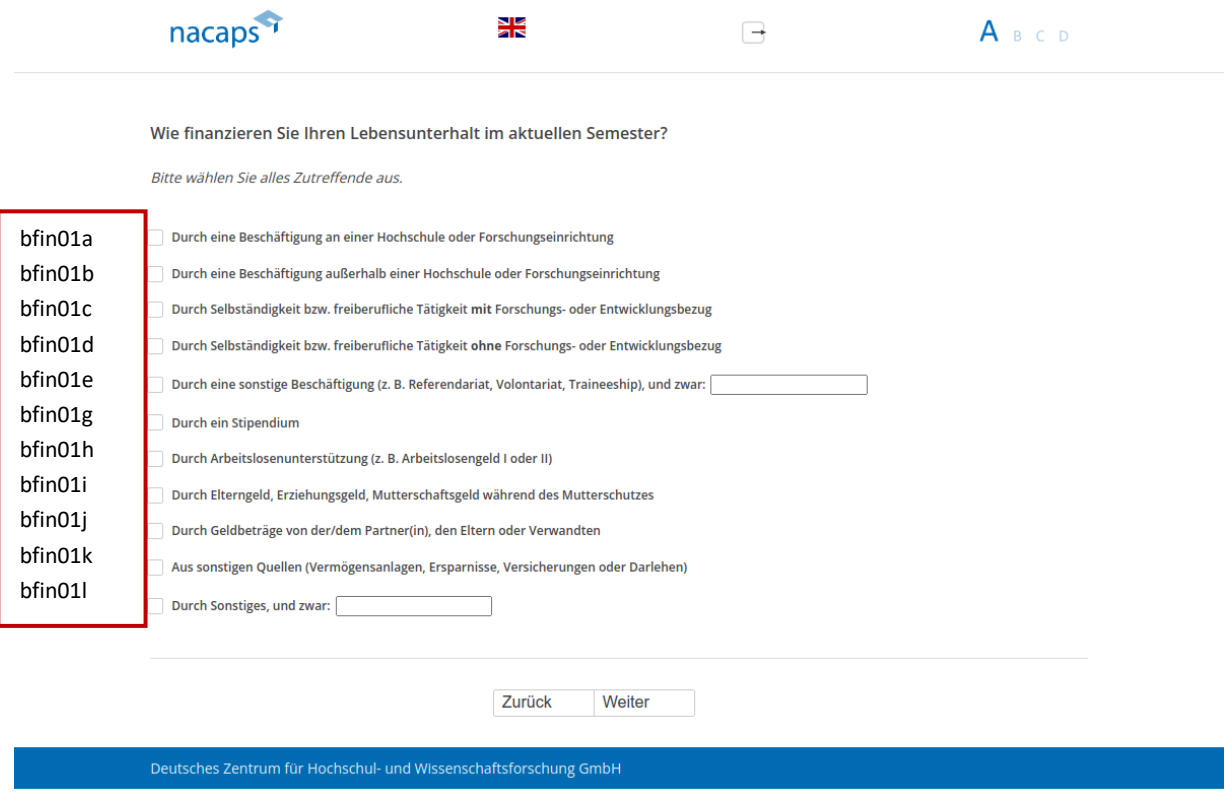

- Wenn "Durch ein Stipendium": goto A44
- $\bullet$  Wenn "Durch Elterngeld, Erziehungsgeld, Mutterschaftsgeld während des Mutterschutzes": goto A47
- Sonst: goto [A45](#page-58-0)  ® Sonst: goto A45

<span id="page-57-0"></span>A44 A44

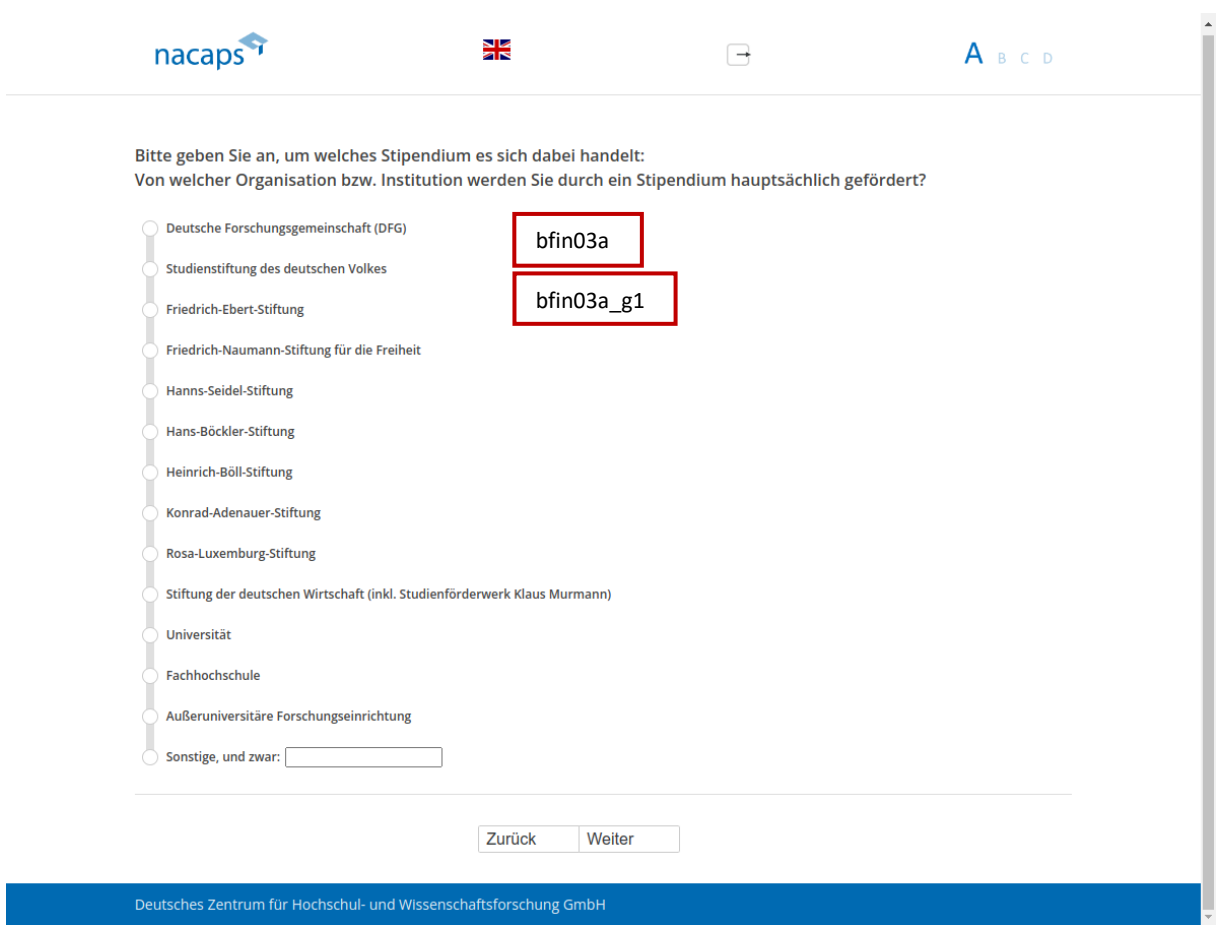

#### **Abgangsfilter:**  Abgangsfilter:

• goto [A45](#page-58-0)  ® goto A45

<span id="page-58-0"></span>A45 A45

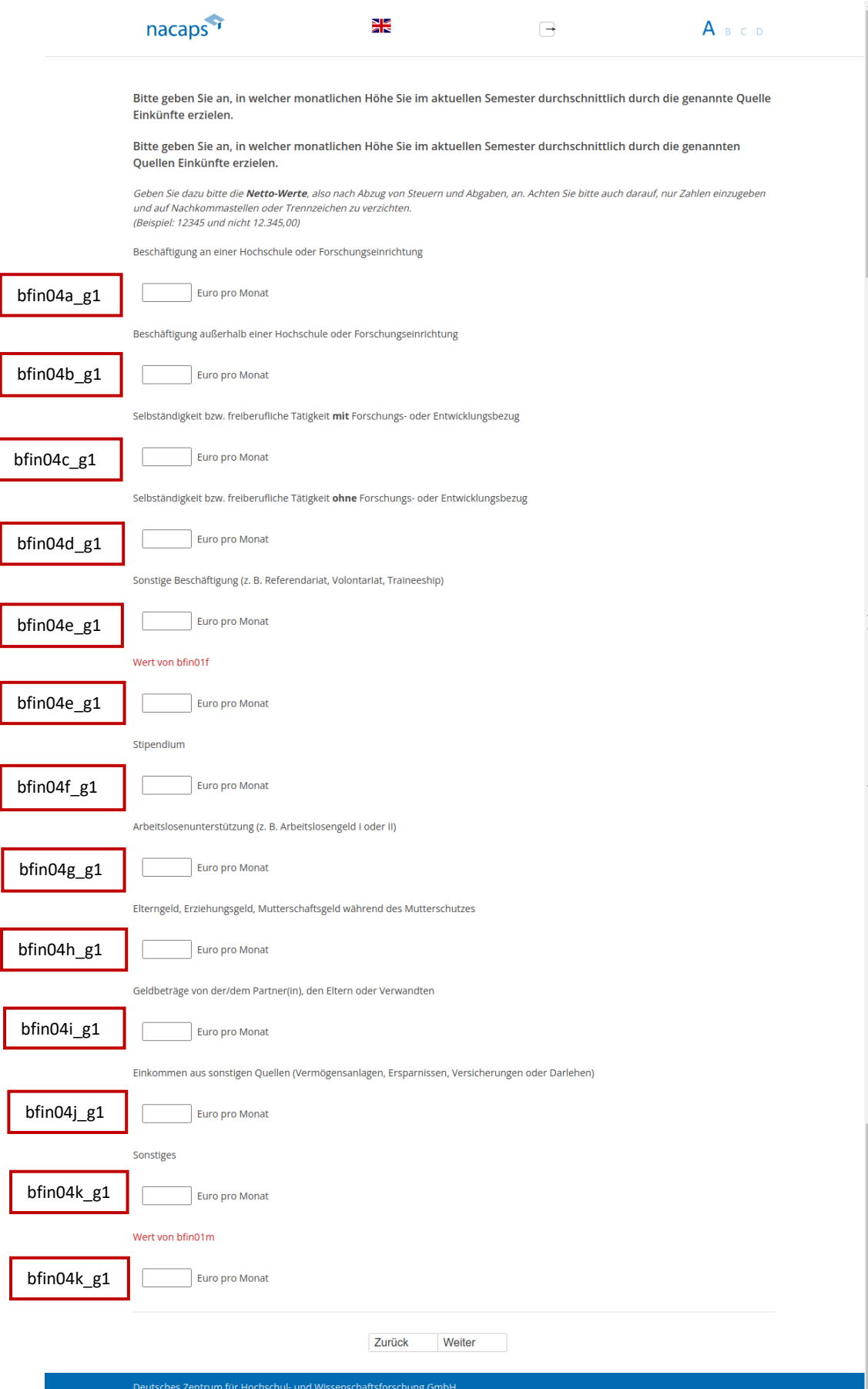

58 58

#### **Einblendbedingungen:**  Einblendbedingungen:

- Wenn genau eine Quelle genannt auf [A43:](#page-56-0) Frage "Bitte geben Sie an, in welcher monatlichen Höhe Sie im aktuellen Semester durchschnittlich durch die genannte Quelle Einkünfte erzielen." sowie das offene Feld für diese Quelle werden eingeblendet diese Quelle werden eingeblendet
- Wenn mehrere Quellen genannt auf [A43:](#page-56-0) Frage "Bitte geben Sie an, in welcher monatlichen Höhe Sie im aktuellen Semester durchschnittlich durch die genannten Quellen Einkünfte erzielen." sowie die offenen Felder für diese Quellen werden eingeblendet
- Wenn keine Quelle genannt auf [A43:](#page-56-0) Frage "Bitte geben Sie an, in welcher monatlichen Höhe Sie im aktuellen Semester durchschnittlich durch die genannten Quellen Einkünfte erzielen." sowie die offenen Felder für alle Quellen werden eingeblendet Quellen werden eingeblendet
- Wenn "Durch eine sonstige Beschäftigung" genannt und zugehöriges offenes Feld gefüllt auf [A43:](#page-56-0) Text aus dem offenen Feld aus [A43](#page-56-0) wird eingeblendet dem offenen Feld aus A43 wird eingeblendet
- Wenn "Durch eine sonstige Beschäftigung" genannt und zugehöriges offenes Feld nicht gefüllt auf [A43:](#page-56-0) Text "Sonstige Beschäftigung" wird eingeblendet
- Wenn "Sonstiges" genannt und zugehöriges offenes Feld gefüllt auf A43: Text aus dem offenen Feld au[s A43](#page-56-0)  Wenn "Sonstiges" genannt und zugehöriges offenes Feld gefüllt auf [A43:](#page-56-0) Text aus dem offenen Feld aus A43 wird eingeblendet wird eingeblendet
- Wenn "Sonstiges" genannt und zugehöriges offenes Feld nicht gefüllt auf [A43:](#page-56-0) Text "Sonstiges" wird eingeblendet eingeblendet
- · Wenn eingegebene Zahlen abseits von 0-99999: Validierungshinweis "Bitte überprüfen und korrigieren Sie Ihre Eingabe." wird eingeblendet Ihre Eingabe." wird eingeblendet

- Wenn "Beschäftigung an einer Hochschule oder Forschungseinrichtung" au[f A43:](#page-56-0) goto A46
- Sonst: goto [A48](#page-62-0)  Sonst: goto A48

# <span id="page-60-0"></span>A46 A46

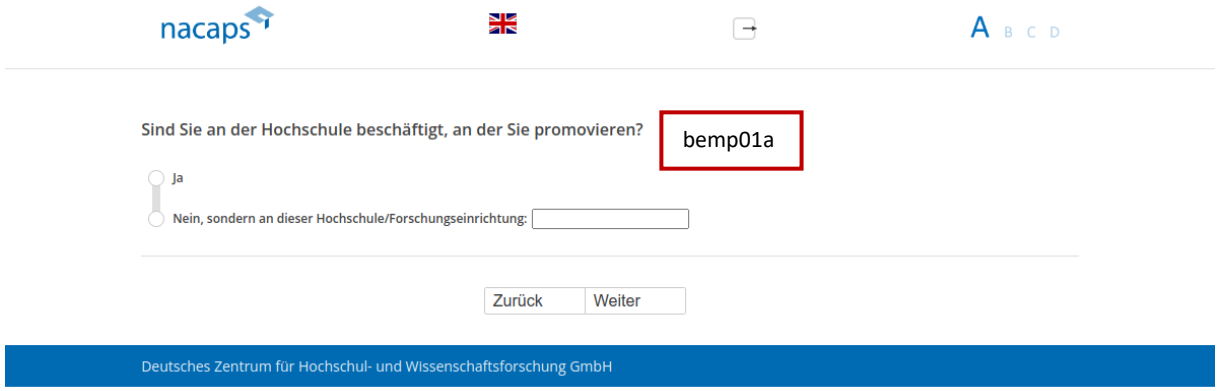

### **Abgangsfilter:**  Abgangsfilter:

• goto [A48](#page-62-0)  ® goto A48

# <span id="page-61-0"></span>A47 A47

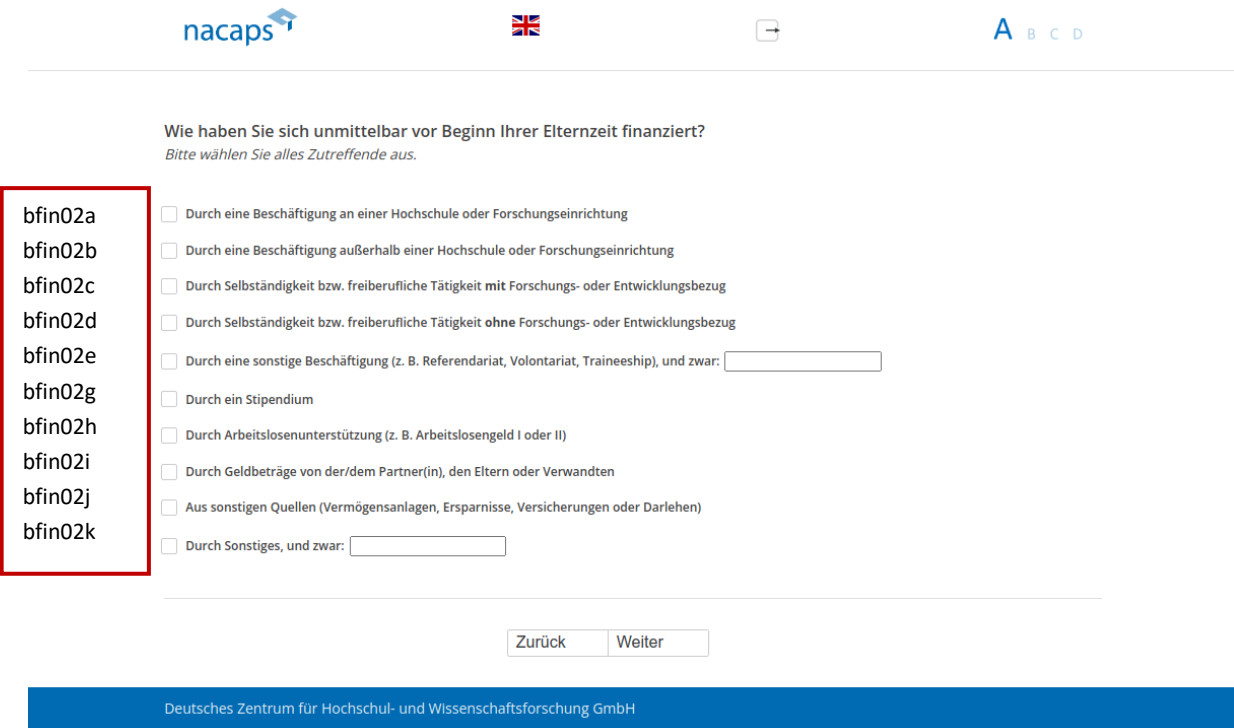

#### **Abgangsfilter:**  Abgangsfilter:

• goto [A48](#page-62-0)  ® goto A48

# <span id="page-62-0"></span>A48 A48

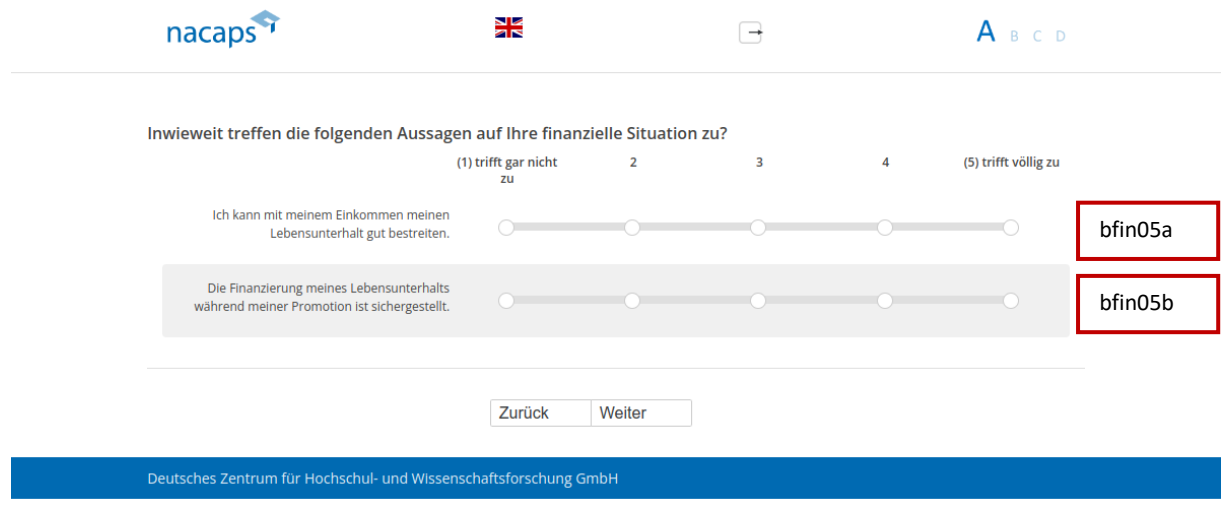

- Wenn mehr als eine Angabe bei den ersten fünf Antwortkategorien auf [A43:](#page-56-0) goto B01
- Wenn genau eine Angabe bei den ersten fünf Antwortkategorien auf [A43:](#page-56-0) goto B08
- Wenn keine Angabe bei den ersten fünf Antwortkategorien au[f A43:](#page-56-0) goto B28

# B Beschäftigung und Arbeitsalltag

# <span id="page-63-0"></span>B01 BO1

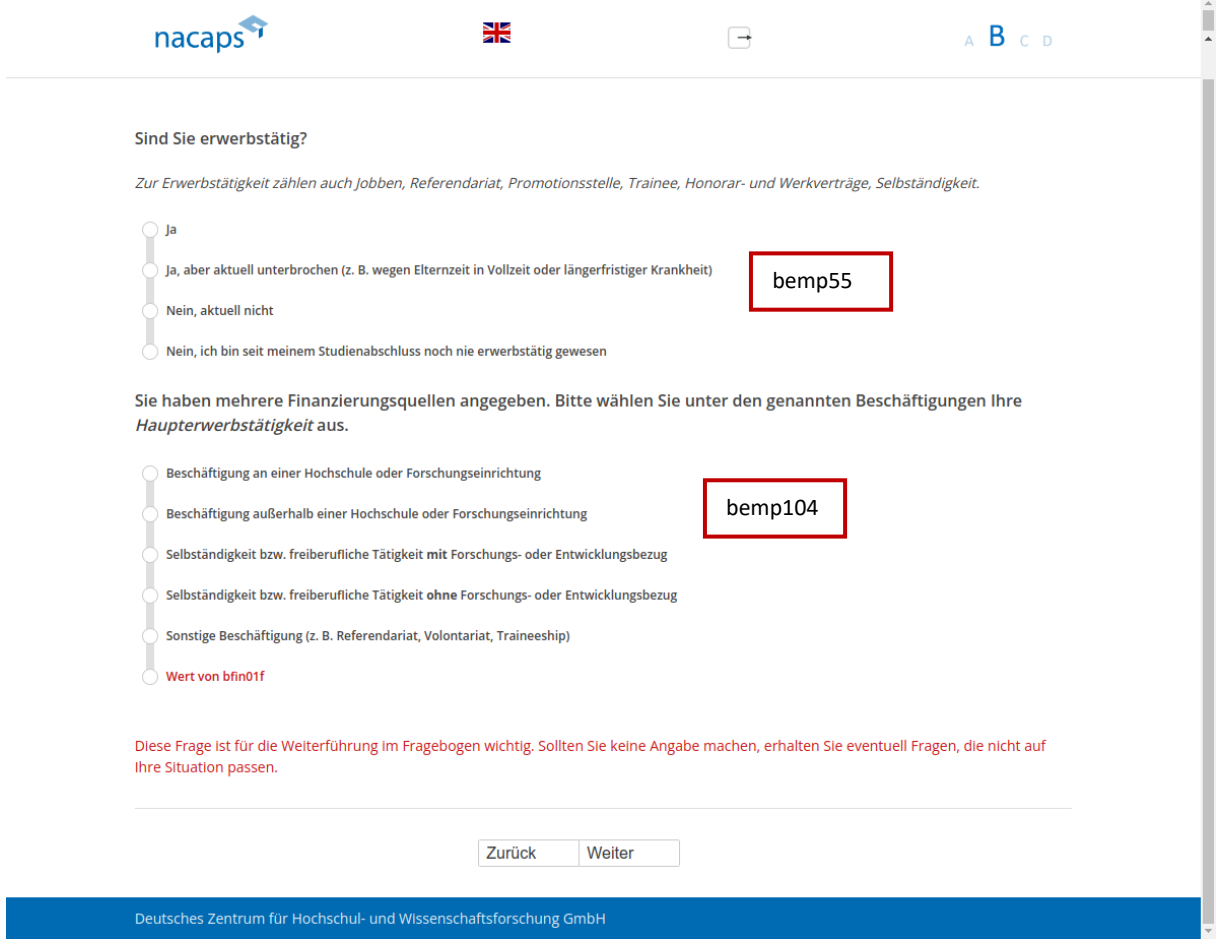

#### **Einblendbedingungen:**  Einblendbedingungen:

- Wenn "Ich habe das Promotionsverfahren abgeschlossen" oder "Ich habe mein Promotionsvorhaben abgebrochen" auf [A01:](#page-10-0) obere Frage wird eingeblendet abgebrochen" auf A01: obere Frage wird eingeblendet
- Wenn "Ich promoviere" oder "Ich habe mein Promotionsvorhaben unterbrochen" auf [A01:](#page-10-0) untere Frage wird eingeblendet (mit nur denjenigen Quellen, die auf [A43](#page-56-0) angegeben wurden) eingeblendet (mit nur denjenigen Quellen, die auf A43 angegeben wurden)
- Wenn keine Angabe: Warnhinweis "Diese Frage ist für die Weiterführung im Fragebogen wichtig. Sollten Sie keine Angabe machen, erhalten Sie eventuell Fragen, die nicht auf Ihre Situation passen." wird eingeblendet keine Angabe machen, erhalten Sie eventuell Fragen, die nicht auf Ihre Situation passen." wird eingeblendet

- Wenn "Ich promoviere" oder "Ich habe mein Promotionsvorhaben unterbrochen" au[f A01:](#page-10-0) goto B11
- Wenn "Ja", "Ja, aber aktuell unterbrochen", "Nein, aktuell nicht" oder keine Angabe bei oberer Frage: goto e Wenn "Ja", "Ja, aber aktuell unterbrochen", "Nein, aktuell nicht" oder keine Angabe bei oberer Frage: goto [B02](#page-64-0)  BO2
- Wenn "Nein, ich bin seit meinem Studienabschluss noch nie erwerbstätig gewesen" bei oberer Frage: goto [B04](#page-66-0) BO4

# <span id="page-64-0"></span>B02 BO2

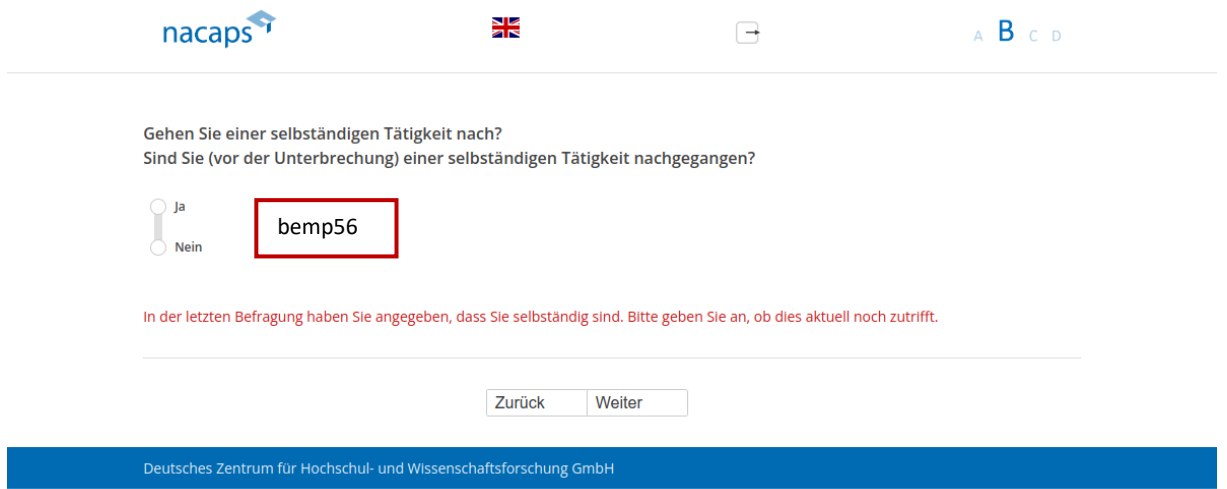

### **Einblendbedingungen:**  Einblendbedingungen:

- Wenn "Ja" oder keine Angabe bei oberer Frage auf B01: Frage "Gehen Sie einer selbständigen Tätigkeit nach?" wird eingeblendet nach?" wird eingeblendet
- Wenn "Ja, aber aktuell unterbrochen" oder "Nein, aktuell nicht" bei oberer Frage auf B01: Frage "Sind Sie (vor der Unterbrechung) einer selbständigen Tätigkeit nachgegangen?" wird eingeblendet (vor der Unterbrechung) einer selbständigen Tätigkeit nachgegangen?" wird eingeblendet
- Wenn keine Angabe: Warnhinweis "In der letzten Befragung haben Sie angegeben, dass Sie selbständig sind. Bitte geben Sie an, ob dies aktuell noch zutrifft." wird eingeblendet Bitte geben Sie an, ob dies aktuell noch zutrifft." wird eingeblendet

- Wenn "Ja": goto B03
- Wenn "Ja, aber aktuell unterbrochen" oder "Nein, aktuell nicht" bei oberer Frage auf B01: goto B04
- Sonst: goto [B08](#page-72-0)  ® Sonst: goto BO8

# <span id="page-65-0"></span>B03

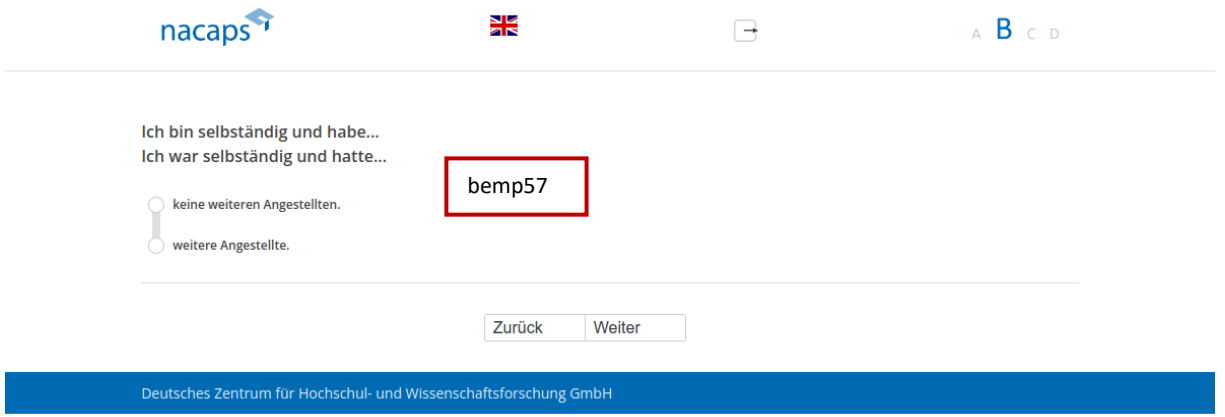

### **Einblendbedingungen:**  Einblendbedingungen:

- Wenn nicht "Nein, aktuell nicht" bei oberer Frage auf B01: Frage "Ich bin selbständig und habe..." wird eingeblendet eingeblendet
- Wenn "Nein, aktuell nicht" bei oberer Frage auf B01: Frage "Ich war selbständig und hatte…" wird e Wenn "Nein, aktuell nicht" bei oberer Frage auf [BO1:](#page-63-0) Frage "Ich war selbständig und hatte..." wird eingeblendet eingeblendet

- Wenn "Ja, aber aktuell unterbrochen" oder "Nein, aktuell nicht" bei oberer Frage auf B01: goto B04
- Sonst: goto [B11](#page-74-0)  ® Sonst: goto B11

<span id="page-66-0"></span>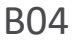

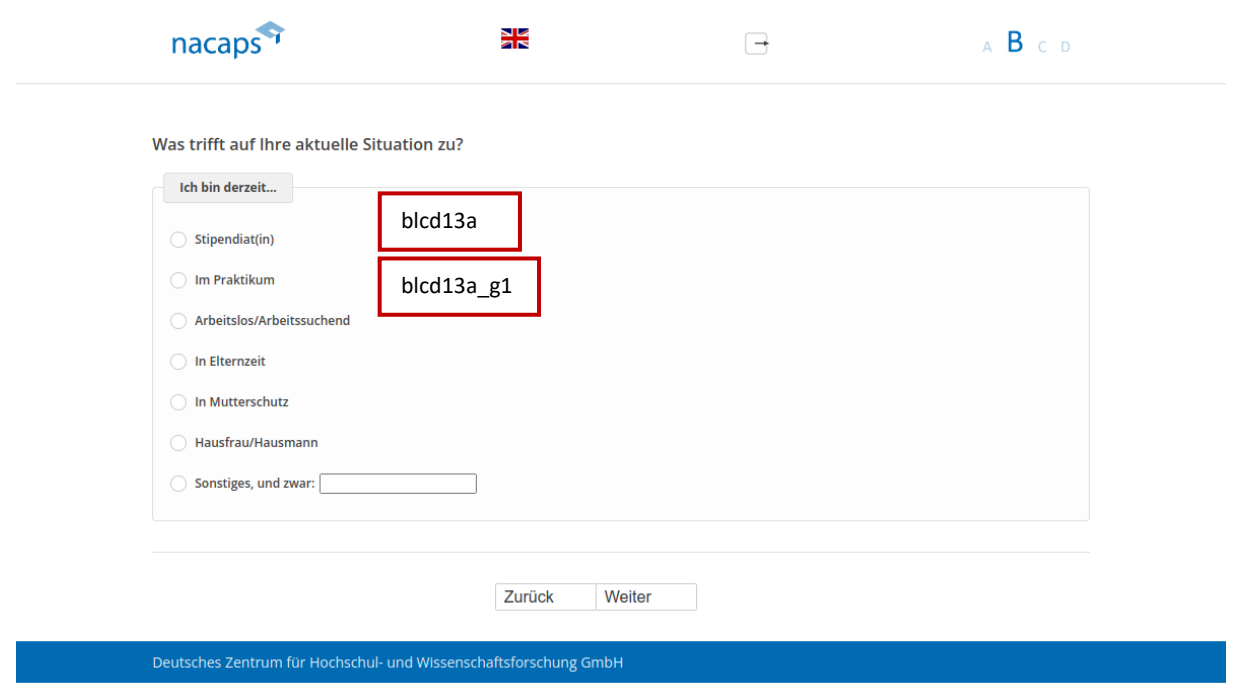

#### **Einblendbedingungen:**  Einblendbedingungen:

• Wenn "Nein, aktuell nicht" oder "Nein, ich bin seit meinem Studienabschluss noch nie erwerbstätig gewesen" oder keine Angabe auf B01: Kategorien "Arbeitslos/Arbeitssuchend" und "Hausfrau/Hausmann" werden eingeblendet eingeblendet

#### **Abgangsfilter:**  Abgangsfilter:

• goto [B05](#page-67-0)  ® goto BO5

# <span id="page-67-0"></span>B05 B0O5

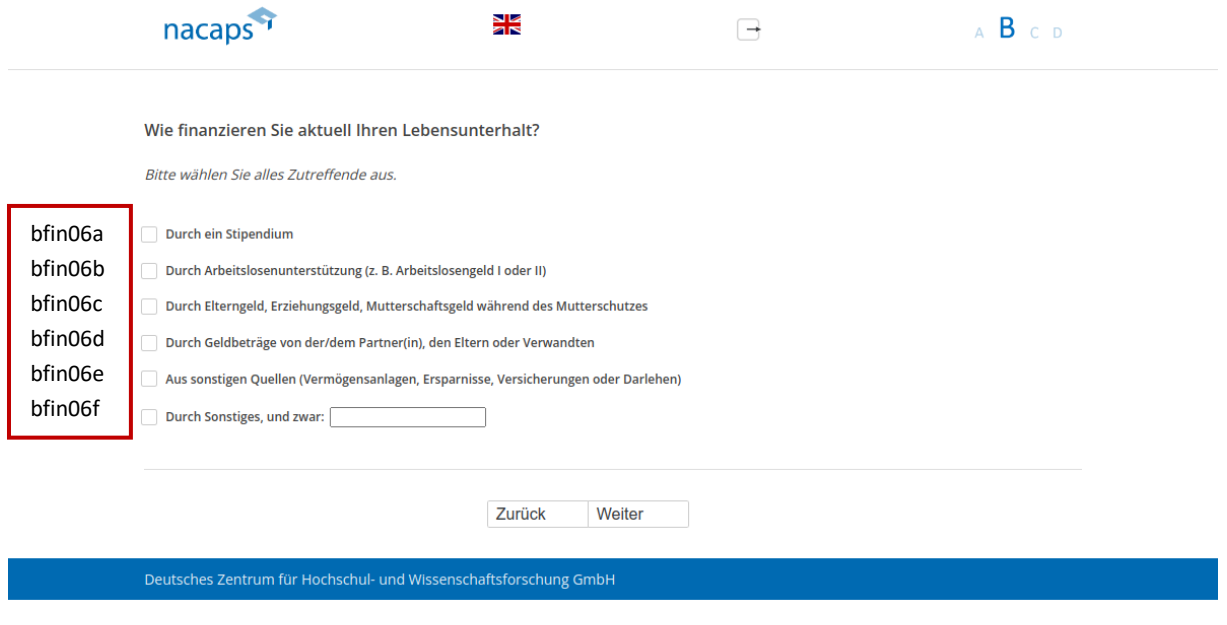

- Wenn "Durch ein Stipendium": goto B06
- Sonst: goto B07

# <span id="page-68-0"></span>B06 BO6

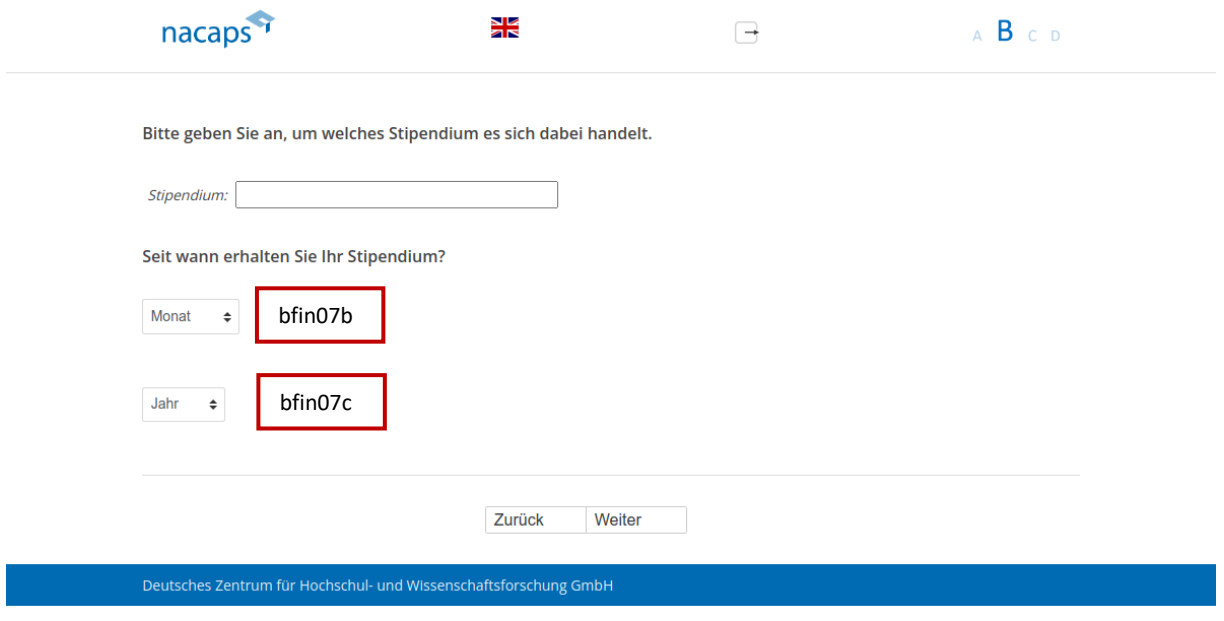

#### **Drop-Down-Men¸s:**  Drop-Down-Menüs:

- Monat: e Monat:
	- Januar Januar
	- Februar Februar
	- M‰rz März
	- April April
	- Mai Mai
	- Juni Juni
	- Juli Juli
	- August August
	- September September
	- Oktober Oktober
	- November November
	- Dezember Dezember
- Jahr:
	- 2020 2020
	- 2019 2019
	- 2018 2018
	- 2017 2017
	- 2016 2016
	- 2015 2015
	- 2014 2014
	- 2013 2013
	- vor 2013 vor 2013

### **Abgangsfilter:**  Abgangsfilter:

• goto [B07](#page-70-0)  ® goto BO7

# <span id="page-70-0"></span>B07 BO7

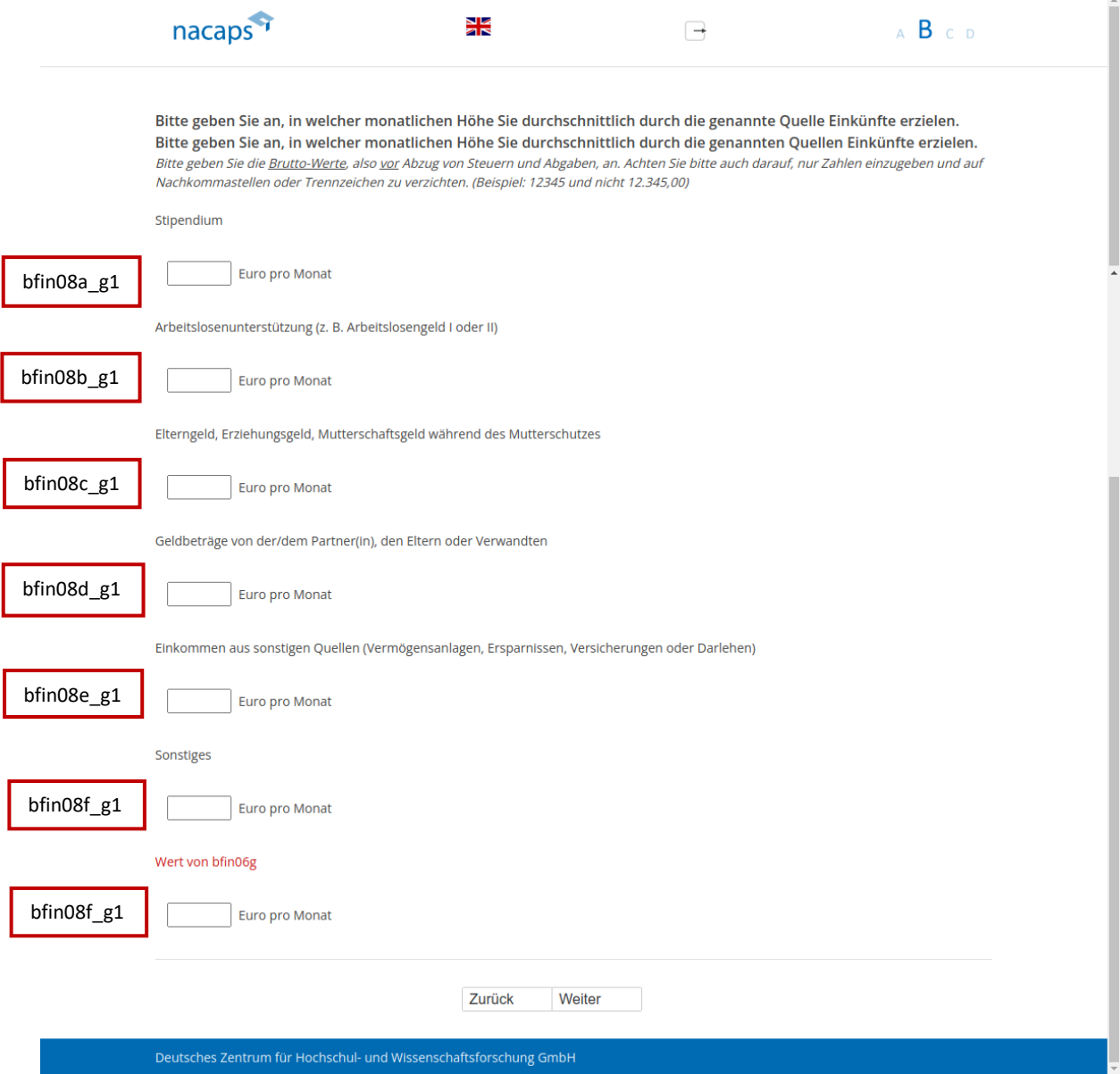

#### **Einblendbedingungen:**  Einblendbedingungen:

- · Wenn genau eine Quelle genannt auf B05: Frage "Bitte geben Sie an, in welcher monatlichen Höhe Sie durchschnittlich durch die genannte Quelle Einkünfte erzielen." sowie das offene Feld für diese Quelle werden eingeblendet werden eingeblendet
- Wenn mehrere Quellen genannt auf B05: Frage "Bitte geben Sie an, in welcher monatlichen Höhe Sie durchschnittlich durch die genannten Quellen Einkünfte erzielen." sowie die offenen Felder für diese Quellen werden eingeblendet werden eingeblendet
- Wenn keine Quelle genannt auf B05: Frage "Bitte geben Sie an, in welcher monatlichen Höhe Sie durchschnittlich durch die genannten Quellen Einkünfte erzielen." sowie die offenen Felder für alle Quellen werden eingeblendet werden eingeblendet
- · Wenn "Sonstiges" genannt und zugehöriges offenes Feld gefüllt auf B05: Text aus dem offenen Feld aus B05 wird eingeblendet wird eingeblendet
- Wenn "Sonstiges" genannt und zugehöriges offenes Feld nicht gefüllt auf B05: Text "Sonstiges" wird eingeblendet eingeblendet
- · Wenn eingegebene Zahlen abseits von 0-99999: Validierungshinweis "Bitte überprüfen und korrigieren Sie Ihre Eingabe." wird eingeblendet Ihre Eingabe." wird eingeblendet

- Wenn "Nein, aktuell nicht" bei oberer Frage auf B01 und keine Selbstständigkeit/freiberufliche Tätigkeit in bisherigen Fragen angegeben: goto [B10](#page-73-0)  bisherigen Fragen angegeben: goto B10
- Wenn "Nein, aktuell nicht" bei oberer Frage auf B01 und Selbstst‰ndigkeit/freiberufliche T‰tigkeit bisherigen Wenn "Nein, aktuell nicht" bei oberer Frage auf [BO01](#page-63-0) und Selbstständigkeit/freiberufliche Tätigkeit bisherigen Fragen angegeben: goto [B11](#page-74-0)  Fragen angegeben: goto B11
- Wenn "Ja", "Ja, aber aktuell unterbrochen" oder "Nein, aktuell nicht" bei oberer Frage auf B01 und Wenn "Ja", "Ja, aber aktuell unterbrochen" oder "Nein, aktuell nicht" bei oberer Frage auf [BO1](#page-63-0) und Erwerbst‰tigkeit in Welle 1 (Preload): goto [B08](#page-72-0)  Erwerbstätigkeit in Welle 1 (Preload): goto BO8
- Wenn "Nein, ich bin seit meinem Studienabschluss noch nie erwerbstätig gewesen" bei oberer Frage auf B01 und "Stipendiat(in)" auf [B04](#page-66-0) oder "Durch ein Stipendium" auf [B05:](#page-67-0) goto B28
- Sonst: goto [B28](#page-93-0)  Sonst: goto B28
B08 B0O8

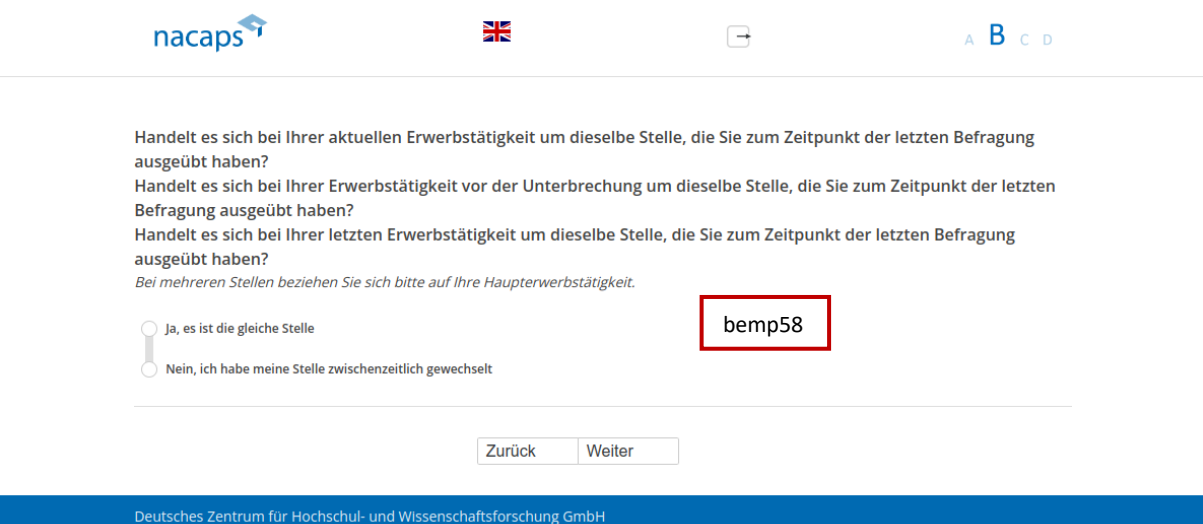

### **Einblendbedingungen:**  Einblendbedingungen:

- Wenn "Ja" bei oberer Frage auf B01 oder eine der ersten fünf Kategorien auf [A43:](#page-56-0) Frage "Handelt es sich bei Ihrer aktuellen Erwerbstätigkeit um dieselbe Stelle, die Sie zum Zeitpunkt der letzten Befragung ausgeübt haben?" wird eingeblendet haben?" wird eingeblendet
- · Wenn "Ja, aber aktuell unterbrochen" bei oberer Frage auf B01 oder "Durch Elterngeld, Erziehungsgeld, Mutterschaftsgeld während des Mutterschutzes" auf [A43:](#page-56-0) Frage "Handelt es sich bei Ihrer Erwerbstätigkeit vor der Unterbrechung um dieselbe Stelle, die Sie zum Zeitpunkt der letzten Befragung ausgeübt haben?" wird eingeblendet wird eingeblendet
- Wenn "Nein, aktuell nicht" bei oberer Frage au[f B01 u](#page-63-0)nd Erwerbstätigkeit in Welle 1 (Preload): Frage "Handelt es sich bei Ihrer letzten Erwerbstätigkeit um dieselbe Stelle, die Sie zum Zeitpunkt der letzten Befragung ausgeübt haben?" wird eingeblendet
- Wenn keine Angabe bei oberer Frage auf [B01 u](#page-63-0)nd "Ich habe das Promotionsverfahren abgeschlossen" oder "Ich habe mein Promotionsvorhaben abgebrochen" auf [A01](#page-10-0): Frage "Handelt es sich bei Ihrer letzten Erwerbstätigkeit um dieselbe Stelle, die Sie zum Zeitpunkt der letzten Befragung ausgeübt haben?" wird eingeblendet eingeblendet

### **Abgangsfilter:**  Abgangsfilter:

• goto [B10](#page-73-0)  goto B10

# <span id="page-73-0"></span>B10 B10

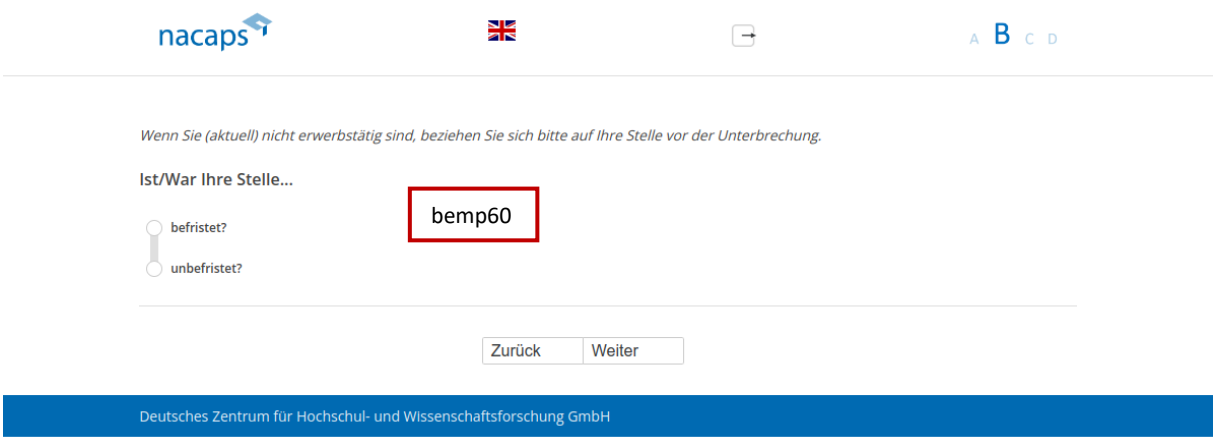

## **Einblendbedingungen:**  Einblendbedingungen:

• Wenn "Ja, aber aktuell unterbrochen" oder "Nein, aktuell nicht" bei oberer Frage au[f B01:](#page-63-0) Ausfüllanweisung "Wenn Sie (aktuell) nicht erwerbstätig sind, beziehen Sie sich bitte auf Ihre Stelle vor der Unterbrechung." wird eingeblendet wird eingeblendet

# **Abgangsfilter:**  Abgangsfilter:

 $\bullet$  goto B11

# <span id="page-74-0"></span>B11 B11

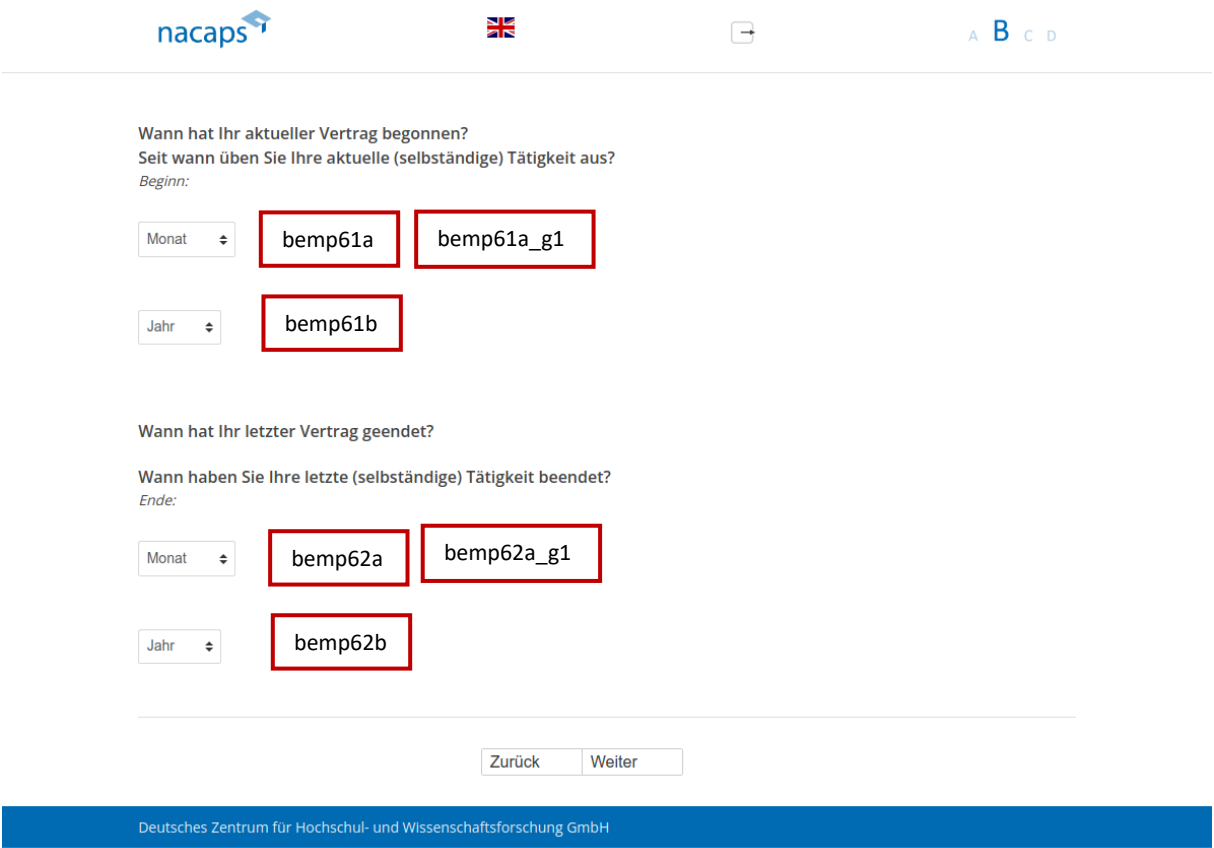

### **Einblendbedingungen:**  Einblendbedingungen:

- Wenn nicht "Nein, aktuell nicht" bei oberer Frage auf B01 und keine Selbstst‰ndigkeit/freiberufliche T‰tigkeit Wenn nicht "Nein, aktuell nicht" bei oberer Frage auf [BO1](#page-63-0) und keine Selbstständigkeit/freiberufliche Tätigkeit in bisherigen Fragen bzw. in Welle 1 (Preload) angegeben: Frage "Wann hat Ihr aktueller Vertrag begonnen?" und obere Drop-Down-Menüs werden eingeblendet
- Wenn nicht "Nein, aktuell nicht" bei oberer Frage auf B01 und Selbstständigkeit/freiberufliche Tätigkeit in bisherigen Fragen bzw. in Welle 1 (Preload) angegeben: Frage "Seit wann üben Sie Ihre aktuelle (selbständige) Tätigkeit aus?" und obere Drop-Down-Menüs werden eingeblendet
- Wenn "Nein, aktuell nicht" bei oberer Frage auf B01 und keine Selbstständigkeit/freiberufliche Tätigkeit in bisherigen Fragen angegeben: Frage "Wann hat Ihr letzter Vertrag geendet?" und untere Drop-Down-Menüs werden eingeblendet werden eingeblendet
- Wenn "Nein, aktuell nicht" bei oberer Frage auf B01 und Selbstst‰ndigkeit/freiberufliche T‰tigkeit in Wenn "Nein, aktuell nicht" bei oberer Frage auf [BO1](#page-63-0) und Selbstständigkeit/freiberufliche Tätigkeit in bisherigen Fragen angegeben: Frage "Wann haben Sie Ihre letzte (selbständige) Tätigkeit beendet?" und untere Drop-Down-Menüs werden eingeblendet

### **Drop-Down-Men¸s:**  Drop-Down-Menüs:

- Monat: Monat:
	- Januar Januar
	- Februar Februar
	- M‰rz März
- April April
- Mai Mai
- Juni Juni
- Juli Juli
- August August
- September September
- Oktober Oktober
- November November
- Dezember Dezember
- Jahr:
	- 2020 2020
	- 2019 2019
	- 2018 2018
	- 2017 2017
	- 2016 2016
	- 2015 2015
	- 2014 2014
	- 2013 2013
	- vor 2013 vor 2013

- Wenn "Nein, aktuell nicht" bei oberer Frage auf B01 und keine Selbstst‰ndigkeit/freiberufliche T‰tigkeit in e Wenn "Nein, aktuell nicht" bei oberer Frage auf [BO1](#page-63-0) und keine Selbstständigkeit/freiberufliche Tätigkeit in bisherigen Fragen angegeben: goto [B21](#page-85-0)  bisherigen Fragen angegeben: goto B21
- Wenn "Nein, aktuell nicht" bei oberer Frage auf B01 und Selbstst‰ndigkeit/freiberufliche T‰tigkeit in e Wenn "Nein, aktuell nicht" bei oberer Frage auf [BO1](#page-63-0) und Selbstständigkeit/freiberufliche Tätigkeit in bisherigen Fragen angegeben: goto [B23](#page-87-0)  bisherigen Fragen angegeben: goto B23
- Wenn "Ja" auf B02: goto B22
- Wenn Selbstst‰ndigkeit bzw. freiberufliche T‰tigkeit mit/ohne Forschungs- oder Entwicklungsbezug au[f A43](#page-56-0)  e Wenn Selbstständigkeit bzw. freiberufliche Tätigkeit mit/ohne Forschungs- oder Entwicklungsbezug auf A43 und keine Angabe bei unterer Frage auf [B01:](#page-63-0) goto [B22](#page-86-0)  und keine Angabe bei unterer Frage auf BO1: goto B22
- Wenn Selbstst‰ndigkeit bzw. freiberufliche T‰tigkeit mit/ohne Forschungs- oder Entwicklungsbezug bei e Wenn Selbstständigkeit bzw. freiberufliche Tätigkeit mit/ohne Forschungs- oder Entwicklungsbezug bei unterer Frage auf [B01 o](#page-63-0)der in Welle 1 (Preload): goto [B22](#page-86-0)  unterer Frage auf BO01 oder in Welle 1 (Preload): goto B22
- Wenn "befristet" auf [B10:](#page-73-0) goto B12
- Wenn "unbefristet" oder keine Angabe auf [B10:](#page-73-0) goto B13
- Sonst: goto [B28](#page-93-0)  e Sonst: goto B28

# <span id="page-76-0"></span>B12 B12

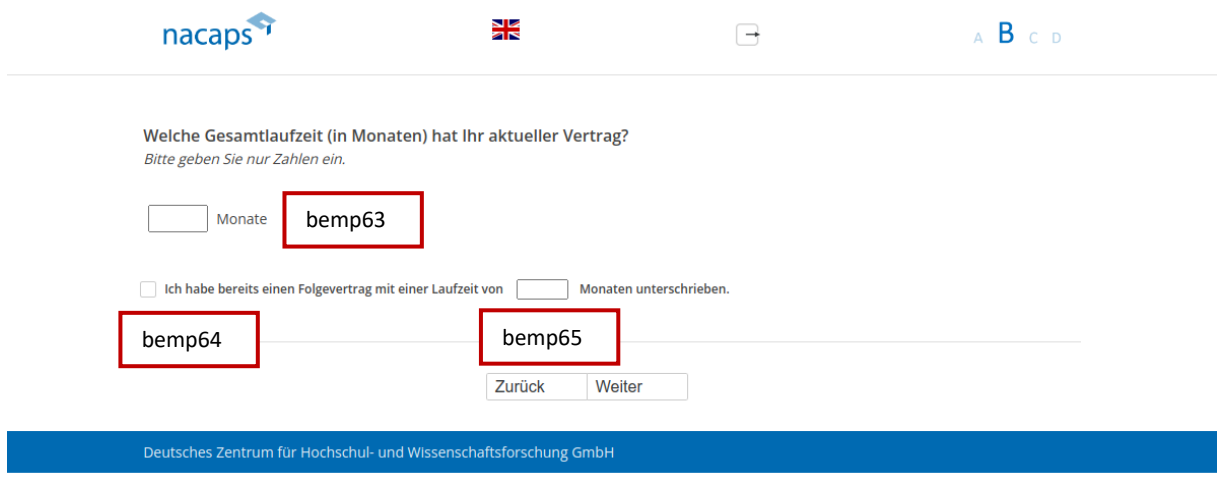

## **Einblendbedingungen:**  Einblendbedingungen:

• Wenn eingegebene Zahl abseits von 0-72: Validierungshinweis "Bitte überprüfen und korrigieren Sie Ihre Eingabe." wird eingeblendet Eingabe." wird eingeblendet

- Wenn "Ich habe das Promotionsverfahren abgeschlossen" oder "Ich habe mein Promotionsvorhaben abgebrochen" auf [A01:](#page-10-0) goto [B13](#page-77-0)  abgebrochen" auf A01: goto B13
- Wenn "Ich promoviere" oder "Ich habe mein Promotionsvorhaben unterbrochen" auf [A01:](#page-10-0) goto B14

# <span id="page-77-0"></span>B13 B13

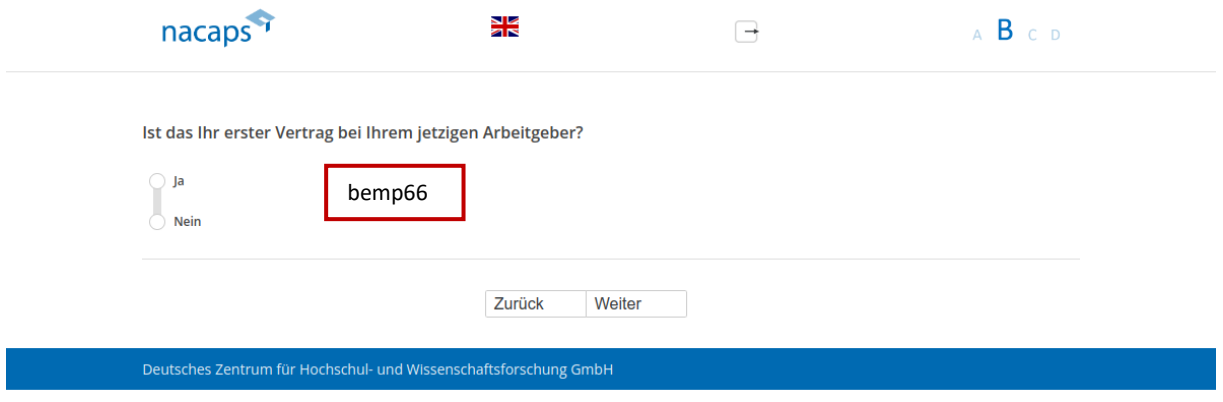

- Wenn "Nein" oder keine Angabe: goto B14
- Wenn "Ja": goto B21

# <span id="page-78-0"></span>B14 B14

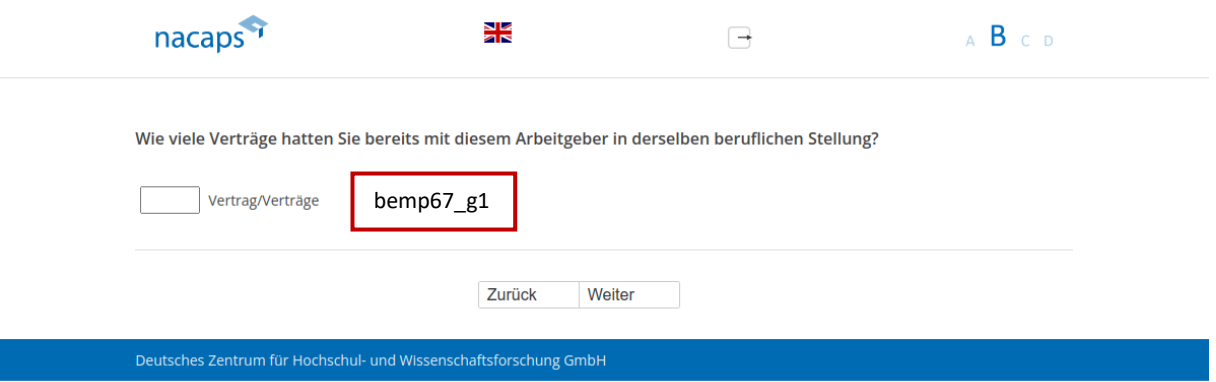

- Wenn genau ein Vertrag oder keine Angabe und "Ich habe das Promotionsverfahren abgeschlossen" oder "Ich habe mein Promotionsvorhaben abgebrochen" au[f A01:](#page-10-0) goto B21
- Wenn genau ein Vertrag oder keine Angabe und "Ich promoviere" oder "Ich habe mein Promotionsvorhaben unterbrochen" auf [A01:](#page-10-0) got[o B16](#page-80-0)  unterbrochen" auf A01: goto B16
- Sonst: goto [B15](#page-79-0)  ® Sonst: goto B15

# <span id="page-79-0"></span>B15 B15

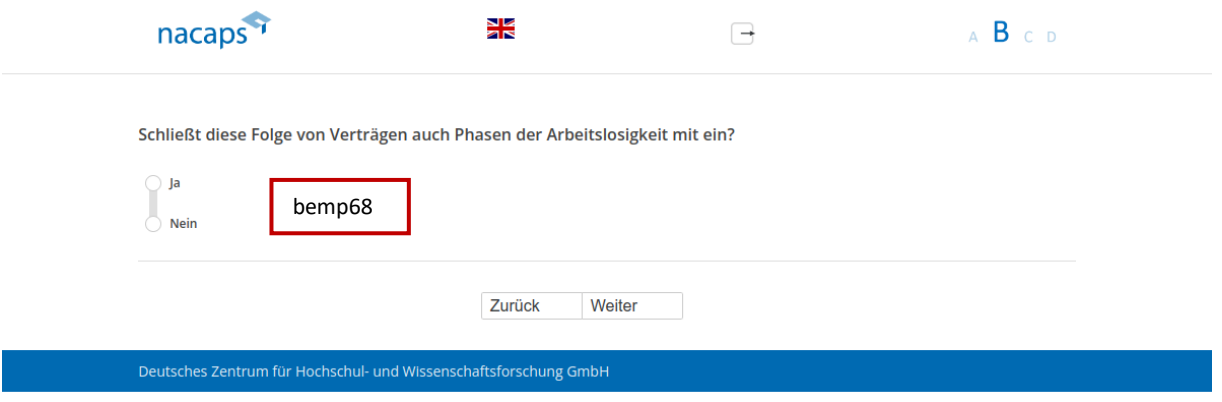

- Wenn "Ich promoviere" oder "Ich habe mein Promotionsvorhaben unterbrochen" auf [A01:](#page-10-0) goto B16
- Wenn "Ich habe das Promotionsverfahren abgeschlossen" oder "Ich habe mein Promotionsvorhaben abgebrochen" auf [A01:](#page-10-0) goto [B21](#page-85-0)  abgebrochen" auf A01: goto B21

# <span id="page-80-0"></span>B16 B16

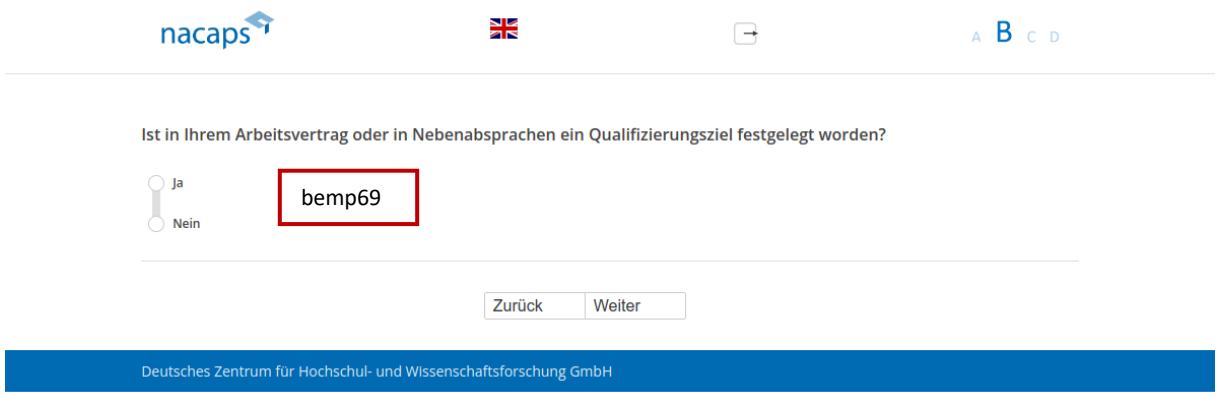

- Wenn "Ja": goto B17
- Wenn "Nein" oder keine Angabe: goto B18

# <span id="page-81-0"></span>B17 B17

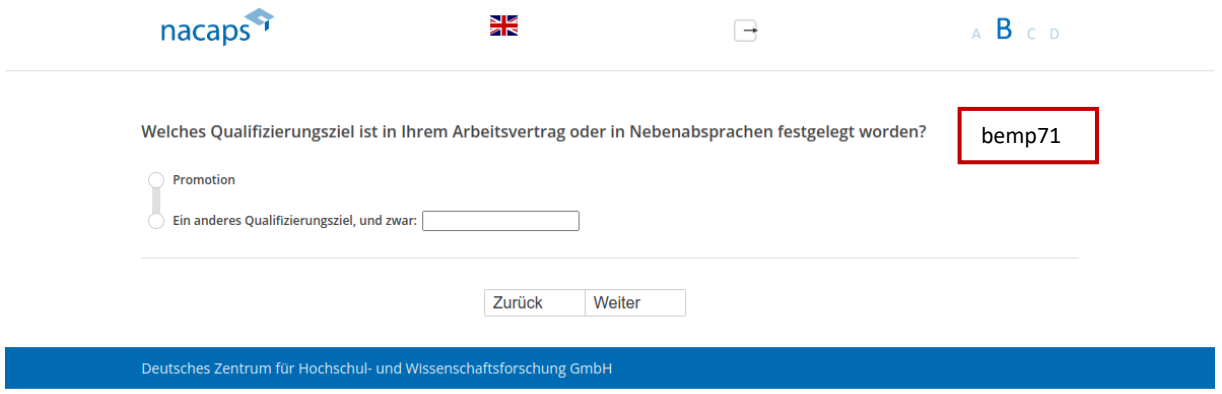

# **Abgangsfilter:**  Abgangsfilter:

• goto [B18](#page-82-0)  goto B18

# <span id="page-82-0"></span>B18 B18

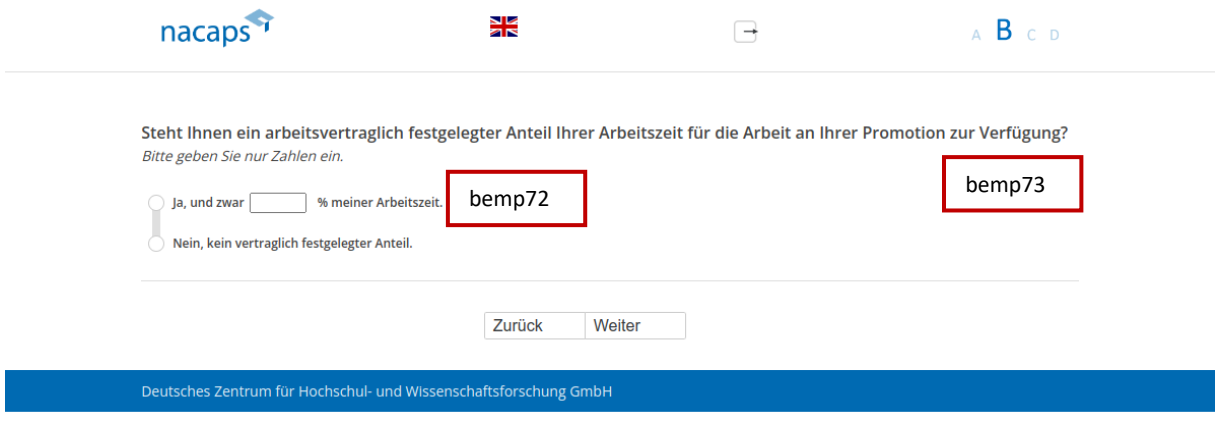

### **Einblendbedingungen:**  Einblendbedingungen:

· Wenn eingegebene Zahl abseits von 0-100: Validierungshinweis "Bitte geben Sie einen Wert zwischen 0 und 100 an." wird eingeblendet 100 an." wird eingeblendet

## **Abgangsfilter:**  Abgangsfilter:

• goto [B19](#page-83-0)  ® goto B19

# <span id="page-83-0"></span>B19 B19

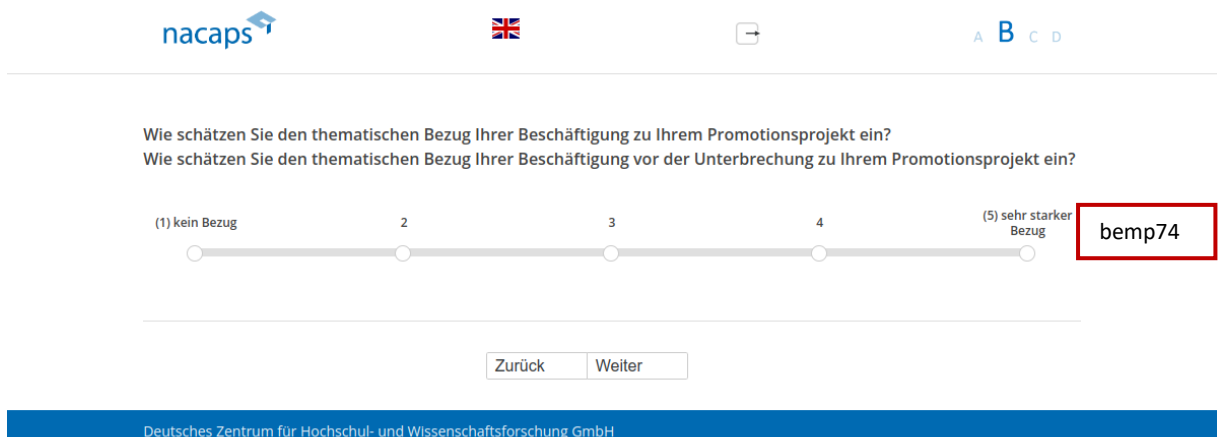

# **Einblendbedingungen:**  Einblendbedingungen:

- Wenn "Ich promoviere" auf [A01:](#page-10-0) Frage "Wie schätzen Sie den thematischen Bezug Ihrer Beschäftigung zu Ihrem Promotionsprojekt ein?" wird eingeblendet Ihrem Promotionsprojekt ein?" wird eingeblendet
- Wenn "Ich habe mein Promotionsvorhaben unterbrochen" auf [A01:](#page-10-0) Frage "Wie schätzen Sie den thematischen Bezug Ihrer Besch‰ftigung vor der Unterbrechung zu Ihrem Promotionsprojekt ein?" wird thematischen Bezug Ihrer Beschäftigung vor der Unterbrechung zu Ihrem Promotionsprojekt ein?" wird eingeblendet eingeblendet

# **Abgangsfilter:**  Abgangsfilter:

• goto [B20](#page-84-0)  ® goto B20

# <span id="page-84-0"></span>B20 B20

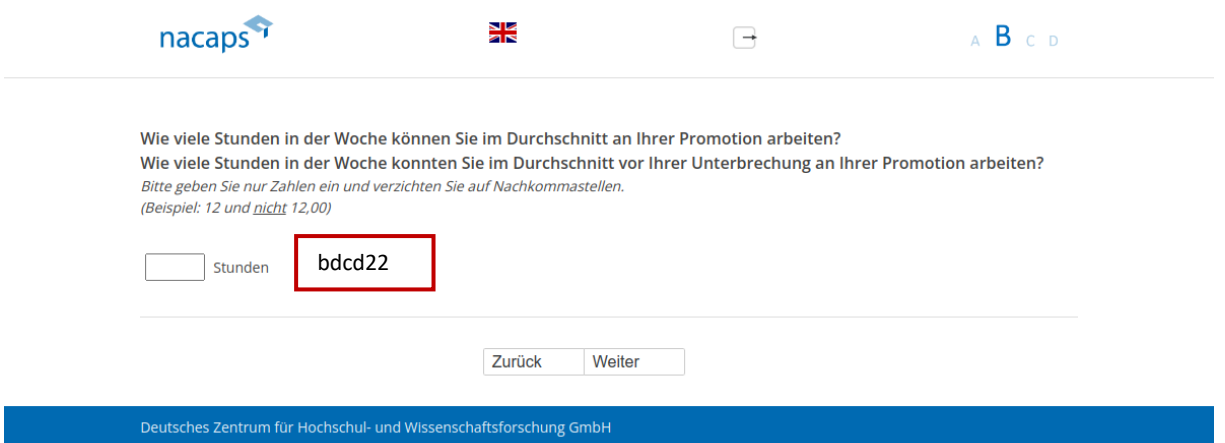

## **Einblendbedingungen:**  Einblendbedingungen:

- Wenn "Ich promoviere" auf [A01:](#page-10-0) Frage "Wie viele Stunden in der Woche können Sie im Durchschnitt an Ihrer Promotion arbeiten?" wird eingeblendet Promotion arbeiten?" wird eingeblendet
- Wenn "Ich habe mein Promotionsvorhaben unterbrochen" auf [A01:](#page-10-0) Frage "Wie viele Stunden in der Woche konnten Sie im Durchschnitt vor Ihrer Unterbrechung an Ihrer Promotion arbeiten?" wird eingeblendet konnten Sie im Durchschnitt vor Ihrer Unterbrechung an Ihrer Promotion arbeiten?" wird eingeblendet
- Wenn eingegebene Zahl abseits von 0-60: Validierungshinweis "Bitte überprüfen und korrigieren Sie Ihre Eingabe." wird eingeblendet Eingabe." wird eingeblendet

## **Abgangsfilter:**  Abgangsfilter:

• goto B21

# <span id="page-85-0"></span>B21 B21

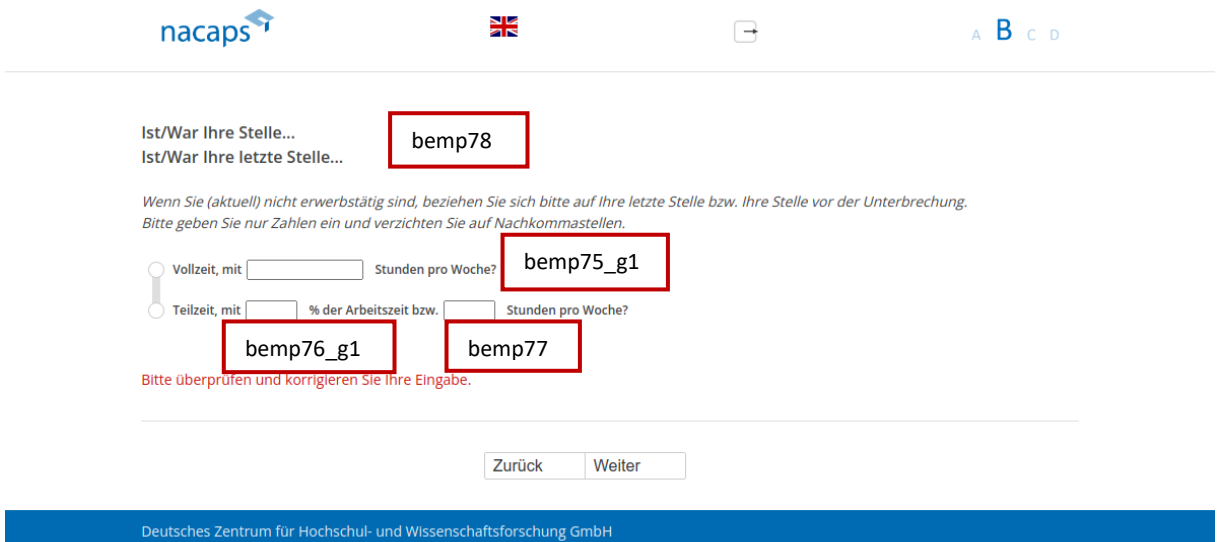

## **Einblendbedingungen:**  Einblendbedingungen:

- Der Fragetext "Ist/War Ihre letzte Stelle …" wurde (anders als im Screenshot) nie eingeblendet e Der Fragetext "Ist/War Ihre letzte Stelle ..." wurde (anders als im Screenshot) nie eingeblendet
- Wenn "Vollzeit" und eingegebene Stundenanzahl abseits von 0-42 bzw. keine Angabe: Warnhinweis "Bitte überprüfen und korrigieren Sie Ihre Eingabe." wird eingeblendet

- Wenn "Ja, aber aktuell unterbrochen" oder "Nein, aktuell nicht" bei oberer Frage auf B01: got[o B23](#page-87-0)  e Wenn "Ja, aber aktuell unterbrochen" oder "Nein, aktuell nicht" bei oberer Frage auf [BO1:](#page-63-0) goto B23
- Sonst: goto [B22](#page-86-0)  ® Sonst: goto B22

<span id="page-86-0"></span>B22 B22

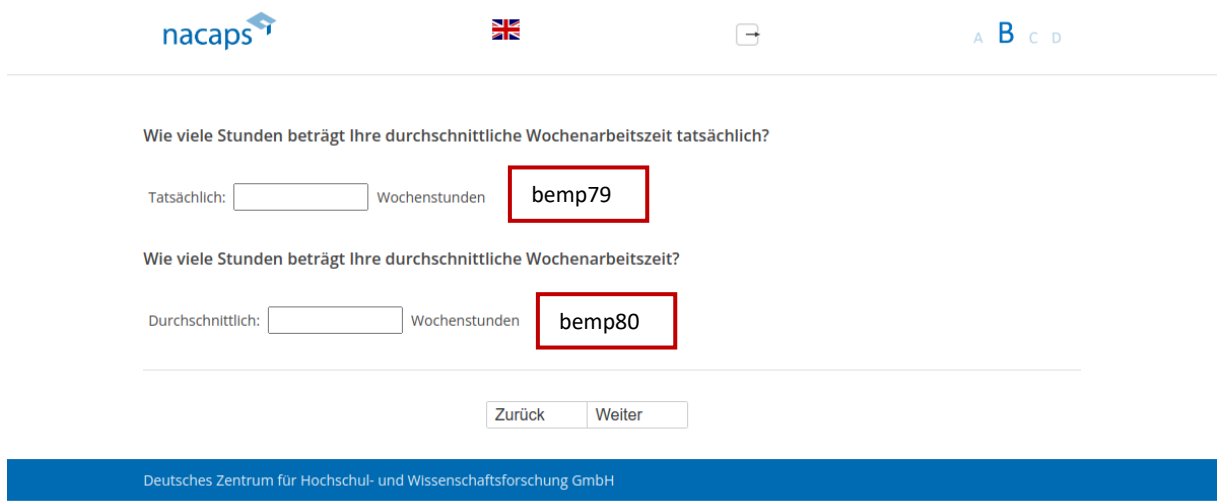

## **Einblendbedingungen:**  Einblendbedingungen:

- Wenn "Nein" oder keine Angabe auf B02: Frage "Wie viele Stunden beträgt Ihre durchschnittliche Wochenarbeitszeit tatsächlich?" und oberes offenes Feld werden eingeblendet
- Wenn "Ja" auf [BO2:](#page-64-0) Frage "Wie viele Stunden beträgt Ihre durchschnittliche Wochenarbeitszeit?" und unteres offenes Feld werden eingeblendet offenes Feld werden eingeblendet
- Wenn eingegebene Zahl abseits von 0-168: Validierungshinweis "Bitte überprüfen und korrigieren Sie Ihre Eingabe." wird eingeblendet Eingabe." wird eingeblendet

## **Abgangsfilter:**  Abgangsfilter:

• goto [B23](#page-87-0)  ® goto B23

# <span id="page-87-0"></span>B23 B23

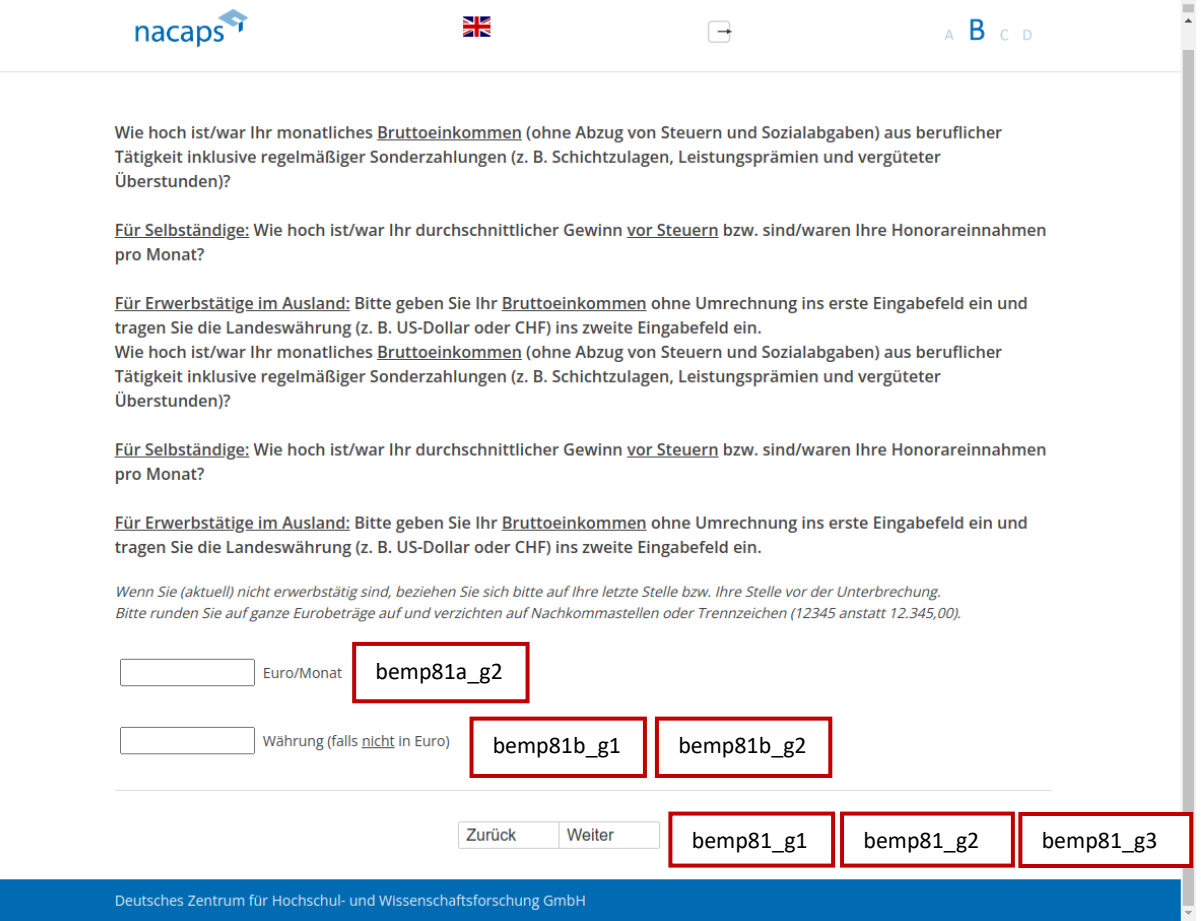

### **Einblendbedingungen:**  Einblendbedingungen:

- Der Fragetext wurde (anders als im Screenshot) nur 1x eingeblendet
- $\bullet$  Wenn im oberen Feld keine Zahl eingegeben: Validierungshinweis "Bitte überprüfen und korrigieren Sie Ihre Eingabe." wird eingeblendet Eingabe." wird eingeblendet

- Wenn keine Angabe in beiden Feldern: got[o B24](#page-88-0)  e Wenn keine Angabe in beiden Feldern: goto B24
- Wenn "ja" auf B02: goto B28
- Wenn Selbstst‰ndigkeit bzw. freiberufliche T‰tigkeit mit/ohne Forschungs- oder Entwicklungsbezug au[f A43](#page-56-0)  e Wenn Selbstständigkeit bzw. freiberufliche Tätigkeit mit/ohne Forschungs- oder Entwicklungsbezug auf A43 und keine Angabe bei unterer Frage auf [B01:](#page-63-0) goto [B28](#page-93-0)  und keine Angabe bei unterer Frage auf BO1: goto B28
- Wenn Selbstst‰ndigkeit bzw. freiberufliche T‰tigkeit mit/ohne Forschungs- oder Entwicklungsbezug bei e Wenn Selbstständigkeit bzw. freiberufliche Tätigkeit mit/ohne Forschungs- oder Entwicklungsbezug bei unterer Frage auf [B01:](#page-63-0) got[o B28](#page-93-0)  unterer Frage auf BO1: goto B28
- Sonst: goto [B25](#page-90-0)  ® Sonst: goto B25

# <span id="page-88-0"></span>B24 B24

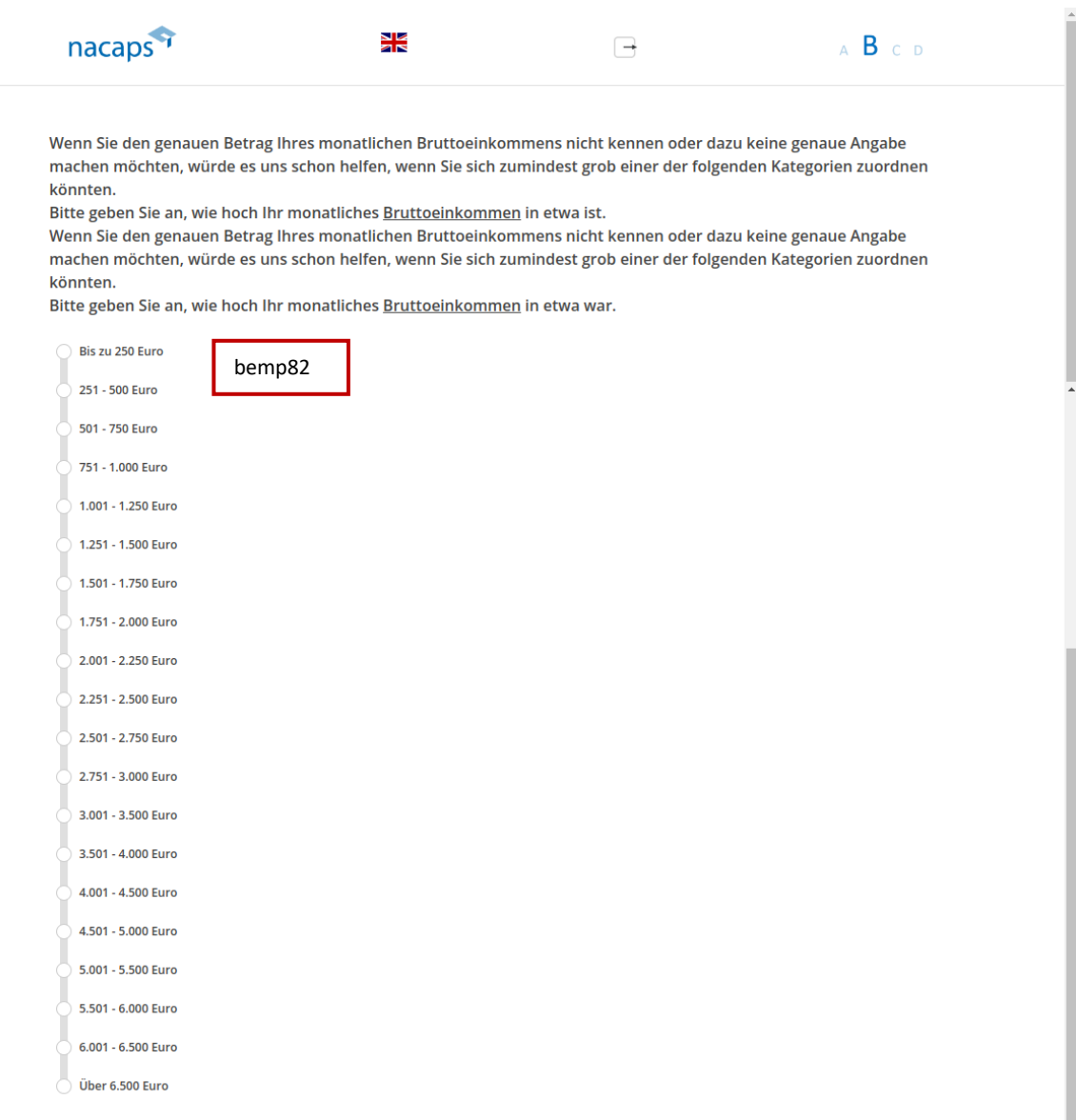

Zurück Weiter

Deutsches Zentrum für Hochschul- und Wissenschaftsforschung GmbH

## **Einblendbedingungen:**  Einblendbedingungen:

- Wenn "ja" oder keine Angabe bei oberer Frage auf B01: Frage "Wenn Sie den genauen Betrag Ihres monatlichen Bruttoeinkommens nicht kennen oder dazu keine genaue Angabe machen möchten, würde es uns schon helfen, wenn Sie sich zumindest grob einer der folgenden Kategorien zuordnen könnten. Bitte geben Sie an, wie hoch Ihr monatliches Bruttoeinkommen in etwa ist." wird eingeblendet geben Sie an, wie hoch Ihr monatliches Bruttoeinkommen in etwa ist." wird eingeblendet
- Wenn "Nein, aktuell nicht" oder "Nein, ich bin seit meinem Studienabschluss noch nie erwerbstätig gewesen" bei oberer Frage auf B01: Frage "Wenn Sie den genauen Betrag Ihres monatlichen Bruttoeinkommens nicht kennen oder dazu keine genaue Angabe machen möchten, würde es uns schon helfen, wenn Sie sich zumindest grob einer der folgenden Kategorien zuordnen könnten. Bitte geben Sie an, wie hoch Ihr monatliches Bruttoeinkommen in etwa war." wird eingeblendet monatliches Bruttoeinkommen in etwa war." wird eingeblendet

- Wenn "ja" auf B02: goto B28
- Wenn Selbstst‰ndigkeit bzw. freiberufliche T‰tigkeit mit/ohne Forschungs- oder Entwicklungsbezug au[f A43](#page-56-0)  e Wenn Selbstständigkeit bzw. freiberufliche Tätigkeit mit/ohne Forschungs- oder Entwicklungsbezug auf A43 und keine Angabe bei unterer Frage auf [B01:](#page-63-0) goto [B28](#page-93-0)  und keine Angabe bei unterer Frage auf BO1: goto B28
- Wenn Selbstst‰ndigkeit bzw. freiberufliche T‰tigkeit mit/ohne Forschungs- oder Entwicklungsbezug bei e Wenn Selbstständigkeit bzw. freiberufliche Tätigkeit mit/ohne Forschungs- oder Entwicklungsbezug bei unterer Frage auf [B01:](#page-63-0) got[o B28](#page-93-0)  unterer Frage auf BO1: goto B28
- Sonst: goto [B25](#page-90-0)  e Sonst: goto B25

<span id="page-90-0"></span>B25 B25

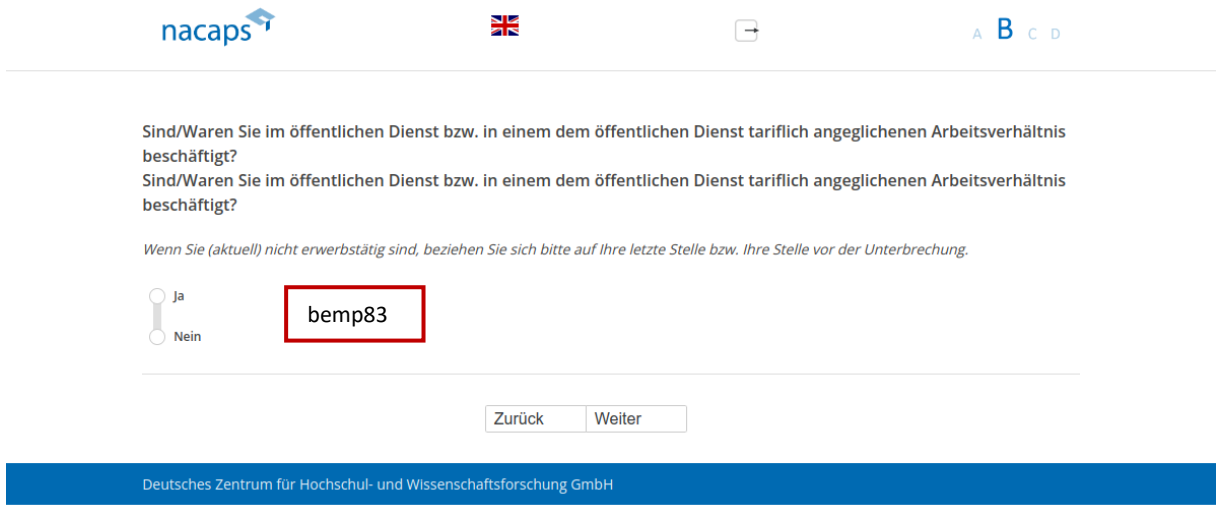

### **Einblendbedingungen:**  Einblendbedingungen:

• Der Fragetext wurde (anders als im Screenshot) nur 1x eingeblendet

### **Abgangsfilter:**  Abgangsfilter:

• goto B26

<span id="page-91-0"></span>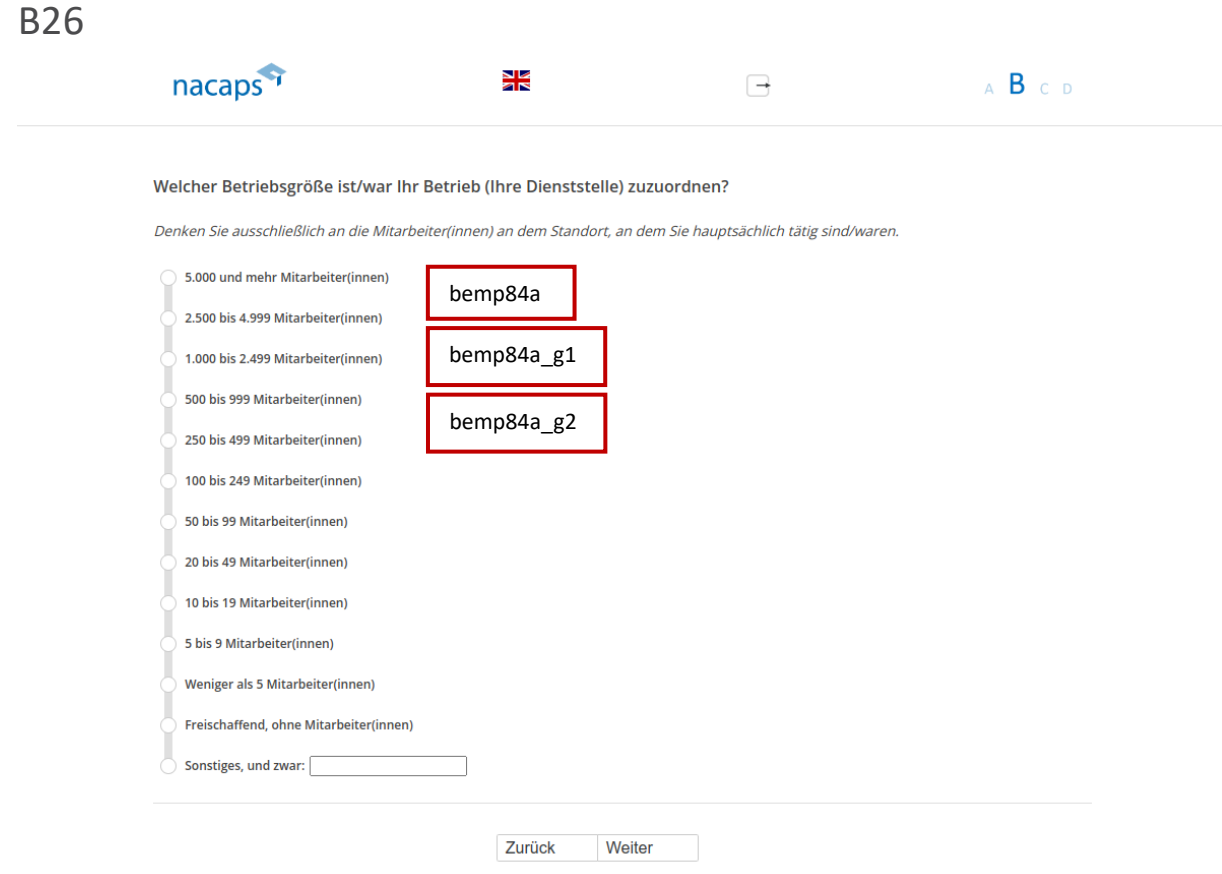

Deutsches Zentrum für Hochschul- und Wissenschaftsforschung GmbH

- Wenn nicht "freischaffend, ohne Mitarbeiter(innen)": goto B27
- Sonst: goto [B28](#page-93-0)  e Sonst: goto B28

# <span id="page-92-0"></span>B27 B27

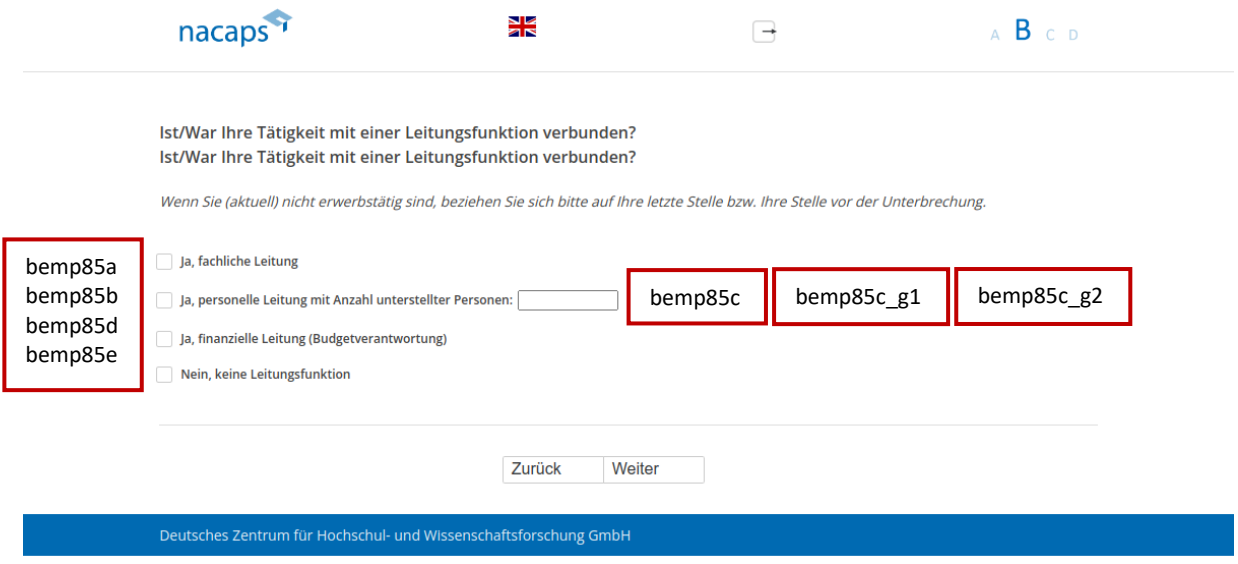

## **Einblendbedingungen:**  Einblendbedingungen:

• Der Fragetext wurde (anders als im Screenshot) nur 1x eingeblendet

### **Abgangsfilter:**  Abgangsfilter:

• goto [B28](#page-93-0)  ® goto B28

<span id="page-93-0"></span>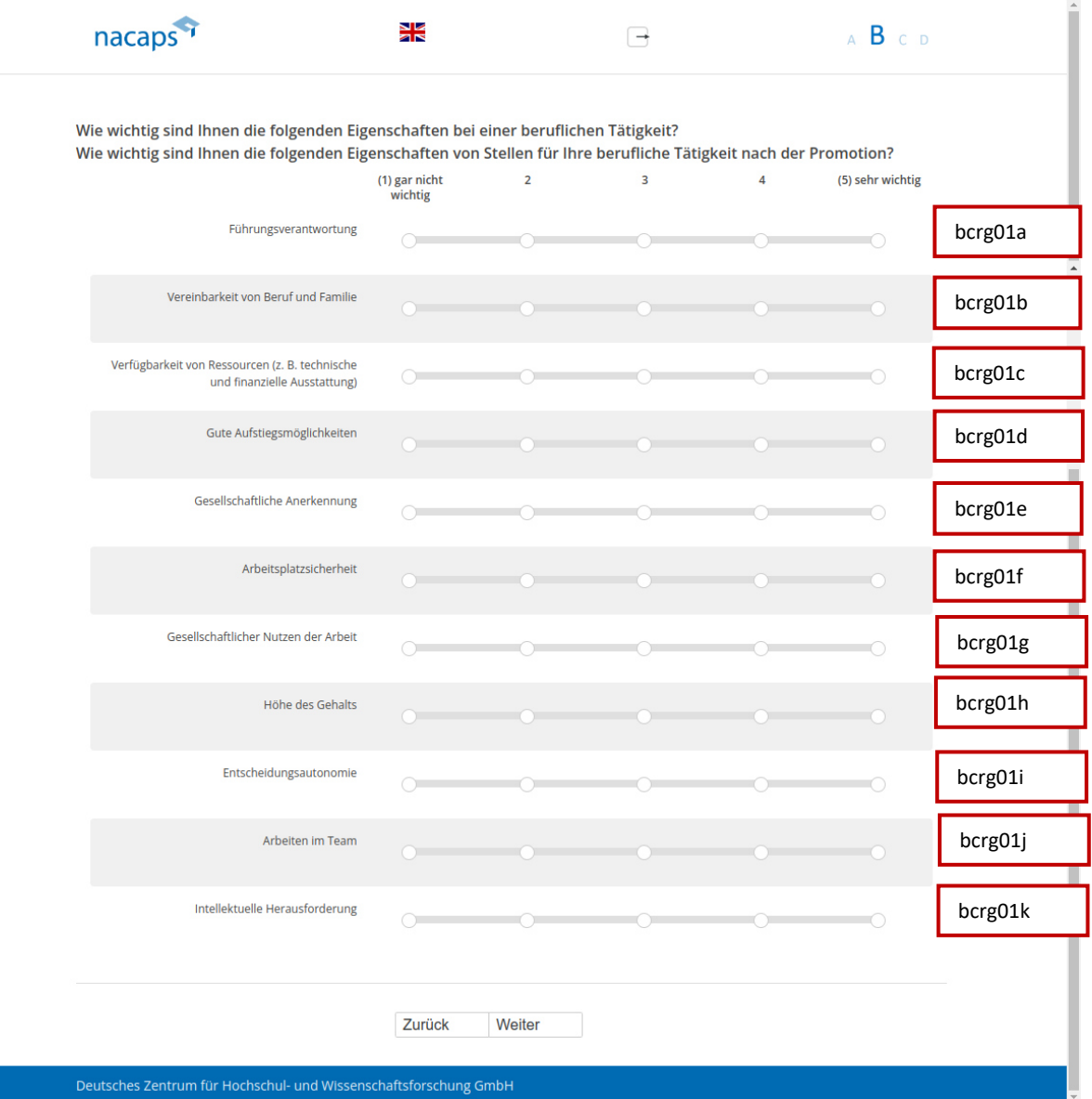

### **Einblendbedingungen:**  Einblendbedingungen:

- Wenn "Ich habe das Promotionsverfahren abgeschlossen" oder "Ich habe mein Promotionsvorhaben abgebrochen" auf [A01](#page-10-0): Frage "Wie wichtig sind Ihnen die folgenden Eigenschaften bei einer beruflichen T‰tigkeit?" wird eingeblendet Tätigkeit?" wird eingeblendet
- Wenn "Ich promoviere" oder "Ich habe mein Promotionsvorhaben unterbrochen" auf A01: Frage "Wie wichtig sind Ihnen die folgenden Eigenschaften von Stellen für Ihre berufliche Tätigkeit nach der Promotion?" wird eingeblendet wird eingeblendet

### **Abgangsfilter:**  Abgangsfilter:

• Wenn "Ich habe das Promotionsverfahren abgeschlossen" oder "Ich habe mein Promotionsvorhaben abgebrochen" auf [A01 u](#page-10-0)nd "Nein, ich bin seit meinem Studienabschluss noch nie erwerbstätig gewesen" bei oberer Frage auf [B01:](#page-63-0) goto [B29](#page-95-0)  oberer Frage auf BO1: goto B29

- Wenn "Ich habe das Promotionsverfahren abgeschlossen" oder "Ich habe mein Promotionsvorhaben abgebrochen" auf [A01](#page-10-0) und "nein" oder keine Angabe auf [B02:](#page-64-0) goto B29
- Wenn "Ich habe das Promotionsverfahren abgeschlossen" oder "Ich habe mein Promotionsvorhaben abgebrochen" auf [A01](#page-10-0) und "ja" auf B02: goto B30
- Wenn "Ich promoviere" oder "Ich habe mein Promotionsvorhaben unterbrochen" auf [A01:](#page-10-0) goto B49

<span id="page-95-0"></span>B29 B29

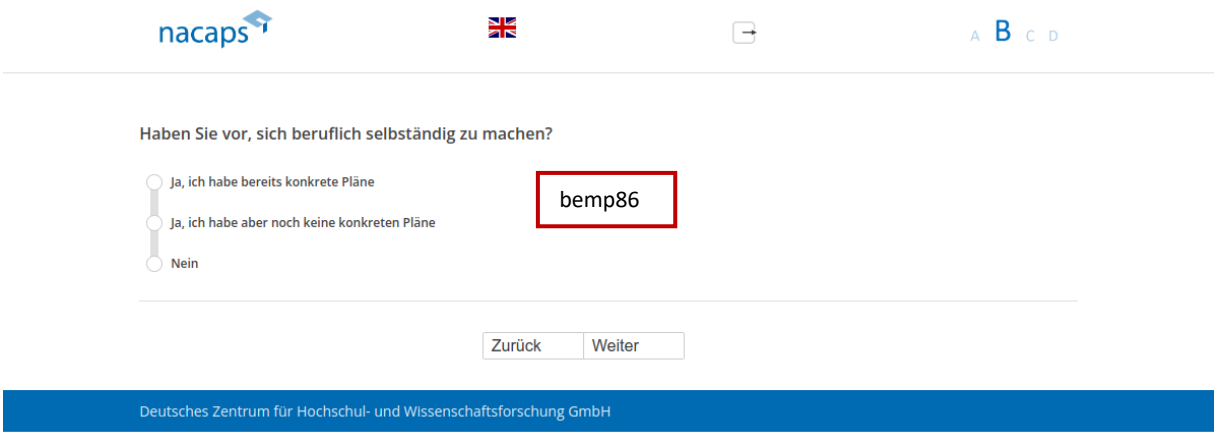

- Wenn "Ja, ich habe bereits konkrete Pläne" oder "Ja, ich habe aber noch keine konkreten Pläne": goto [B30](#page-96-0)  e Wenn "Ja, ich habe bereits konkrete Pläne" oder "Ja, ich habe aber noch keine konkreten Pläne": goto B30
- Wenn "Nein" oder keine Angabe und nicht "Nein, ich bin seit meinem Studienabschluss noch nie erwerbstätig gewesen" bei oberer Frage auf [B01:](#page-63-0) got[o B32](#page-98-0)  gewesen" bei oberer Frage auf BO1: goto B32
- Wenn "Nein" oder keine Angabe und "Durch ein Stipendium" auf B05: goto B32
- Sonst: goto [C01](#page-123-0)  ® Sonst: goto CO1

# <span id="page-96-0"></span>B30 B30

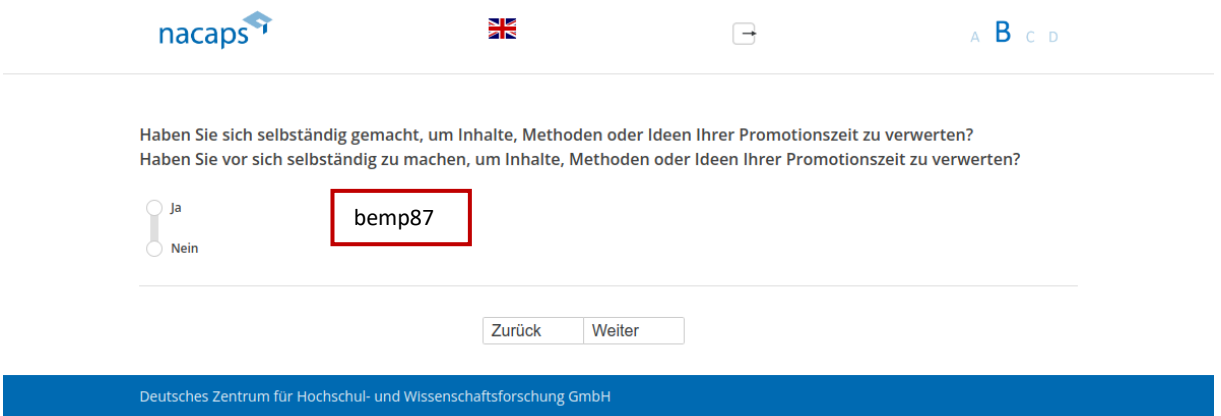

## **Einblendbedingungen:**  Einblendbedingungen:

- · Wenn "Ja" auf B02: Frage "Haben Sie sich selbständig gemacht, um Inhalte, Methoden oder Ideen Ihrer Promotionszeit zu verwerten?" wird eingeblendet Promotionszeit zu verwerten?" wird eingeblendet
- Wenn "Ja, ich habe bereits konkrete Pläne" oder "Ja, ich habe aber noch keine konkreten Pläne" auf B29 und e Wenn "Ja, ich habe bereits konkrete Pläne" oder "Ja, ich habe aber noch keine konkreten Pläne" auf [B29](#page-95-0) und nicht "Ja" auf B02: Frage "Haben Sie vor sich selbständig zu machen, um Inhalte, Methoden oder Ideen Ihrer Promotionszeit zu verwerten?" wird eingeblendet Promotionszeit zu verwerten?" wird eingeblendet

## **Abgangsfilter:**  Abgangsfilter:

• goto B31

<span id="page-97-0"></span>B31 B31

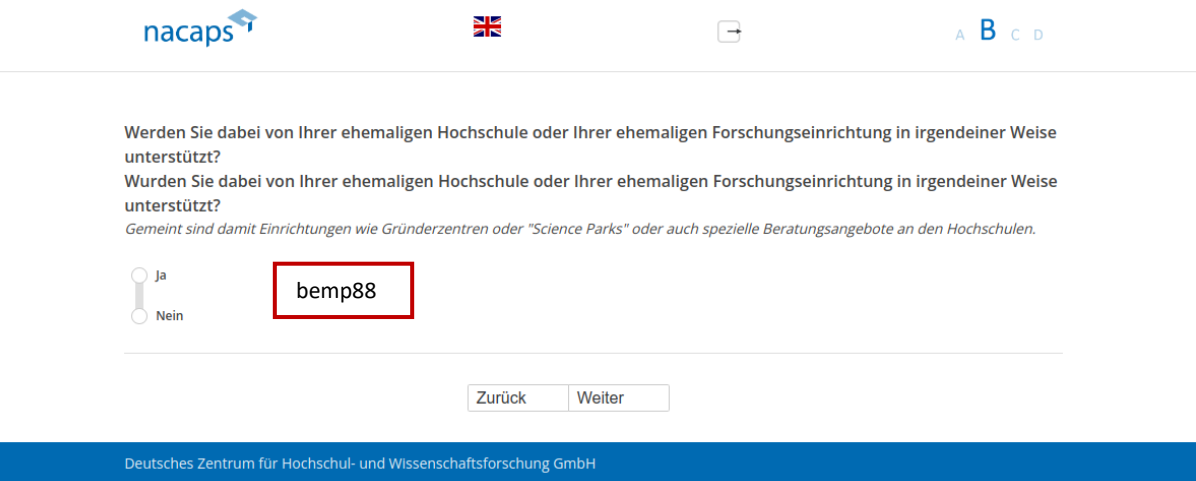

## **Einblendbedingungen:**  Einblendbedingungen:

- Wenn "Ja, ich habe bereits konkrete Pläne" oder "Ja, ich habe aber noch keine konkreten Pläne" auf B29 und e Wenn "Ja, ich habe bereits konkrete Pläne" oder "Ja, ich habe aber noch keine konkreten Pläne" auf [B29](#page-95-0) und nicht "Ja" auf [BO2:](#page-64-0) Frage "Werden Sie dabei von Ihrer ehemaligen Hochschule oder Ihrer ehemaligen Forschungseinrichtung in irgendeiner Weise unterstützt?" wird eingeblendet Forschungseinrichtung in irgendeiner Weise unterstützt?" wird eingeblendet
- Wenn "Ja" auf B02: Frage "Wurden Sie dabei von Ihrer ehemaligen Hochschule oder Ihrer ehemaligen e Wenn "Ja" auf [BO2:](#page-64-0) Frage "Wurden Sie dabei von Ihrer ehemaligen Hochschule oder Ihrer ehemaligen Forschungseinrichtung in irgendeiner Weise unterstützt?" wird eingeblendet Forschungseinrichtung in irgendeiner Weise unterstützt?" wird eingeblendet

- Wenn nicht "Nein, ich bin seit meinem Studienabschluss noch nie erwerbstätig gewesen" bei oberer Frage au[f B01:](#page-63-0) goto [B32](#page-98-0)  auf BO1: goto B32
- Wenn "Durch ein Stipendium" auf B05: goto B32
- Sonst: goto [C01](#page-123-0)  ® Sonst: goto CO1

<span id="page-98-0"></span>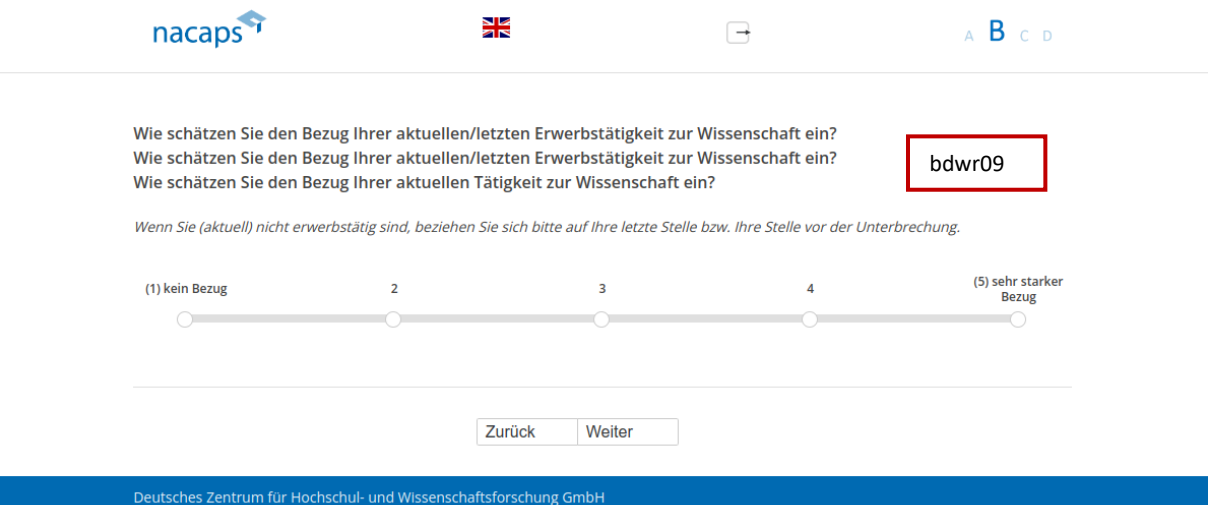

### **Einblendbedingungen:**  Einblendbedingungen:

- Wenn nicht "Ja" auf B02: Frage "Wie schätzen Sie den Bezug Ihrer aktuellen/letzten Erwerbstätigkeit zur Wissenschaft ein?" wird eingeblendet Wissenschaft ein?" wird eingeblendet
- Wenn nicht "Nein, ich bin seit meinem Studienabschluss noch nie erwerbstätig gewesen" bei oberer Frage e Wenn nicht "Nein, ich bin seit meinem Studienabschluss noch nie erwerbstätig gewesen" bei oberer Frage auf [B01](#page-63-0) und "Durch ein Stipendium" auf B05: Frage "Wie schätzen Sie den Bezug Ihrer aktuellen/letzten Erwerbstätigkeit zur Wissenschaft ein?" wird eingeblendet Erwerbstätigkeit zur Wissenschaft ein?" wird eingeblendet
- Wenn "Ja" auf [BO2:](#page-64-0) Frage "Wie schätzen Sie den Bezug Ihrer aktuellen Tätigkeit zur Wissenschaft ein?" wird eingeblendet eingeblendet
- · Wenn "Nein, ich bin seit meinem Studienabschluss noch nie erwerbstätig gewesen" bei oberer Frage auf B01 und "Durch ein Stipendium" auf B05: Frage "Wie schätzen Sie den Bezug Ihrer aktuellen Tätigkeit zur Wissenschaft ein?" wird eingeblendet Wissenschaft ein?" wird eingeblendet

- Wenn "2", "3", "4" oder "(5) sehr starker Bezug": goto B33
- Wenn "(1) kein Bezug" oder keine Angabe und nicht "Nein, ich bin seit meinem Studienabschluss noch nie erwerbstätig gewesen" bei oberer Frage auf [B01:](#page-63-0) got[o B35](#page-101-0)  erwerbstätig gewesen" bei oberer Frage auf BO1: goto B35
- Sonst: goto [C01](#page-123-0)  ® Sonst: goto CO1

# <span id="page-99-0"></span>B33 B33

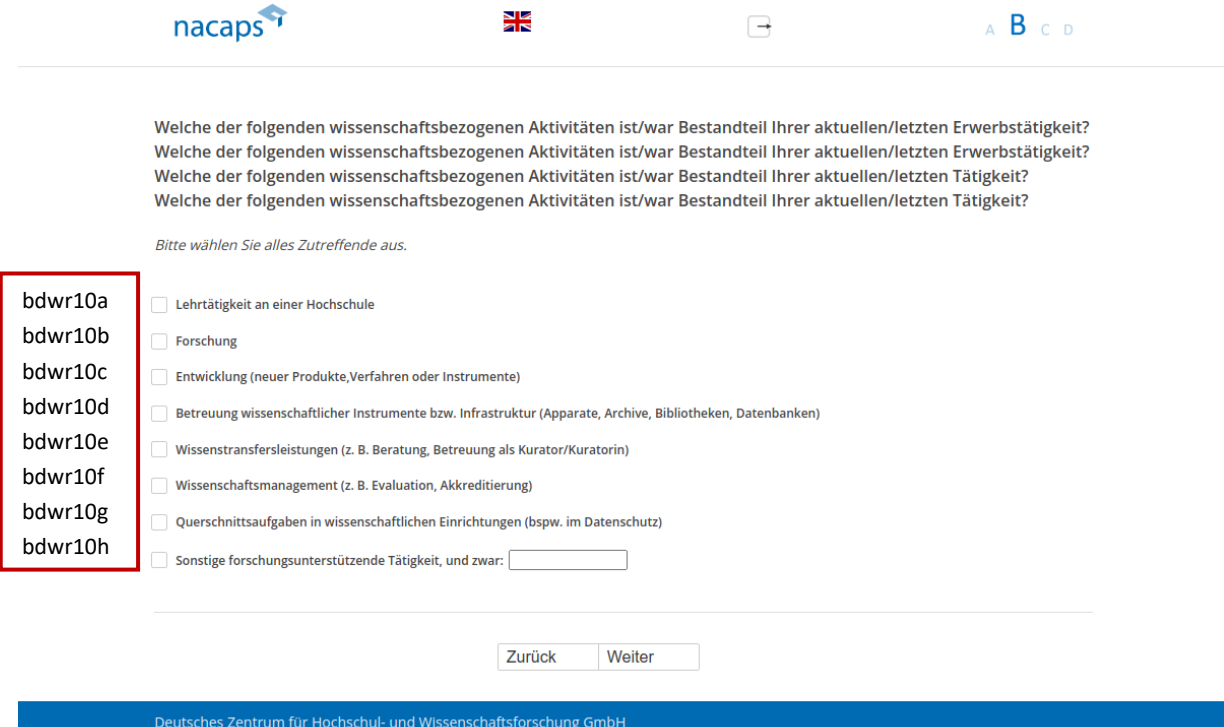

### **Einblendbedingungen:**  Einblendbedingungen:

- Wenn nicht "Nein, ich bin seit meinem Studienabschluss noch nie erwerbstätig gewesen" bei oberer Frage e Wenn nicht "Nein, ich bin seit meinem Studienabschluss noch nie erwerbstätig gewesen" bei oberer Frage auf B01: Frage "Welche der folgenden wissenschaftsbezogenen Aktivitäten ist/war Bestandteil Ihrer aktuellen/letzten Erwerbstätigkeit?" wird eingeblendet (anders als im Screenshot nur 1x) aktuellen/letzten Erwerbstätigkeit?" wird eingeblendet (anders als im Screenshot nur 1x)
- Wenn "Nein, ich bin seit meinem Studienabschluss noch nie erwerbstätig gewesen" bei oberer Frage auf B01: e Wenn "Nein, ich bin seit meinem Studienabschluss noch nie erwerbstätig gewesen" bei oberer Frage auf [BO1:](#page-63-0)  Frage "Welche der folgenden wissenschaftsbezogenen Aktivitäten ist/war Bestandteil Ihrer aktuellen/letzten Tätigkeit?" wird eingeblendet (anders als im Screenshot nur 1x) Tätigkeit?" wird eingeblendet (anders als im Screenshot nur 1x)

### **Abgangsfilter:**  Abgangsfilter:

• goto [B34](#page-100-0)  ® goto B34

<span id="page-100-0"></span>B34 B34

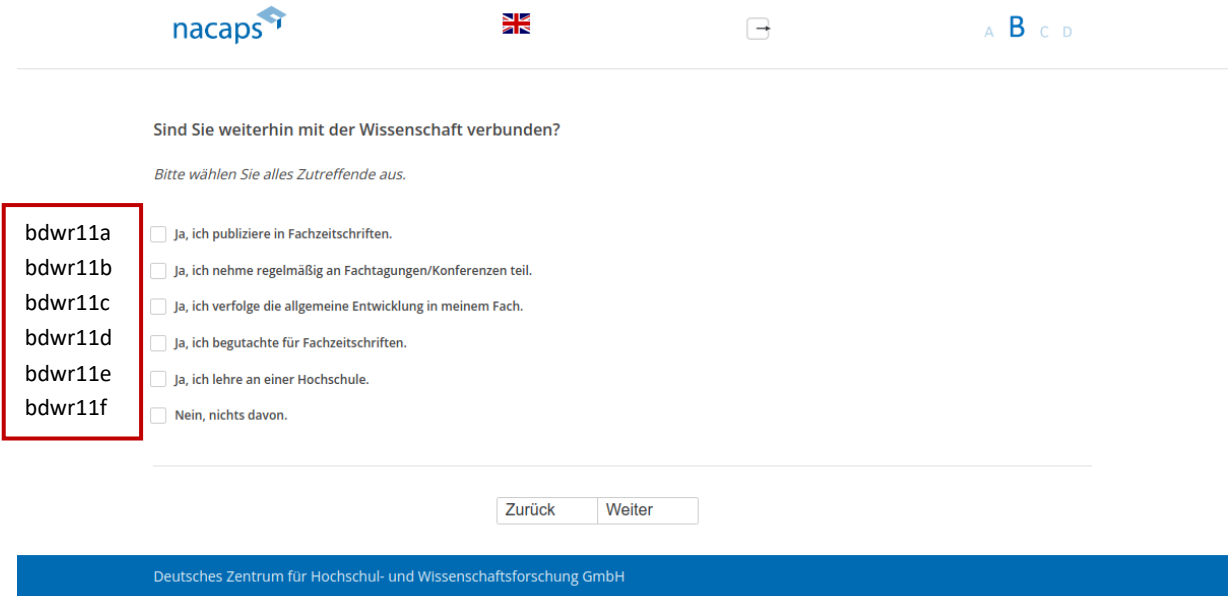

- Wenn "Nein, ich bin seit meinem Studienabschluss noch nie erwerbstätig gewesen" bei oberer Frage auf B01 und "Stipendiat(in)" auf [B04:](#page-66-0) goto B49
- · Wenn "Nein, ich bin seit meinem Studienabschluss noch nie erwerbstätig gewesen" bei oberer Frage auf B01 und nicht "Stipendiat(in)" auf [B04:](#page-66-0) goto C01
- Sonst: goto [B35](#page-101-0)  ® Sonst: goto B35

<span id="page-101-0"></span>B35 B35

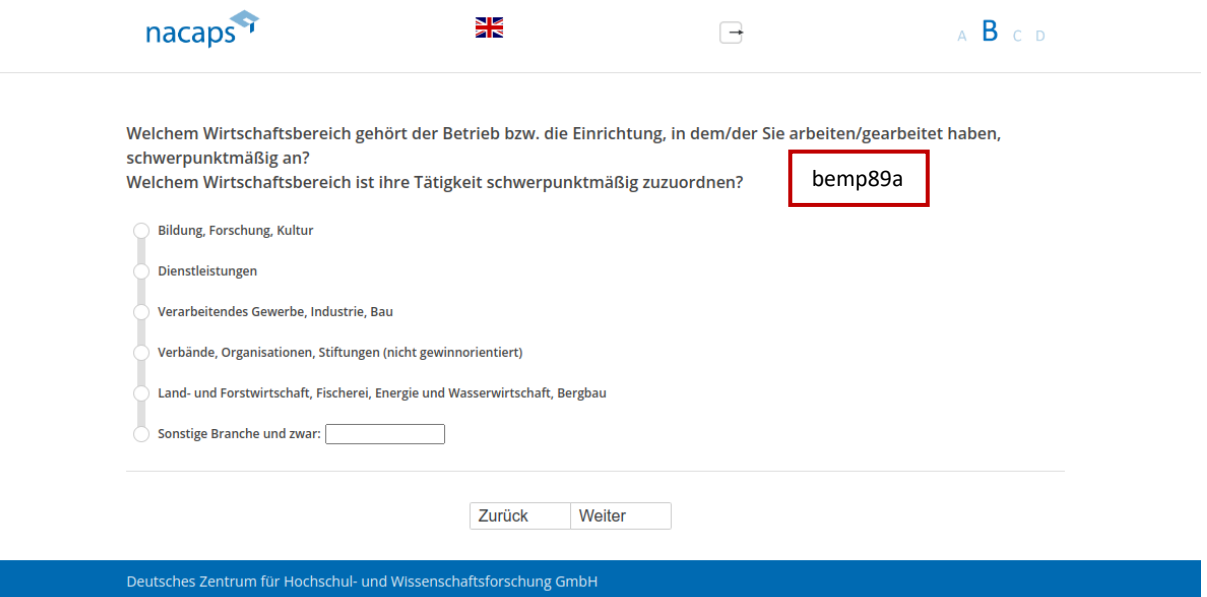

### **Einblendbedingungen:**  Einblendbedingungen:

- Wenn keine Selbstständigkeit/freiberufliche Tätigkeit in bisherigen Fragen angegeben: Frage "Welchem Wirtschaftsbereich gehört der Betrieb bzw. die Einrichtung, in dem/der Sie arbeiten/gearbeitet haben, schwerpunktmäßig an?" wird eingeblendet schwerpunktmäßig an?" wird eingeblendet
- Wenn Selbstständigkeit/freiberufliche Tätigkeit in bisherigen Fragen angegeben: Frage "Welchem Wirtschaftsbereich ist ihre Tätigkeit schwerpunktmäßig zuzuordnen?" wird eingeblendet Wirtschaftsbereich ist ihre Tätigkeit schwerpunktmäßig zuzuordnen?" wird eingeblendet

- \* Wenn "Bildung, Forschung, Kultur" oder "Dienstleistungen" oder "Verarbeitendes Gewerbe, Industrie, Bau" oder "Verbände, Organisationen, Stiftungen (nicht gewinnorientiert)" oder "Land- und Forstwirtschaft, Fischerei, Energie und Wasserwirtschaft, Bergbau": goto [B36](#page-102-0)  Fischerei, Energie und Wasserwirtschaft, Bergbau": goto B36
- Wenn "Sonstige Branche" oder keine Angabe und keine Selbstst‰ndigkeit/freiberufliche T‰tigkeit in e Wenn "Sonstige Branche" oder keine Angabe und keine Selbstständigkeit/freiberufliche Tätigkeit in bisherigen Fragen angegeben: got[o B41](#page-108-0)  bisherigen Fragen angegeben: goto B41
- Sonst: goto [B43](#page-110-0)  ® Sonst: goto B43

<span id="page-102-0"></span>B36 B36

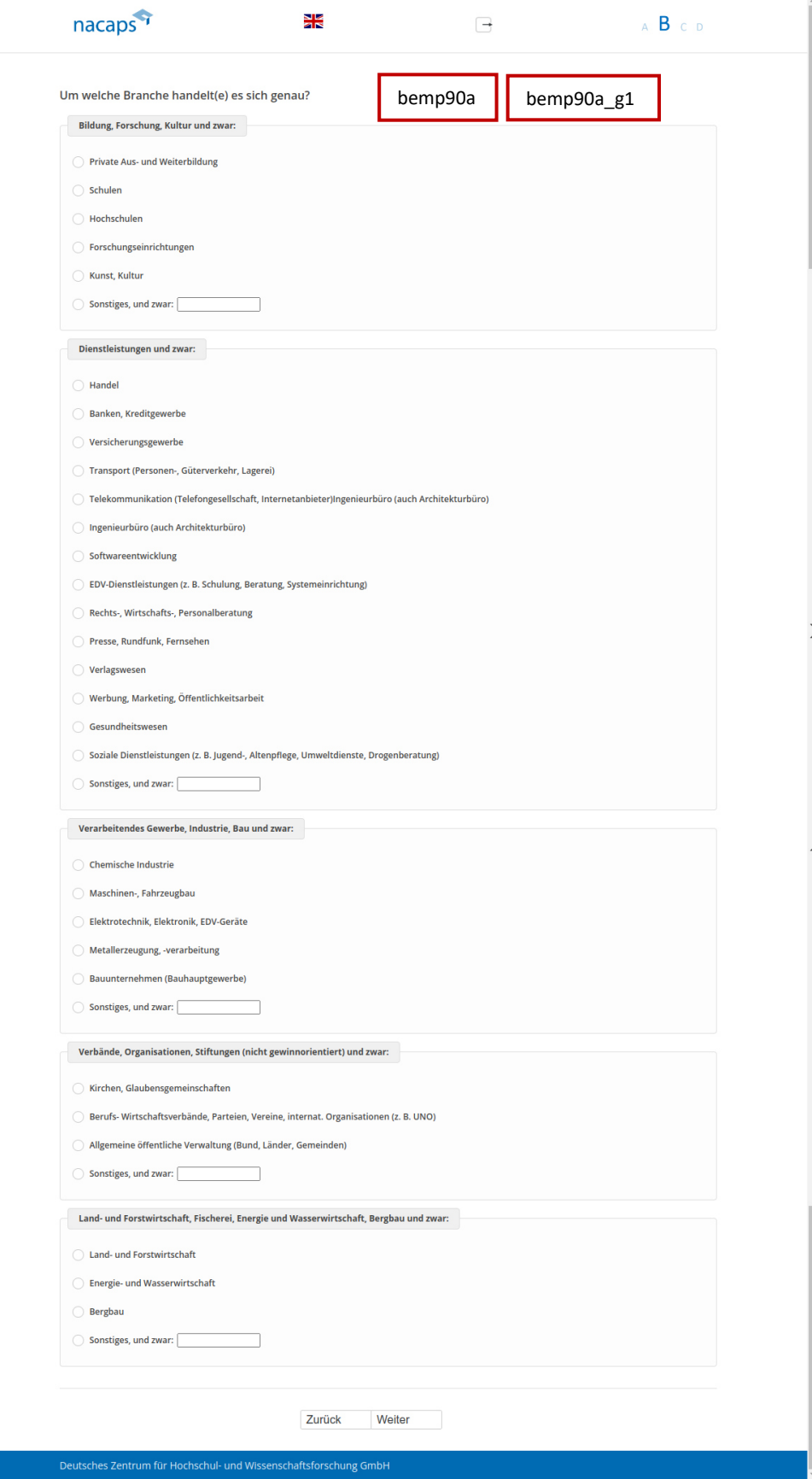

## **Einblendbedingungen:**  Einblendbedingungen:

- · Wenn "Bildung, Forschung, Kultur" auf [B35:](#page-101-0) Antwortkategorien zu Block "Bildung, Forschung, Kultur und zwar:" werden eingeblendet zwar:" werden eingeblendet
- Wenn "Dienstleistungen" auf B35: Antwortkategorien zu Block "Dienstleistungen und zwar:" werden Wenn "Dienstleistungen" auf [B35:](#page-101-0) Antwortkategorien zu Block "Dienstleistungen und zwar:" werden eingeblendet eingeblendet
- Wenn "Verarbeitendes Gewerbe, Industrie, Bau" auf [B35:](#page-101-0) Antwortkategorien zu Block "Verarbeitendes Gewerbe, Industrie, Bau und zwar:" werden eingeblendet Gewerbe, Industrie, Bau und zwar:" werden eingeblendet
- Wenn "Verbände, Organisationen, Stiftungen (nicht gewinnorientiert)" auf B35: Antwortkategorien zu Block Wenn "Verbände, Organisationen, Stiftungen (nicht gewinnorientiert)" auf [B35:](#page-101-0) Antwortkategorien zu Block "Verbände, Organisationen, Stiftungen (nicht gewinnorientiert) und zwar:" werden eingeblendet "Verbände, Organisationen, Stiftungen (nicht gewinnorientiert) und zwar:" werden eingeblendet
- Wenn "Land- und Forstwirtschaft, Fischerei, Energie und Wasserwirtschaft, Bergbau" auf [B35:](#page-101-0) Wenn "Land- und Forstwirtschaft, Fischerei, Energie und Wasserwirtschaft, Bergbau" auf B35: Antwortkategorien zu Block "Land- und Forstwirtschaft, Fischerei, Energie und Wasserwirtschaft, Bergbau und zwar:" werden eingeblendet und zwar:" werden eingeblendet

- Wenn Selbstst‰ndigkeit/freiberufliche T‰tigkeit in bisherigen Fragen angegeben: got[o B43](#page-110-0)  Wenn Selbstständigkeit/freiberufliche Tätigkeit in bisherigen Fragen angegeben: goto B43
- Wenn "Hochschulen": goto B37
- · Wenn "Forschungseinrichtungen": goto B38
- Sonst: goto [B41](#page-108-0)  Sonst: goto B41

# <span id="page-104-0"></span>B37 B37

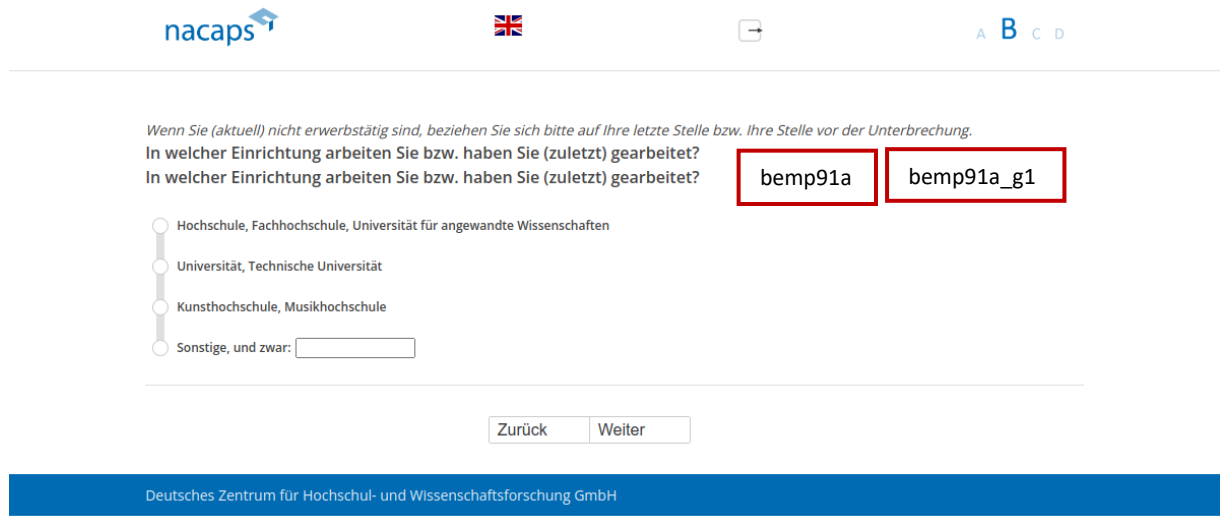

### **Einblendbedingungen:**  Einblendbedingungen:

• Der Fragetext wurde (anders als im Screenshot) nur 1x eingeblendet e Der Fragetext wurde (anders als im Screenshot) nur 1x eingeblendet

## **Abgangsfilter:**  Abgangsfilter:

• goto [B40](#page-107-0)  goto B40

<span id="page-105-0"></span>B38 B38

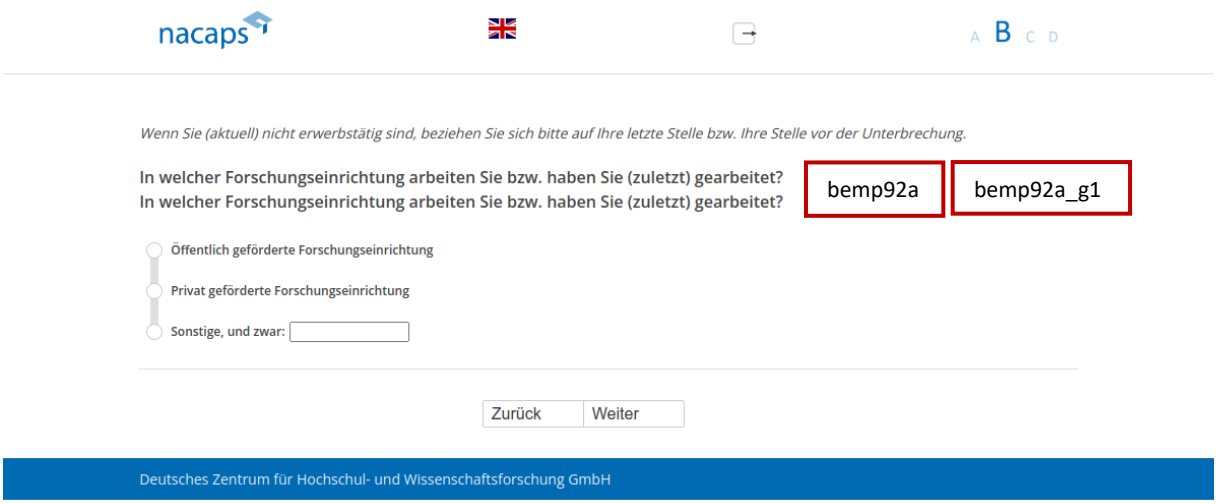

### **Einblendbedingungen:**  Einblendbedingungen:

• Der Fragetext wurde (anders als im Screenshot) nur 1x eingeblendet

- · Wenn "Öffentlich geförderte Forschungseinrichtung": goto B39
- Sonst: goto [B40](#page-107-0)  ® Sonst: goto B40

<span id="page-106-0"></span>B39 B39

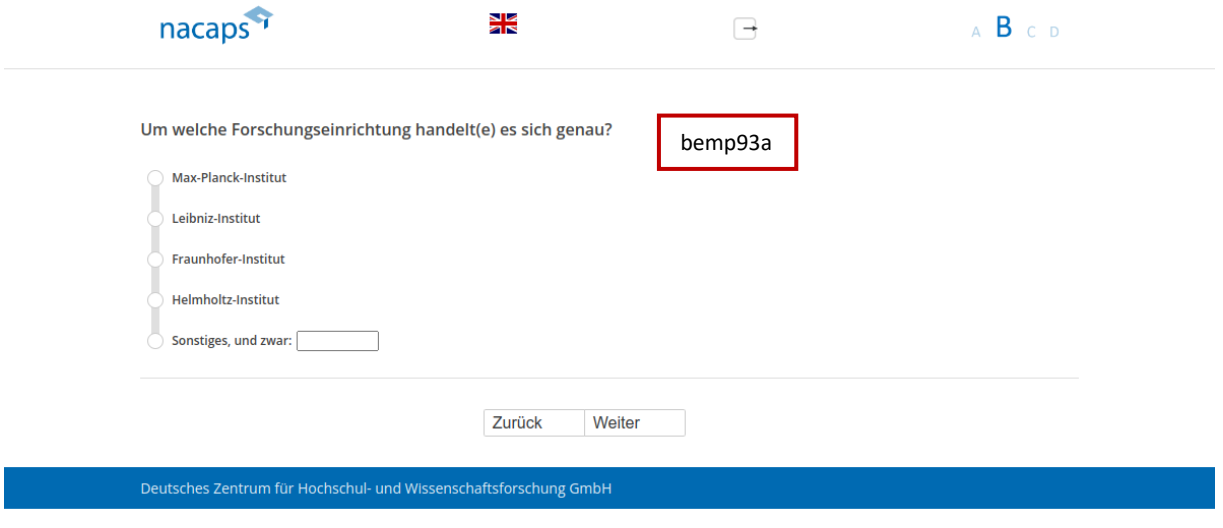

### **Abgangsfilter:**  Abgangsfilter:

• goto [B40](#page-107-0)  ® goto B40

<span id="page-107-0"></span>B40 B40

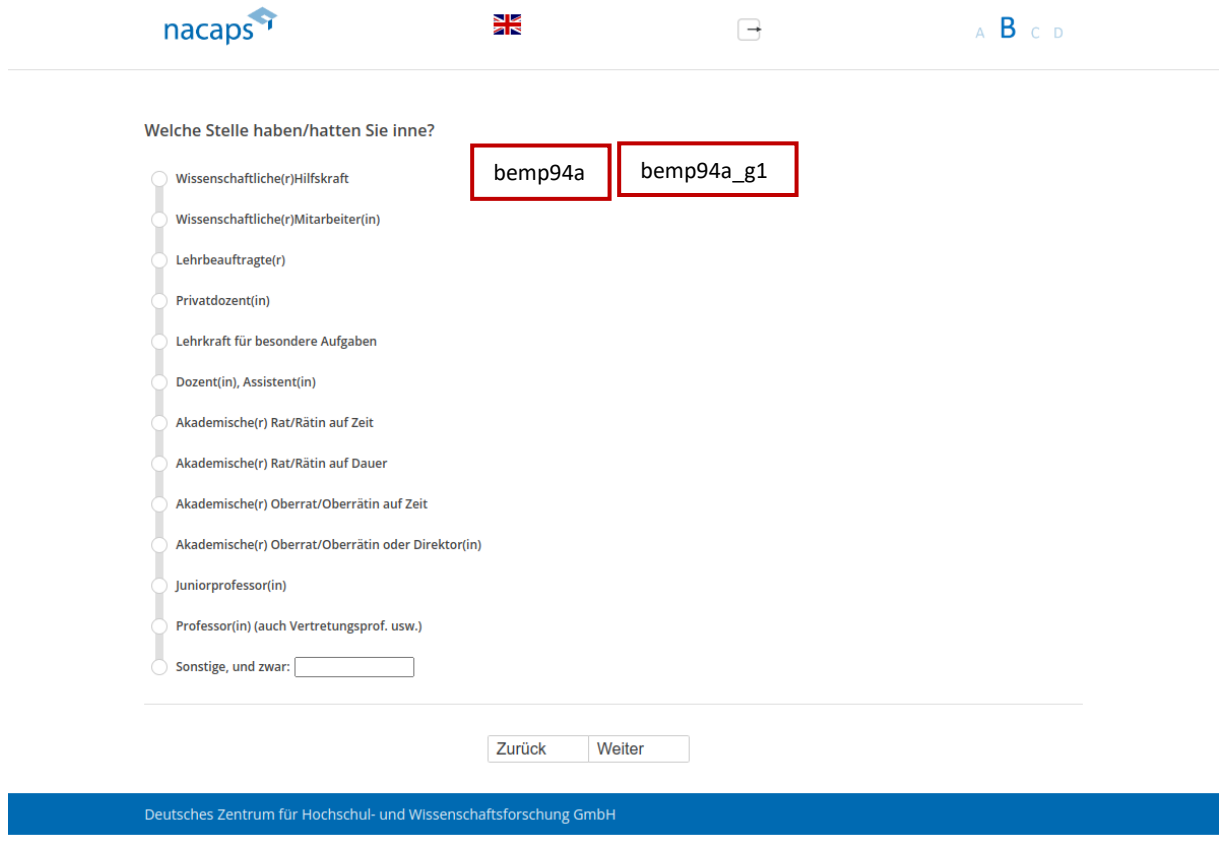

### **Abgangsfilter:**  Abgangsfilter:

• goto [B41](#page-108-0)  goto B41
### <span id="page-108-0"></span>B41 B41

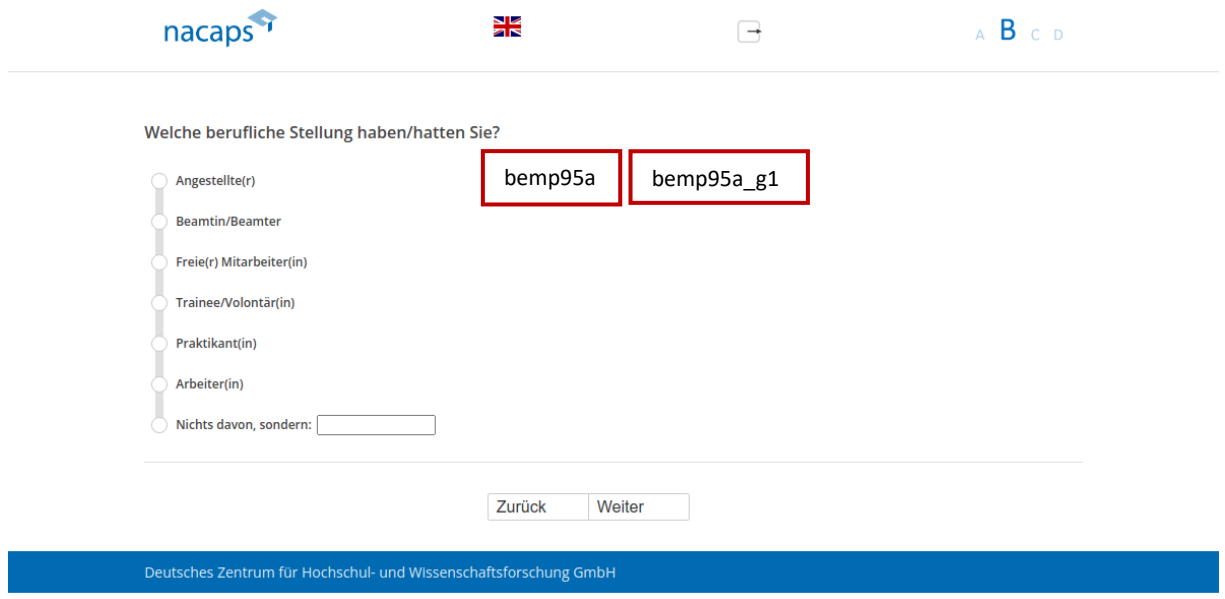

- Wenn "Angestellte(r)" oder "Beamtin/Beamter" oder "Arbeiter(in)": goto B42
- Sonst: goto [B43](#page-110-0)  e Sonst: goto B43

<span id="page-109-0"></span>B42 B42

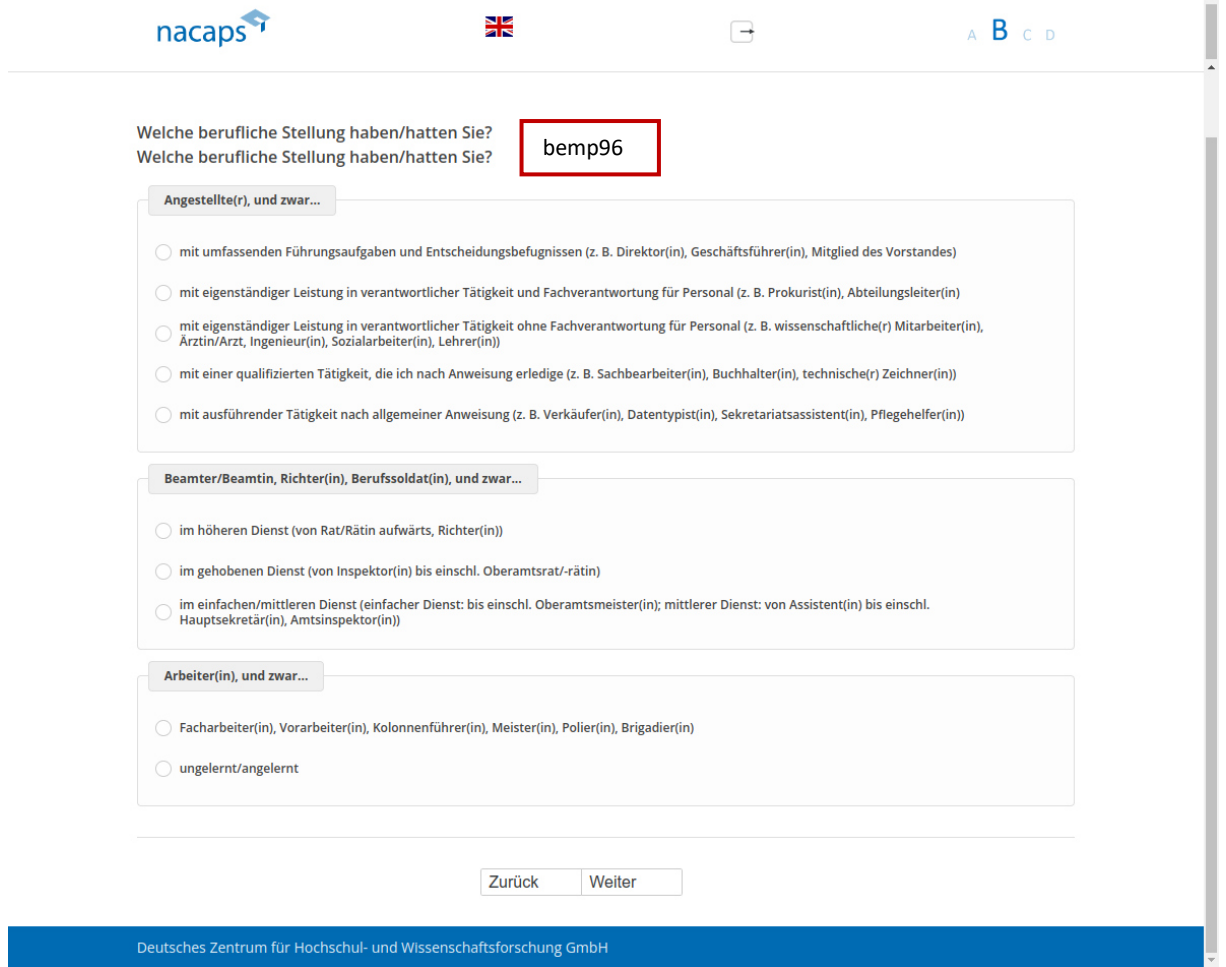

#### **Einblendbedingungen:**  Einblendbedingungen:

- Der Fragetext wurde (anders als im Screenshot) nur 1x eingeblendet
- Wenn "Angestellte(r)" auf [B41:](#page-108-0) Antwortkategorien zu Block "Angestellte(r), und zwar:" werden eingeblendet
- Wenn "Beamter/Beamtin" auf [B41:](#page-108-0) Antwortkategorien zu Block "Beamter/Beamtin, Richter(in), Berufssoldat(in), und zwar:" werden eingeblendet Berufssoldat(in), und zwar:" werden eingeblendet
- Wenn "Arbeiter(in)" auf [B41:](#page-108-0) Antwortkategorien zu Block "Arbeiter(in), un zwar" werden eingeblendet

#### **Abgangsfilter:**  Abgangsfilter:

• goto [B43](#page-110-0)  ® goto B43

### <span id="page-110-0"></span>B43 B43

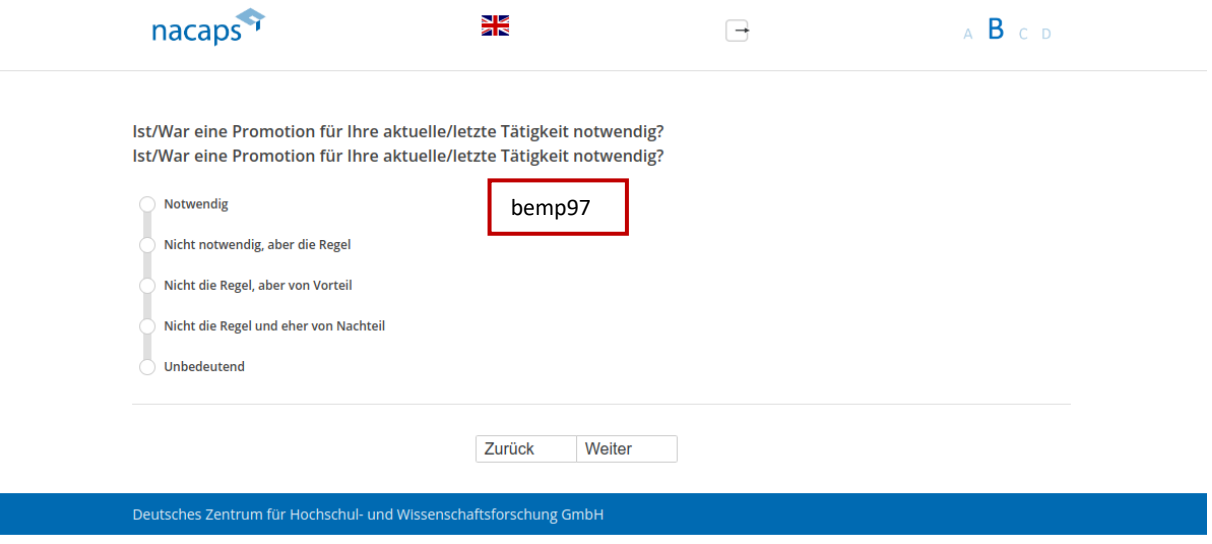

#### **Einblendbedingungen:**  Einblendbedingungen:

• Der Fragetext wurde (anders als im Screenshot) nur 1x eingeblendet

#### **Abgangsfilter:**  Abgangsfilter:

• goto [B44](#page-111-0)  ® goto B44

### <span id="page-111-0"></span>B44 B44

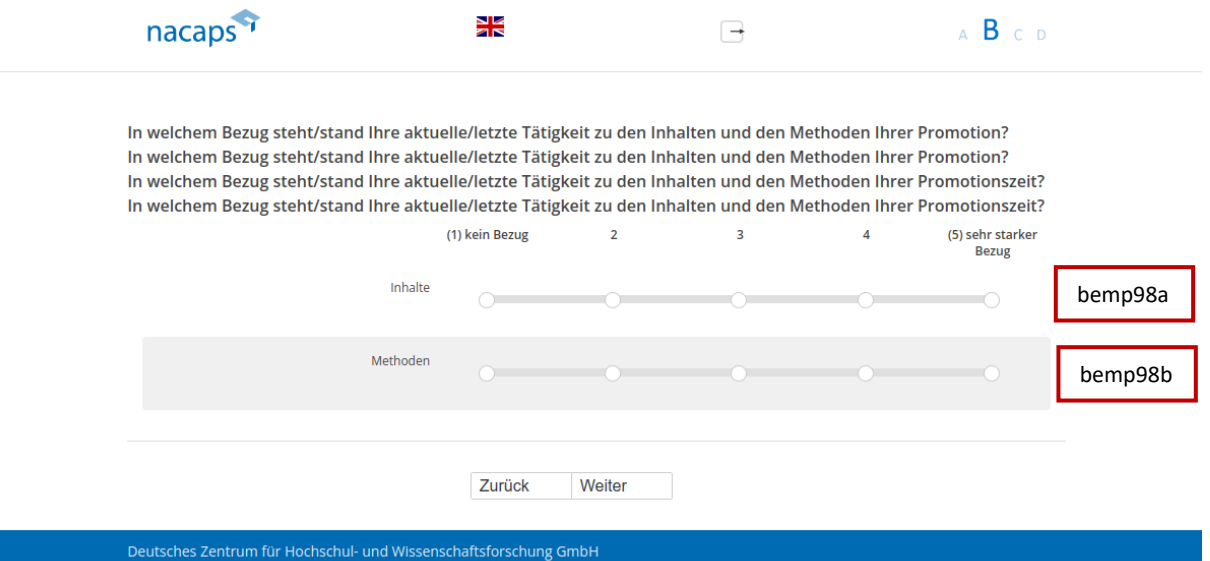

#### **Einblendbedingungen:**  Einblendbedingungen:

- Wenn "Ich habe das Promotionsverfahren abgeschlossen" auf [A01:](#page-10-0) Frage "In welchem Bezug steht/stand Ihre aktuelle/letzte Tätigkeit zu den Inhalten und den Methoden Ihrer Promotion?" wird eingeblendet (anders als aktuelle/letzte Tätigkeit zu den Inhalten und den Methoden Ihrer Promotion?" wird eingeblendet (anders als im Screenshot nur 1x) im Screenshot nur 1x)
- Wenn nicht "Ich habe das Promotionsverfahren abgeschlossen" auf [A01:](#page-10-0) Frage "In welchem Bezug steht/stand Ihre aktuelle/letzte Tätigkeit zu den Inhalten und den Methoden Ihrer Promotionszeit?" wird steht/stand Ihre aktuelle/letzte Tätigkeit zu den Inhalten und den Methoden Ihrer Promotionszeit?" wird eingeblendet (anders als im Screenshot nur 1x) eingeblendet (anders als im Screenshot nur 1x)

- · Wenn "Ich habe mein Promotionsvorhaben abgebrochen" auf [A01:](#page-10-0) goto B45
- Wenn "Ich habe das Promotionsverfahren abgeschlossen" auf [A01:](#page-10-0) goto B48

### <span id="page-112-0"></span>B45 B45

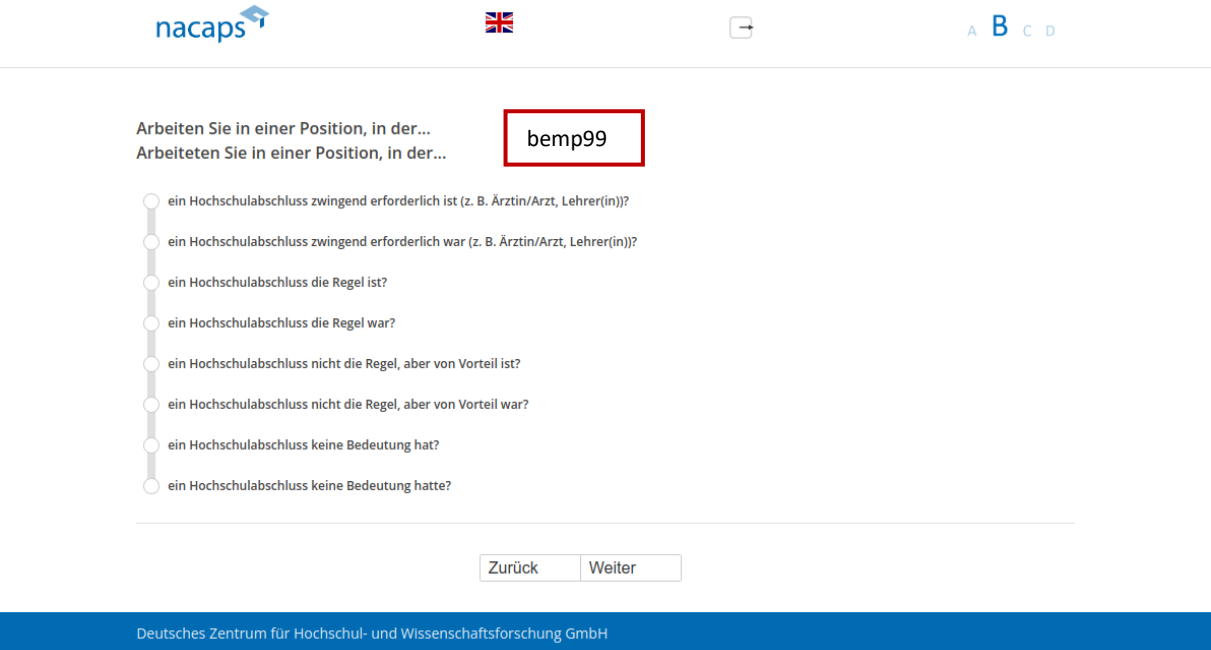

#### **Einblendbedingungen:**  Einblendbedingungen:

- Wenn nicht "Nein, aktuell nicht" bei oberer Frage auf B01: Frage "Arbeiten Sie in einer Position, in der..." und Antwortkategorien "ein Hochschulabschluss zwingend erforderlich ist", "ein Hochschulabschluss die Regel ist", "ein Hochschulabschluss nicht die Regel, aber von Vorteil ist" und "ein Hochschulabschluss keine Bedeutung hat" werden eingeblendet Bedeutung hat" werden eingeblendet
- Wenn "Nein, aktuell nicht" bei oberer Frage auf B01: Frage "Arbeiteten Sie in einer Position, in der..." und Antwortkategorien "ein Hochschulabschluss zwingend erforderlich war", "ein Hochschulabschluss die Regel war", "ein Hochschulabschluss nicht die Regel, aber von Vorteil war" und "ein Hochschulabschluss keine Bedeutung hatte" werden eingeblendet Bedeutung hatte" werden eingeblendet

### **Abgangsfilter:**  Abgangsfilter:

• goto [B46](#page-113-0)  ® goto B46

### <span id="page-113-0"></span>B46 B46

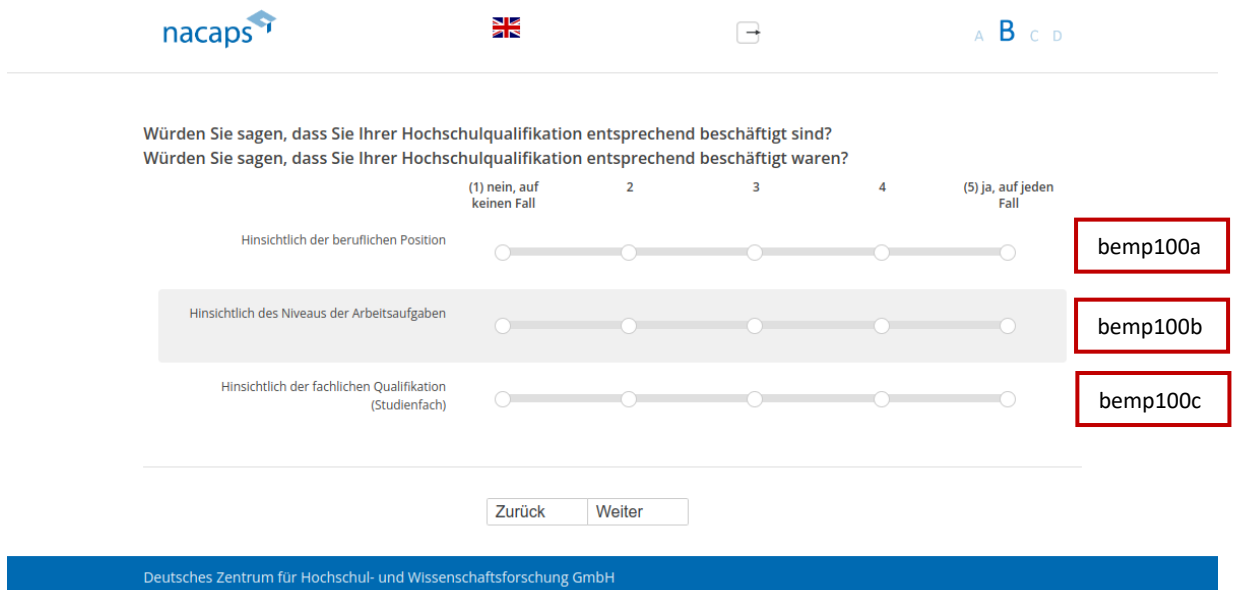

#### **Einblendbedingungen:**  Einblendbedingungen:

- · Wenn nicht "Nein, aktuell nicht" bei oberer Frage auf B01: Frage "Würden Sie sagen, dass Sie Ihrer Hochschulqualifikation entsprechend beschäftigt sind?" wird eingeblendet
- Wenn "Nein, aktuell nicht" bei oberer Frage auf B01: Frage "Würden Sie sagen, dass Sie Ihrer Hochschulqualifikation entsprechend beschäftigt waren?" wird eingeblendet

### **Abgangsfilter:**  Abgangsfilter:

• goto [B47](#page-114-0)  ® goto B47

### <span id="page-114-0"></span>B47 B47

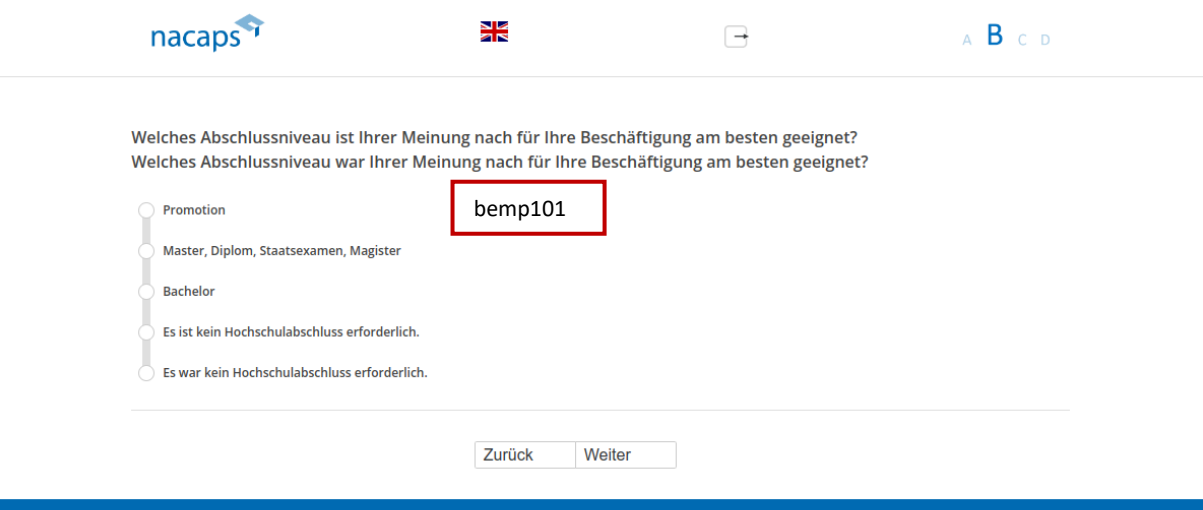

#### **Einblendbedingungen:**  Einblendbedingungen:

- Wenn nicht "Nein, aktuell nicht" bei oberer Frage auf B01: Frage "Welches Abschlussniveau ist Ihrer Meinung nach für Ihre Beschäftigung am besten geeignet?" und vierte Antwortkategorie "Es ist kein Hochschulabschluss erforderlich." werden eingeblendet Hochschulabschluss erforderlich." werden eingeblendet
- Wenn "Nein, aktuell nicht" bei oberer Frage auf B01: Frage "Welches Abschlussniveau war Ihrer Meinung nach für Ihre Beschäftigung am besten geeignet?" und vierte Antwortkategorie "Es war kein Hochschulabschluss erforderlich." werden eingeblendet Hochschulabschluss erforderlich." werden eingeblendet

### **Abgangsfilter:**  Abgangsfilter:

• goto [B48](#page-115-0)  ® goto B48

### <span id="page-115-0"></span>B48 B48

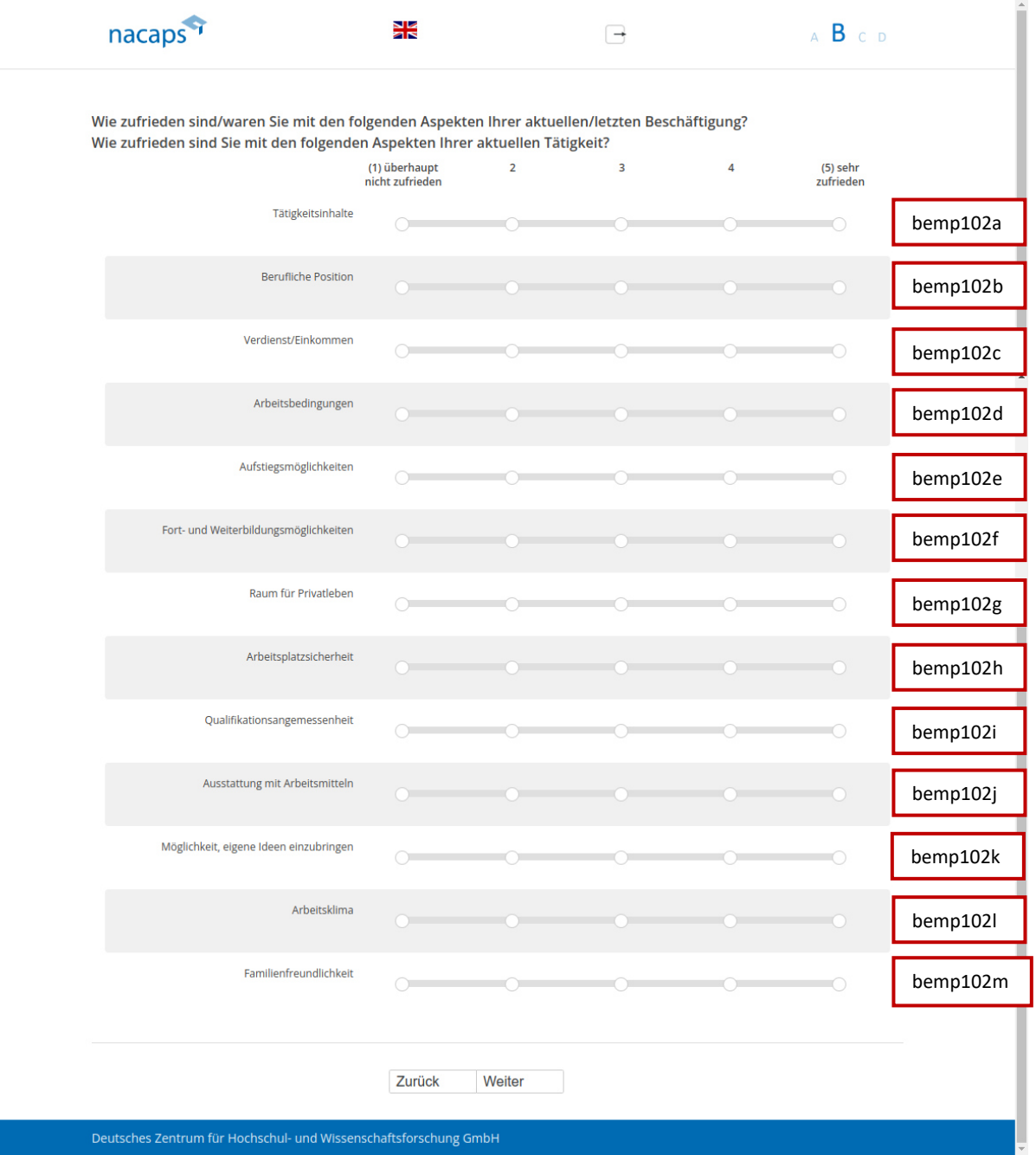

#### **Einblendbedingungen:**  Einblendbedingungen:

- Wenn keine Selbstständigkeit/freiberufliche Tätigkeit in bisherigen Fragen angegeben: Frage "Wie zufrieden sind/waren Sie mit den folgenden Aspekten Ihrer aktuellen/letzten Beschäftigung?" wird eingeblendet
- Wenn Selbstst‰ndigkeit/freiberufliche T‰tigkeit in bisherigen Fragen angegeben: Frage "Wie zufrieden sind e Wenn Selbstständigkeit/freiberufliche Tätigkeit in bisherigen Fragen angegeben: Frage "Wie zufrieden sind Sie mit den folgenden Aspekten Ihrer aktuellen Tätigkeit?" wird eingeblendet

- Wenn "Nein, aktuell nicht" bei oberer Frage auf B01: goto C01
- Wenn "(1) kein Bezug" oder keine Angabe auf [B32:](#page-98-0) goto B52

• Sonst: goto B49

### <span id="page-117-0"></span>B49 B49

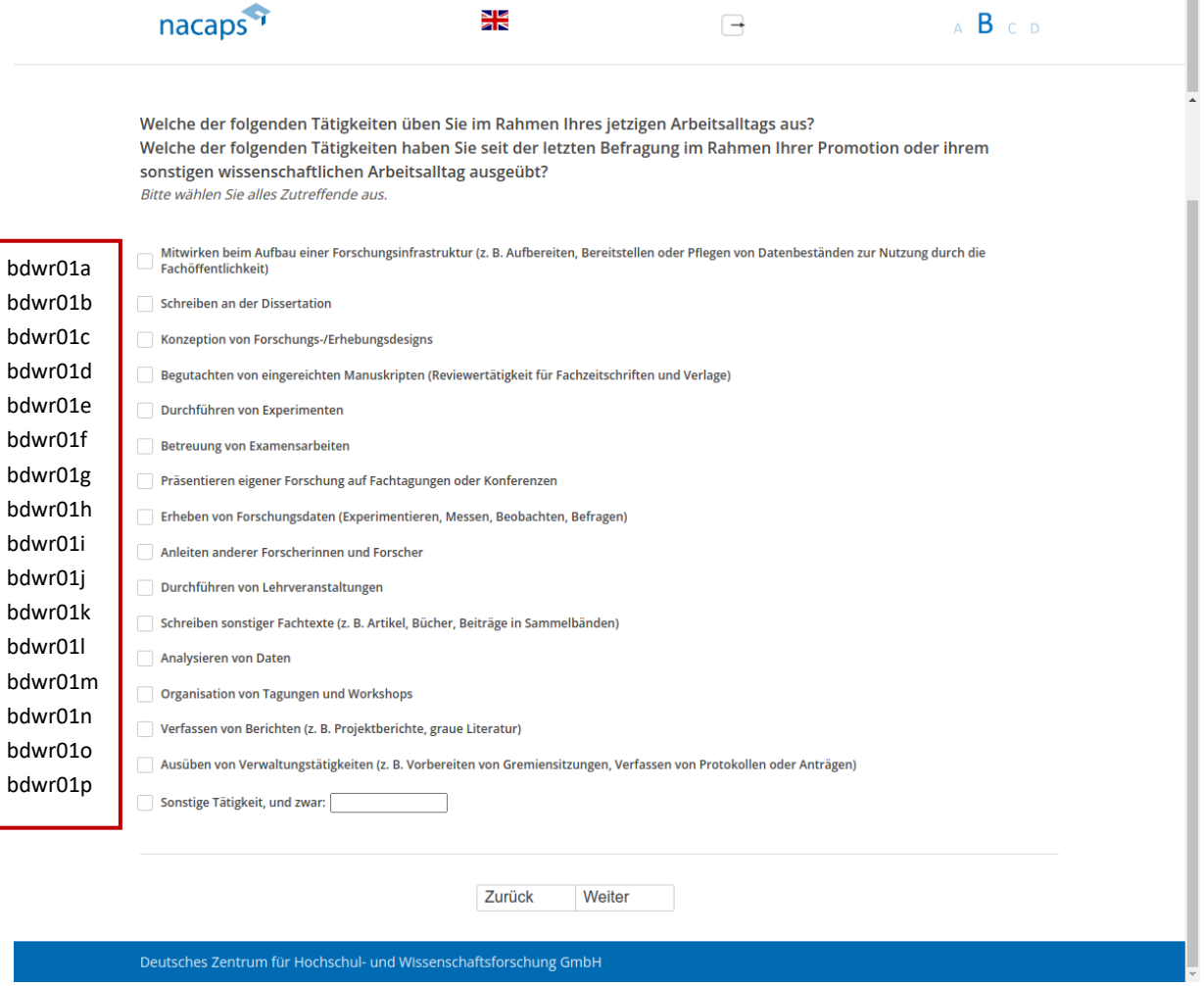

#### **Einblendbedingungen:**  Einblendbedingungen:

- Wenn "Ich habe das Promotionsverfahren abgeschlossen" oder "Ich habe mein Promotionsvorhaben abgebrochen" auf [A01:](#page-10-0) Frage "Welche der folgenden Tätigkeiten üben Sie im Rahmen Ihres jetzigen Arbeitsalltags aus?" wird eingeblendet Arbeitsalltags aus?" wird eingeblendet
- Wenn "Ich promoviere" oder "Ich habe mein Promotionsvorhaben unterbrochen" auf [A01:](#page-10-0) Frage "Welche der folgenden T‰tigkeiten haben Sie seit der letzten Befragung im Rahmen Ihrer Promotion oder ihrem der folgenden Tätigkeiten haben Sie seit der letzten Befragung im Rahmen Ihrer Promotion oder ihrem sonstigen wissenschaftlichen Arbeitsalltag ausgeübt?" wird eingeblendet
- Wenn "Ich promoviere" oder "Ich habe mein Promotionsvorhaben unterbrochen" auf [A01:](#page-10-0) Item "Schreiben an der Dissertation" wird eingeblendet an der Dissertation" wird eingeblendet

- Wenn eine der Tätigkeiten genannt: goto B50
- Wenn keine Angabe und "Ich habe das Promotionsverfahren abgeschlossen" oder "Ich habe mein Promotionsvorhaben abgebrochen" au[f A01 u](#page-10-0)nd nicht "(1) kein Bezug" auf [B32:](#page-98-0) goto B51
- Wenn keine Angabe und "Ich habe das Promotionsverfahren abgeschlossen" oder "Ich habe mein Promotionsvorhaben abgebrochen" au[f A01 u](#page-10-0)nd "(1) kein Bezug" auf [B32:](#page-98-0) goto B52

• Sonst: goto CO1

### <span id="page-119-0"></span>B50 B50

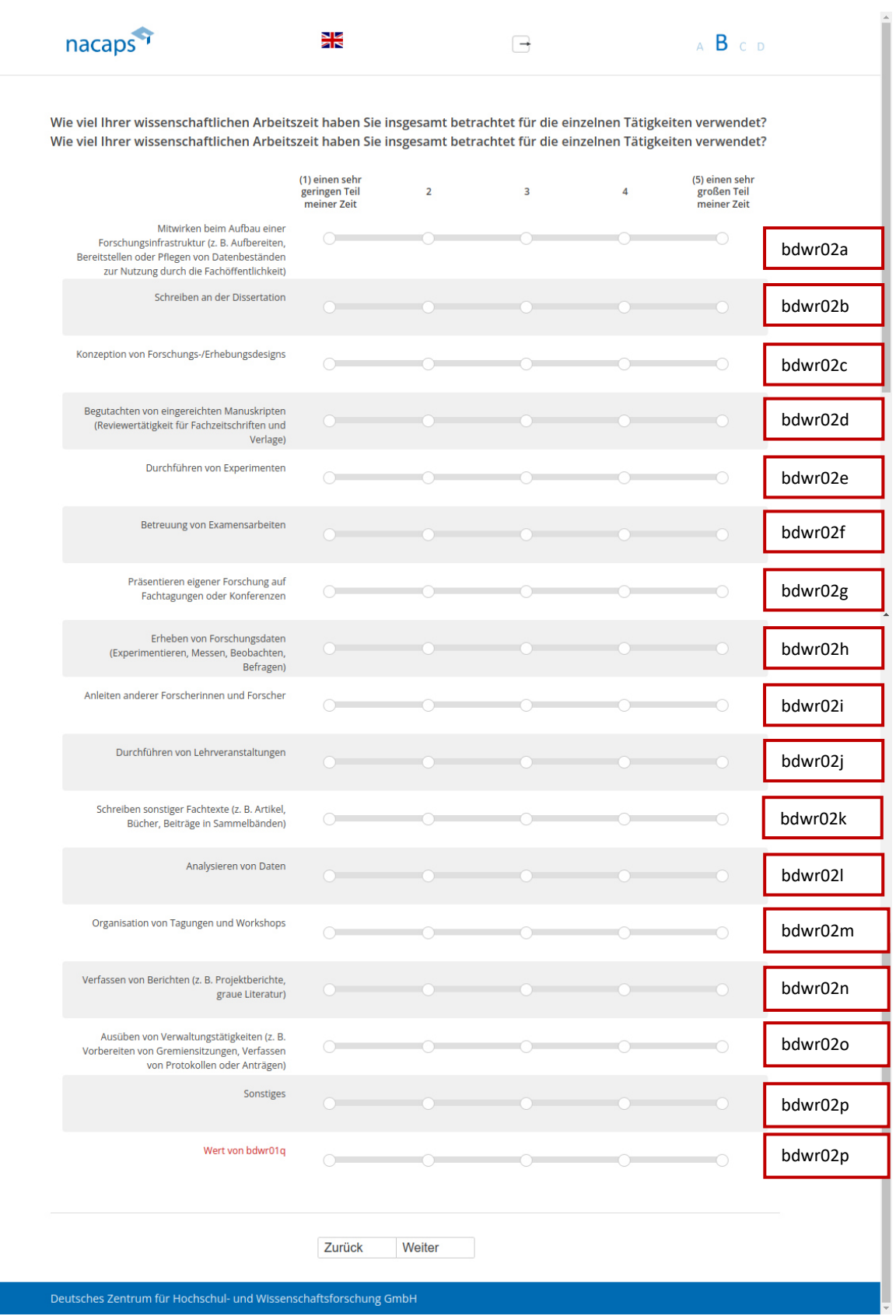

#### **Einblendbedingungen:**  Einblendbedingungen:

- Wenn "Ich habe das Promotionsverfahren abgeschlossen" oder "Ich habe mein Promotionsvorhaben abgebrochen" auf [A01](#page-10-0): Frage "Wie viel Ihrer wissenschaftlichen Arbeitszeit haben Sie insgesamt betrachtet für die einzelnen Tätigkeiten verwendet?" wird eingeblendet
- Wenn "Ich promoviere" oder "Ich habe mein Promotionsvorhaben unterbrochen" auf [A01:](#page-10-0) Frage "Wie viel Ihrer wissenschaftlichen Arbeitszeit haben Sie insgesamt betrachtet für die einzelnen Tätigkeiten verwendet?" wird eingeblendet verwendet?" wird eingeblendet
- Die einzelnen Items werden abhängig von den Nennungen auf [B49](#page-117-0) eingeblendet. Das Item "Schreiben der Dissertation" wird jedoch nur dann eingeblendet, wenn zudem auch "Ich promoviere" auf A01. Wenn bei der Dissertation" wird jedoch nur dann eingeblendet, wenn zudem auch "Ich promoviere" auf [A01.](#page-10-0) Wenn bei der "sonstigen Tätigkeit" auf [B49](#page-117-0) das zugehörige offene Feld gefüllt ist, wird der Text aus dem offenen Feld als letztes Item eingeblendet. Wenn auf [B49](#page-117-0) eine "sonstige Tätigkeit" angegeben, aber das zugehörige offene Feld nicht gefüllt ist, wird "Sonstiges" als letztes Item eingeblendet.

### **Abgangsfilter:**  Abgangsfilter:

• goto [B51](#page-121-0)  goto B51

### <span id="page-121-0"></span>B51 B51

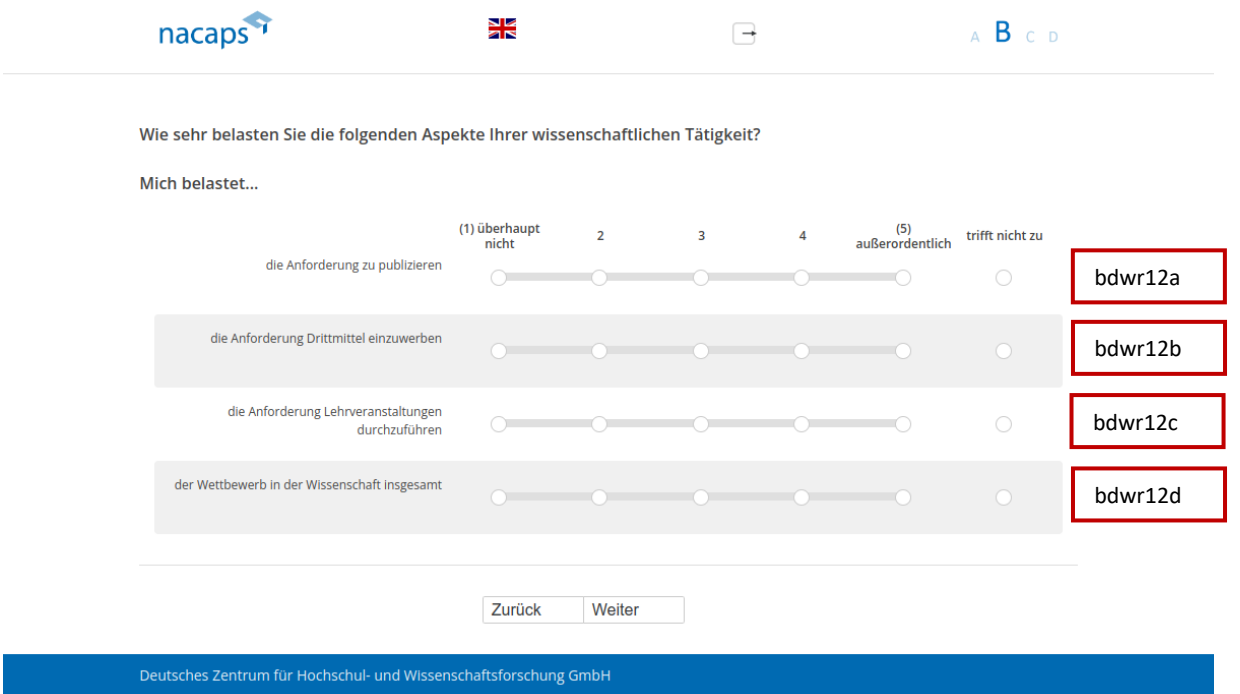

- Wenn "Nein, ich bin seit meinem Studienabschluss noch nie erwerbstätig gewesen" bei oberer Frage auf B01: goto [C01](#page-123-0)  goto CO1
- Sonst: goto [B52](#page-122-0)  ® Sonst: goto B52

### <span id="page-122-0"></span>B52 B52

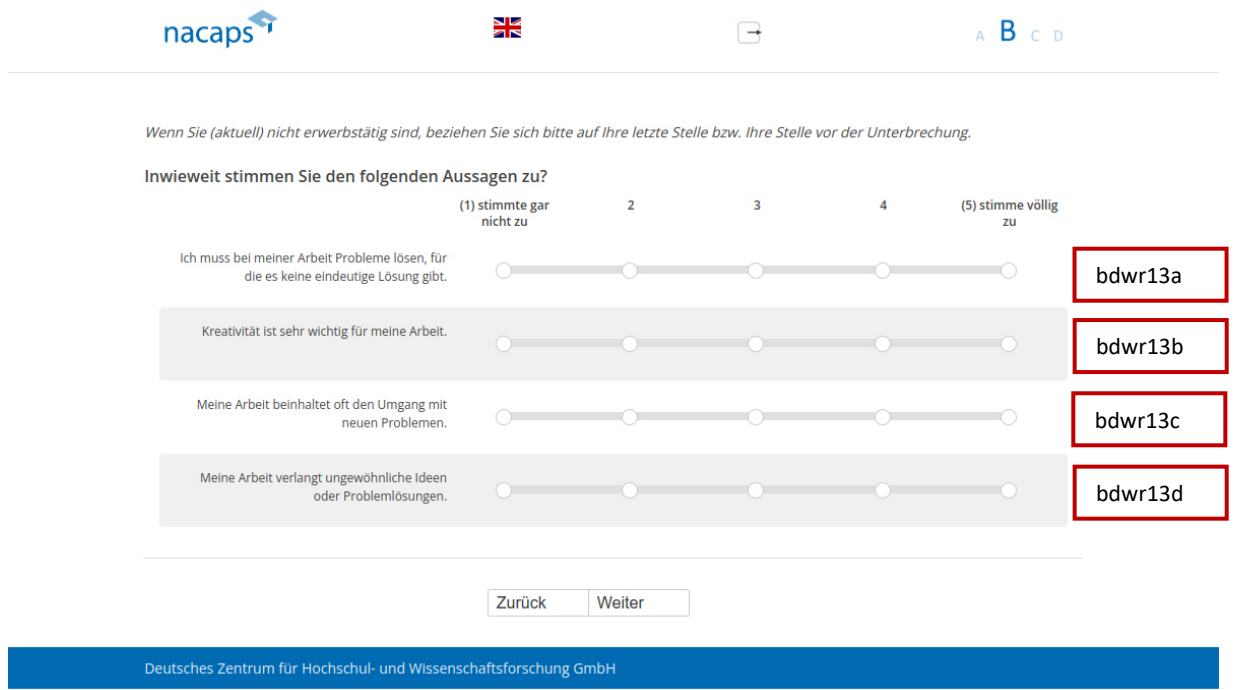

#### **Abgangsfilter:**  Abgangsfilter:

• goto [C01](#page-123-0)  ® goto CO1

# C Persˆnliche Lebenssituation und C Persönliche Lebenssituation und Karriereziele Karriereziele

### <span id="page-123-0"></span>C01 Co1

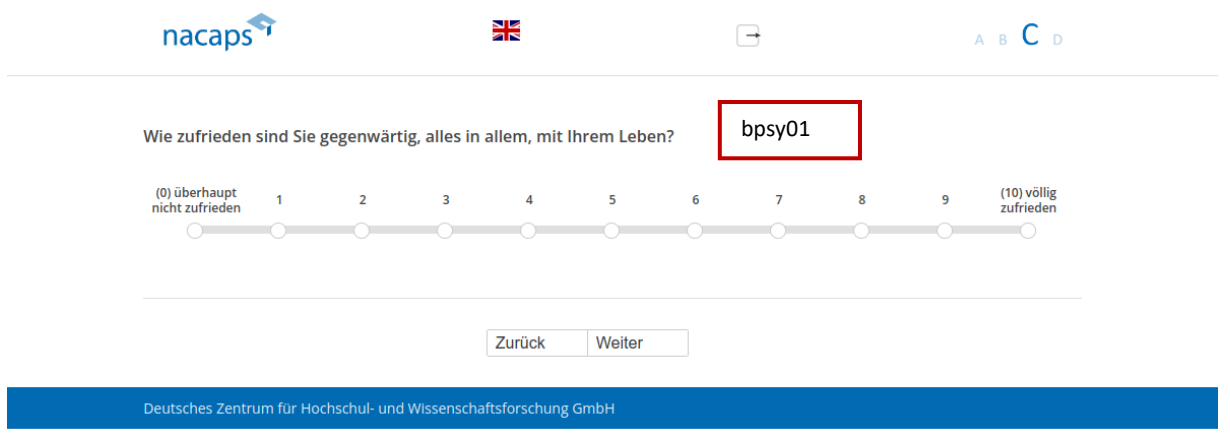

### **Abgangsfilter:**  Abgangsfilter:

• goto [C02](#page-124-0)  ® goto CO2

## <span id="page-124-0"></span>C02 CO2

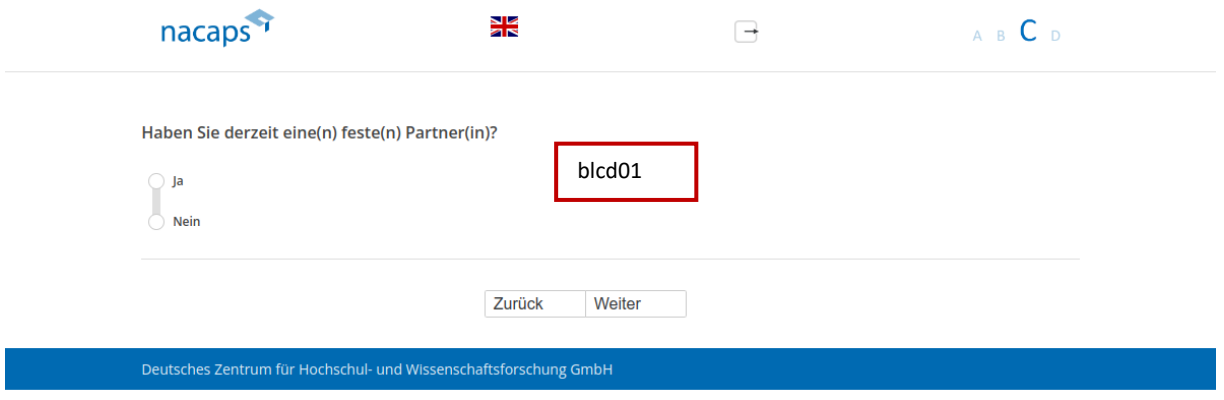

- Wenn "ja": goto C03
- Wenn "nein" oder keine Angabe: goto C04

### <span id="page-125-0"></span>C03

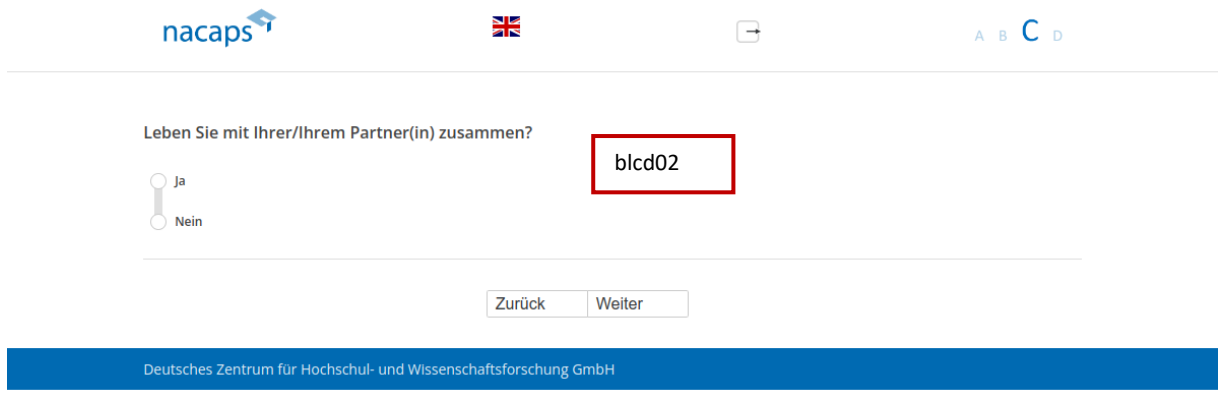

### **Abgangsfilter:**  Abgangsfilter:

• goto [C04](#page-126-0)  ® goto CO4

<span id="page-126-0"></span>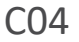

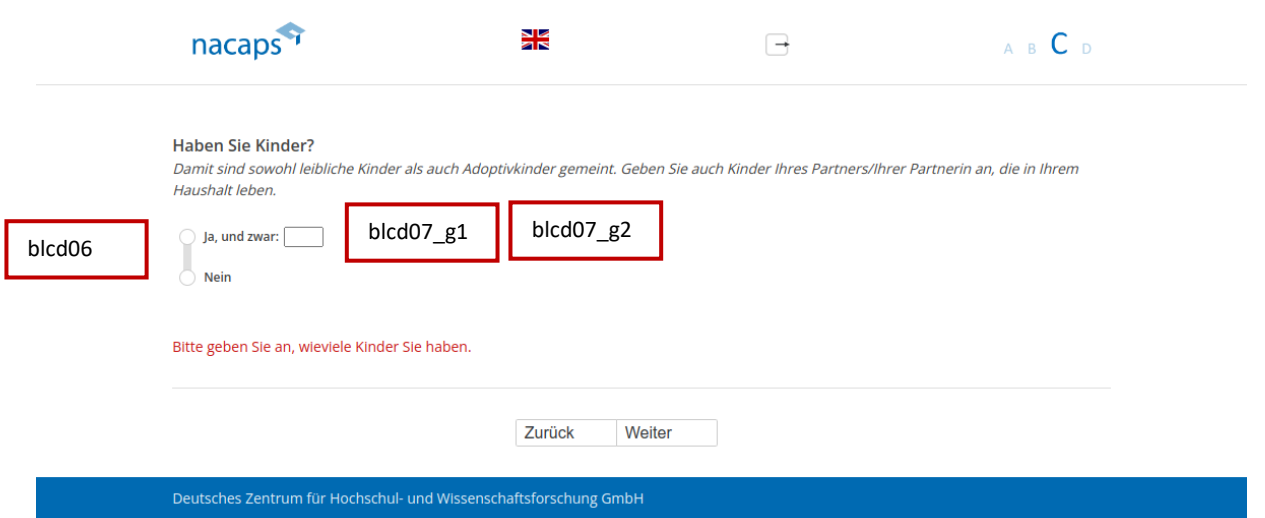

#### **Einblendbedingungen:**  Einblendbedingungen:

• Wenn "ja" und eingegebene Kinderanzahl nicht ganzzahlig von 1-10: Warnhinweis "Bitte geben Sie an, wieviele Kinder Sie haben" wird eingeblendet wieviele Kinder Sie haben" wird eingeblendet

- Wenn "ja" und keine Angabe bei Kinderanzahl: goto C06
- Wenn "ja" und Angabe bei Kinderanzahl: goto C05
- Wenn "nein": goto C06
- Wenn keine Angabe: got[o C07](#page-129-0)  e Wenn keine Angabe: goto C07

### <span id="page-127-0"></span>C05 CO5

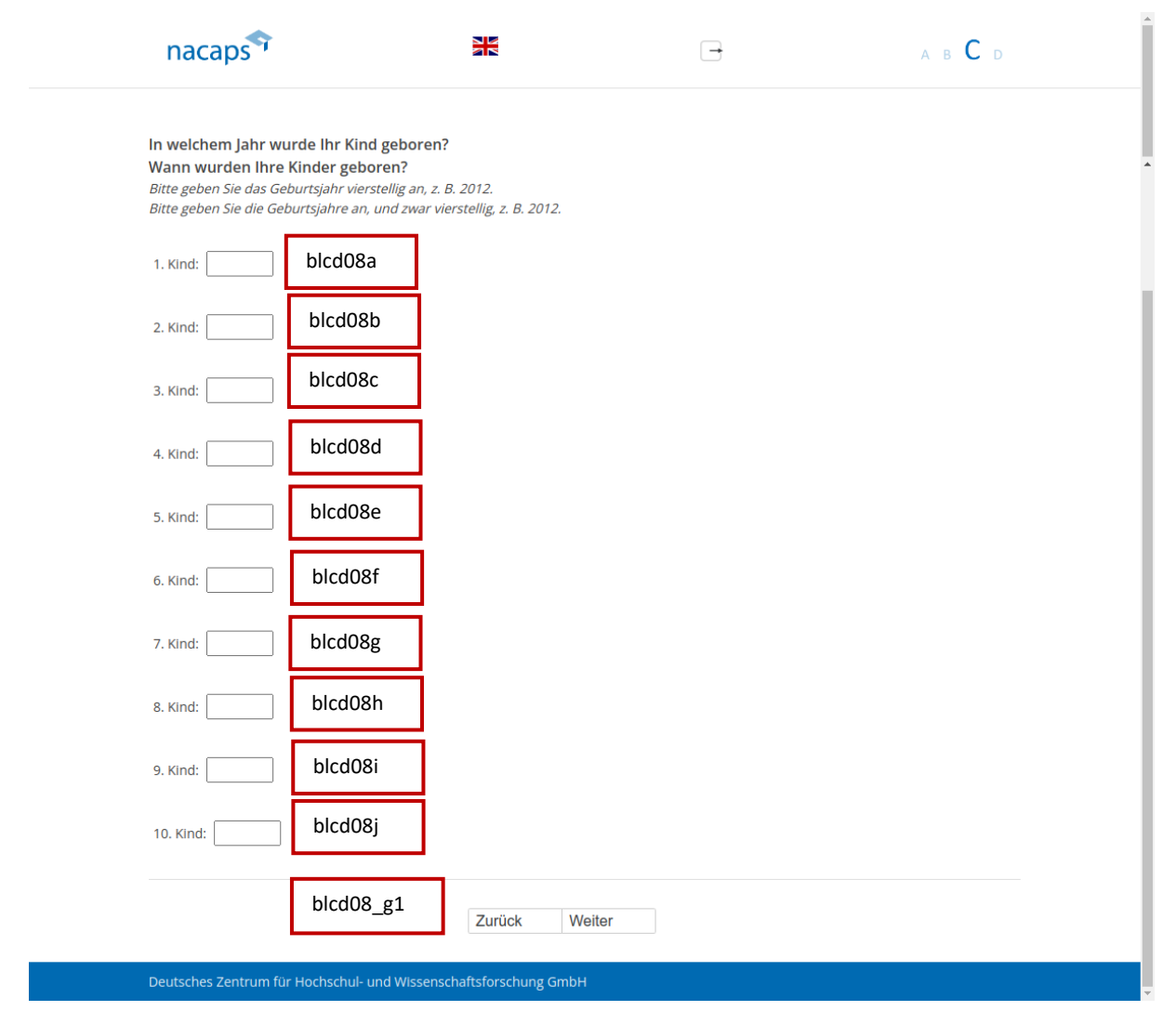

#### **Einblendbedingungen:**  Einblendbedingungen:

- Wenn genau ein Kind genannt auf [CO4:](#page-126-0) Frage "In welchem Jahr wurde Ihr Kind geboren?" und Ausfüllanweisung "Bitte geben Sie das Geburtsjahr vierstellig an, z. B. 2012" werden eingeblendet
- Wenn mehr als ein Kind genannt auf CO4: Frage "Wann wurden Ihre Kinder geboren?" und Ausfüllanweisung "Bitte geben Sie die Geburtsjahre an, und zwar vierstellig, z. B. 2012" werden eingeblendet
- Die einzelnen Felder werden abh‰ngig von der genannten Kinderanzahl auf au[f C04](#page-126-0) eingeblendet (Wenn dort Die einzelnen Felder werden abhängig von der genannten Kinderanzahl auf auf CO4 eingeblendet (Wenn dort keine Angabe oder "0", werden alle Felder eingeblendet.) keine Angabe oder "0", werden alle Felder eingeblendet.)
- Wenn eingegebene Geburtsjahre abseits von 1940-2020: Validierungshinweis "Bitte überprüfen und korrigieren Sie Ihre Eingabe." wird eingeblendet korrigieren Sie Ihre Eingabe." wird eingeblendet

#### **Abgangsfilter:**  Abgangsfilter:

• goto [C06](#page-128-0)  goto CO6

### <span id="page-128-0"></span>C06 CO6

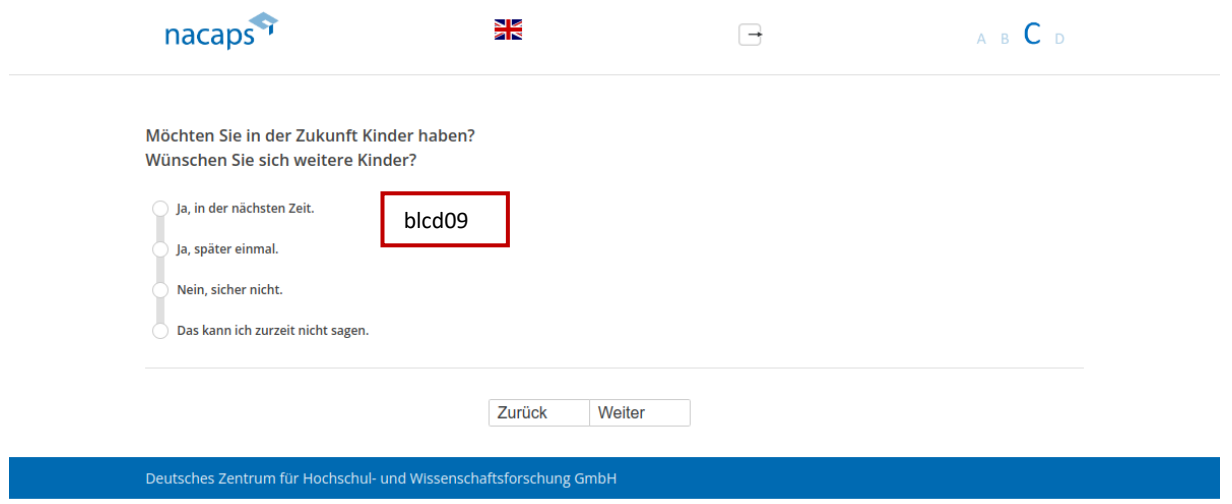

### **Einblendbedingungen:**  Einblendbedingungen:

- Wenn "nein" oder keine Angabe auf C04: Frage "Möchten Sie in der Zukunft Kinder haben?" wird eingeblendet eingeblendet
- Wenn "ja" auf C04: Frage "Wünschen Sie sich weitere Kinder?" wird eingeblendet

### **Abgangsfilter:**  Abgangsfilter:

• goto [C07](#page-129-0)  ® goto CO7

### <span id="page-129-0"></span>C07 CO7

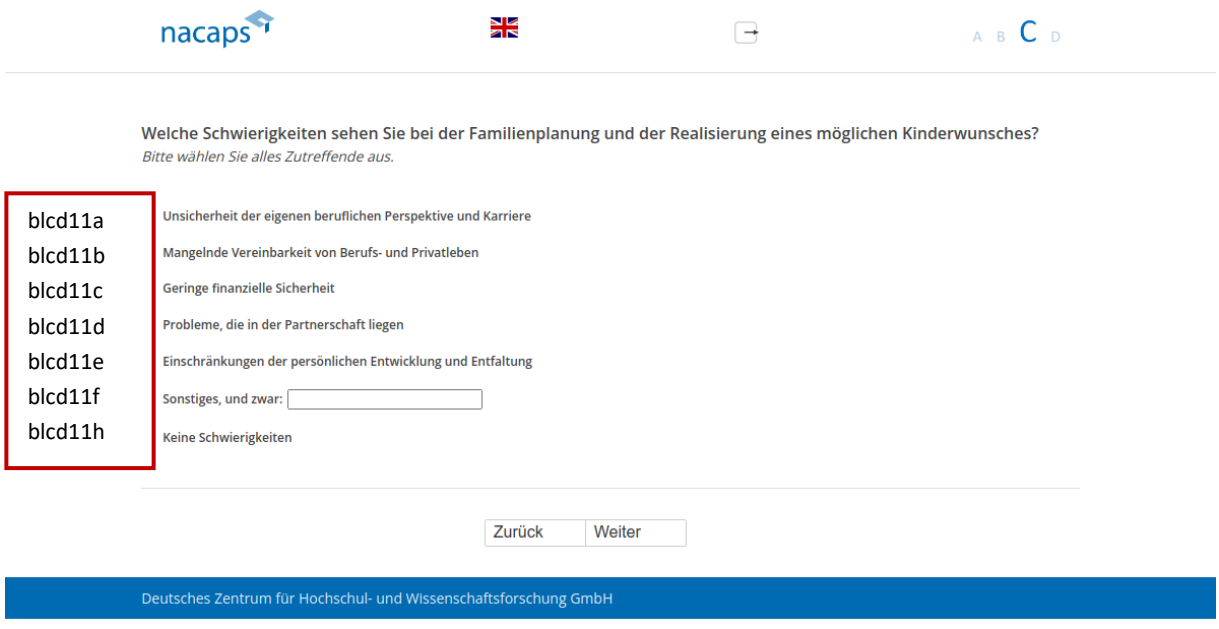

#### **Abgangsfilter:**  Abgangsfilter:

• goto [C08](#page-130-0)  ® goto CO8

### <span id="page-130-0"></span>C08 C0O8

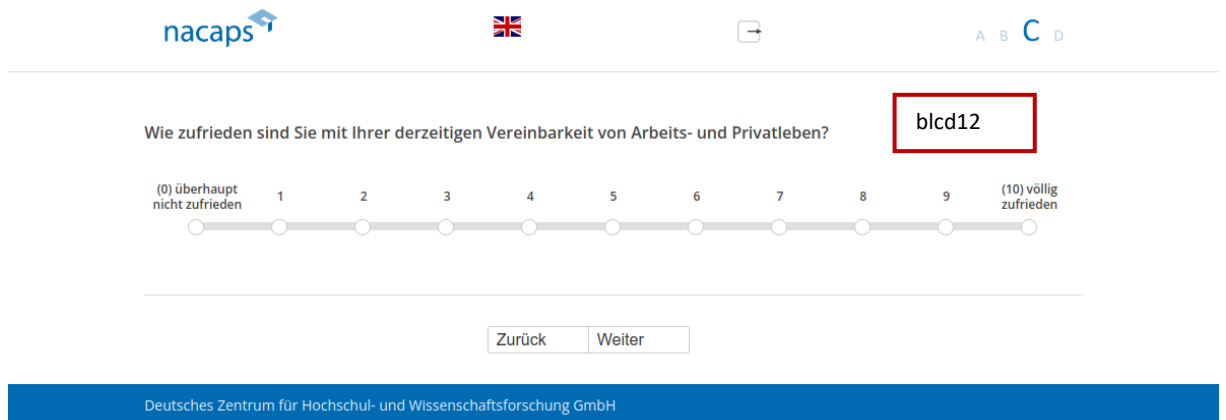

### **Abgangsfilter:**  Abgangsfilter:

• goto [C09](#page-131-0)  ® goto CO9

### <span id="page-131-0"></span>C09 CO9

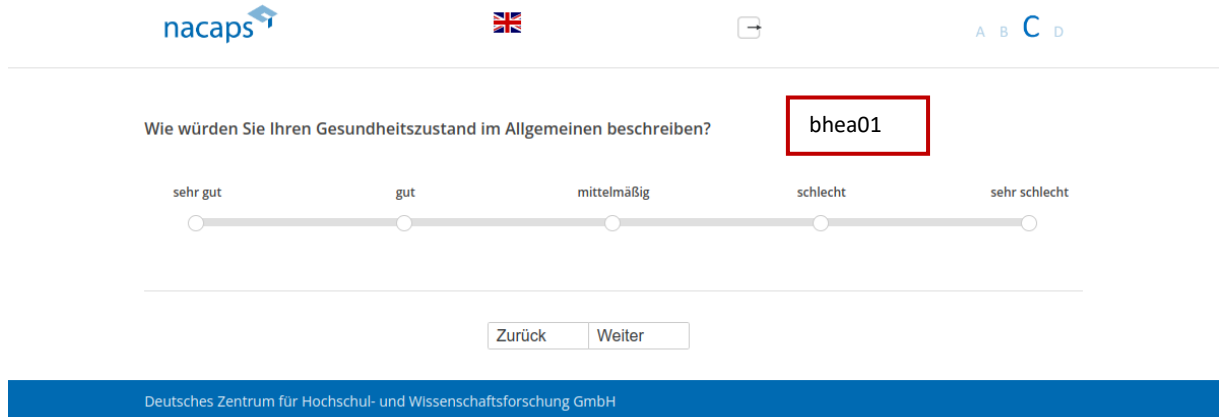

### **Abgangsfilter:**  Abgangsfilter:

• goto [C10](#page-132-0)  goto C10

### <span id="page-132-0"></span>C10 C10

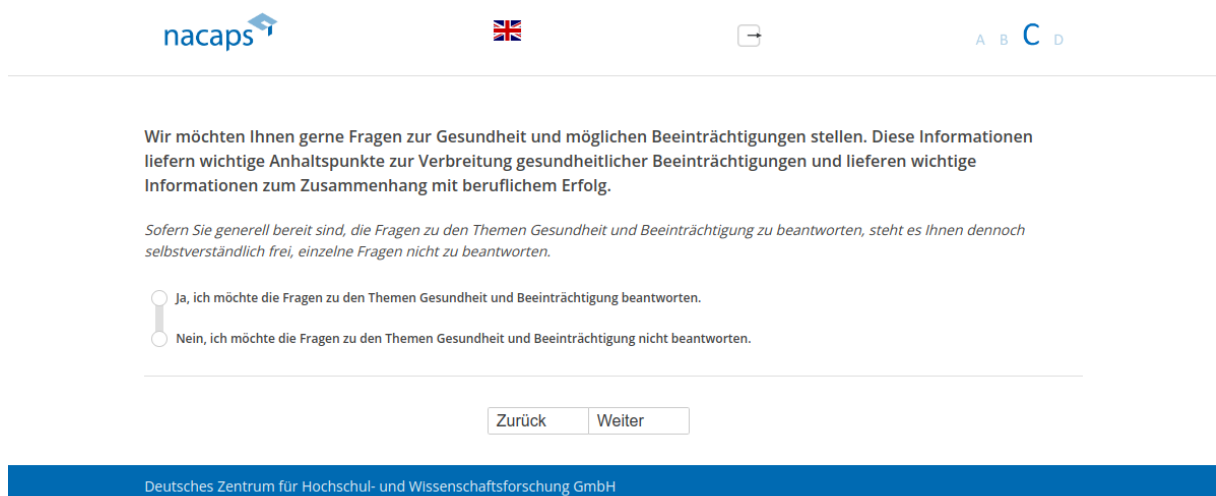

- Wenn "ja": goto C11
- Wenn "nein" oder keine Angabe: goto C14

### <span id="page-133-0"></span>C11 C11

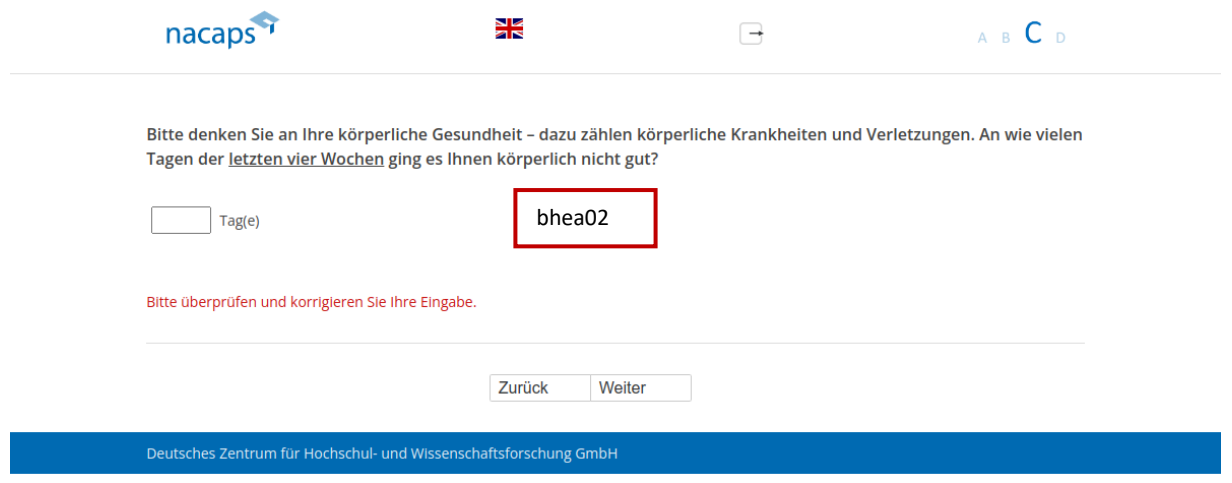

### **Einblendbedingungen:**  Einblendbedingungen:

· Wenn eingegebene Zahl abseits von 0-28 oder keine Angabe: Warnhinweis "Bitte überprüfen und korrigieren Sie Ihre Eingabe." wird eingeblendet Sie Ihre Eingabe." wird eingeblendet

#### **Abgangsfilter:**  Abgangsfilter:

• goto C12

### <span id="page-134-0"></span>C12 C12

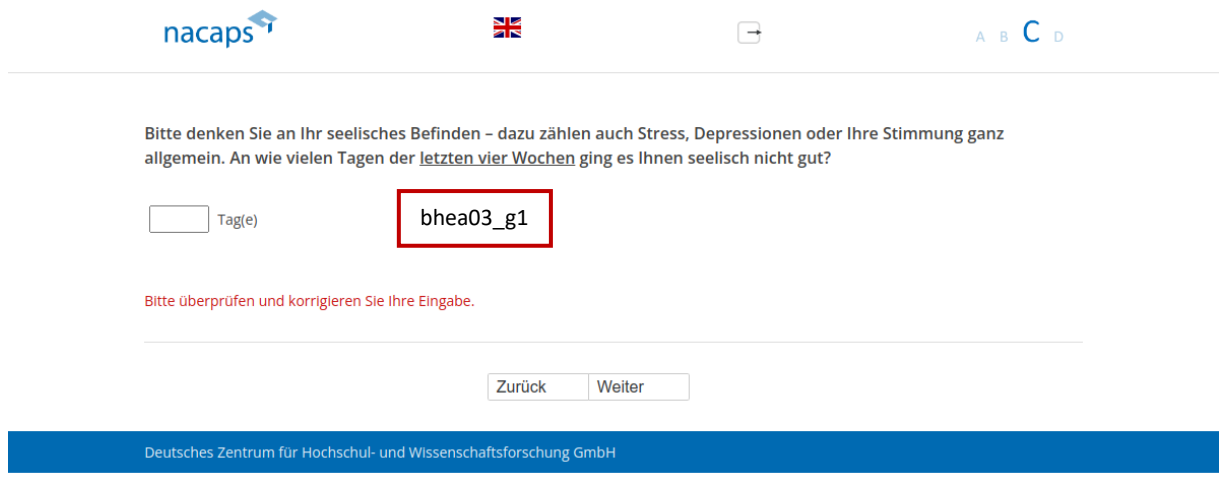

### **Einblendbedingungen:**  Einblendbedingungen:

· Wenn eingegebene Zahl abseits von 0-28 oder keine Angabe: Warnhinweis "Bitte überprüfen und korrigieren Sie Ihre Eingabe." wird eingeblendet Sie Ihre Eingabe." wird eingeblendet

#### **Abgangsfilter:**  Abgangsfilter:

• goto C13

<span id="page-135-0"></span>C13 C13

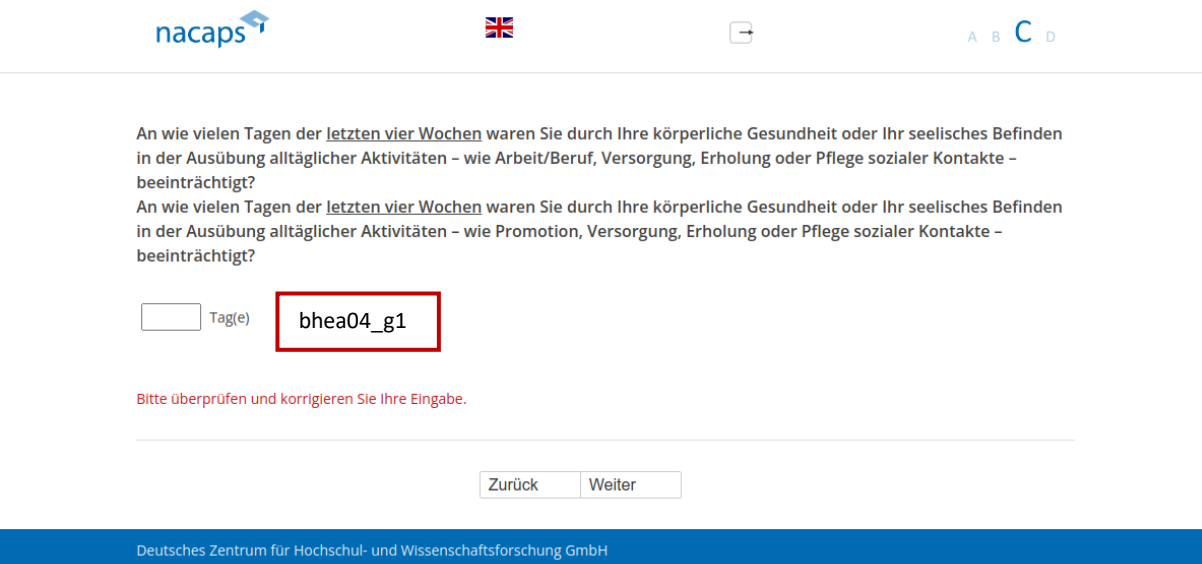

#### **Einblendbedingungen:**  Einblendbedingungen:

- Wenn "Ich habe das Promotionsverfahren abgeschlossen" oder "Ich habe mein Promotionsvorhaben abgebrochen" auf [A01:](#page-10-0) Frage "An wie vielen Tagen der letzten vier Wochen waren Sie durch Ihre körperliche Gesundheit oder Ihr seelisches Befinden in der Ausübung alltäglicher Aktivitäten -- wie Arbeit/Beruf, Versorgung, Erholung oder Pflege sozialer Kontakte -- beeinträchtigt?" wird eingeblendet
- Wenn "Ich promoviere" oder "Ich habe mein Promotionsvorhaben unterbrochen" auf [A01:](#page-10-0) Frage "An wie vielen Tagen der letzten vier Wochen waren Sie durch Ihre körperliche Gesundheit oder Ihr seelisches Befinden in der Ausübung alltäglicher Aktivitäten -- wie Promotion, Versorgung, Erholung oder Pflege sozialer Kontakte -- beeinträchtigt?" wird eingeblendet
- · Wenn eingegebene Zahl abseits von 0-28 oder keine Angabe: Warnhinweis "Bitte überprüfen und korrigieren Sie Ihre Eingabe." wird eingeblendet Sie Ihre Eingabe." wird eingeblendet

#### **Abgangsfilter:**  Abgangsfilter:

• goto [C14](#page-136-0)  ® goto C14

### <span id="page-136-0"></span>C14 C14

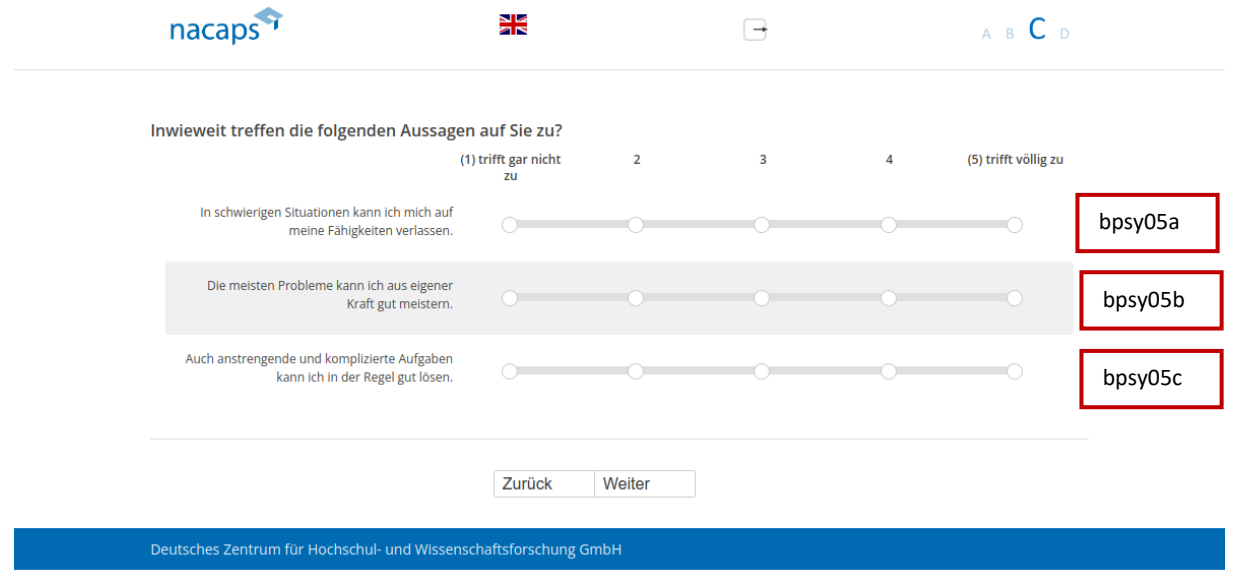

#### **Abgangsfilter:**  Abgangsfilter:

• goto [C15](#page-137-0)  goto C15

## <span id="page-137-0"></span>C15 C15

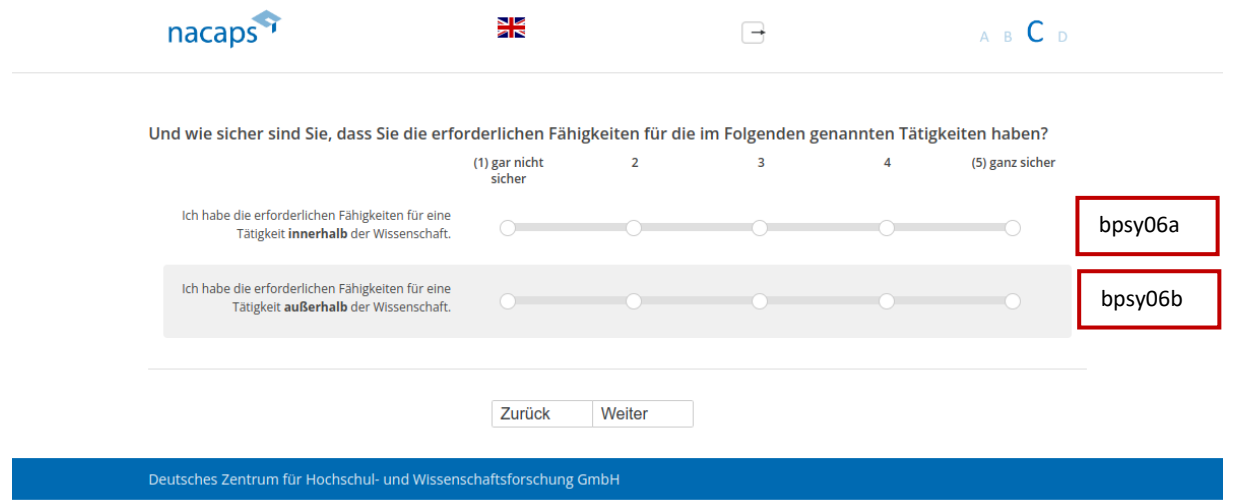

- Wenn "Ich promoviere" oder "Ich habe mein Promotionsvorhaben unterbrochen" au[f A01:](#page-10-0) goto C16
- Wenn "Ich habe das Promotionsverfahren abgeschlossen" oder "Ich habe mein Promotionsvorhaben abgebrochen" auf [A01:](#page-10-0) goto [C22](#page-144-0)  abgebrochen" auf A01: goto C22

### <span id="page-138-0"></span>C16 C16

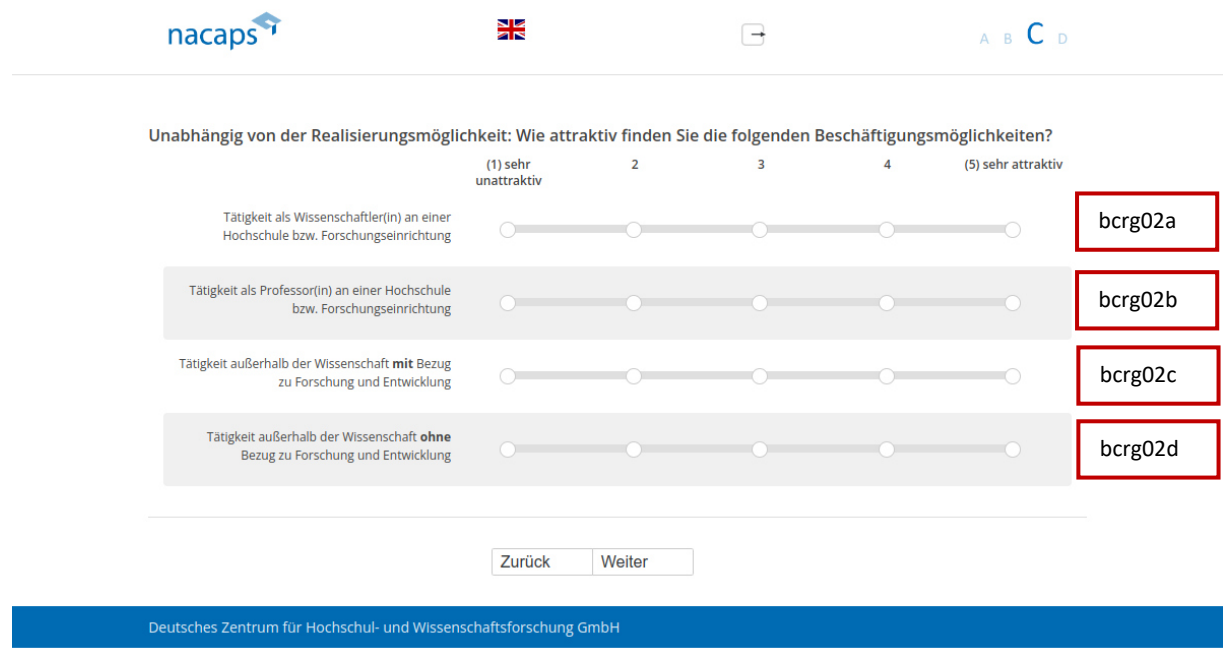

### **Abgangsfilter:**  Abgangsfilter:

• goto C17

### <span id="page-139-0"></span>C17 C17

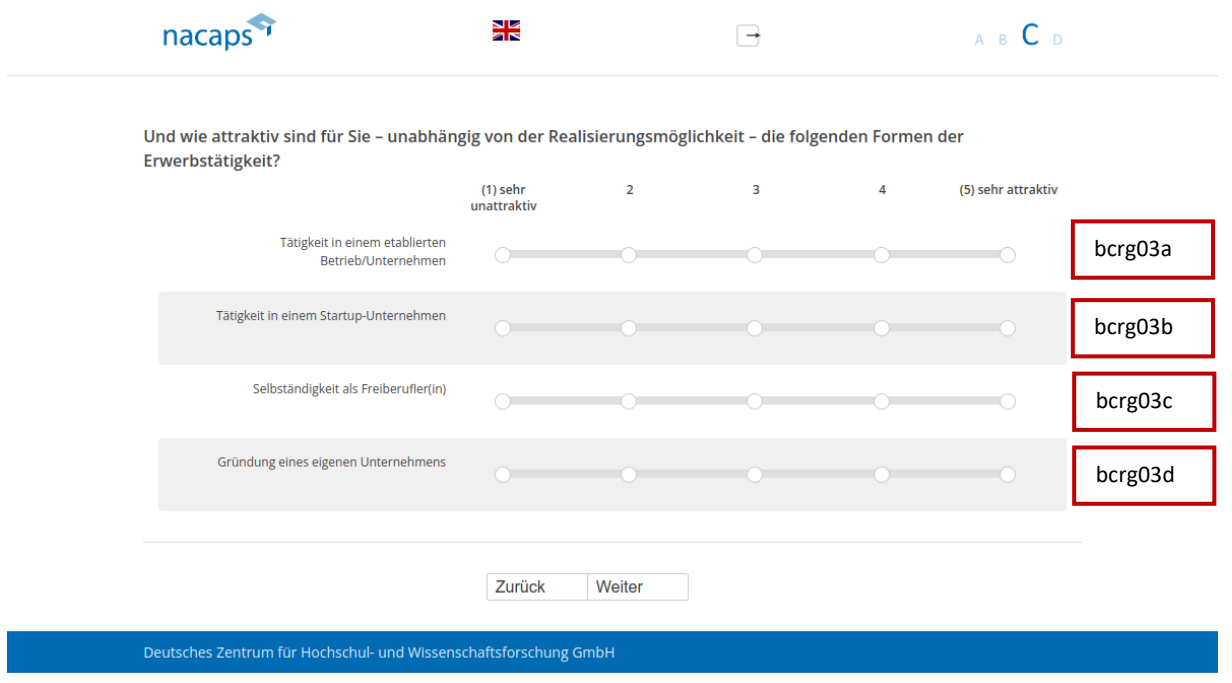

- Wenn Selbstst‰ndigkeit bzw. freiberufliche T‰tigkeit mit/ohne Forschungs- oder Entwicklungsbezug au[f A43](#page-56-0)  Wenn Selbstständigkeit bzw. freiberufliche Tätigkeit mit/ohne Forschungs- oder Entwicklungsbezug auf A43 oder in Welle 1 (Preload): goto [C19](#page-141-0)  oder in Welle 1 (Preload): goto C19
- Sonst: goto [C18](#page-140-0)  ® Sonst: goto C18

### <span id="page-140-0"></span>C18 C18

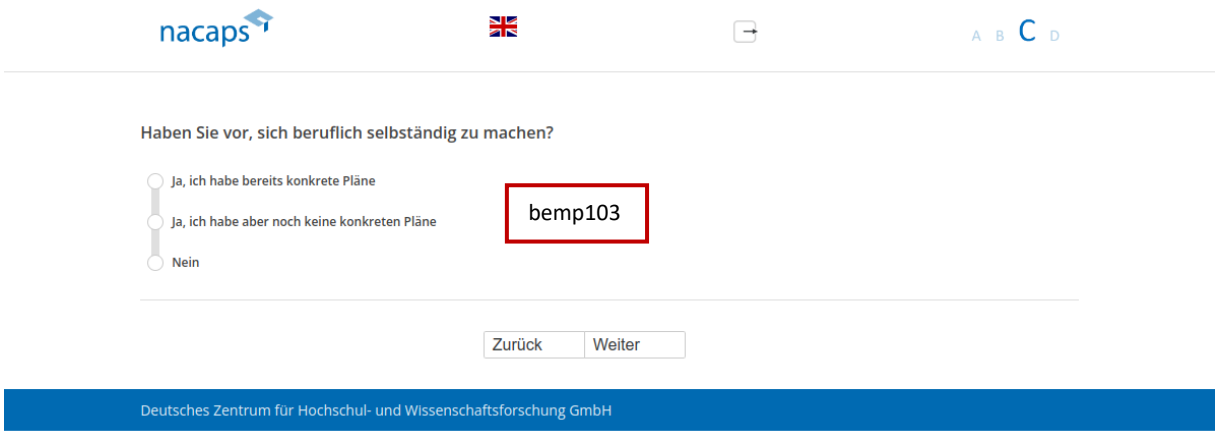

#### **Abgangsfilter:**  Abgangsfilter:

• goto C19

<span id="page-141-0"></span>C19 C19

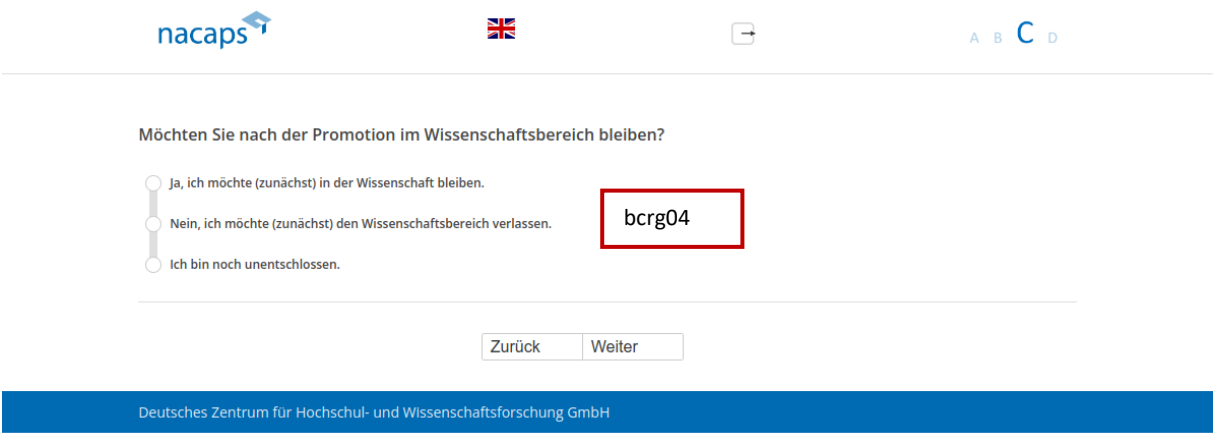

- Wenn "Nein, ich möchte (zunächst) den Wissenschaftsbereich verlassen.": goto C20
- Sonst: goto [C21](#page-143-0)  ® Sonst: goto C21

### <span id="page-142-0"></span>C20 C20

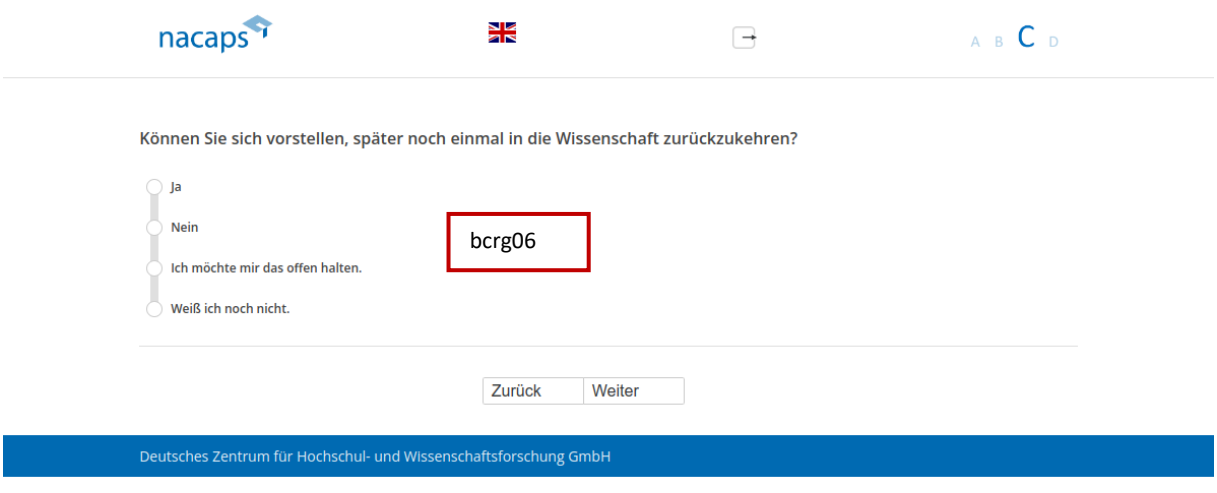

### **Abgangsfilter:**  Abgangsfilter:

• goto [C21](#page-143-0)  ® goto C21

<span id="page-143-0"></span>C21 C21

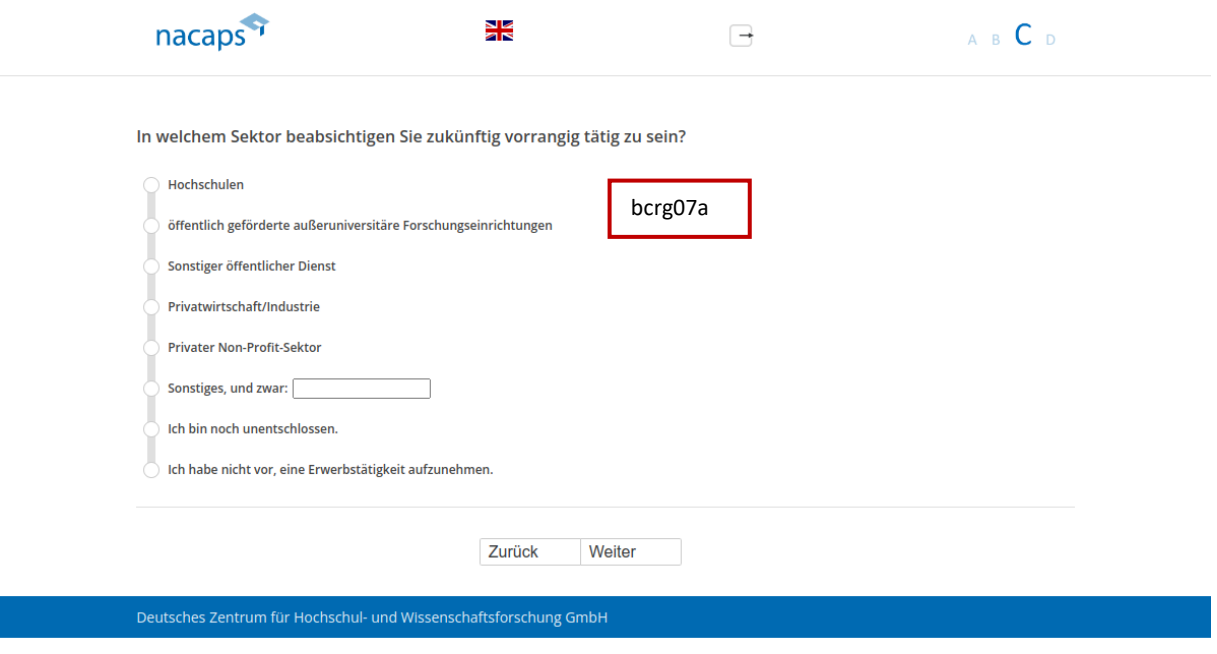

#### **Abgangsfilter:**  Abgangsfilter:

• goto [C24](#page-147-0)  ® goto C24
## C22 C22

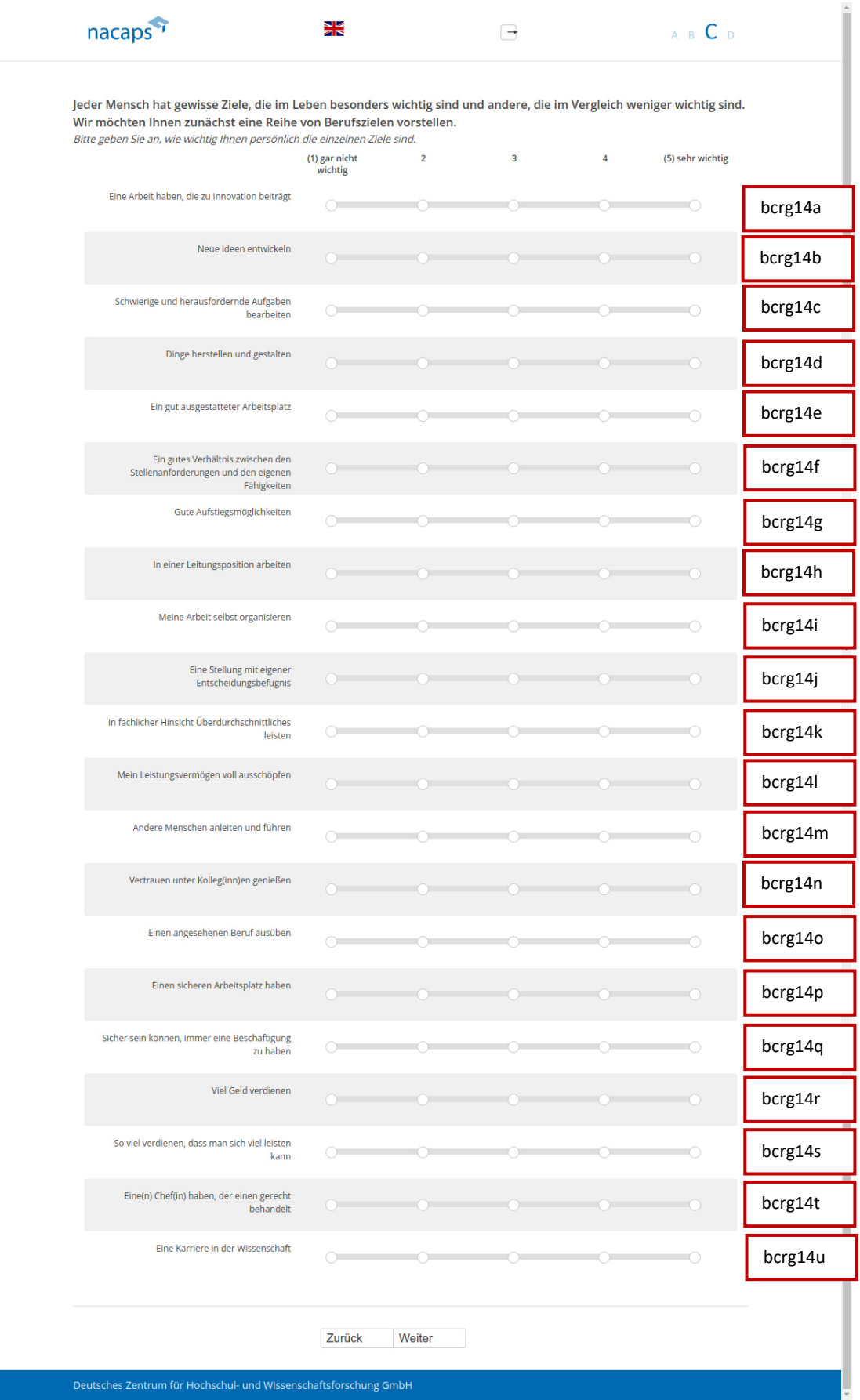

### **Abgangsfilter:**  Abgangsfilter:

• goto [C23](#page-146-0)  ® goto C23

<span id="page-146-0"></span>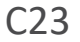

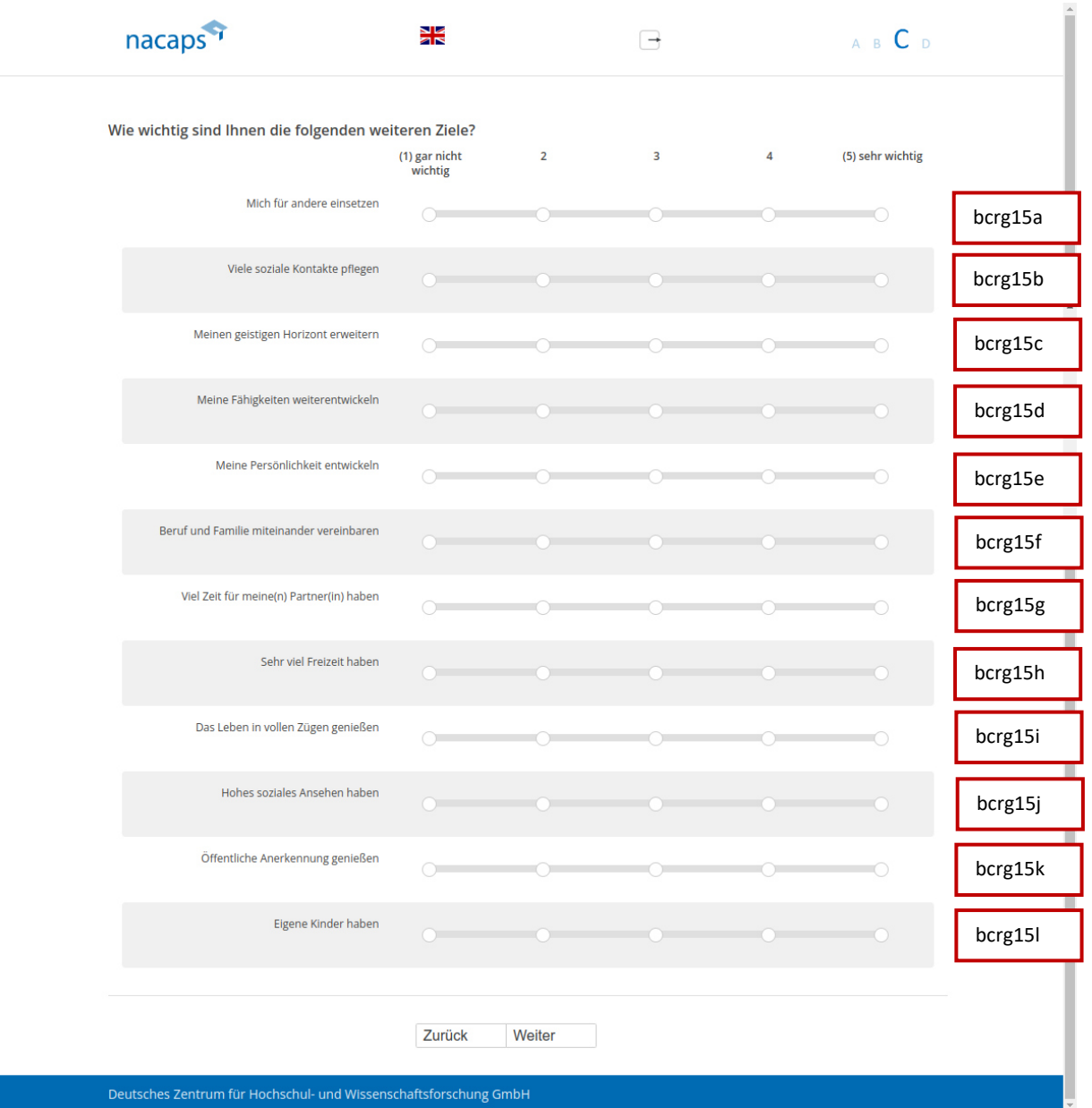

- · Wenn "Ich habe mein Promotionsvorhaben abgebrochen" auf [A01:](#page-10-0) goto C34
- Wenn "Juniorprofessor\*in" oder "Professor\*in" auf [B40:](#page-107-0) goto C27
- Sonst: goto [C24](#page-147-0)  ® Sonst: goto C24

## <span id="page-147-0"></span>C24 C24

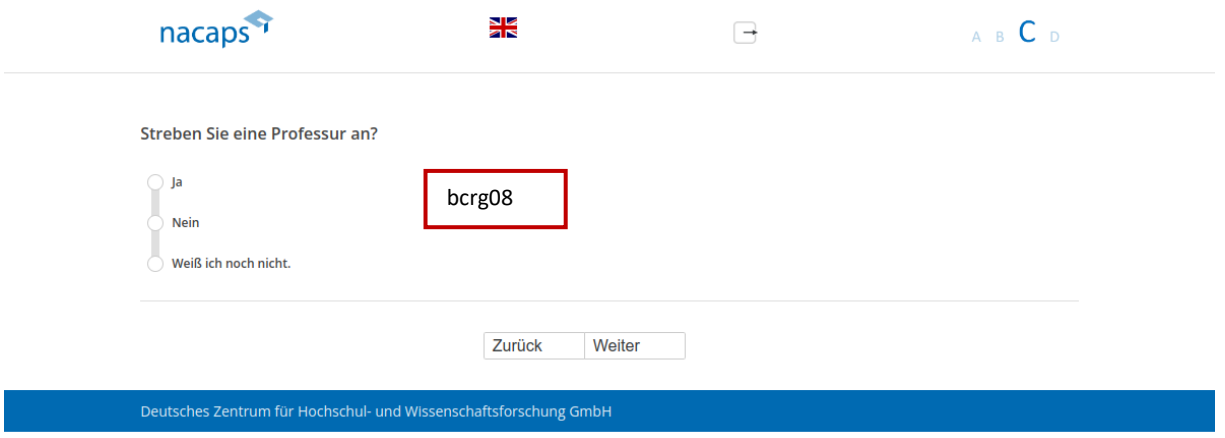

- Wenn "ja": goto C25
- Sonst: goto [C26](#page-149-0)  e Sonst: goto C26

## <span id="page-148-0"></span>C25 C25

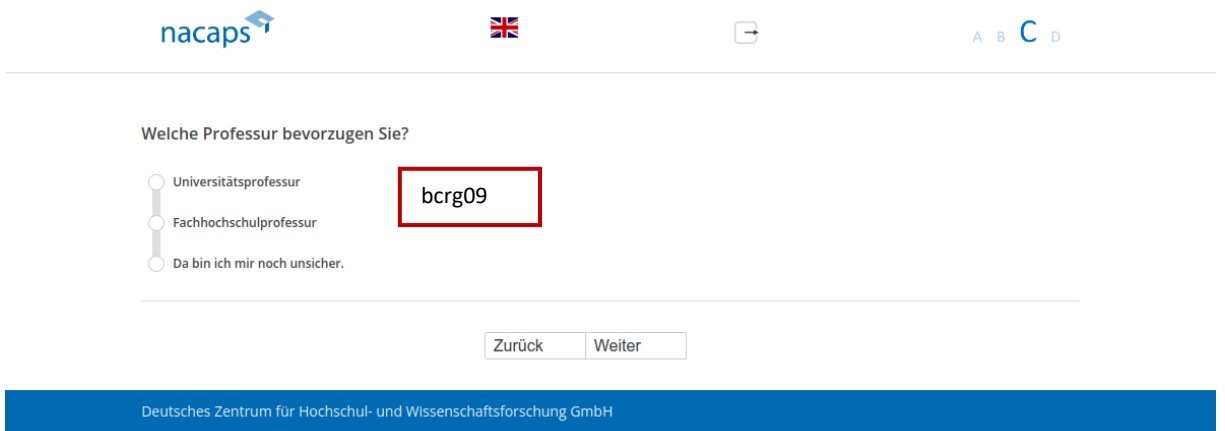

### **Abgangsfilter:**  Abgangsfilter:

• goto [C27](#page-150-0)  ® goto C27

## <span id="page-149-0"></span>C26 C26

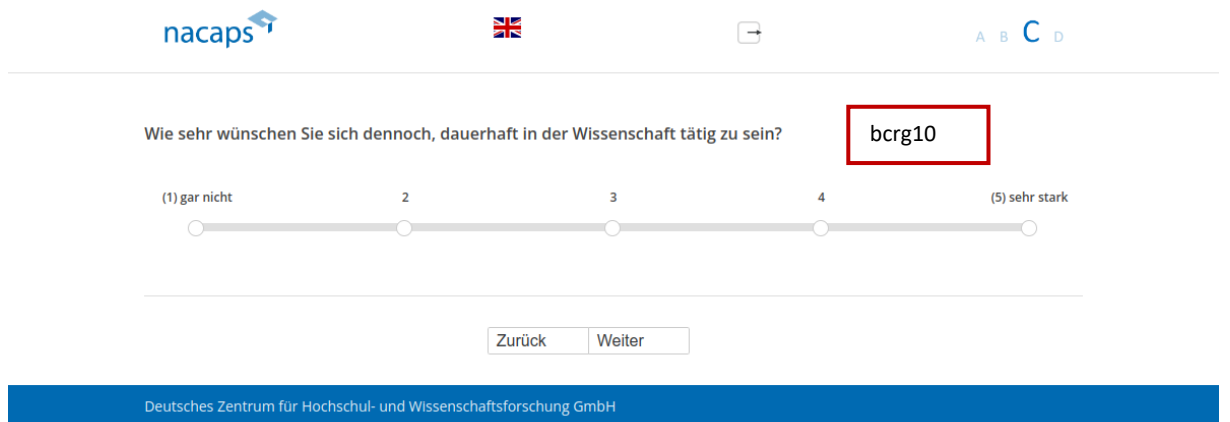

### **Abgangsfilter:**  Abgangsfilter:

• goto [C27](#page-150-0)  ® goto C27

## <span id="page-150-0"></span>C27 C27

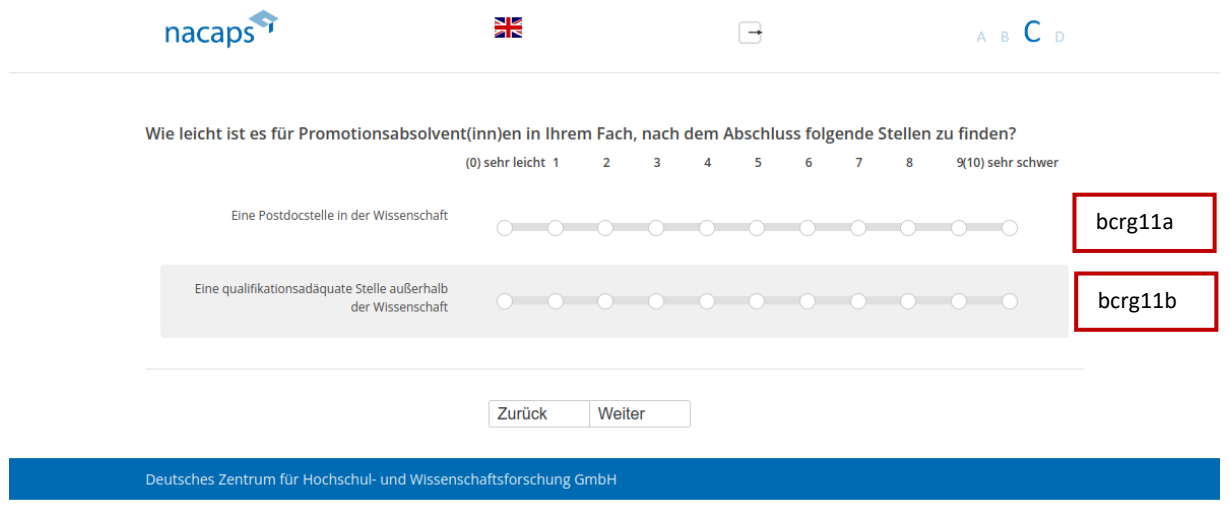

### **Abgangsfilter:**  Abgangsfilter:

• goto [C28](#page-151-0)  goto C28

## <span id="page-151-0"></span>C28 C28

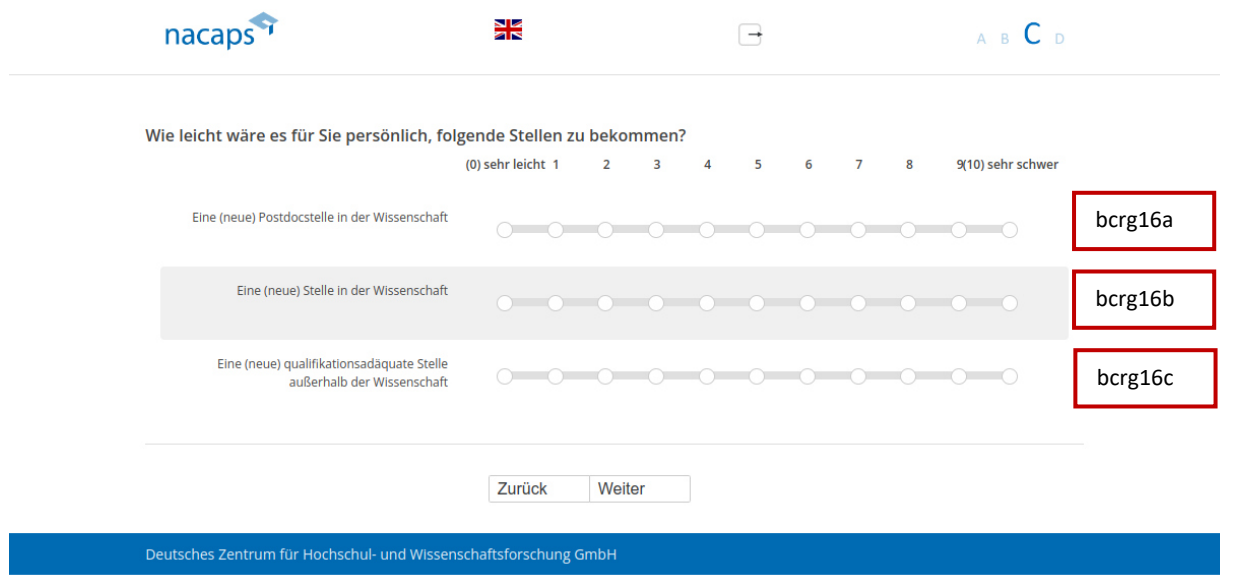

### **Einblendbedingungen:**  Einblendbedingungen:

- Wenn "Ich habe das Promotionsverfahren abgeschlossen" au[f A01:](#page-10-0) Item 1 und 3 werden eingeblendet
- Wenn "Ich promoviere", "Ich habe mein Promotionsvorhaben unterbrochen" oder "Ich habe mein Promotionsvorhaben abgebrochen" au[f A01:](#page-10-0) Item 2 und 3 werden eingeblendet Promotionsvorhaben abgebrochen" auf A01: Item 2 und 3 werden eingeblendet

### **Abgangsfilter:**  Abgangsfilter:

• goto [C34](#page-152-0)  ® goto C34

## <span id="page-152-0"></span>C34 C34

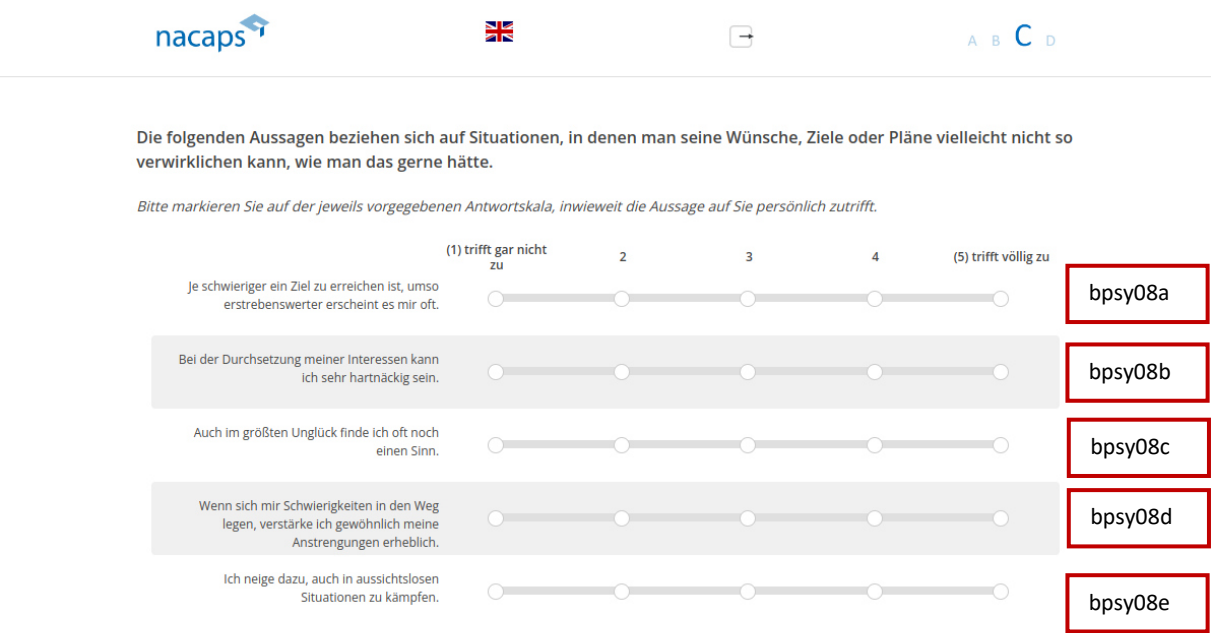

Hinweis: Die Variablen von Frage C34 und C35 sind im Datensatz zwischen den Variablen von Frage C33 und C36 Hinweis: Die Variablen von Frage C34 und C35 sind im Datensatz zwischen den Variablen von Frage C33 und C36 einsortiert. einsortiert.

Deutsches Zentrum für Hochschul- und Wissenschaftsforschung GmbH

#### **Abgangsfilter:**  Abgangsfilter:

• goto [C35](#page-153-0)  ® goto C35

## <span id="page-153-0"></span>C35 C35

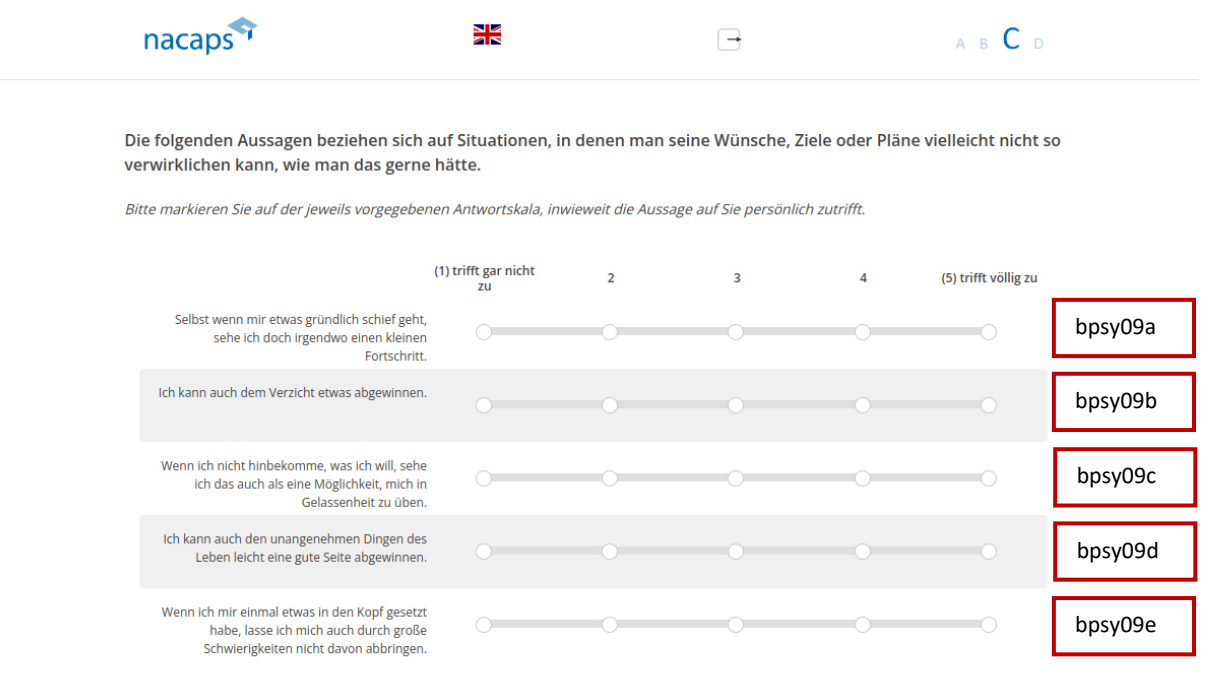

Hinweis: Die Variablen von Frage C34 und C35 sind im Datensatz zwischen den Variablen von Frage C33 und C36 Hinweis: Die Variablen von Frage C34 und C35 sind im Datensatz zwischen den Variablen von Frage C33 und C36 einsortiert. einsortiert.

#### **Abgangsfilter:**  Abgangsfilter:

• goto [C29](#page-154-0)  ® goto C29

<span id="page-154-0"></span>C29 C29

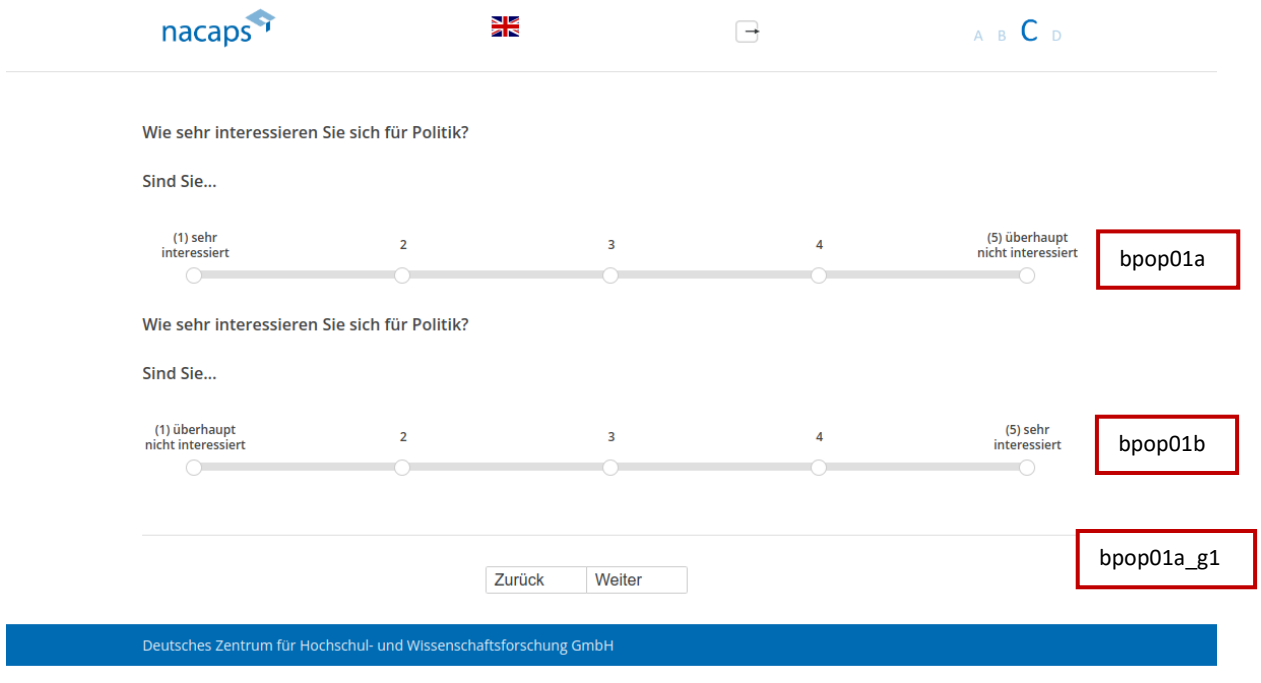

### **Einblendbedingungen:**  Einblendbedingungen:

- Wenn zu Beginn der Befragung zufällig einer Gruppe 1 zugeteilt: obere Frage / Skala "sehr interessiert überhaupt nicht interessiert" wird eingeblendet überhaupt nicht interessiert" wird eingeblendet
- Wenn zu Beginn der Befragung zufällig einer Gruppe 2 zugeteilt: untere Frage / Skala "überhaupt nicht interessiert – sehr interessiert" wird eingeblendet interessiert — sehr interessiert" wird eingeblendet

### **Abgangsfilter:**  Abgangsfilter:

• goto [C30](#page-155-0)  ® goto C30

## <span id="page-155-0"></span>C30 C30

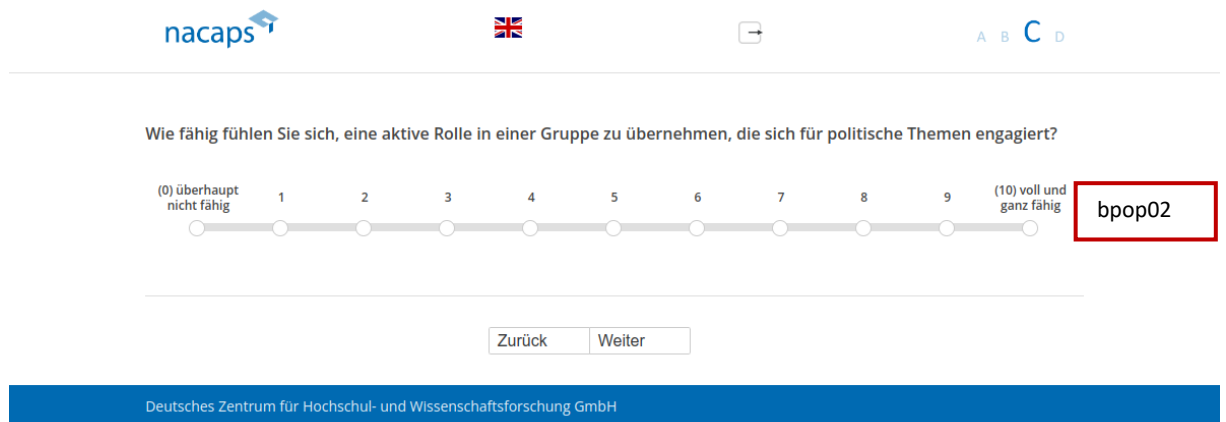

### **Abgangsfilter:**  Abgangsfilter:

• goto [C31](#page-156-0)  ® goto C31

## <span id="page-156-0"></span>C31 C31

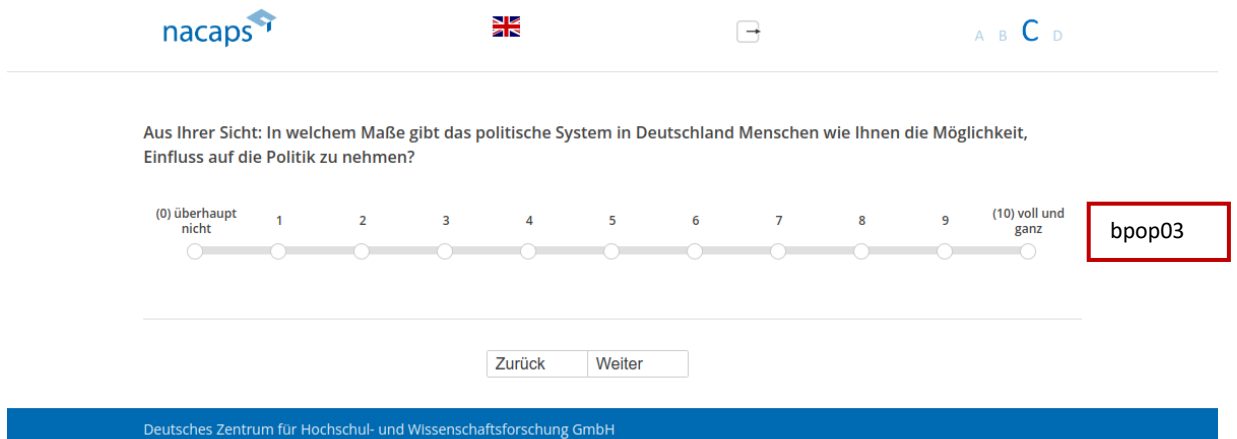

### **Abgangsfilter:**  Abgangsfilter:

• goto [C32](#page-157-0)  ® goto C32

## <span id="page-157-0"></span>C32 C32

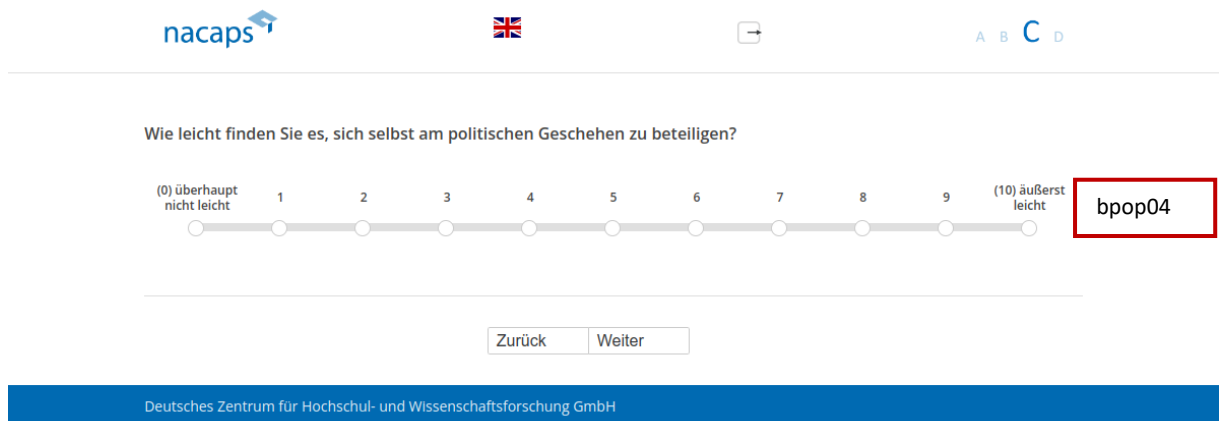

### **Abgangsfilter:**  Abgangsfilter:

• goto [C33](#page-158-0)  ® goto C33

## <span id="page-158-0"></span>C33 C33

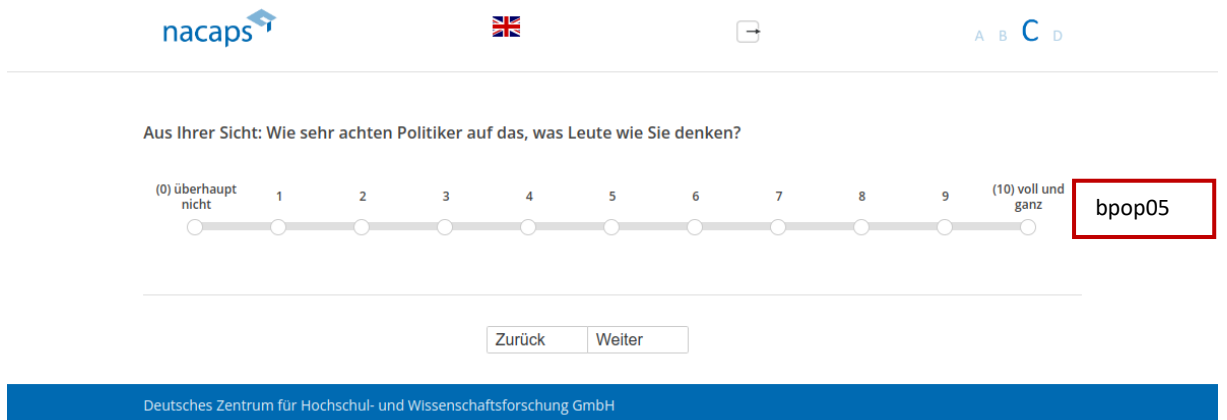

### **Abgangsfilter:**  Abgangsfilter:

• goto [C36](#page-159-0)  ® goto C36

## <span id="page-159-0"></span>C36 C36

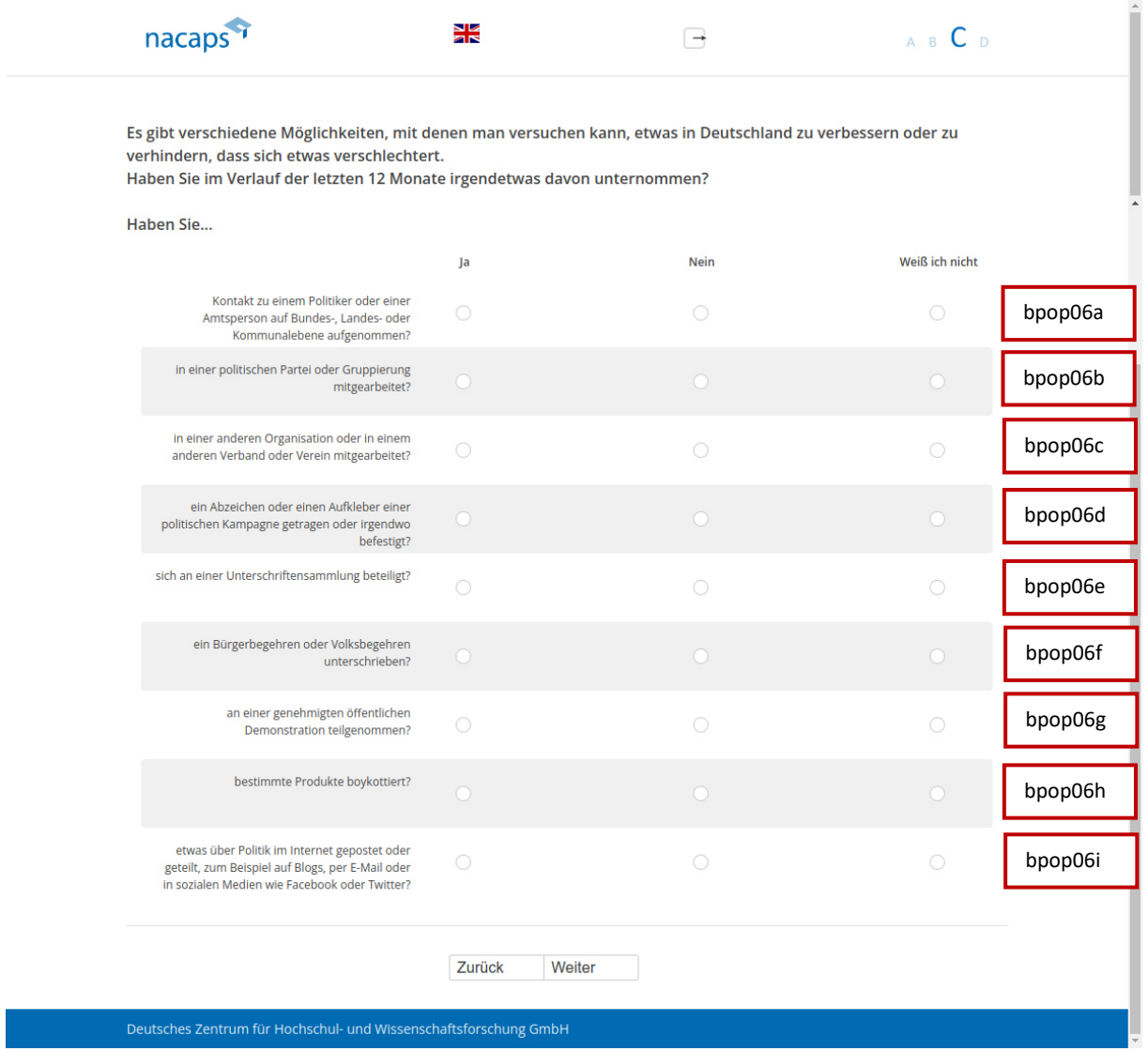

- Wenn "Ich habe das Promotionsverfahren abgeschlossen" oder "Ich habe mein Promotionsvorhaben abgebrochen" auf [A01:](#page-10-0) goto [D01](#page-160-0)  abgebrochen" auf A01: goto DO1
- Wenn "Ich promoviere" oder "Ich habe mein Promotionsvorhaben unterbrochen" au[f A01:](#page-10-0) goto D03

## D Angaben zum Schluss der Befragung D Angaben zum Schluss der Befragung

## <span id="page-160-0"></span>D01 DO1

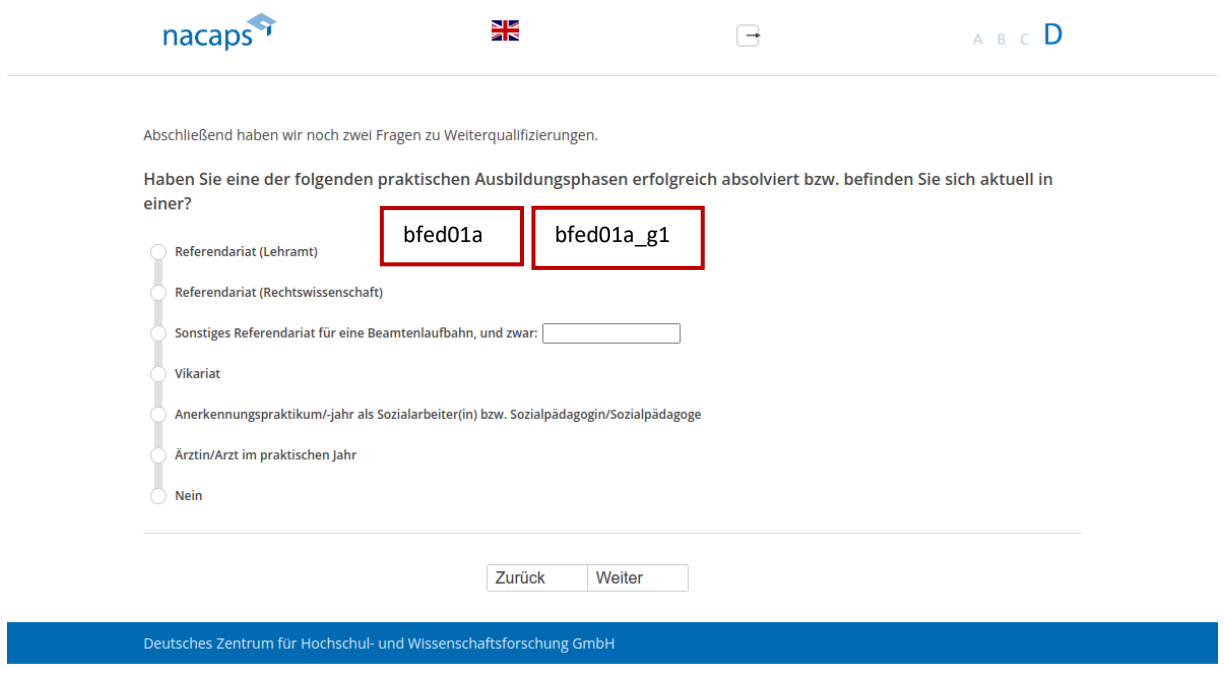

### **Abgangsfilter:**  Abgangsfilter:

• goto D02

## <span id="page-161-0"></span>D02 DO2

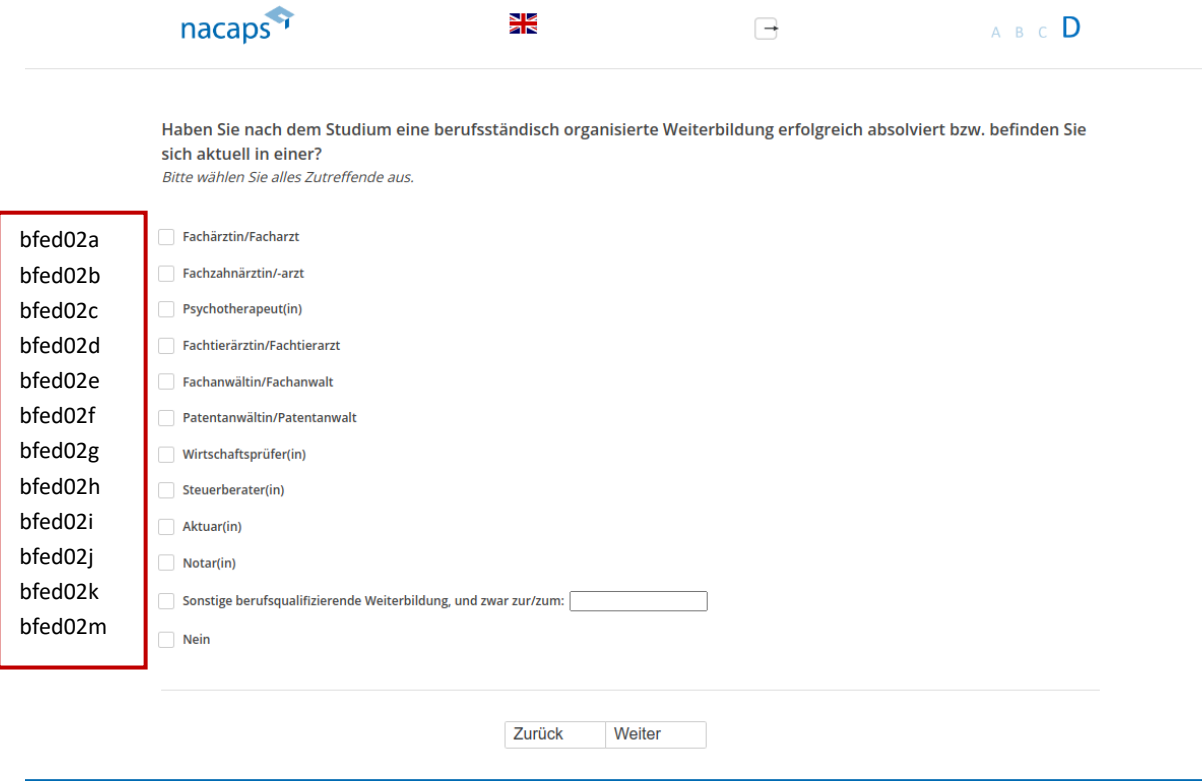

### **Abgangsfilter:**  Abgangsfilter:

• goto [E01](#page-166-0)  ® goto E01

## <span id="page-162-0"></span>D03 DO3

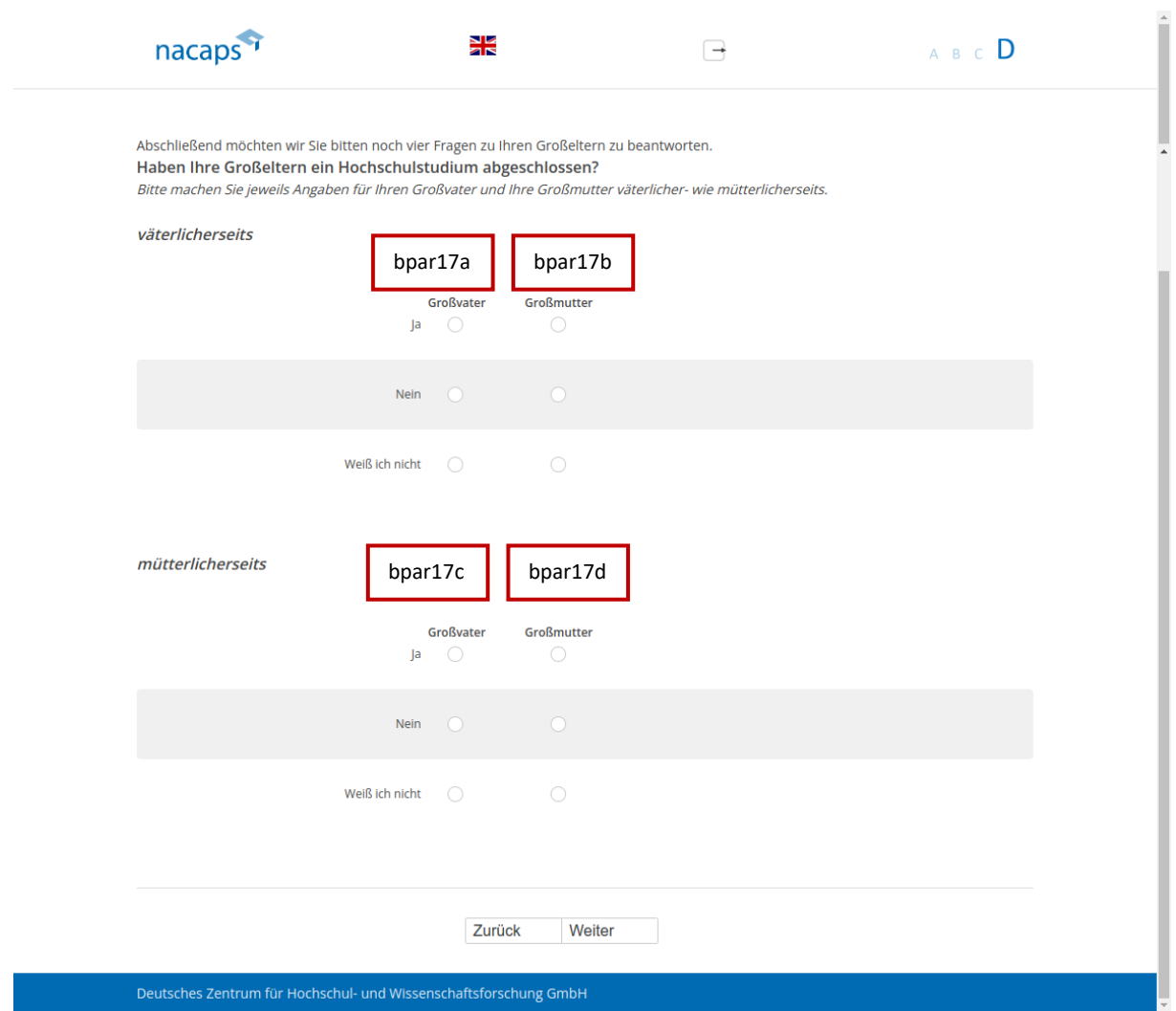

- Wenn mindestens ein Mal "ja": goto D04
- Wenn kein Mal "ja": goto D05

## <span id="page-163-0"></span>D04 DO4

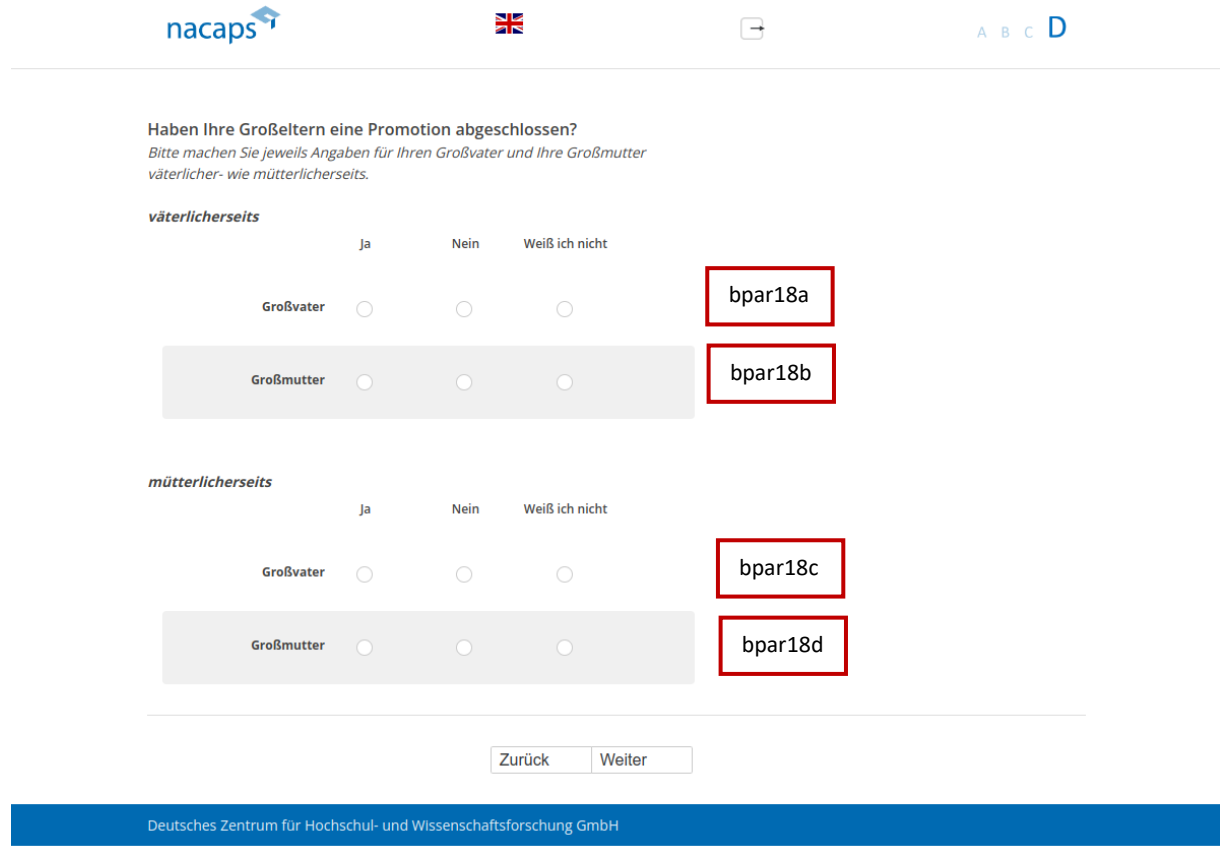

### **Abgangsfilter:**  Abgangsfilter:

• goto [D05](#page-164-0)  ® goto D0O5

## <span id="page-164-0"></span>D05 DO5

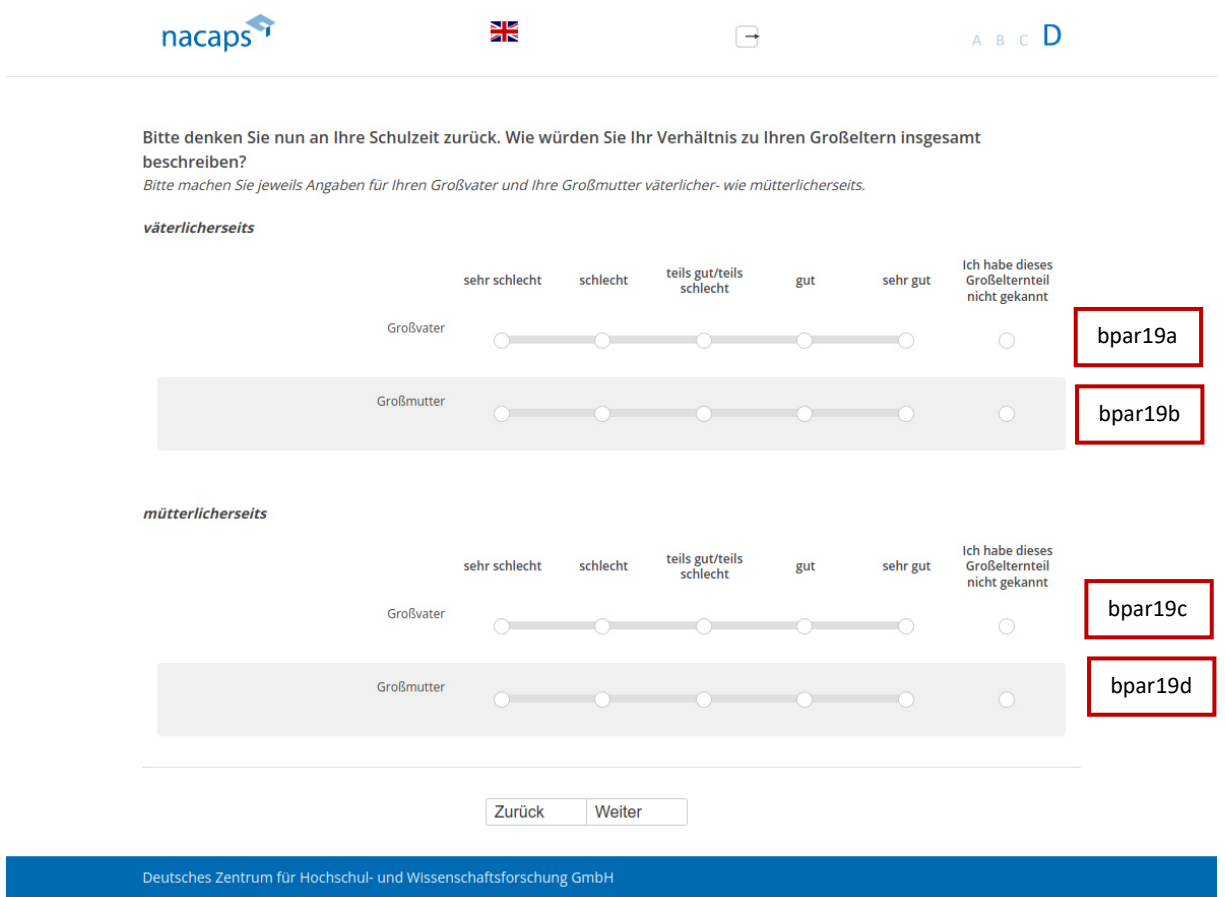

- Wenn mindestens ein Mal "Ich habe dieses Großelternteil nicht gekannt": goto E01
- · Wenn kein Mal "Ich habe dieses Großelternteil nicht gekannt": goto D06

## <span id="page-165-0"></span>D06 DO6

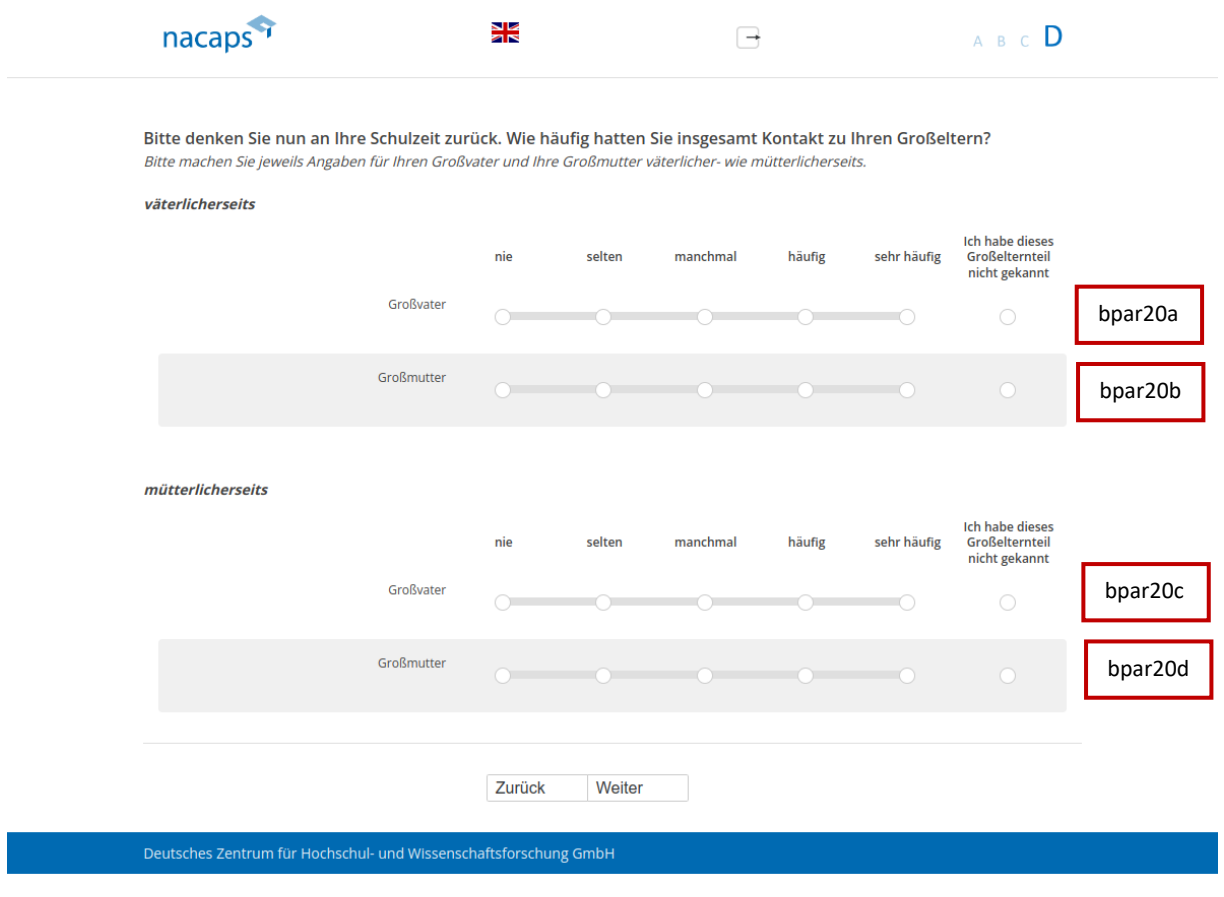

### **Abgangsfilter:**  Abgangsfilter:

• goto [E01](#page-166-0)  ® goto E01

# E Panelbereitschaft, Kontaktdaten und E Panelbereitschaft, Kontaktdaten und Verlosung Verlosung

## <span id="page-166-0"></span>E01 E01

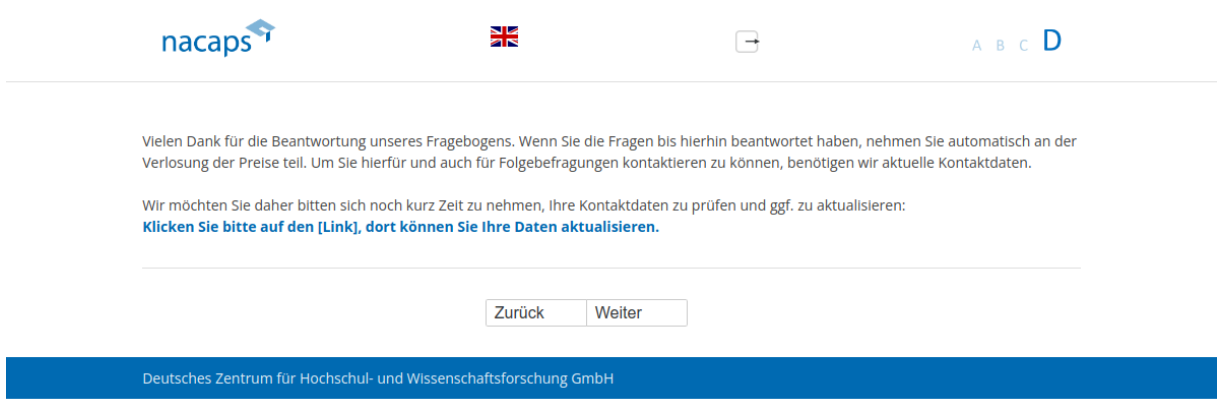

- Wenn nicht auf Link geklickt: goto [E02](#page-167-0)  e Wenn nicht auf Link geklickt: goto E02
- Wenn auf Link geklickt: goto [E03](#page-168-0) (gleichzeitig via Link Weiterleitung zum Add-On zur e Wenn auf Link geklickt: goto E03 (gleichzeitig via Link Weiterleitung zum Add-On zur Kontaktdatenaktualisierung (Name, Titel, E-Mail-Adresse, Postadresse), wozu keine Screenshots vorliegen) Kontaktdatenaktualisierung (Name, Titel, E-Mail-Adresse, Postadresse), wozu keine Screenshots vorliegen)

<span id="page-167-0"></span>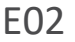

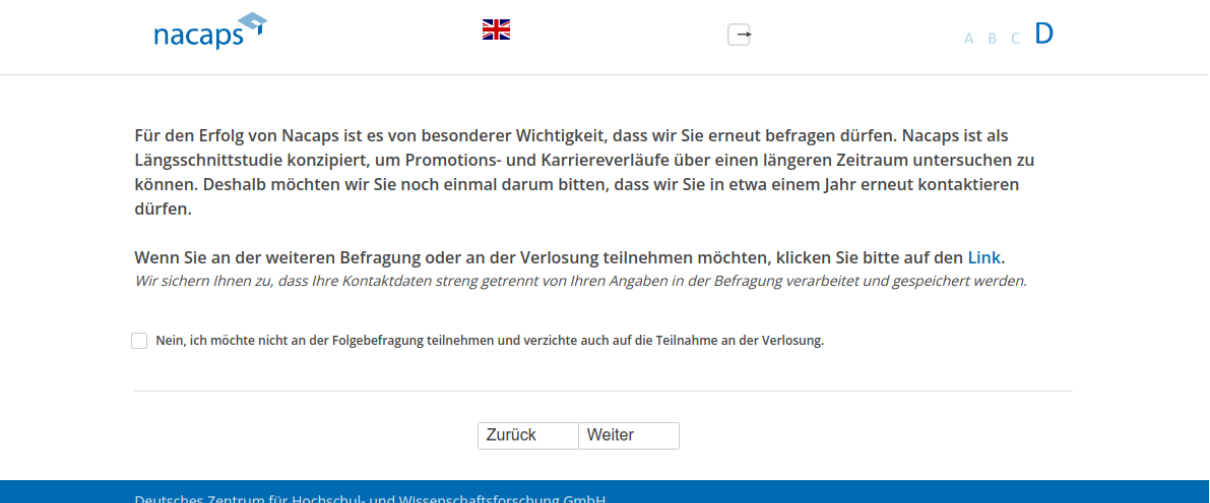

### **Abgangsfilter:**  Abgangsfilter:

• goto [E03](#page-168-0)  ® goto E03

<span id="page-168-0"></span>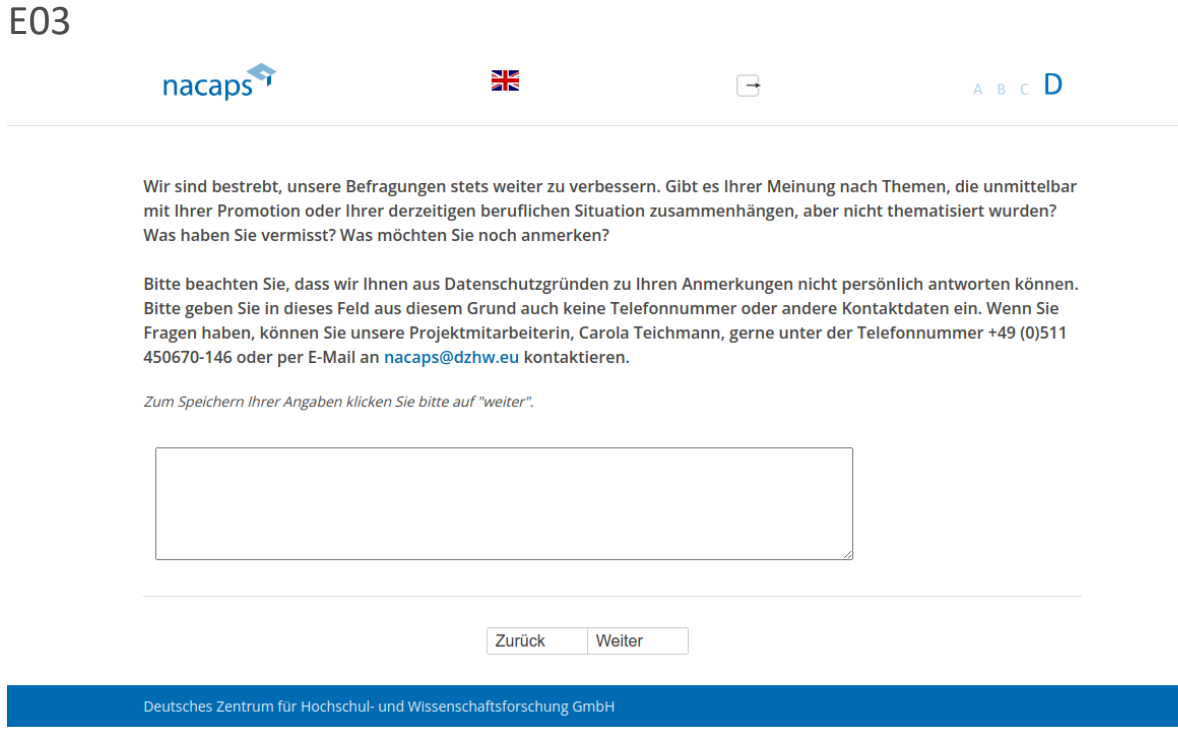

### **Abgangsfilter:**  Abgangsfilter:

• goto end

## F Abbruchseiten F Abbruchseiten

## cancel1 cancel1

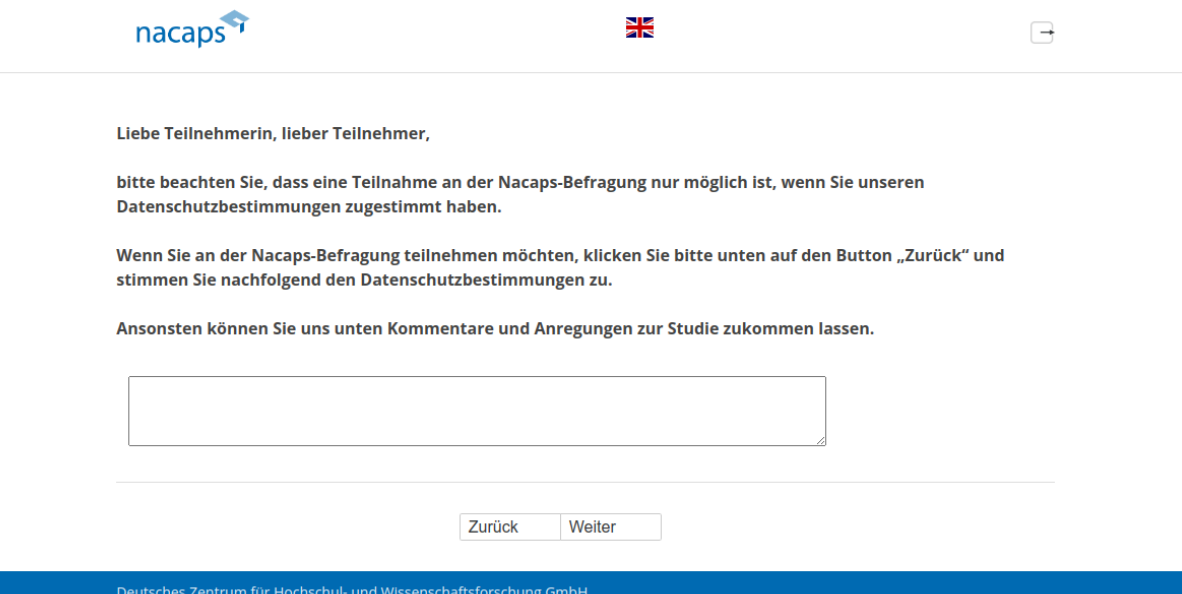

### **Abgangsfilter:**  Abgangsfilter:

• goto end

## cancel2 cancel2

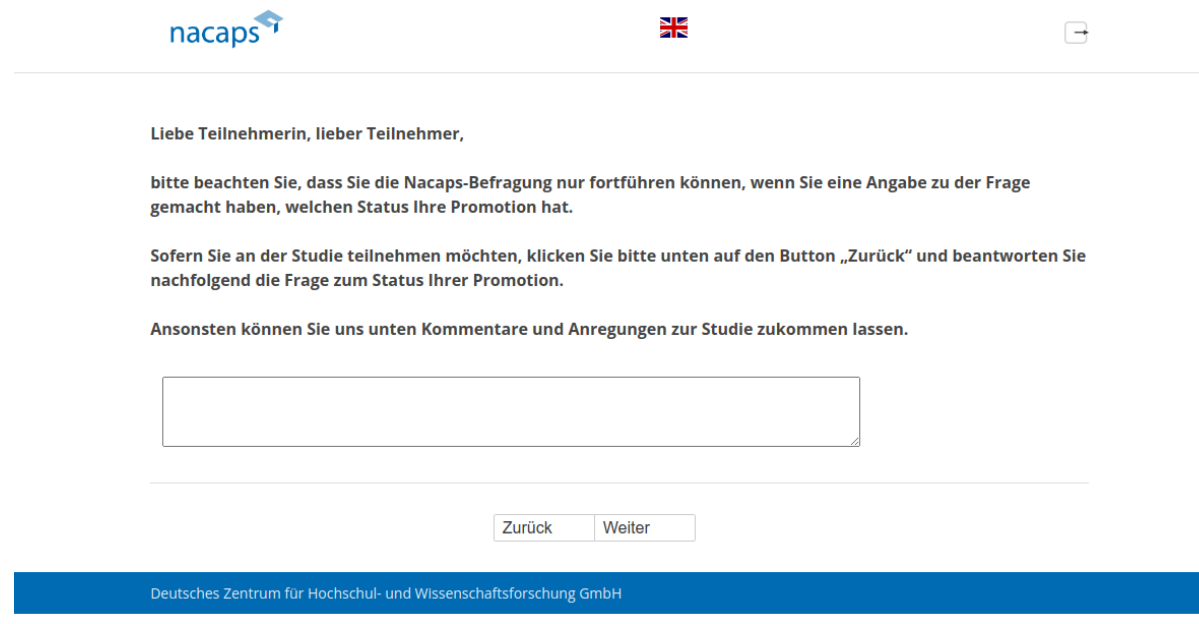

### **Abgangsfilter:**  Abgangsfilter:

• goto [end](#page-171-0)  goto end

## Ende Ende

<span id="page-171-0"></span>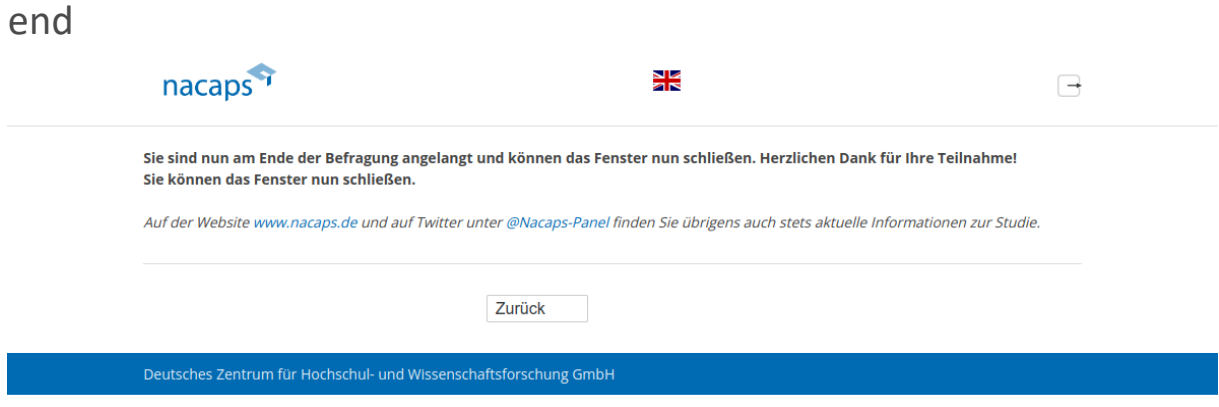

### **Einblendbedingungen:**  Einblendbedingungen:

- Wenn Datenschutzbestimmungen auf [index \(Startseite\)](#page-7-0) zugestimmt und Angabe auf [A01:](#page-10-0) Text "Sie sind nun am Ende der Befragung angelangt und können das Fenster nun schließen. Herzlichen Dank für Ihre Teilnahme!" wird eingeblendet Teilnahme!" wird eingeblendet
- Wenn Datenschutzbestimmungen auf [index \(Startseite\)](#page-7-0) nicht zugestimmt oder keine Angabe auf [A01:](#page-10-0) Text e Wenn Datenschutzbestimmungen auf index (Startseite) nicht zugestimmt oder keine Angabe auf A01: Text "Sie können das Fenster nun schließen." Wird eingeblendet